# Atypik House eco company

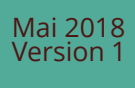

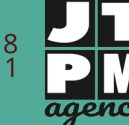

24 rue de l'Insdustrie 31000 Toulouse Tél: 05 34 41 53 98 Fax: 05 34 41 53 99

Capital: 4 000€ Siren: 803 773 207 Siret: 80377320700017 T.V.A. intra: FR 44 803 773 207 Code N.A.F. : 6202A

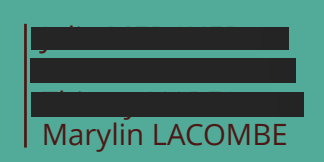

Mastère Chef(e) de projet digital

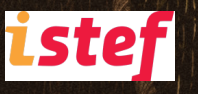

# CI DE NOUS **ACCORDER VOTRE ATTENTION ! TOUT D'ABORD,**

Nous vous remercions de nous accorder ce moment pour la lecture de notre proposition. Ce document représente le guide complet de votre projet et servira de référence à touts les futurs intervenants. Nous y avons mis tout le sérieux que peut représenter notre jeune agence et espérons que malgré tous ces termes techniques, vous passerez un agréable moment.

> **JTPM Agency et Marylin**

**2/147 June 2014 <b>WWW.jtpm.eu** 

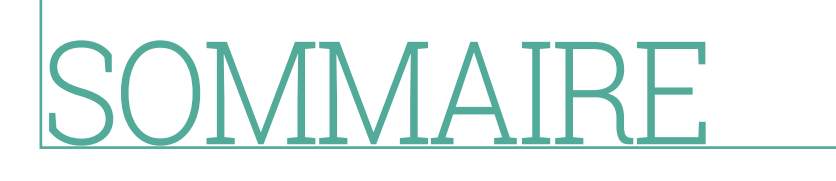

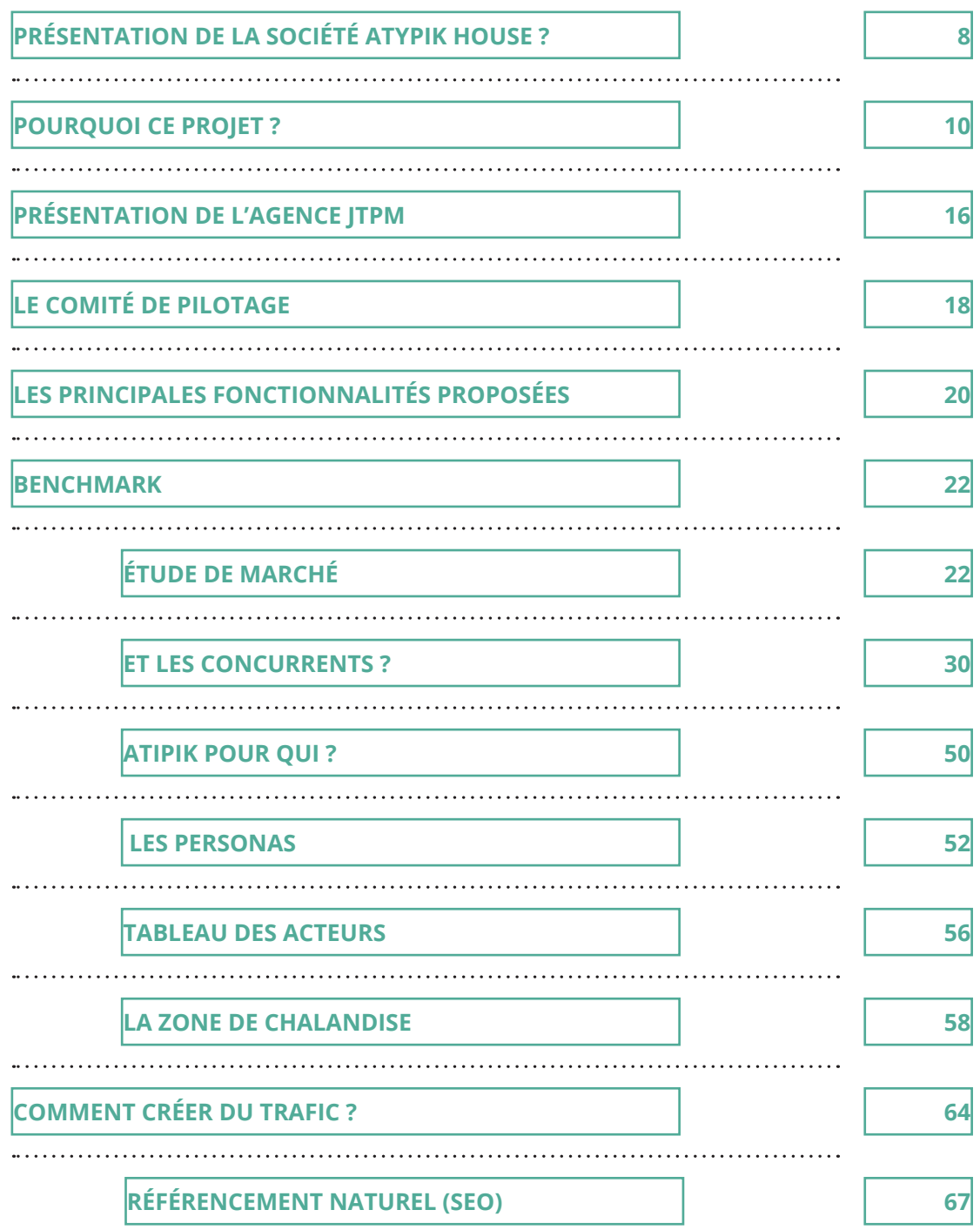

بالمجابي بالمج

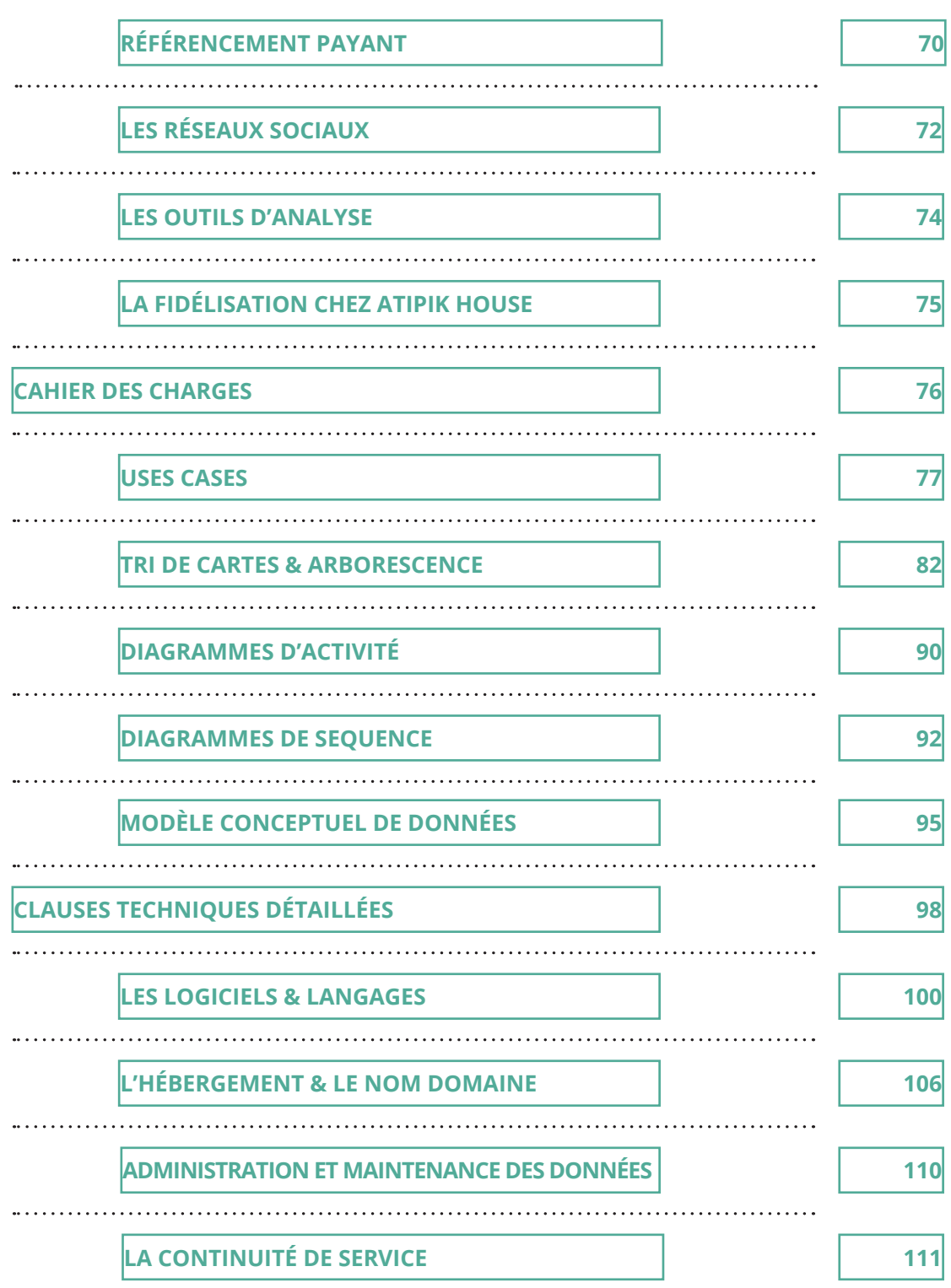

**4 / 147 JTPM** AGENCY **www.jtpm.eu**

المحالج المحلم المحالج

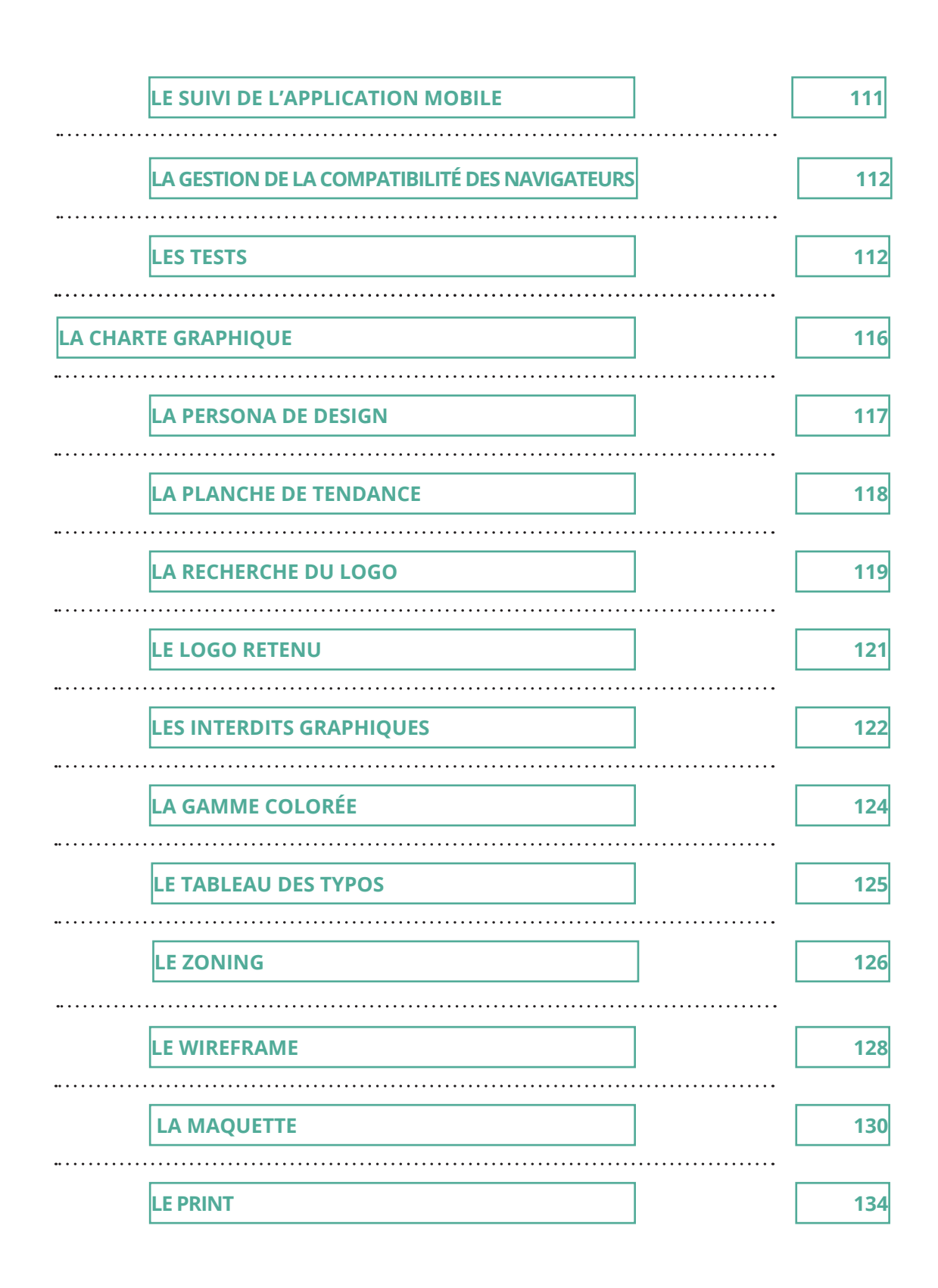

فيليطيط

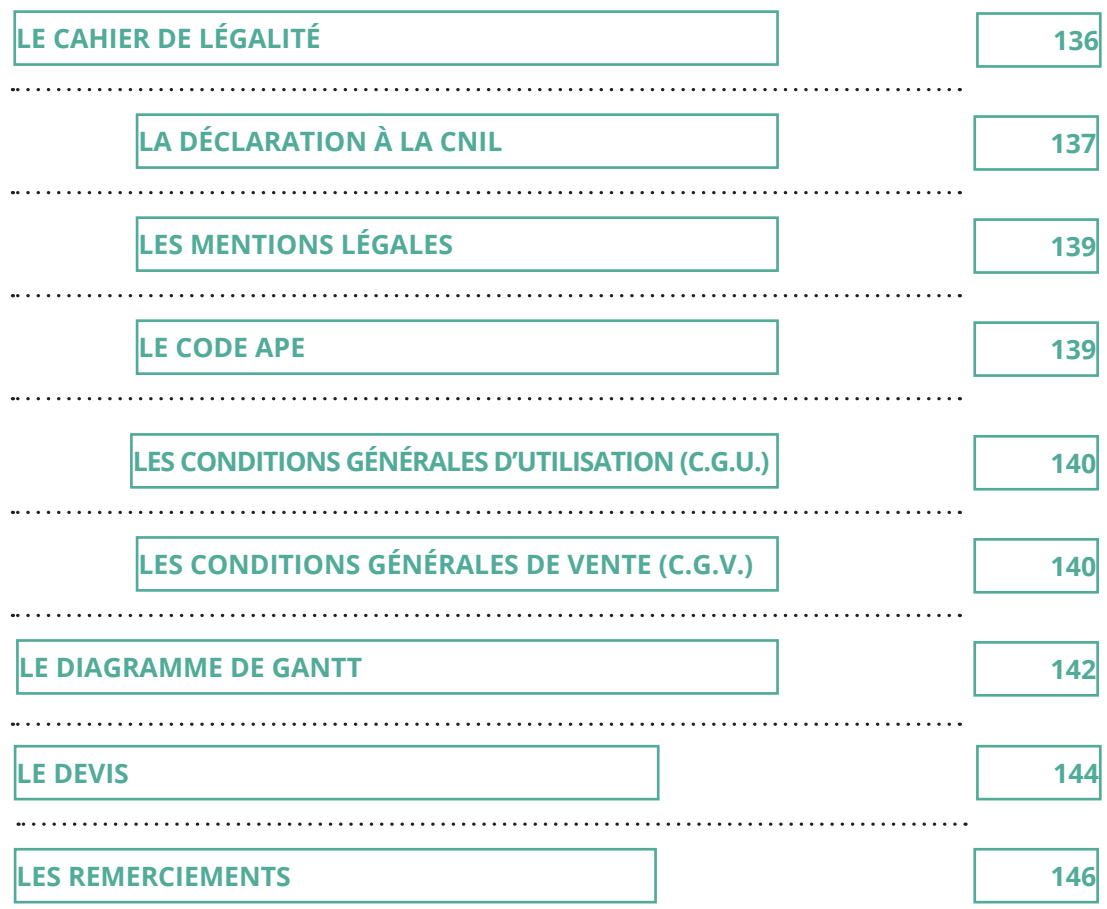

**6 / 147 JTPM** AGENCY **www.jtpm.eu**

يديكي المحل المحلي المحلية المجلسية<br>مستقبل المحل

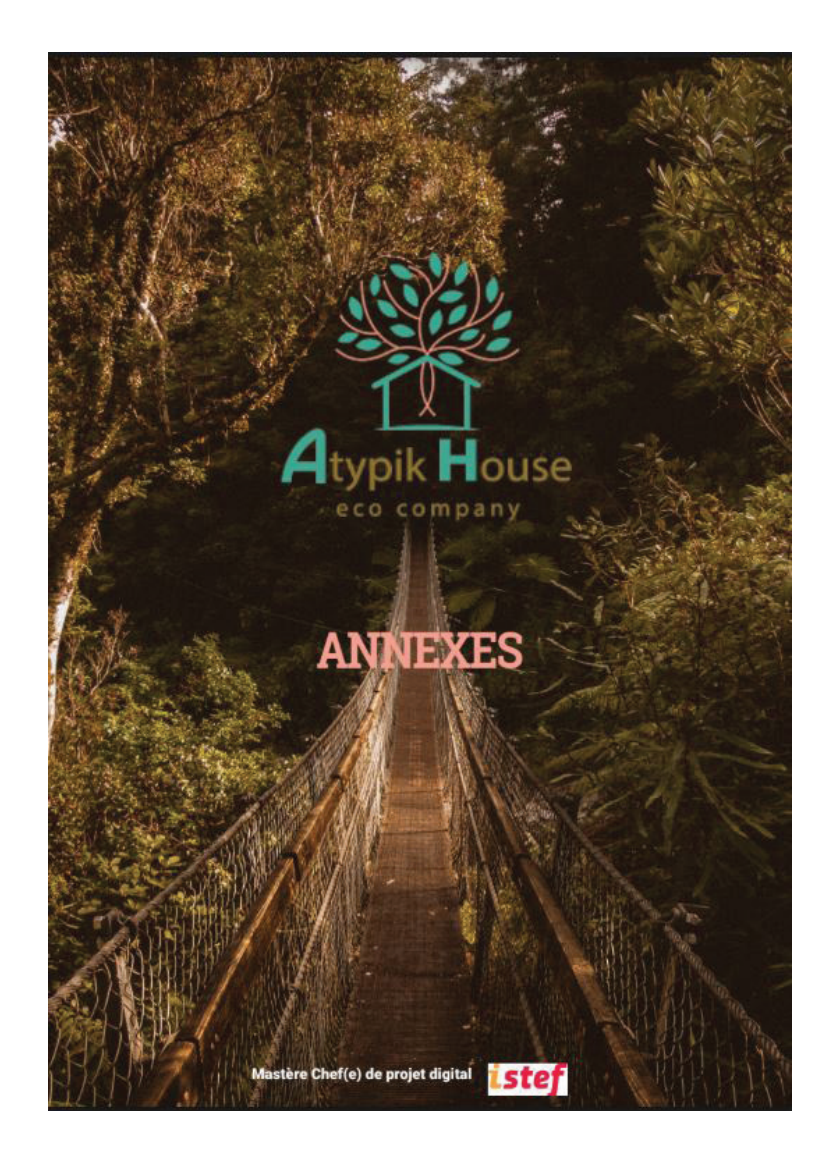

**Retrouvez l'ensemble des annexes dans un dossier à part** 

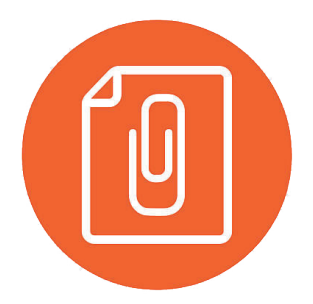

<span id="page-7-0"></span>**PRÉSENTATION DE LA SOCIÉTÉ**

# QU'EST-CE QUE ATYPIK HOUSE ?

**... ET QUI SE CACHE DERRIÈRE ..**

#### **ALORS ? C'EST QUOI ?**

Atypik House c'est une jeune SARL au capital de 10 000 € née d'une passion commune entre 3 amoureux de la nature.

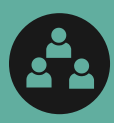

Laura FAURE Thomas VALLEE Bertrand MULLER

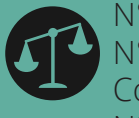

N° SIREN: 750 885 412 N° SIRET: 750 885 412 00032 Code A.P.E.: 6202B N°Intracom: FR 44 750 885 412

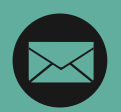

ATYPIK HOUSE 2 impasse de la Noue 60350 PIERREFONDS

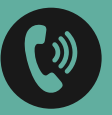

Tél: 03 44 42 25 00 Fax: 03 44 42 25 01

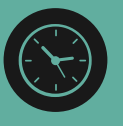

Ouvert du mardi au samedi de 8h00 à 20h00

**8 / 147 JTPM JTPM** AGENCY AGENCY **www.jtpm.eu**

# **PRÉSENTATION RAPIDE D'ATYPIK HOUSE**

**Le pourquoi du comment !**

3 hommes, 3 voyageurs et 1 idée.

Parce qu'aller passer un week-end dans un lieu dépaysant, au calme , c'est bien. Si en plus on vit dans un arbre ou dans une yourte au milieu des bois, c'est mieux. Et si en plus ça reste en parfait accord avec mère nature, c'est encore mieux !

#### **ATYPIK HOUSE A ÉTÉ FONDÉE DANS LE BUT DE PROPOSER À D'AUTRES PASSIONNÉS DE VOYAGE, DE NATURE ET DE LIEUX INSOLITES DE LOUER, LE TEMPS D'UN SÉJOUR, UN LOGEMENT ATYPIQUE EN FRANCE MAIS AUSSI EN EUROPE.**

**La philosophie de la société veut que les biens proposés à la location soient respectueux de l'écologie et que les voyageurs passent un moment convivial et en harmonie avec la nature.** 

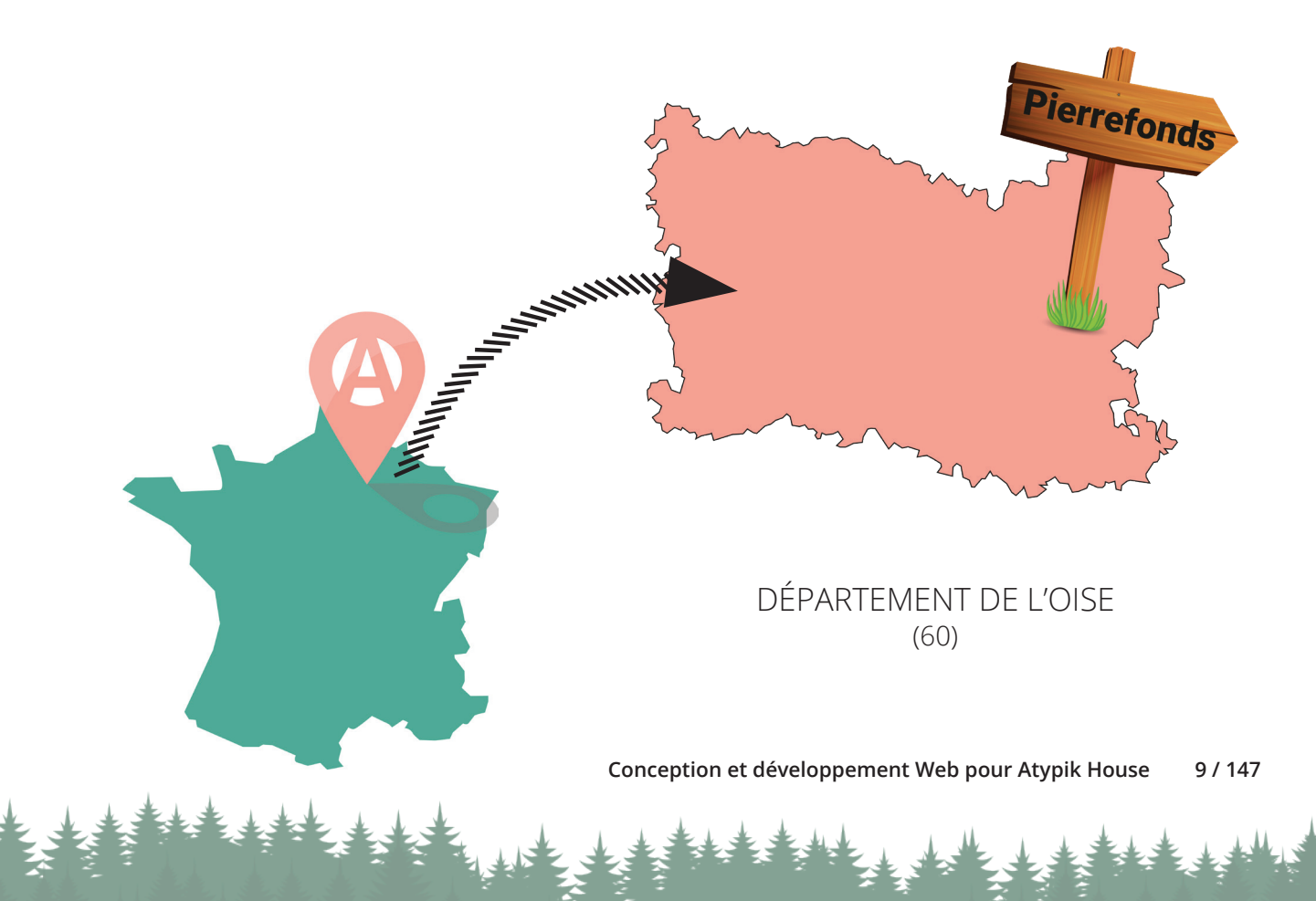

# <span id="page-9-0"></span>C'EST QUOI LE **PROJET ?**

**... VOUS ET NOUS ICI ...** 

#### **MAIS POURQUOI AU JUSTE ?**

Pour mettre en place leur projet de location de logements insolites Atypik House a besoin d'un support de communication en libre accès, accessible à tous et de partout.

# **PRÉSENTATION DU PROJET ATYPIK HOUSE**

**Une idée, un concept amènent un besoin précis !**

**AFIN DE FAIRE CONNAÎTRE LEUR SOCIÉTÉ SITUÉE DANS L'OISE, ATYPIKHOUSE A BESOIN D'UNE PLATEFORME COLLABORATIVE VIA LAQUELLE DES PROPRIÉTAIRES PEUVENT PROPOSER À LA LOCATION LEUR LOGEMENT ATYPIQUE À DES VOYAGEURS SOUCIEUX D'ALLIER ESCAPADE, DÉTENTE ET NATURE, LE TOUT, DANS UN ENVIRONNEMENT ÉCOLOGIQUEMENT RESPONSABLE.**

#### A qui rend service l'application Atypik House ?

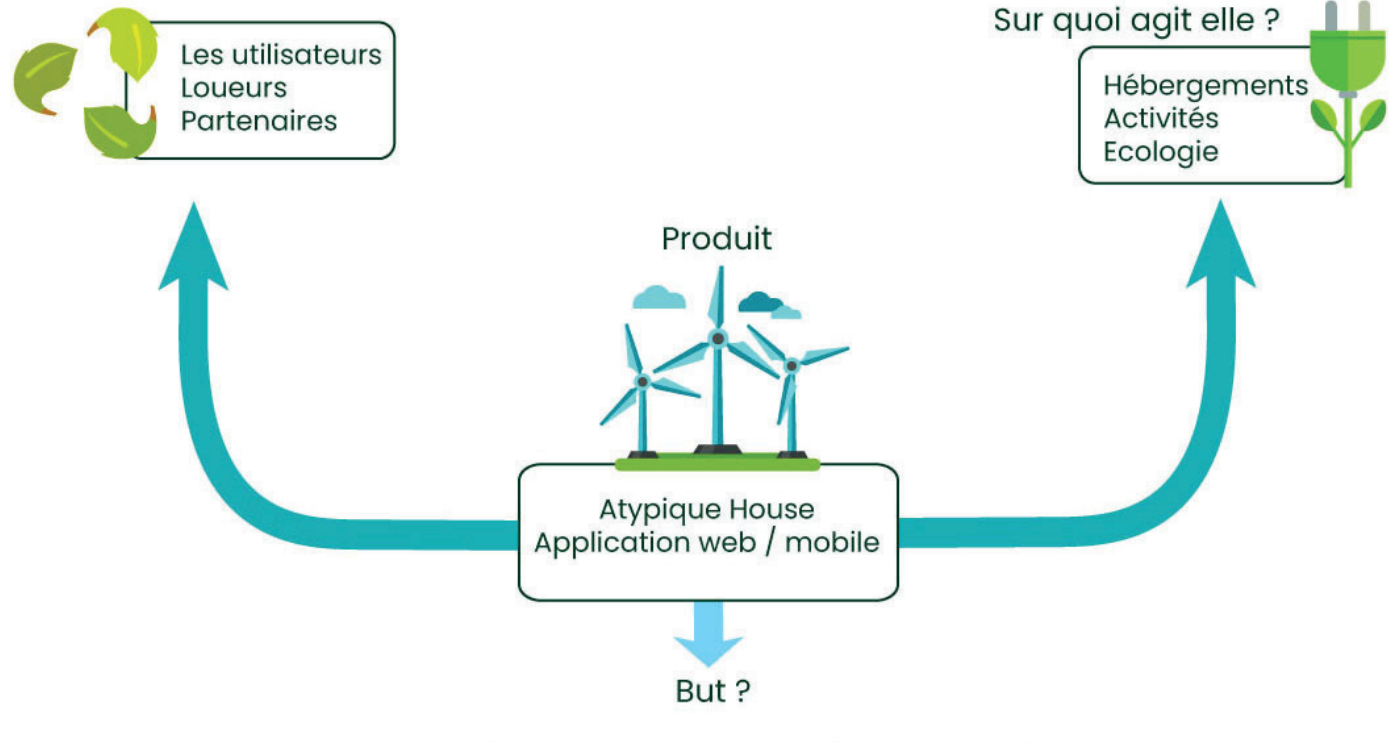

Rendre la location d'hébergements insolites et écologiques plus attractive et accessible. Limiter la polution des hébergements et activités de vacances.

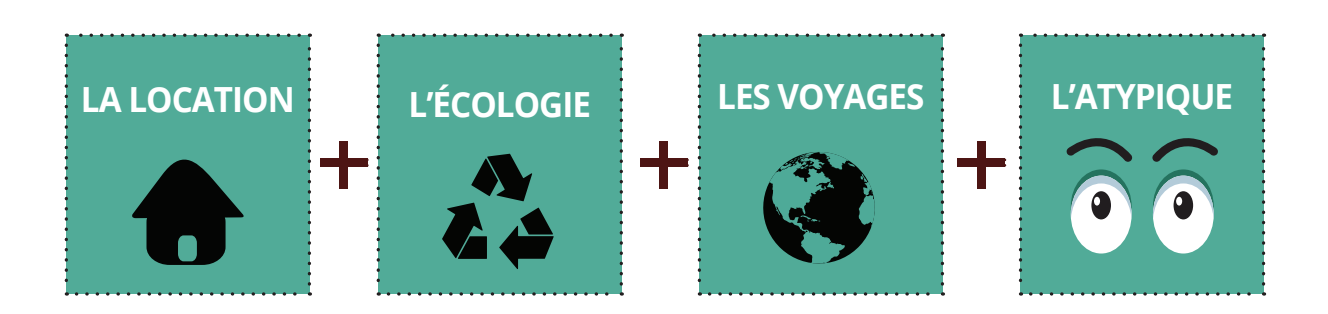

**Conception et développement Web pour Atypik House 11 / 147**

# **CE QU'ATYPIK HOUSE VEUT QUE LE SITE WEB FASSE**

### **RECHERCHE ET INSPIRATION**

#### **Les visiteurs qui arrivent sur le site.**

Par le biais de ce site internet , les visiteurs devront pouvoir connaitre l'activité du site puis rechercher le logement de leur rêve et partager leurs trouvailles via les réseaux sociaux.

## **RÉSERVATIONS ET PAIEMENTS**

Après inscription, sur la fiche d' un bien, les visiteurs intéréssés devront pouvoir contacter le propriétaire du logement mais aussi réserver et payer la location en ligne après un accord de disponibilité.

### **PROPOSITION DE LOCATION**

#### **Les propriétaires de biens atypiques.**

Ces utilisateurs devront pouvoir facilement s'inscrire eux-mêmes puis inscrire un ou plusieurs de leurs logements. Ils devront les présenter, les promouvoir et ajouter des photos attrayantes aux fiches produits.

### **LIBRE DISPONIBILITÉ DU LOGEMENT**

#### **Les visiteurs inscrits sur le site. Les propriétaires des habitations.**

Les propriétaires devront pouvoir avoir la possibilité de modifier une de leur fiche mais aussi consulter les alertes des administrateurs lors des changements de paramètres des biens.

### **PARTAGE D'EXPÉRIENCE**

Pendant ou après leur séjour, les locataires devront pouvoir faire un retour sur leur expérience. Ils doivent avoir la possibilité de mettre des commentaires et des photos sur la fiche du logement qu'ils ont loué mais aussi partager des informations sur les activités qu'ils auront réalisées à proximité.

### **GESTION DES RÉSERVATIONS**

#### **Les locataires de biens. Les propriétaires des logements.**

Les propriétaires devront pouvoir accéder à un planning de gestion de leur(s) bien(s). Ils doivent visionner le calendrier de réservations et pouvoir les accepter ou les refuser. A tout moment, ils doivent pouvoir retirer provisoirement ou définitivement leur logement du site.

**12 / 147 JTPM** AGENCY **www.jtpm.eu**

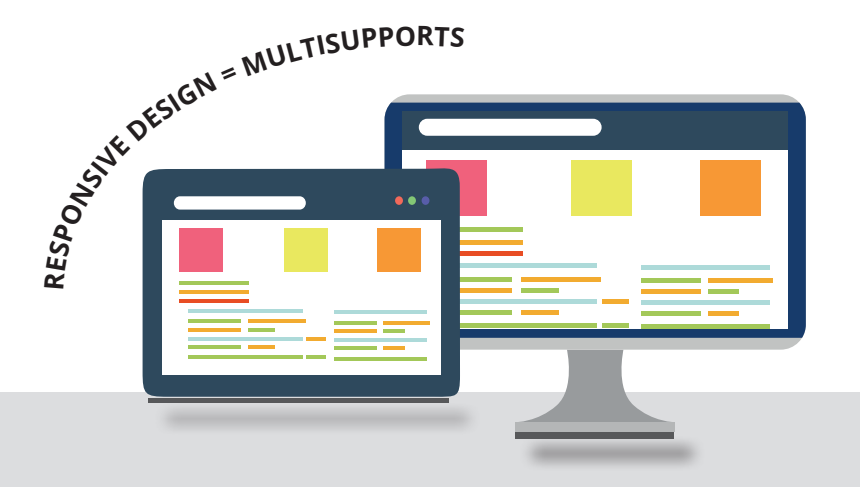

# ET LES ADMINISTRATEURS DU SITE ?

La société AtypikHouse devra aussi pouvoir intervenir via la plateforme concernant l'intégralité de l'affichage du site (notamment la présentation de son activité). Elle devra pouvoir faire de la modération sur les commentaires des locataires ainsi que sur les présentations de biens des propriétaires. Ils devront pouvoir avoir la main sur l'ensemble des photos mises sur le site par les utilisateurs.

### **LES HISTORIQUES DE TRANSACTIONS**

L'ensemble des utilisateurs (locataires, propriétaires et administrateurs) doivent pouvoir avoir accès à des historiques de paiements, de transactions, de pourcentages de commissions ou taxes ainsi qu'à des historiques de réservations.

La société AtypikHouse pourra paramétrer facilement les formulaires des différents types de biens et aura la possibilité de les modifier à sa guise tout en sachant que le système en avertira automatiquement les propriétaires des habitations concernées.

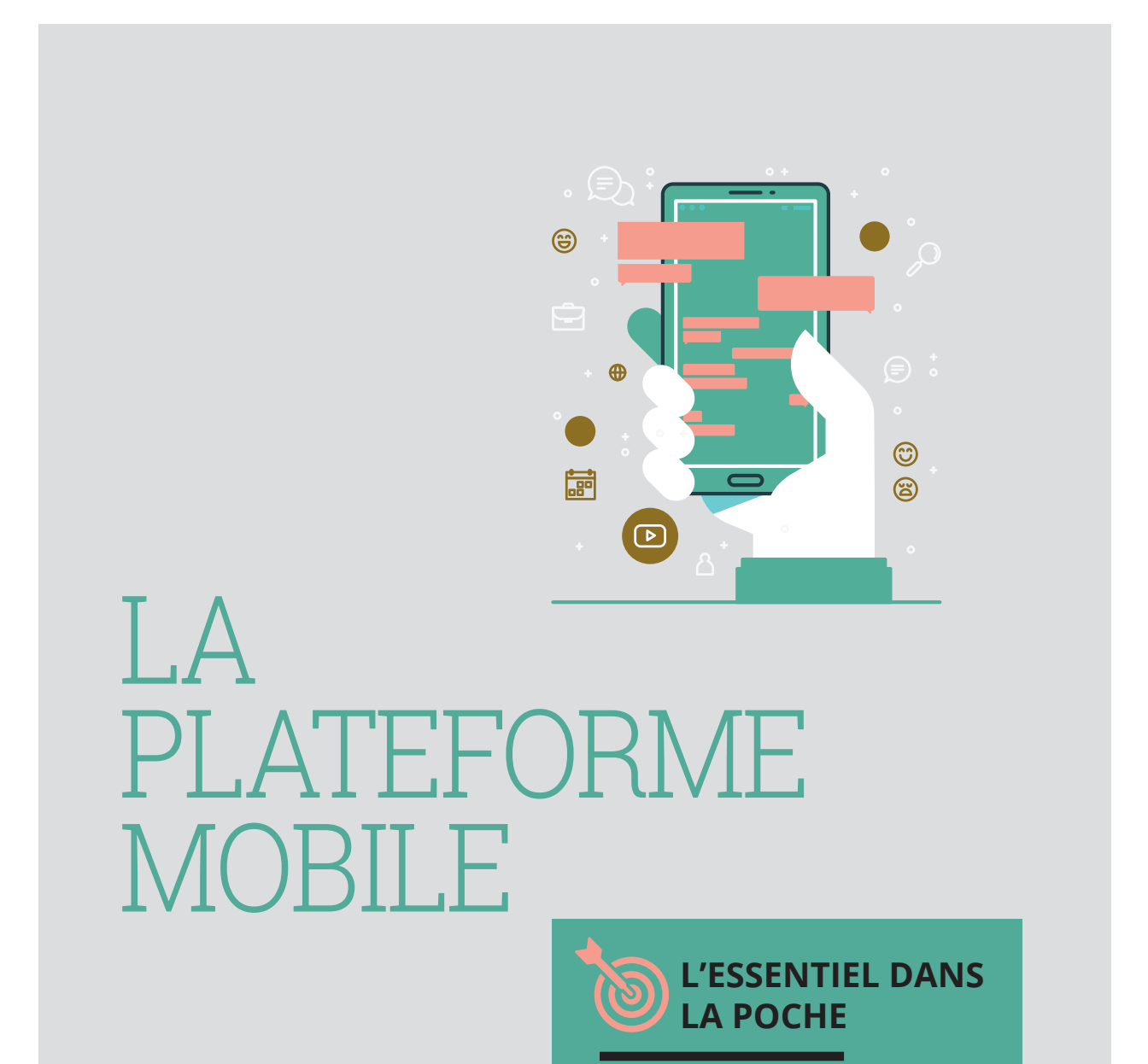

L'application mobile doit avant tout permettre aux propriétaires de gérer leurs **logements** 

# **CE QU'ATYPIK HOUSE VEUT EN COMPLÉMENT**

**L'indispensable**

**La société AtypikHouse souhaite compléter son site internet par une application mobile permettant de notifier rapidement les utilisateurs des actions menées par les administrateurs. Mais pas que !**

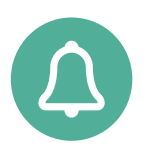

### **REÇEVOIR, CONSULTER DES ALERTES**

Depuis l'application mobile Atypik House, les propriétaires devront pouvoir consulter les changements effectués par les administrateurs concernant les formulaires de création de biens.

Les propriétaires devront ainsi mettre à jour leur "fiche produit" afin d'être en accord avec les règles du site.

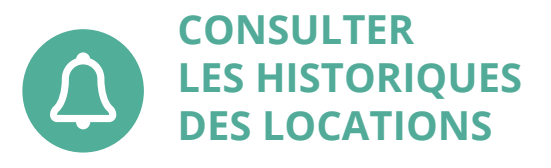

Depuis la plateforme mobile Atypik House, les propriétaires comme les locataires devront pouvoir consulter le passif des locations de leur biens ainsi que celles à venir.

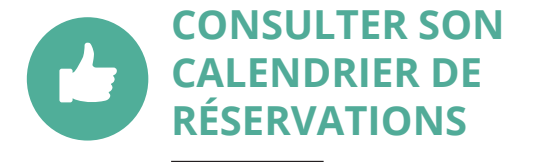

Depuis l'application mobile Atypik House, les propriétaires devront pouvoir visualiser et gérer les disponibilités de chacun de leur logement.

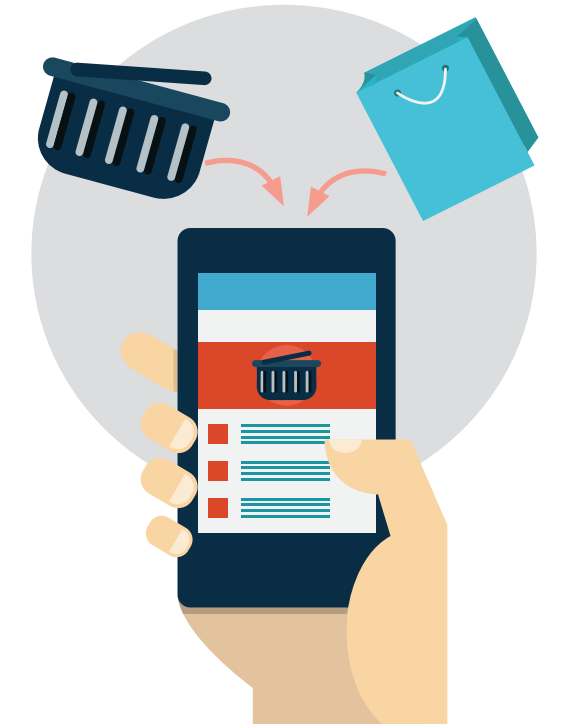

**Conception et développement Web pour Atypik House 15 / 147**

# <span id="page-15-0"></span>J T P M ! MAIS C'EST QUI ÇA ?

# **... UNE WEB AGENCY RIEN QUE POUR VOUS ...**

**NOUS, C'EST NOUS ...**

Parce que la conception et le code sont notre terrain de jeu, nous avons créé notre SAS en octobre 2016 avec un capital de 4 000 €.

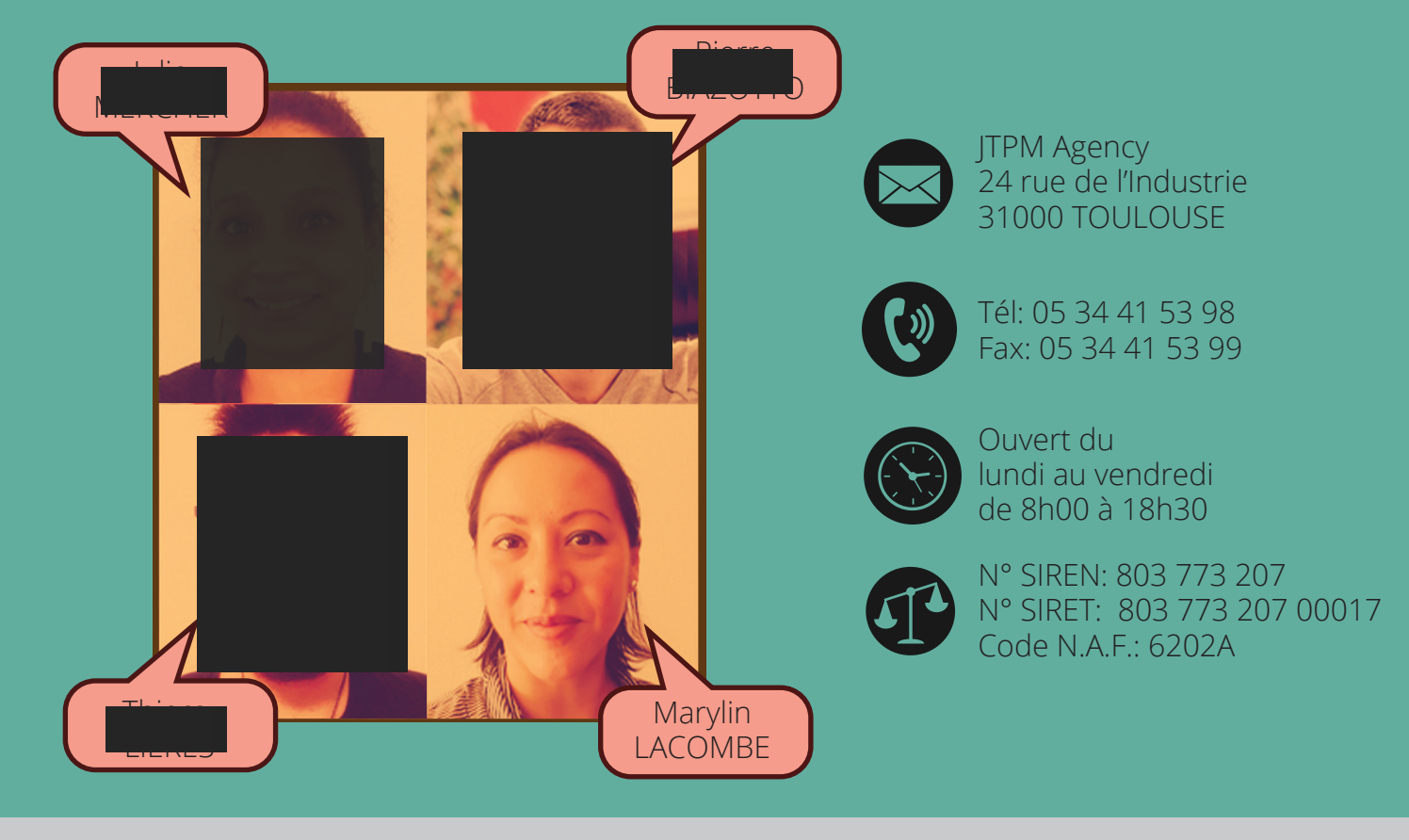

**JTPM** AGENCY **16 / 147 JTPM** AGENCY **www.jtpm.eu**

# NOUS CONCEVONS VOTRE MONDE

Spécialisée dans la création et la mise à jour de sites internet, notre agence utilise ses compétences en développement et en art graphique afin de vous proposer une solution web adaptée à votre projet. Elle prend en compte votre projet dans sa globalité afin de vous proposer la solution qui vous conviendra le mieux.

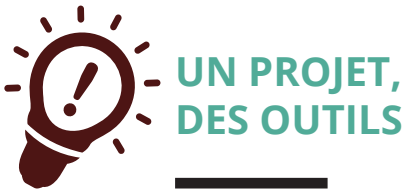

**NOUS VOUS ACCOMPAGNONS DANS LA CRÉATION PUIS LA PROMOTION DE VOTRE SITE INTERNET. NOTRE AGENCE REGROUPE À LA FOIS DES COMPÉTENCES TECHNIQUES EN DÉVELOPPEMENT, EN WEBDESIGN MAIS AUSSI EN MARKETING AFIN D'ASSURER UNE BONNE VISIBILITÉ À VOTRE SITE PAR LE BIAIS DE DIVERS CANAUX TELS QUE LE SEO, LE SEM OU LES RÉSEAUX SOCIAUX.** 

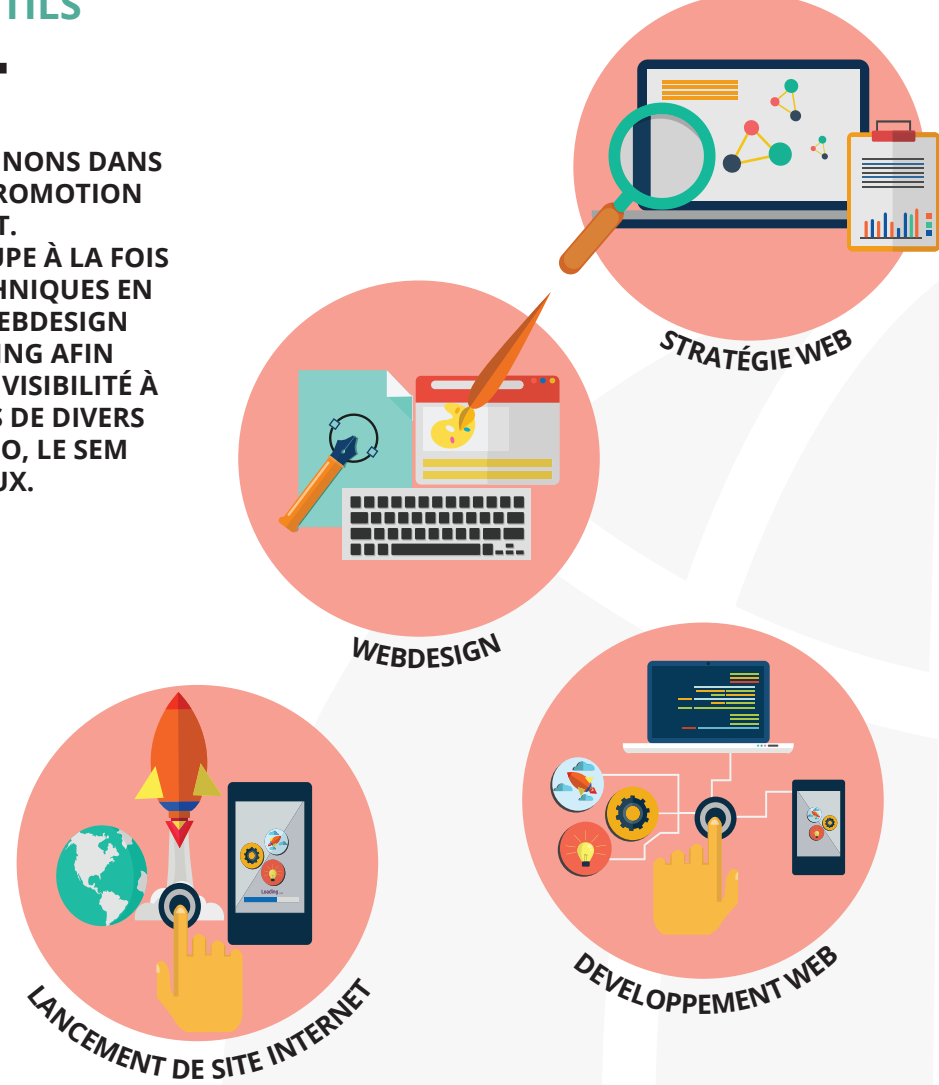

**Conception et développement Web pour Atypik House 17 / 147**

# <span id="page-17-0"></span>QUI FAIT QUOI ? **<sup>18</sup>**

# **... LE COMITÉ DE PILOTAGE ...**

Appellé également Copil, le comité de pilotage va s'assurer du bon déroulement d'un projet. Il va suivre les grandes étapes du projet et vérifier leurs échéances associées.

# **MAÎTRE D'OUVRAGE :**

Aussi appellé maître d'oeuvre, le MOA est la personne physique ou morale pour laquelle un projet est réalisé. C'est le MOA qui exprime le besoin.

# **MAÎTRE D'OEUVRE :**

Le maître d'oeuvre est quant à lui la personne physique ou morale chargée de concevoir et réaliser le projet.

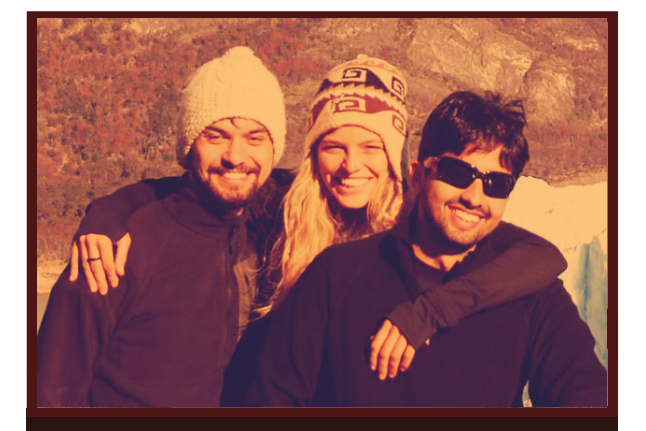

La société Atypik House comprenant les 3 dirigeants constitue le maître d'ouvrage du projet.

**CHEF DE PROJET**

**JULIE MERCHER**

Charte graphique + Développement web

La société JTPM Agency représente ici le maître d'oeuvre du projet. Les ressources humaines seront réparties de la façon suivante (35h/semaine):

Application mobile  $+$ Développement web Base de données  $+$ Développement web **Marketing** + Développement web **MARYLIN LACOMBE LIARES BIAZOTTO**

# <span id="page-19-0"></span>RELEVONS DE VOTRE BESOIN... **20**

# **... UN DESCRIPTIF FONCTIONNEL DU SITE ...**

### **DIAGRAMME PIEUVRE :**

Ce type de diagramme sert à analyser les besoins d'un produit et à en identifier les fonctions de service. Il met en évidence les relations entre les différents éléments du milieu environnant et le produit lui-même.

# **LES FONCTIONS QUI DÉCOULENT DU PROJET Ceci implique cela**

### **FONCTION PRINCIPALE :**

FP1 : Assurer la rentabilité de l'entreprise par l'intermédiaire du service de location d'hébergement rendu aux clients.

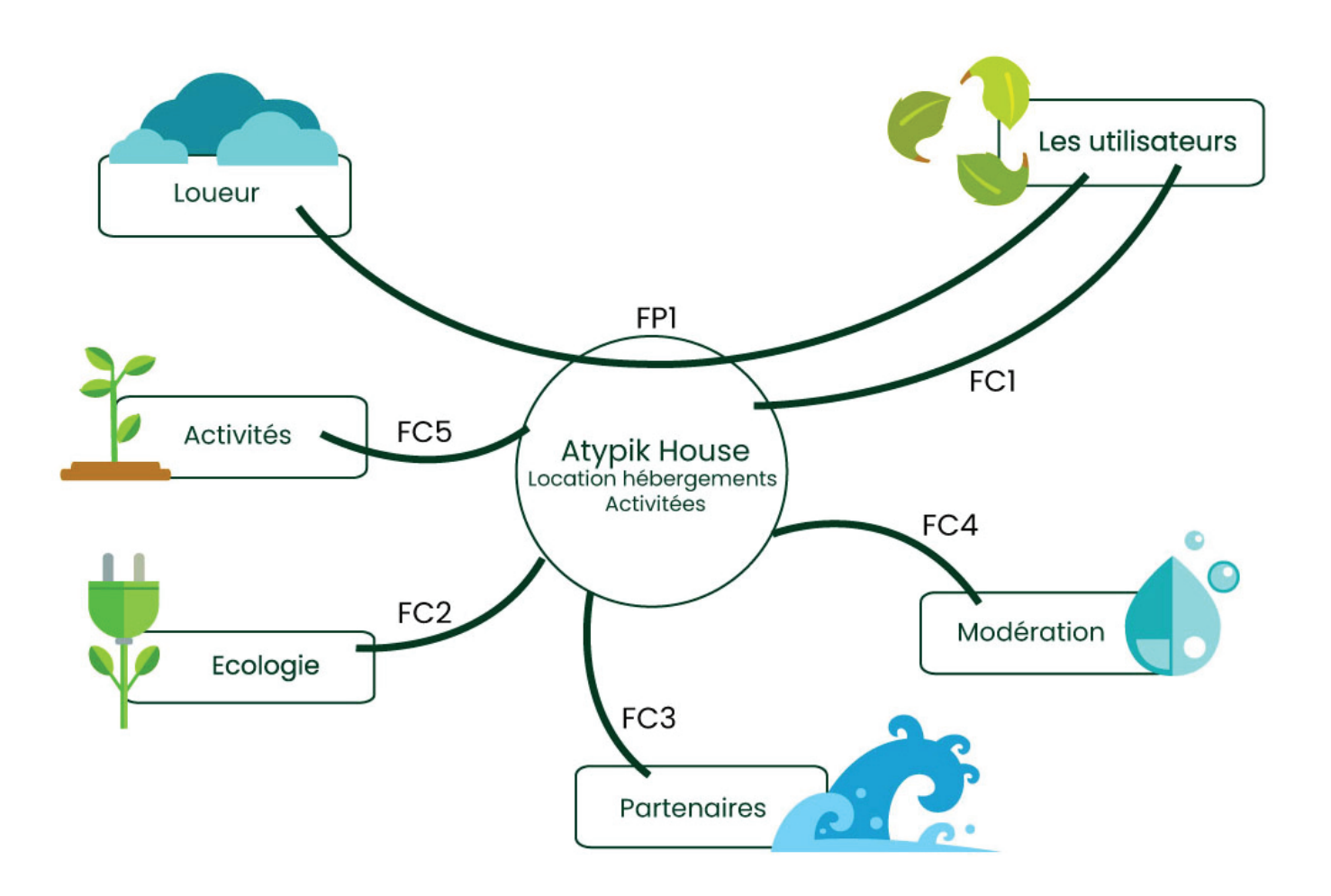

## **CONTRAINTES ET/OU FONCTIONS COMPLÉMENTAIRES :**

- FC1 : Adapter son marché à la clientèle.
- FC2 : S'adapter à l'environnement et le respecter.
- FC3 : Assurer la venue de partenaires.
- FC4 : Assurer un système de modération pour les gérants.
- FC5 : Faire une activité écologique et proche d'un hébergement.

# <span id="page-21-0"></span>CE QU'IL FAUT SAVOIR SUR LE MARCHÉ VISÉ... **22**

# **... QUELQUES CHIFFRES CLÉS...**

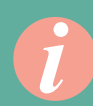

# **ETUDE DE MARCHÉ :**

Ce terme défini l'ensemble de la collecte et de l'analyse des données se rapportant à un ou plusieurs secteurs selon un projet donné. Cette étude permet d'identifier les risques, contraintes ou opportunités qui peuvent interférer dans l'aboutissement d'un projet.

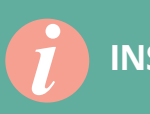

# **INSEE :**

L'Institut national de la statistique et des études économiques est une administration publique chargée de la production et de l'analyse des statistiques officielles en France. Elle produit, analyse et diffuse des informations sur l'économie et la société française.

# **DATALAB :**

Le datalab est une solution marketing pour améliorer sa technique de fidélisation client. Il prend en compte le comportement de la clientèle et décrit précisément les habitudes de consommation pour un produit spécifique.

## **SERVICE DE LOCATION D'APPARTEMENT EN FRANCE**

#### **Étude de marché**

**AUJOURD'HUI, LES MODES DE CONSOMMATION DES TOURISTES QUE L'ON CONNAÎT SE TROUVENT BOULEVERSÉS PAR DE NOUVEAUX ACTEURS. DANS UNE SOCIÉTÉ CONNECTÉE COMME LA NÔTRE, OFFRANT DE PLUS EN PLUS DE POSSIBILITÉS À SES UTILISATEURS, L'OFFRE TOURISTIQUE SE DÉVELOPPE ET SE DIVERSIFIE.**

Ainsi, la concurrence qui monte en puissance amène les acteurs du tourisme à s'adapter à la fois à ses nouveaux concurrents, et aux attentes changeantes de clients de plus en plus exigeants et friands des nouvelles technologies. Avec le développement de ces nouvelles pratiques touristiques et l'impact direct de la numérisation, nous sommes forcés de constater un marché hôtelier français vieillissant. En effet, l'évolution des pratiques culturelles des touristes les pousse à choisir de nouveaux types d'hébergement, faisant chaque jour un peu plus d'ombre à l'hôtellerie dite traditionnelle.

Pour connaître les tendances du marché numérique hôtelier d'aujourd'hui, nous avons effectué des recherches sur les pratiques actuelles en vogue. Mais quels sont ces nouveaux modes d'hébergement ? Un acteur revient souvent à la une : Airbnb. Mode d'hébergement 2.0 né pour répondre à une offre hôtelière pas assez présente, Airbnb est actuellement en plein boom dans le monde entier. Par ailleurs, ce site de location d'hébergements entre particuliers, s'inscrit dans une nouvelle économie dont il est le leader : l'économie collaborative autrement appelée l'économie de partage, qui se traduit par des échanges de services entre particuliers par le biais d'internet.

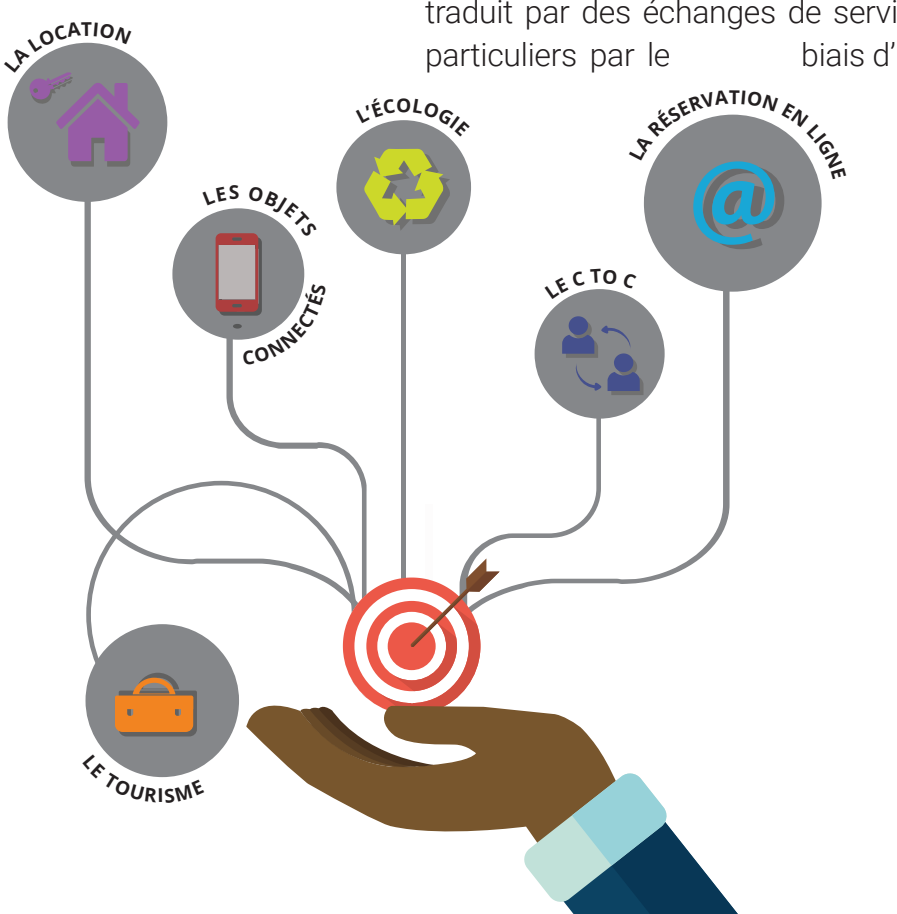

**Conception et développement Web pour Atypik House 23 / 147**

### **Évolutions de l'offre**

À la naissance du tourisme, l'offre hôtelière se résumait à une simple chambre et répondait à des normes de standardisation, laissant progressivement place à des lieux plus confortables et conviviaux intégrant des espaces sanitaires et équipements connexes tel que la cafetière par exemple ou la connexion internet devenue désormais indispensable.

Aujourd'hui l'hôtellerie traditionnelle française, marché sur lequel se positionne notre étude, est composée d'établissements à caractère plus hétérogène qu'avant, avec des concepts plus ou moins récents créés dans le but de satisfaire tous les profils de clientèle. Pour illustrer la gamme très large de l'hôtellerie, nous pouvons citer le concept des appart' hôtels, l'hôtellerie économique, l'hôtellerie milieu de gamme, l'hôtellerie haut de gamme et de grand luxe notamment avec les boutiques hôtels (Annexe B, image 1 p.74), concept très en vogue actuellement. De plus, les hôtels français sont classés en fonction de normes de classification, qui sont directement rattachées à la qualité du service proposé mais aussi au prix.

**2018**

D'après l'INFORMATION RAPIDE n°33 de l'INSEE parue le 07/02/2018 le tourisme français est en significative hausse.

C'est avec une augmentation de 4,1% au troisième trimestre 2017 et une autre de 7,8 % au quatrième que le constat se fait.

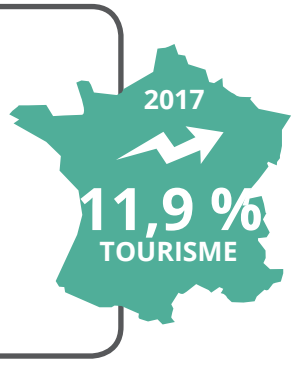

https://www.insee.fr/fr/statistiques/3322395 **[SOURCE-> INFORMATIONS RAPIDES N°33](https://www.insee.fr/fr/statistiques/3322395)**

**24 / 147 JTPM** AGENCY **www.jtpm.eu**

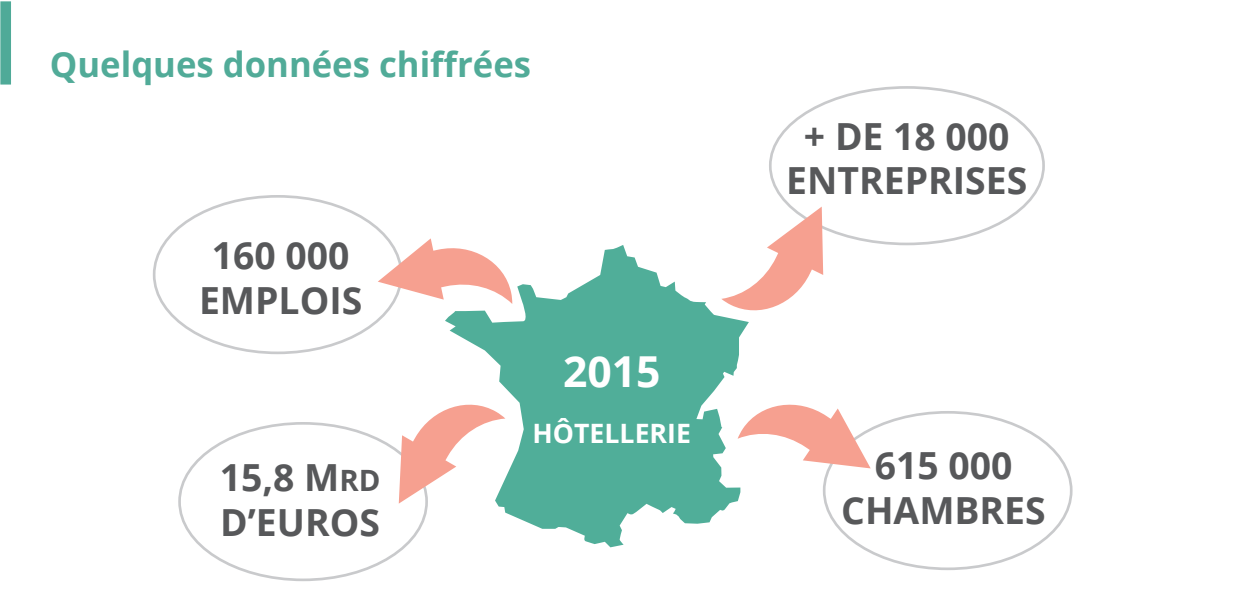

Le nombre de nuitées proposées sur le marché français varie en fonction des régions présentant plus ou moins d'établissements. Le nombre le plus important se trouve en Île de France, région qui offre la plus grande capacité d'hébergement d'Europe. Cette offre pourrait cependant ne pas être suffisante d'ici 2020 pour faire face à une demande croissante de voyageurs. Le nombre de nuitées est d'environ 200 millions au total en 2015 selon des études menées par l'INSEE. Si l'on regarde dans le détail, un tiers des nuitées françaises sont réalisées par une clientèle non résidente en France, ce qui démontre le rayonnement de notre pays à l'étranger.

 L'hôtellerie économique à haut de gamme enregistre une véritable progression de son chiffre d'affaire tout comme l'occupation et les prix moyens.

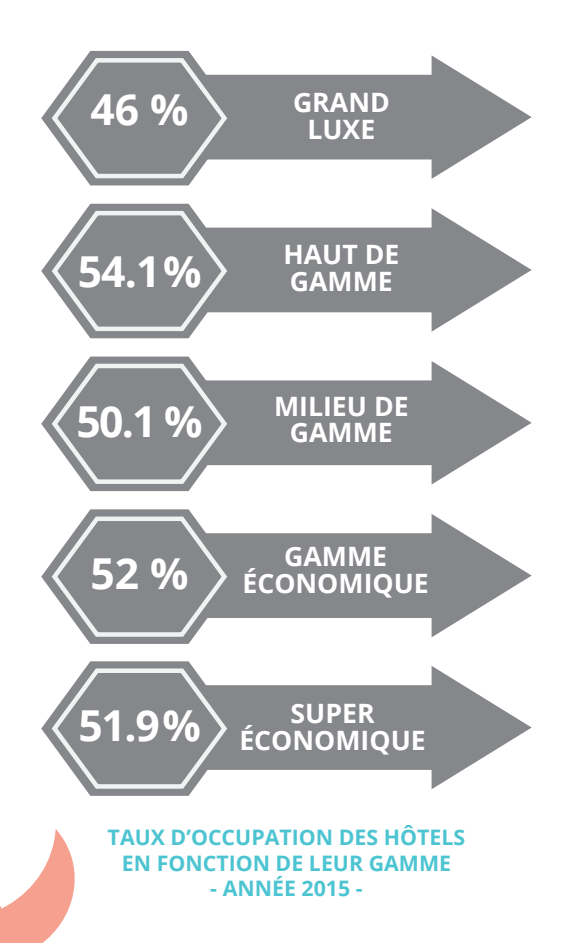

**LA DEMANDE CLIENT NE S'ORIENTE PAS AUJOURD'HUI SUR UNE GAMME D'HÔTELS EN PARTICULIER. L'OFFRE ACTUELLE RÉPOND DE FAÇON COHÉRENTE À TOUS LES PROFILS ET LES TAUX D'OCCUPATION SONT SENSIBLEMENT LES MÊMES.**

# **Tendances du marché**

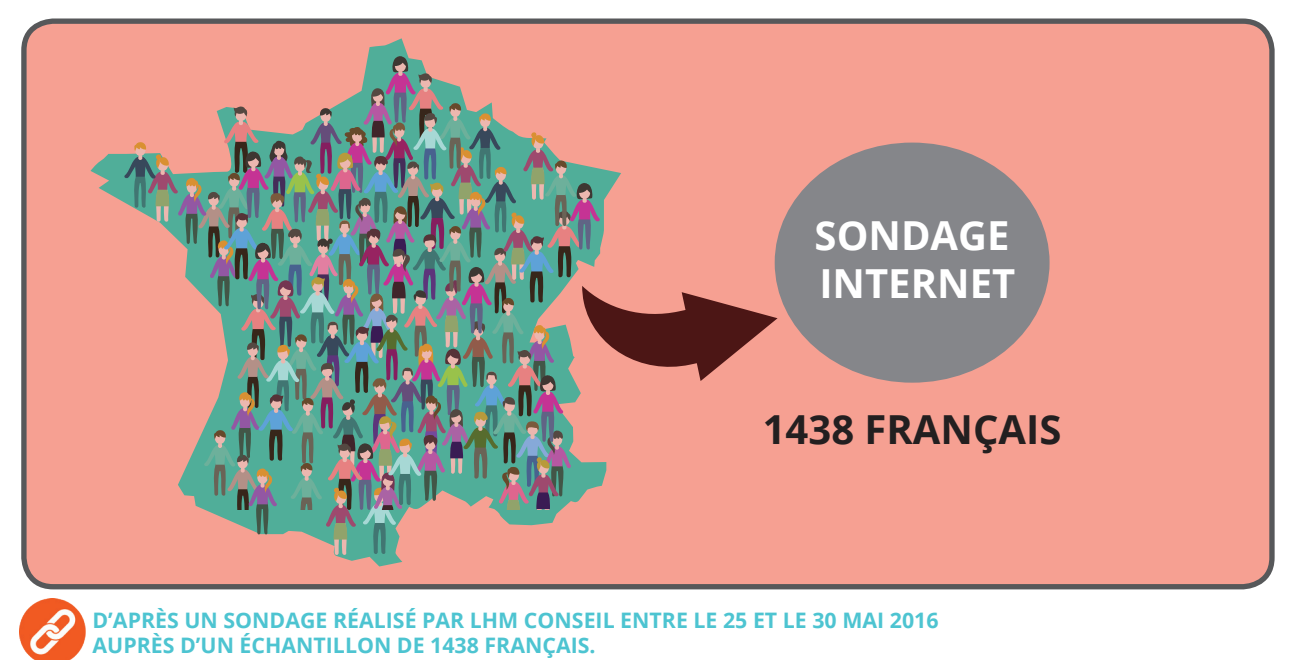

http://www.lhm-conseil.fr/location-vacances-particuliers-sondage-lhm/

D'après un sondage internet réalisé par LHM Conseil entre le 25 et le 30 mai 2016 auprès de 1438 personnes :

- **• 63 %** ont déjà loué, au moins une fois un hébergement de vacances auprès d'un particulier.
- **• 24 %** ont découvert cette pratique via des recommandations de leur entourage
- **• 41 %** ont découvert cette pratique seul
- **• 19 %** des 18-30 ans ont découvert cette pratique avec leurs parents lorsqu'ils étaient enfans

# **ET POURQUOI ÇA ?**

D'après le sondage, le premier critère que les français regardent lorsqu'ils se tournent vers la location entre particulier est **le prix** .

D'autres arguments rentrent également en jeu comme les critères émotionnels et relationnels: **le contact direct avec le propriétaire/loueur** , **une relation plus authentique avec le site de destination** ou encore **une impression de non-profit**.

# **LE PRIX ?**

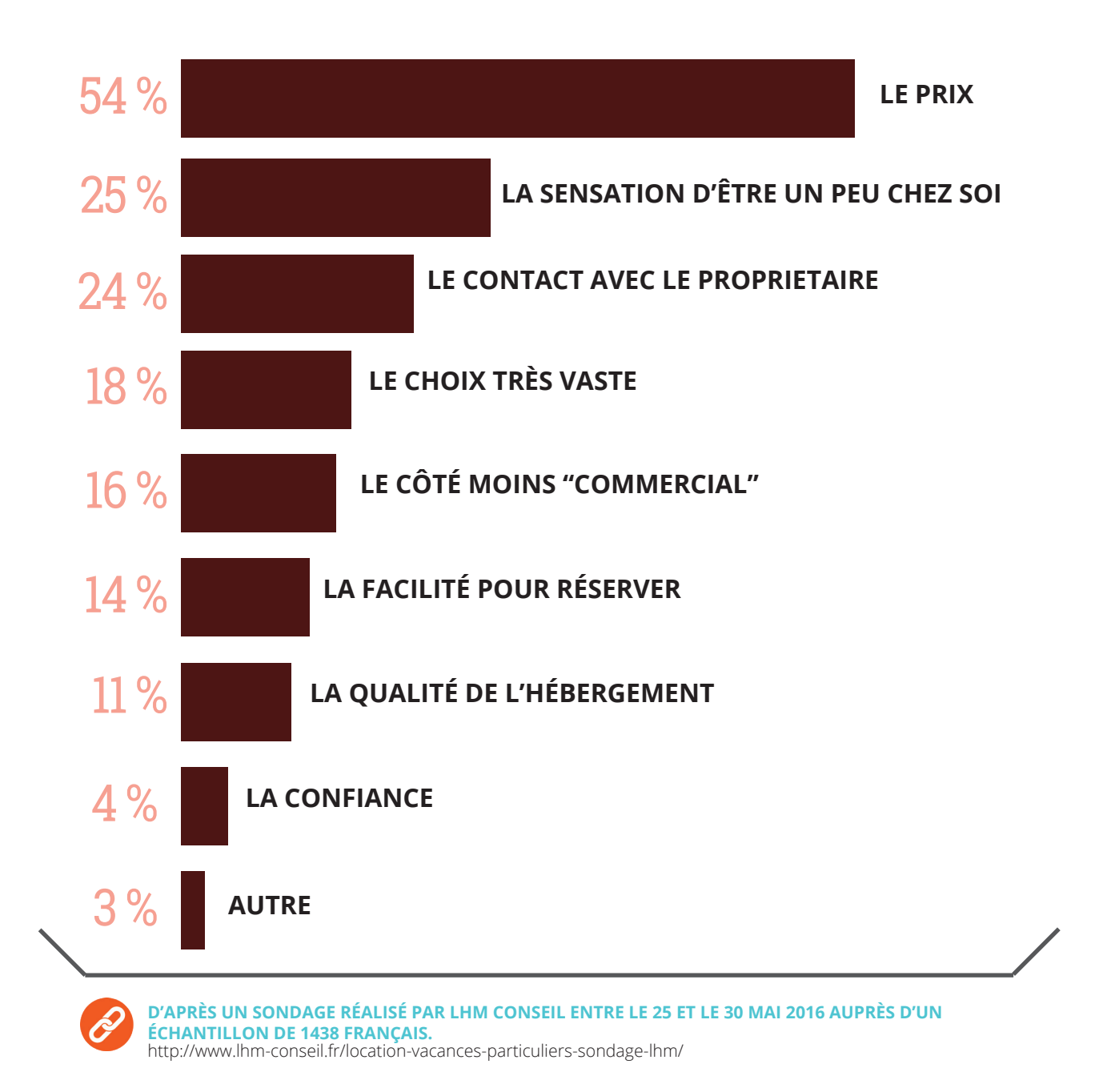

D'après le sondage, chez les moins de 30 ans, **le prix** est particulièrement important. Pour les plus de 50 ans, ce sera **la relation directe avec le propriétaire** qui sera

particulièrement appréciée.

D'après un sondage internet réalisé par LHM Conseil cité précédemment, la majorité (trois-quarts) des personnes interrogées utilise **une ou plusieurs plateformes Internet** dédiées pour la recherche et/ou la réservation.

Le restant des personnes intérrogées trouveront leur loueur via les **offices du tourisme**, en **direct** ou par **recommandation**.

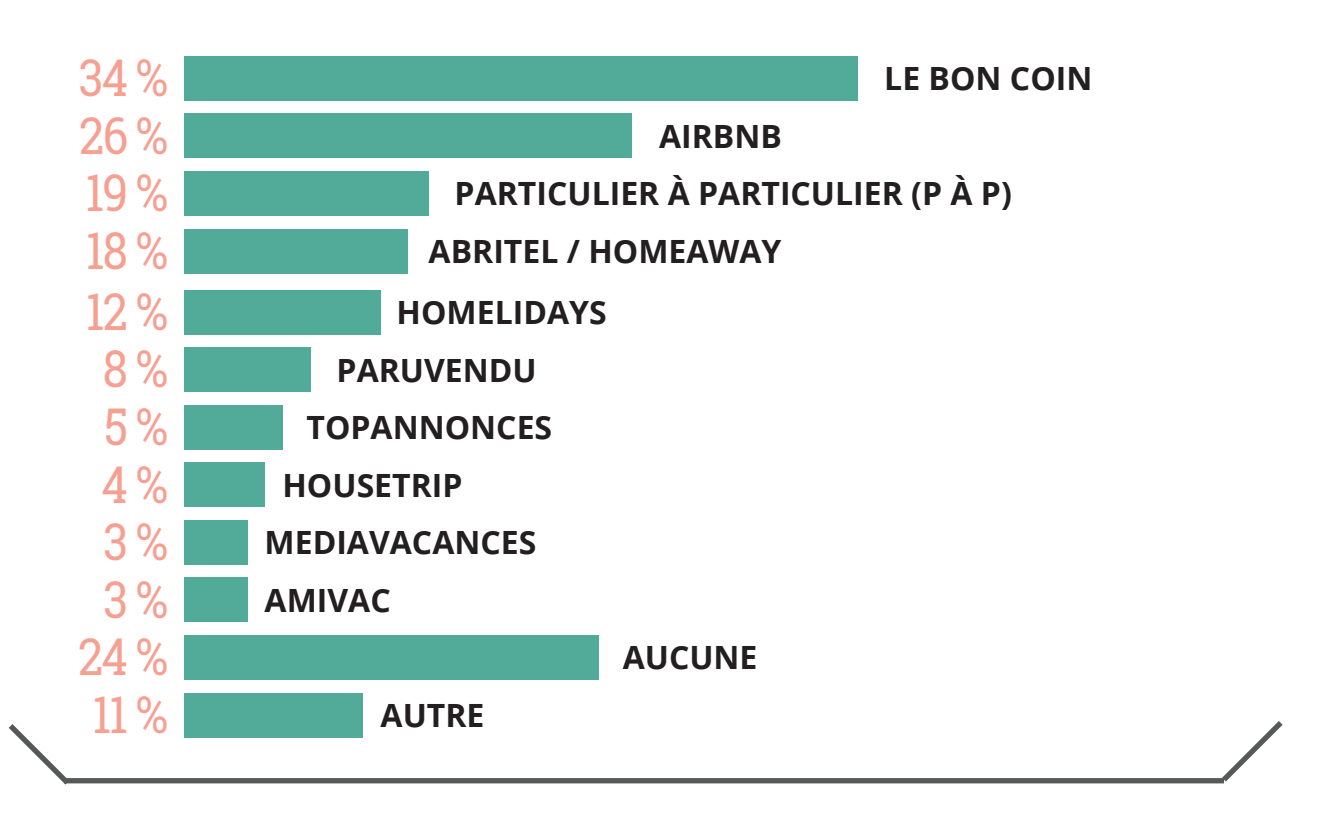

**[D'APRÈS UN SONDAGE RÉALISÉ PAR LHM CONSEIL ENTRE LE 25 ET LE 30 MAI 2016 AUPRÈS D'UN](http://www.lhm-conseil.fr/location-vacances-particuliers-sondage-lhm/)  ÉCHANTILLON DE 1438 FRANÇAIS.** http://www.lhm-conseil.fr/location-vacances-particuliers-sondage-lhm/

# **A CHAQUE SEGMENT SA PLATEFORME**

D'après ce sondage il apparait que les populations urbaines citent en priorité la plateforme "Airbnb". Il est noté que ceci est particulièrement valable pour les **villes de plus de 100 000 habitants et plus**, en particulier la population d'Ile de France et précisémment les moins de 40 ans. Les autres plateformes telles que "Abritel", "Homlidays", "Homeaway" ( mais aussi encore

"Airbnb" ) sont utilisées par les **habitués des hôtels**.

Concernant les **familles avec enfants**, il en ressort que la plateforme citée est souvent "Le Bon Coin".

Quant au **moins de 40 ans**, ils se tournent facilement vers "HouseTrip".

### **L'écologie en France**

D'après le "Datalab essentiel" n° 80 du ministère de la transition écologique et solidaire français paru en janvier 2017:

Les pratiques domestiques des français prennent de plus en plus en considération les enjeux environnementaux.

Au delà de la volonté de réaliser des économies énergétiques et ainsi d'alléger financièrement leurs dépenses, il en ressort que les français ont une prise de conscience en matière d'environnement et ont de plus en plus de convictions environnementales.

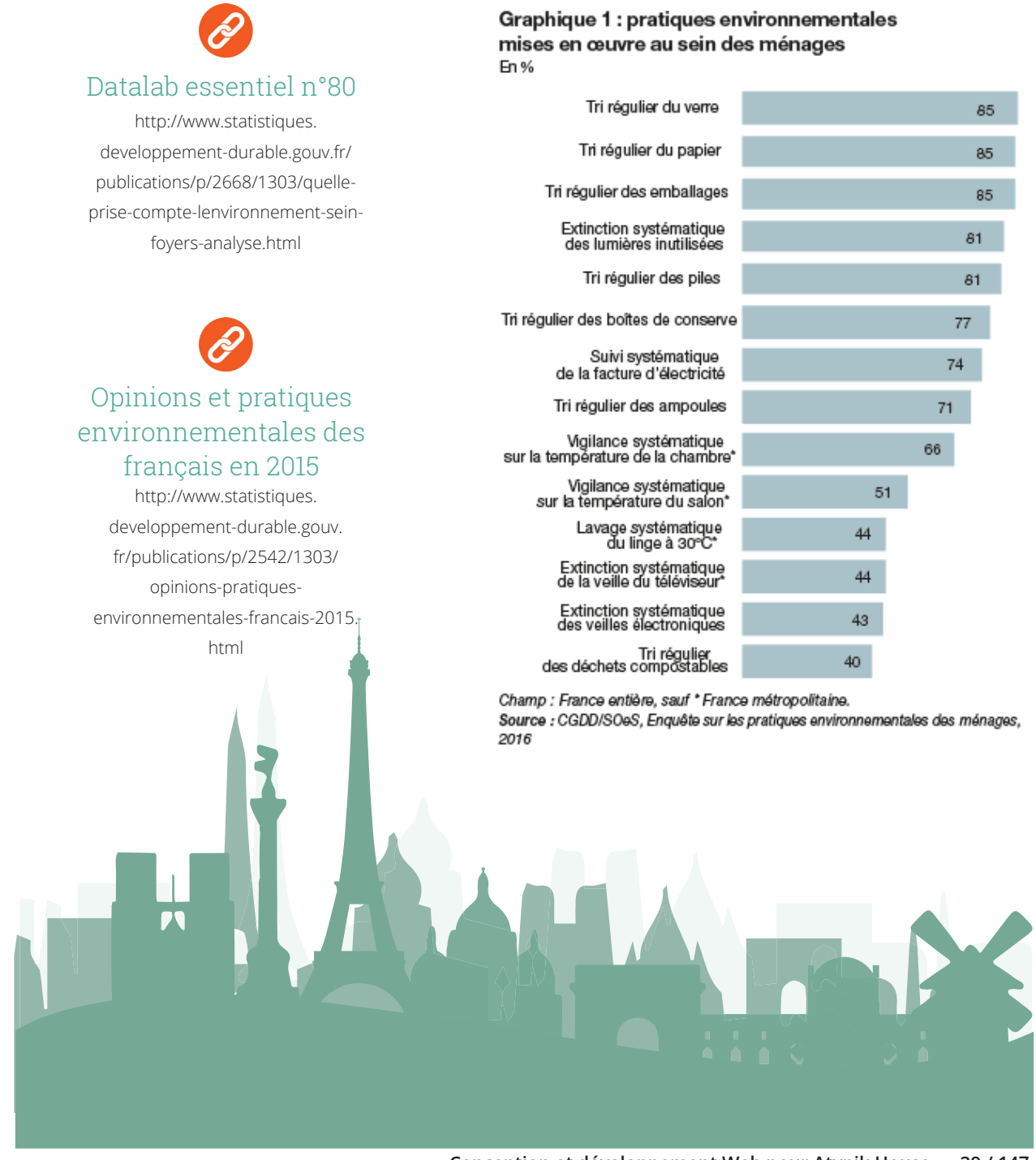

**Conception et développement Web pour Atypik House 29 / 147**

<span id="page-29-0"></span>**ANALYSE DE LA CONCURRENCE**

# QUELS SONT VOS CONCURRENTS ? **30**

# **... IL Y A ATYPIK HOUSE MAIS IL Y A LES AUTRES ...**

Notre étude de marché nous révèle un mode de consommation connecté, rapide et ultra-concurrentiel. Atypik House devra se démarquer en proposant une expérience unique et écoresponsable.

### **ANALYSE DE LA CONCURRENCE:**

L'analyse des compétiteurs en présence permet d'identifier vos forces, vos faiblesses et d'anticiper des menaces qui pèsent sur votre marché, comprendre globalement ce qui les différencie de vous... du point de vue du client. Celui qui sait tirer son épingle du jeu possède des atouts indéniables. Il sait comment se positionner pour déjouer les stratégies inverses et profiter pleinement de ses capacités compétitives.

# **airbnb**

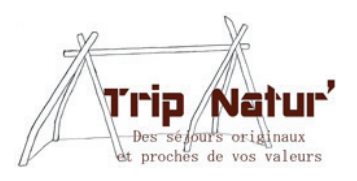

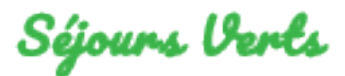

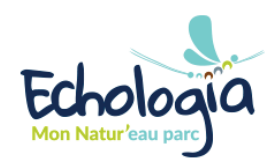

Pour l'analyse de vos concurrents, nous avons choisi 3 concurrents directs ainsi qu'un concurrent indirect. Le site "AirBnB", leader du marché de la location dans le monde sera le premier concurrent direct visé par notre étude. Il sera suivi du site "Séjours Verts" ainsi que de "tripnatur". Concernant la concurrence indirecte, le site "echologia" nous a semblé le plus approprié, pas de possibilités de location de biens mais une forte approche échologique qui permettra de nous inspirer dans nos futures décisions.

Il sera nécessaire, dès la mise en ligne de votre site, de faire de la "**veille concurentielle**". Analyser régulièrement ce que font /proposent les autres sites permet non seulement de se mettre à jour mais surtout cela vous aidera à adapter votre stratégie digitale selon les actions de vos concurrents et à avoir une vision globale de votre secteur.

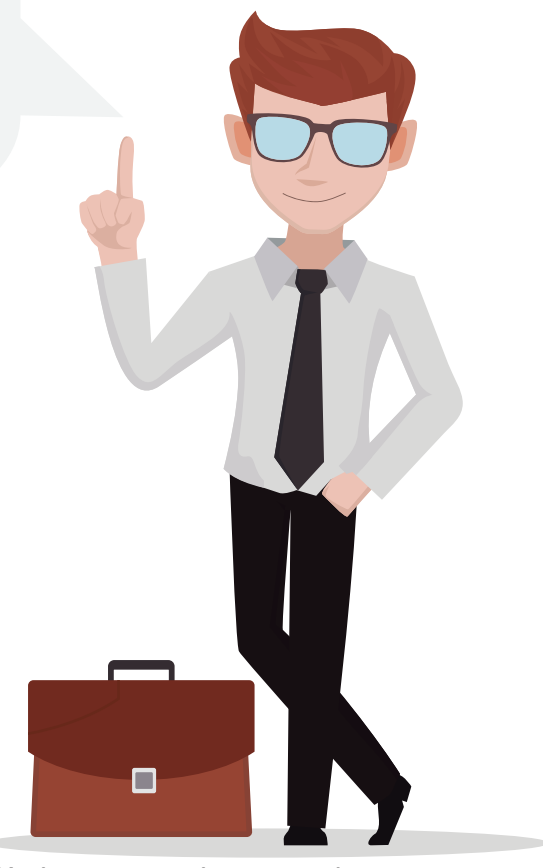

**Conception et développement Web pour Atypik House 31 / 147**

# **LE PREMIER CONCURRENT DIRECT**

**[https://www.airbnb.fr](https://www.airbnb.fr/)**

# airbnb

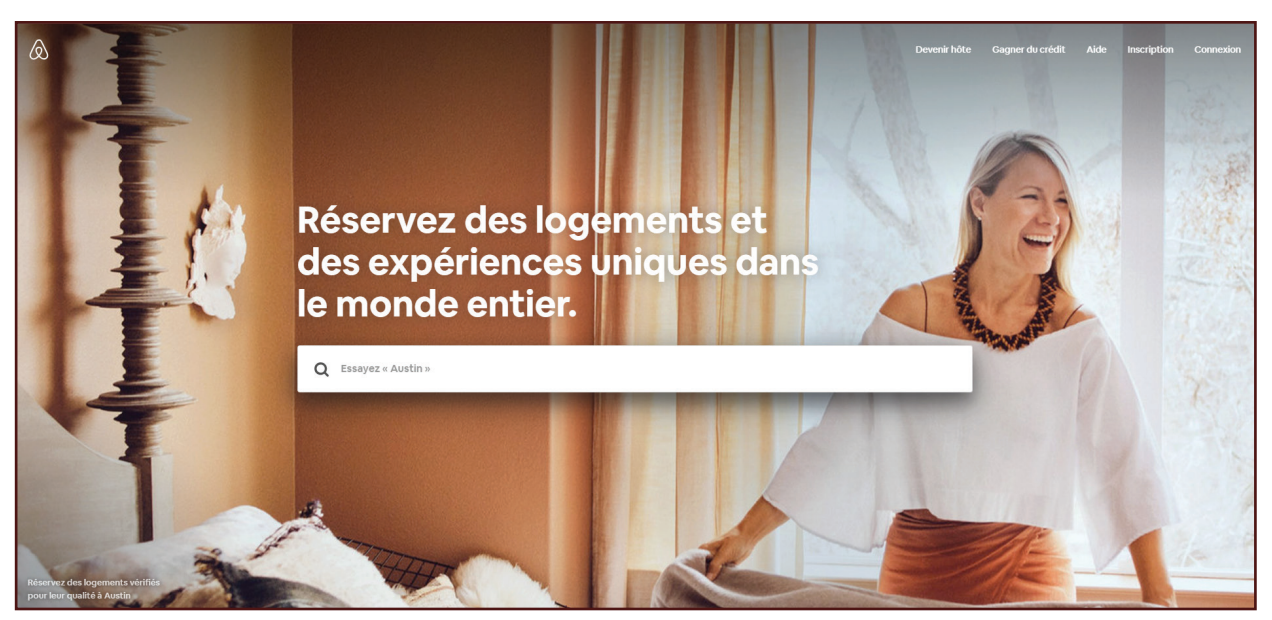

AirBnB s'affirme leader mondial de l'hôtellerie car il dépasse de loin des grands groupes comme Marriot ou encore AccorHotels en terme de capacité. Cette start-up qui surfe sur la vague de l'économie collaborative connaît un succès fulgurant notamment grâce à son offre d'hébergement très variée considérée moins chère par ses adeptes. Avec son modèle gagnant-gagnant, qui permet aux touristes d'économiser pour leurs vacances, et aux loueurs d'arrondir leurs fins de mois, Airbnb a rapidement conquis la planète. L'entreprise américaine connaît une forte expansion et de nombreuses évolutions depuis sa création, proposant aujourd'hui une offre allant d'une simple location d'appartement, jusqu'à la création d'une plateforme dédiée aux professionnels.

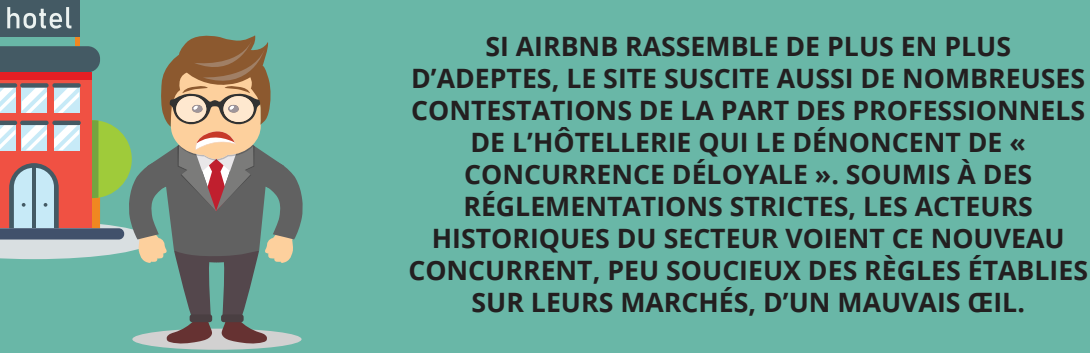

**32 / 147 JTPM** AGENCY **www.jtpm.eu**

# POUR LA PETITE HISTOIRE...

Pour la petite histoire, Airbnb est le diminutif de « Airbed » (matelas gonflable) et « breakfast » (petit déjeuner). Un concept mélangeant celui d'un hôtel et celui du couch surfing\*. Airbnb propose un fonctionnement simple : partager une nuit et le petit déjeuner en compagnie des

Mais d'où vient cette plateforme qui renverse tout dans les modes d'hébergements marchands que l'on connaissait ?

propriétaires. Fondée en 2008 à San Francisco, en Californie, par Brian CHESKY et Joe GEBBIA, cette plateforme communautaire répond au départ à un manque d'offre hôtelière dans la ville américaine. C'est dans l'appartement de Joe GEBBIA qu'Airbnb a connu ses débuts. Un congrès de design s'organisait à San Francisco, mais toutes les chambres d'hôtel avaient été réservées. Connaissant quelques difficultés financières, ils ont alors décidé de louer une chambre de leur appartement,

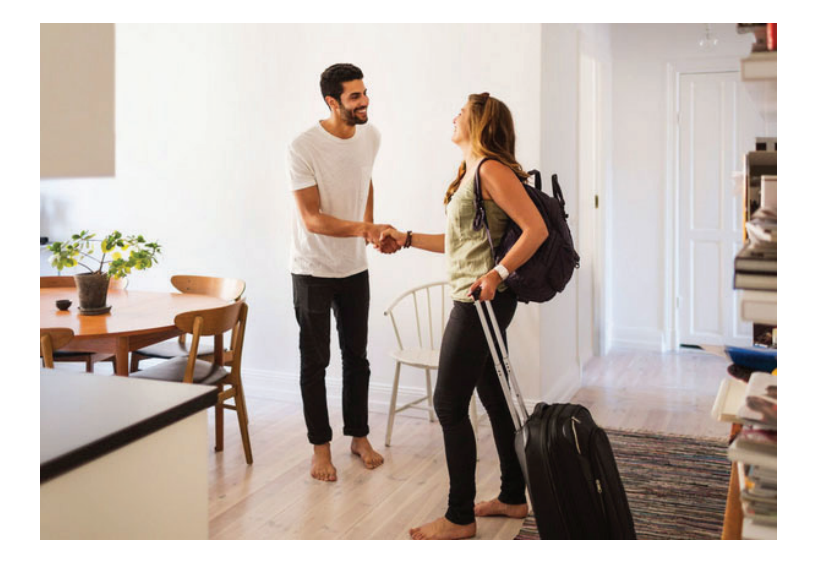

avec un matelas gonflable en offrant un petit déjeuner et un accueil local, à quelques étrangers assistants à l'événement, dans le but de payer leur loyer. Quelques mois plus tard, ils appellent Nathan BLECHARCZYK, directeur des technologies, et démocratisent le site internet sous le nom de AirBedAndBreakfast.com. Ce nom est ensuite raccourci pour Airbnb en 2009.

Le mot « couch » voulant **COUCH SURFING:** 

dire canapé, le concept du couch surfing est le fait de voyager (surfer) en squattant de canapé en canapé, que ce soit pour quelques jours en vacances ou durant un long voyage, et ceci dans de nombreuses villes à travers le monde.

**AUJOURD'HUI, AIRBNB PERMET DE PUBLIER DES OFFRES DE LOGEMENTS DANS LE MONDE ENTIER, DE LES DÉCOUVRIR ET DE LES RÉSERVER ; EN LIGNE, SUR UN TÉLÉPHONE MOBILE OU UNE TABLETTE. QU'IL S'AGISSE D'UNE CHAMBRE POUR PARTAGER LE LOGEMENT AVEC LE PROPRIÉTAIRE OU D'UNE HABITATION ENTIÈRE TELLE QU'UN APPARTEMENT POUR UNE NUIT, D'UN CHÂTEAU POUR UNE SEMAINE OU D'UNE VILLA POUR UN MOIS, AIRBNB OFFRE DES EXPÉRIENCES DE VOYAGE À TOUS LES PRIX, ET S'ADAPTE DONC À UN LARGE PROFIL DE CLIENTÈLE. AIRBNB C'EST AUSSI UN MOYEN SIMPLE DE MONÉTISER UN ESPACE INOCCUPÉ ET DE LE METTRE EN AVANT AUPRÈS DE MILLIONS D'INTERNAUTES.**

> Tel un réseau social regroupant des membres d'une même communauté, Airbnb se base sur des valeurs de confiance et de partage qui en font sa force. Cette impression d'appartenance à un groupe est un des principes que prône Airbnb et est très apprécié de ses utilisateurs.

**34 / 147 JTPM** AGENCY **www.jtpm.eu**

# LES AVANTAGES

je m'inscris gratuitement ; je renseigne mon logement avec des photos, le prix, la disponibilité ; je réponds aux voyageurs intéressés positivement ou non. Je serai payé 24 heures après l'arrivée de mes voyageurs.

### Rentabiliser tout ou partie d'un logement

#### Avoir plus de liberté tout en faisant des économies

Je recherche une location disponible en indiquant mes dates de voyages et ma destination, je peux envoyer un message à l'hôte concernant son logement, je confie mes coordonnées, je paie par carte bancaire sur Airbnb ; j'ai une réponse positive ou non sous 24 heures, je peux laisser un commentaire suite à mon séjour qui permet à l'hôte d'acquérir de la notoriété au sein de la communauté.

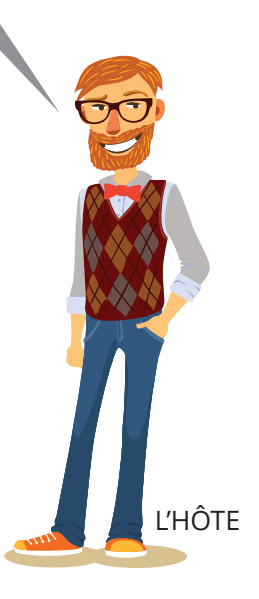

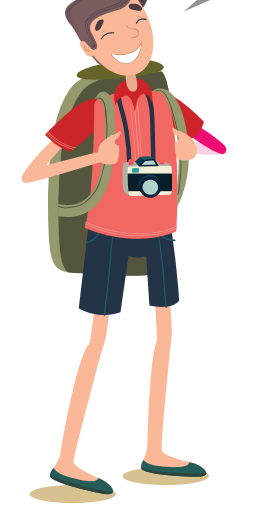

LE VOYAGEUR

# COMMENT R UN TEL. SUCCES?

**PAR SON OFFRE TRÈS DIVERSIFIÉE AINSI QUE SON ESPRIT DE PARTAGE ET DE CONFIANCE D'UNE PART. PAR SA SIMPLICITÉ D'UTILISATION ET DONC UN GAIN DE TEMPS PRÉCIEUX POUR LES CONSOMMATEURS, D'AUTRE PART. ENFIN, PAR LA COMMUNAUTÉ QUI ENTOURE L'UTILISATEUR DONT UNE ÉQUIPE QUI L'ACCOMPAGNE AU QUOTIDIEN AVEC UNE RAPIDITÉ DE RÉPONSE ÉLEVÉE, AU PLUS GRAND BONHEUR DE SES CLIENTS.**

**Conception et développement Web pour Atypik House 35 / 147**

# **Quelques infos sur le site concurrent Airbnb :**

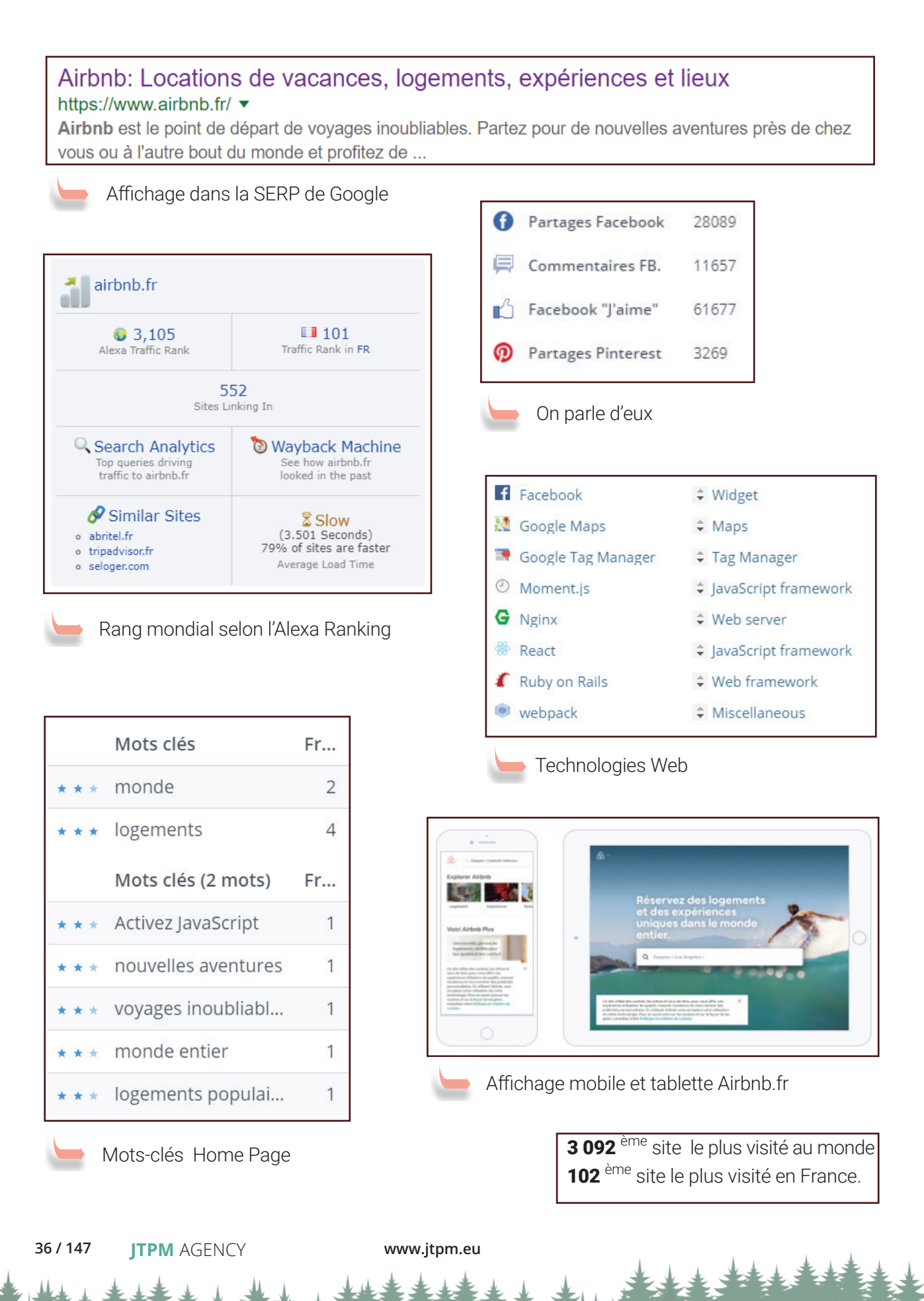
## AIRBNB

AirBNB met en avant la facilité de gestion pour les propriétaire des biens en location. Airbnb envoie un  $^\flat$  rappel fiscal aux hôtes chaque année pour qu'ils sachent exactement combien de revenu ils doivent déclarer à l'administration fiscale

Sa notoriété mondiale ainsi que l'abondance et la qualité des annonces

Gamme particulière pour les logements vérifiés par l'équipe AirBnB

Pas de prise de position éco-responsable . Il ne propose  $\hat{p}$  pas de critère de recherche "écologique" dans leur formulaire de recherche

Image de la marque détériorée par les différentes restrictions juridiques de certaines communes. Impact du modèle économique de AirBnB important pour plusieurs villes

Désaccords rencontrés avec certains états ce qui a entaché l'image de la marque d'AirBNB

### **LE SECOND CONCURRENT DIRECT**

**[https://www.sejours-verts.fr](http://www.sejours-verts.fr/)**

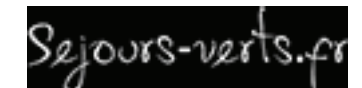

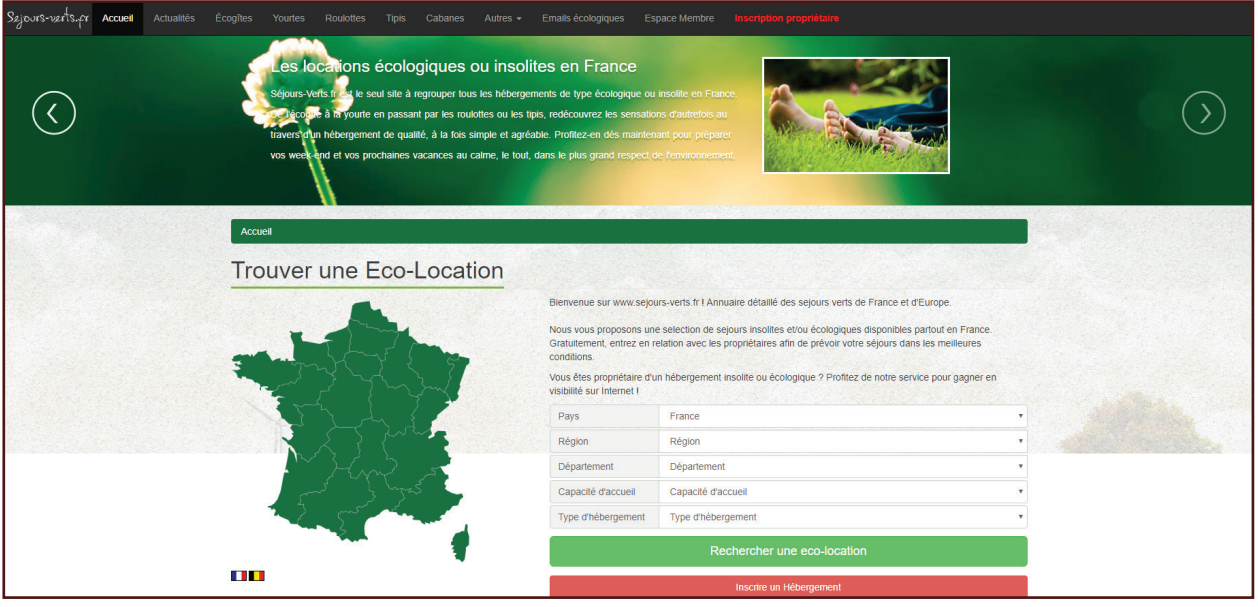

Séjours-verts.fr est un site regroupant des annonces de locations de logements écologiques et atypiques en France et en Belgique.

Il permet de rentrer en relation avec des propriétaires afin de louer une yourte, une roulotte, un tipi ou d'autres biens insolites dans la région de son choix. Les séjours peuvent aller d'une nuit à un week-end voir à une semaine. Les prix sont affichés sur la page de chaque annonce et selon le propriétaire, le locataire peut visionner entre aucune et un nombre illimité de photos du bien.

En plus de proposer une annuaire d'annonces de locations, Séjours-verts.fr propose à des propriétaires de mettre en avant leur bien à travers le site en créant leur annonce. Le site propose ainsi pour une durée non précisée des services tels que de la localisation sur une Google Map personnalisée, la gestion de plusieurs logements par compte et une visibilité augmentée sur les principaux moteurs de recherche. Si le propriétaire souhaite maintenir les services, il lui en coûtera 39.90 € TTC par mois.

Même s'il n'est pas souvent alimenté, le site a mis en place un onglet "actualités" qui permet, au delà du site lui-même, de promouvoir d'autres sujets écologiques ou bio tels que l'écologie dans une région ou des projets tels que les emails écologiques.

## UN AVANTAGE

Une carte intéractive permet de facilement accéder aux annonces de locations dans une région. Le clic sur une région nous amène à une page où l'on retrouve une Google Map de la région sélectionnée avec une localisation de chaque logement via un pointeur sur lequel on peut rapidement trouver l'adresse et le prix de la nuit dans le logement.

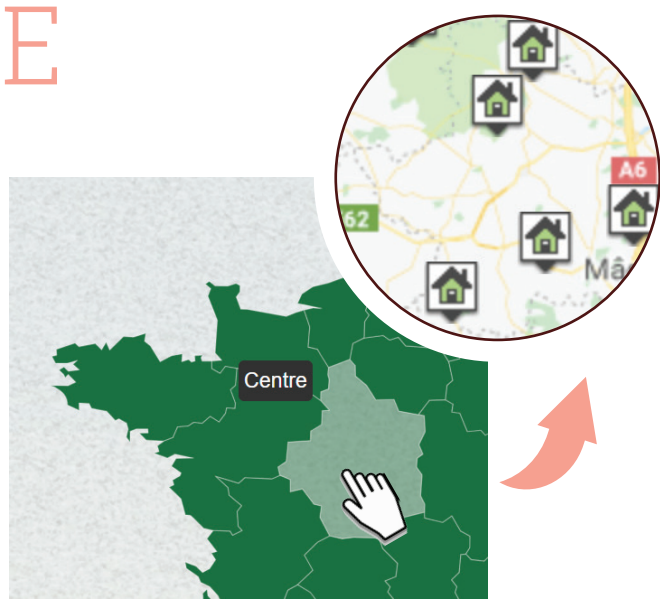

# DES INCONVENIENT

La page d'accueil ne met ni en avant les dernières locations proposées ni les dernières actualités du site. Dommage, car il est nécessaire de faire la recherche à chaque fois pour savoir si il y a de nouveaux biens.

Aussi, côté actualités, le site ne semble pas très vivant. Seules 5 actualités en 3 ans sont présentes dans l'onglet "actualités".

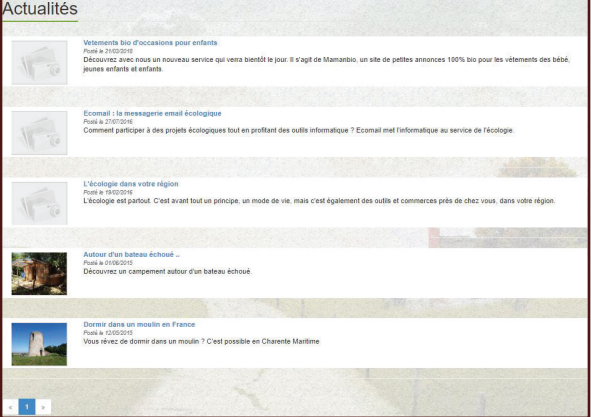

Pour ce concurrent, pas de propositions d'activités annexes liées à l'atypique ou à l'échologique. Nous sommes bien sur de la concurrence directe, même si le site ne met pas expressement l'accent dessus, il propose un onglet "écogites" permettant au visiteur éco-responsable de trouver des annonces ciblées sur ce thème.

### **Quelques infos sur le site concurrent Sejours-verts :**

#### Sejours-verts

#### www.sejours-verts.fr/ ▼

Location d'hébergements écologique ou insolite pour vos week end, ou séjours en famille. Séjoursverts.fr la référence pour des vacances écologiques !

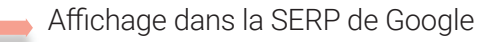

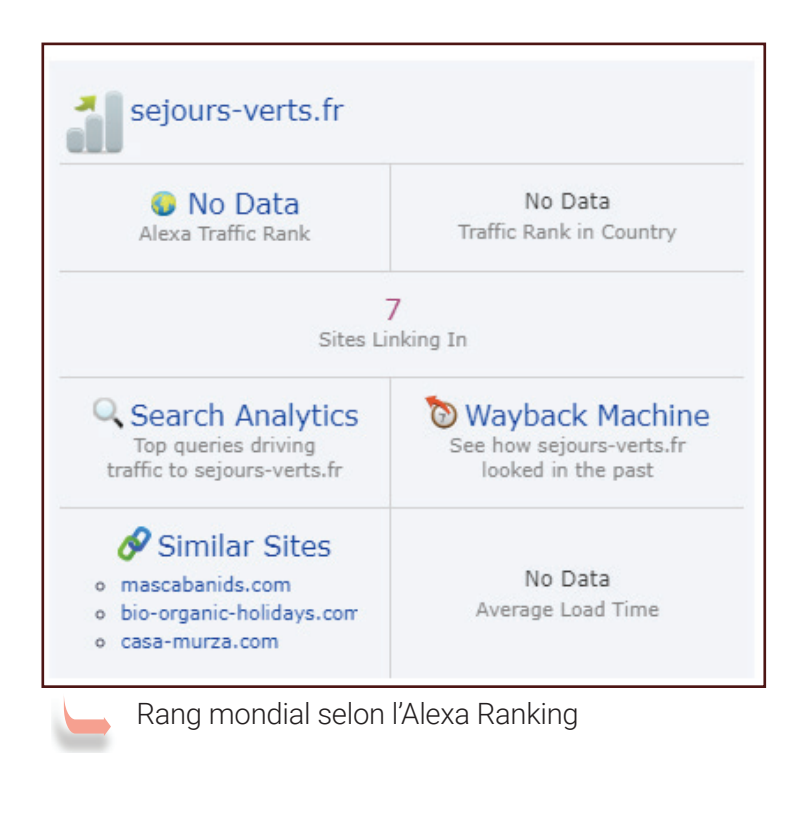

2 532 769 <sup>ème</sup> site le plus visité au monde

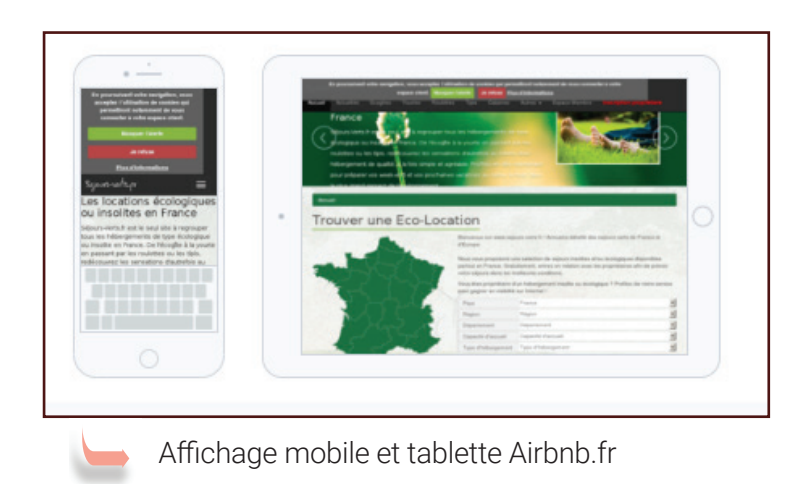

**40 / 147 JTPM** AGENCY **www.jtpm.eu**

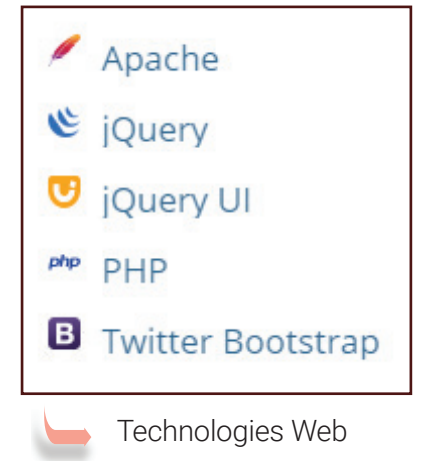

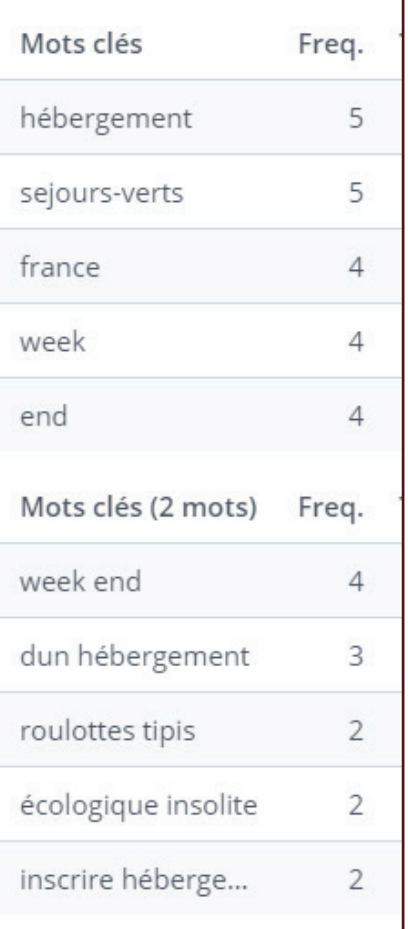

Mots-clés Home Page

## SEJOURS-VERTS

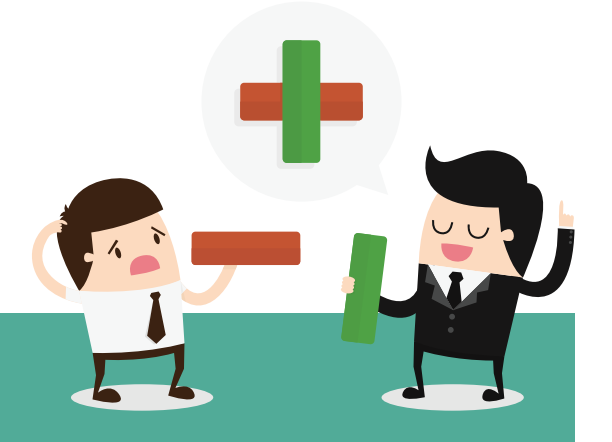

Le nom du site est plutôt parlant.

On peut deviner une volonté de s'étendre en dehors de nos frontières avec une annonce de yourte en Belgique.

L'accés aux annonces est rapide et facile via la carte interractive présente en page d'accueil.

La présentation générale du site est efficace mais ne correspond pas à la tendance actuelle des sites web.

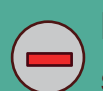

Le site s'adapte à la consultation sur tablette mais pas sur smartphone.

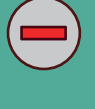

Très peu de commentaires sont laissés par les utilisateurs ayant loué un bien.

Le logo du site est complètement à revoir car il n'amène aucune plus value et n'exprime pas l'identité du site.

### **LE TROISIÈME CONCURRENT DIRECT**

**<https://www.tripnatur.com/>**

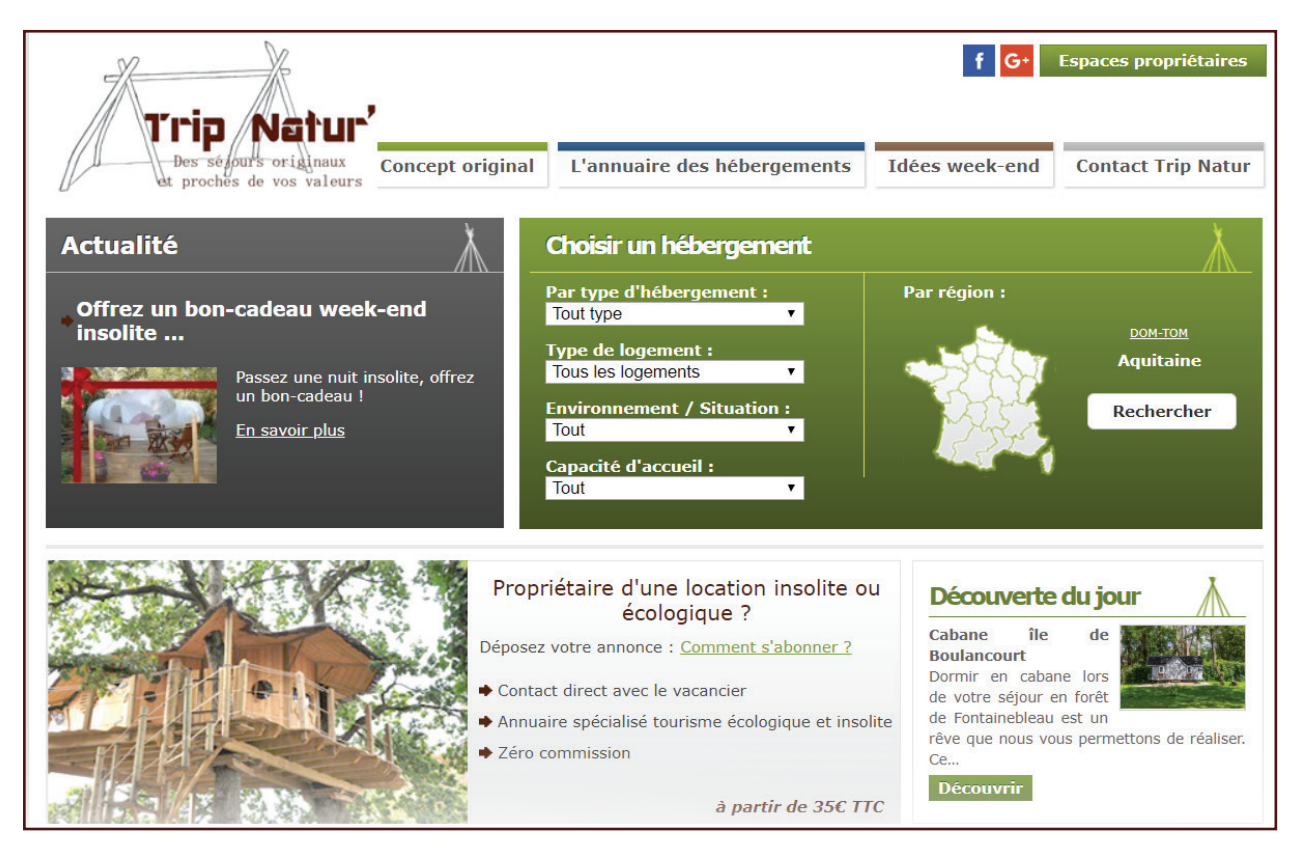

Trip Natur' référence des logements atypiques ou écologiques à louer en France ainsi que dans les DOM-TOM.

Bulles, péniches, roulottes et autres sont proposées via l'annuaire des hébergements insolites. Gites, chambres d'hôtes ou encore campings sont proposés via l'annuaire des hébergements écologiques.

On retrouve également dans le menu du site un onglet offrant des idées de séjours selon les régions, les périodes ou les occasions spéciales telles que la Saint Valentin. Différentes idées auquelles l'internaute n'aurait pas songé et qui seront un moyen de le faire revenir sur le site.

Un encart "Actualité" propose d'offrir un bon cadeau. L'internaute est directement redirigé vers le site https://www.tripnature.bonkdo.com/fr/ depuis lequel il choisi et réserve le week-end qu'il veut offrir ou s'offrir. Il paye en ligne et envoi ou s'envoi le bon cadeau par email.

Le site met également en avant sur sa Home Page des labels permettant de mettre en avant l'implication du site dans le respect de l'écologie et de la nature (Gite Panda, Éco Gite ou La Clef Verte).

# DES AVANTAGES

La recherche avancée du site est accessible depuis toutes les pages et permet de filtrer dynamiquement les résultats.

L'internaute trouve rapidement, sans quitter la page toutes les annonces disponibles du moment. Les résultats de la recherche s'affichent sous la forme d'une liste avec un bref récapitulatif de la location, une courte description, son prix et les labels qui lui sont associés.

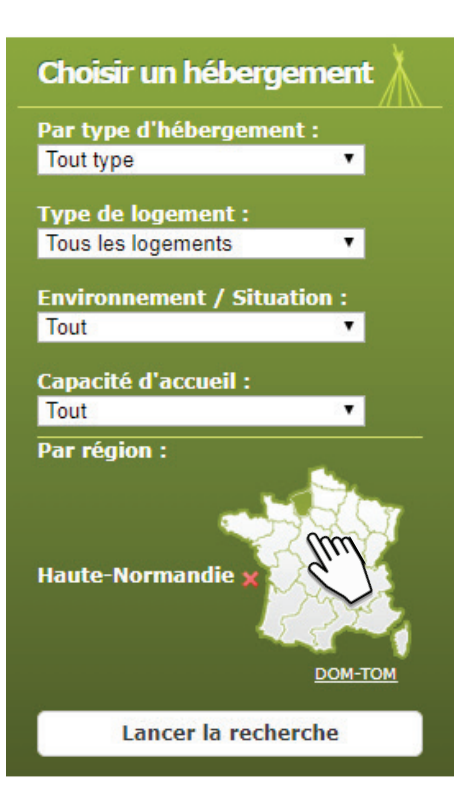

# UN INCONVENIENT

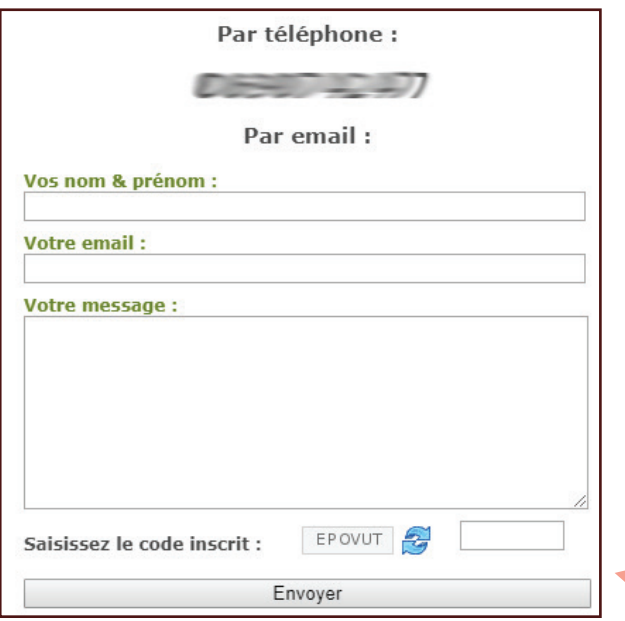

Pour contacter le propriétaire, il n'est pas nécessaire d'être membre. Celà aurait pu être vu comme un avantage pour le futur locataire.

Pourtant, on a la possibilité de voir le numéro du propriétaire directement lors de la demande de prise de contact. Celà n'est pas respectueux ni des données téléphoniques du propriétaire ni de sa vie privée.

La présence d'éco-labels est un gage de confiance pour les utilisateurs éco-responsables

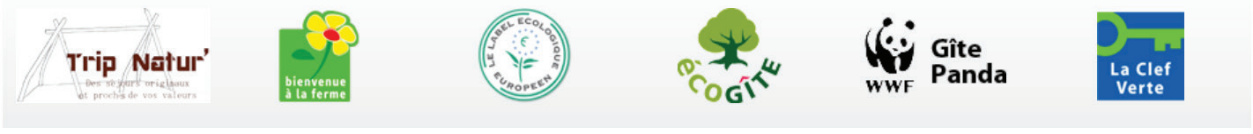

**Conception et développement Web pour Atypik House 43 / 147**

### **Quelques infos sur le site concurrent Trip Natur' :**

#### **Tripnatur**

#### https://www.tripnatur.com/ ▼

Nuit insolite à deux ou week-end nature en famille ? Trouvez votre hébergement insolite ou location écologique pour des vacances originales, en France.

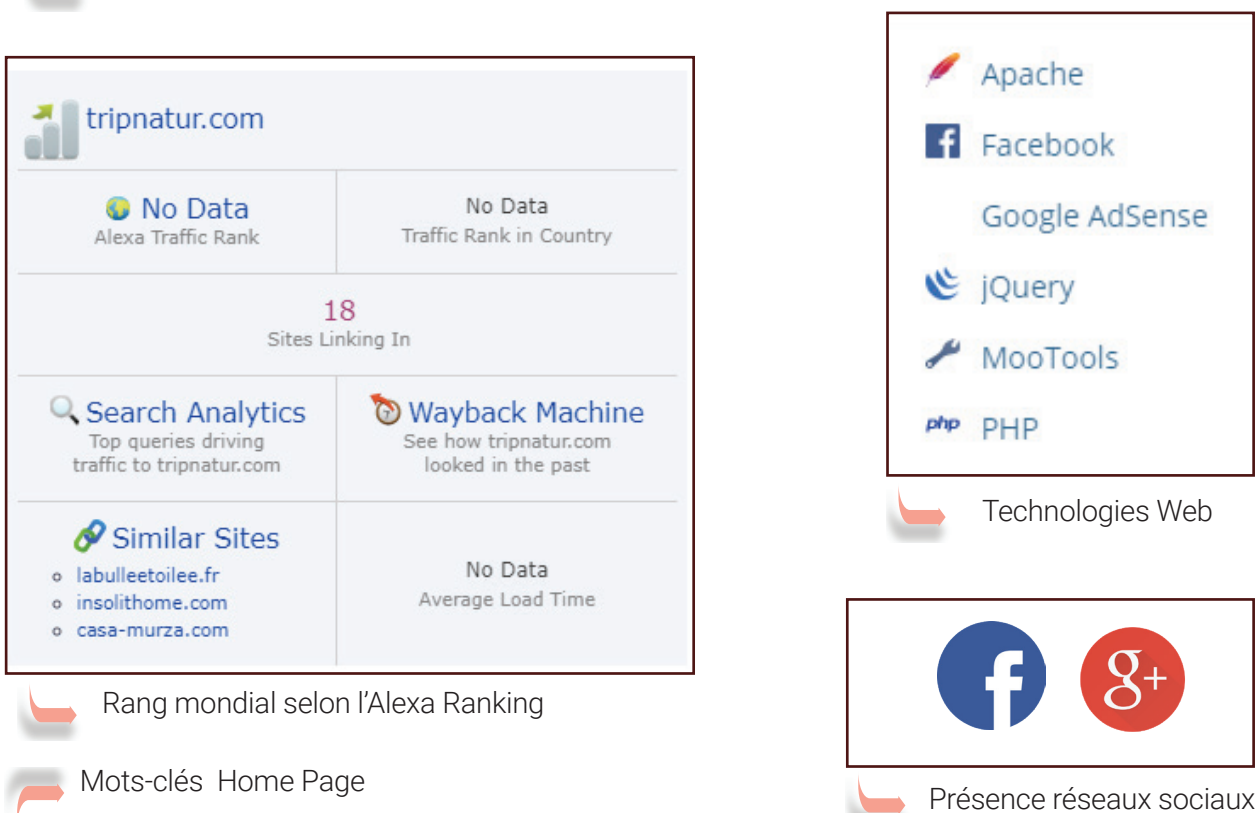

Affichage dans la SERP de Google

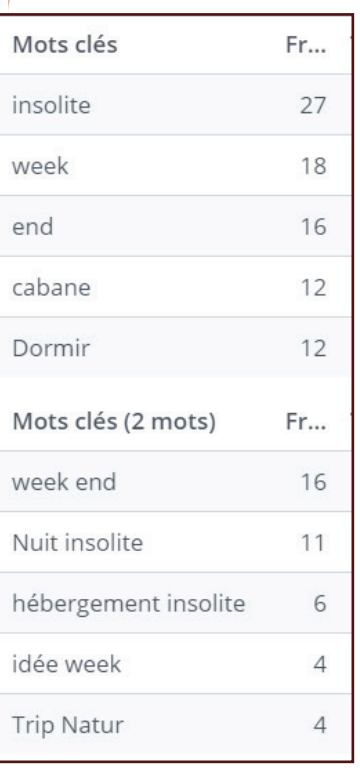

**44 / 147 JTPM** AGENCY **www.jtpm.eu**

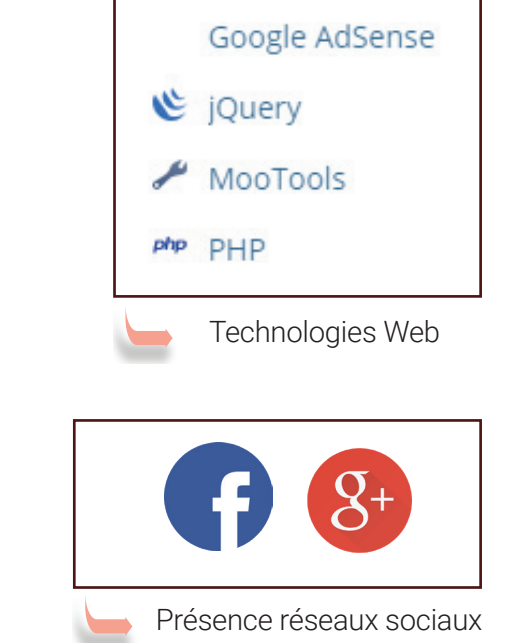

Apache

 $F$  Facebook

5 663 147<sup>ème</sup> site le plus visité au monde

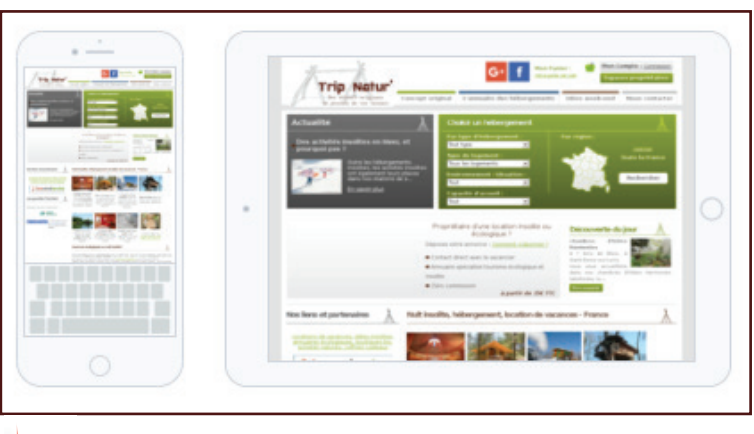

Affichage mobile et tablette Airbnb.fr

## TRIP NATUR'

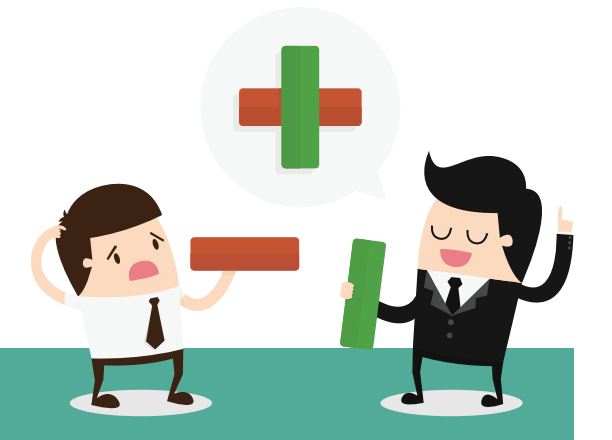

Sur la Home Page, un slider d'images de logements attire l'oeil et met en avant la posibilité de proposer son propre logement à la location sur le site

Les annonces de locations ne se cantonnent pas à la France Métropolitaine

Le site est "adaptatif" ce qui permet une consultation sur smartphones et tablettes

La méthode de mise en relation entre le locataire et le propriétaire ne respecte pas le RGPD

La mise en avant du partenariat entre le site avec une banque reconnue permet de rassurer les utilisateurs sur la sécurité des transactions financières

Le nom de domaine "https://www.trip-nature.fr" est un blog répertoriant les photos insolites du monde entier triées par thème. La similitude des deux noms de domaine peut faire de l'ombre au site de location de séjours.

### **UN CONCURRENT INDIRECT**

**[https://www.echologia.com](https://www.echologia.com/)**

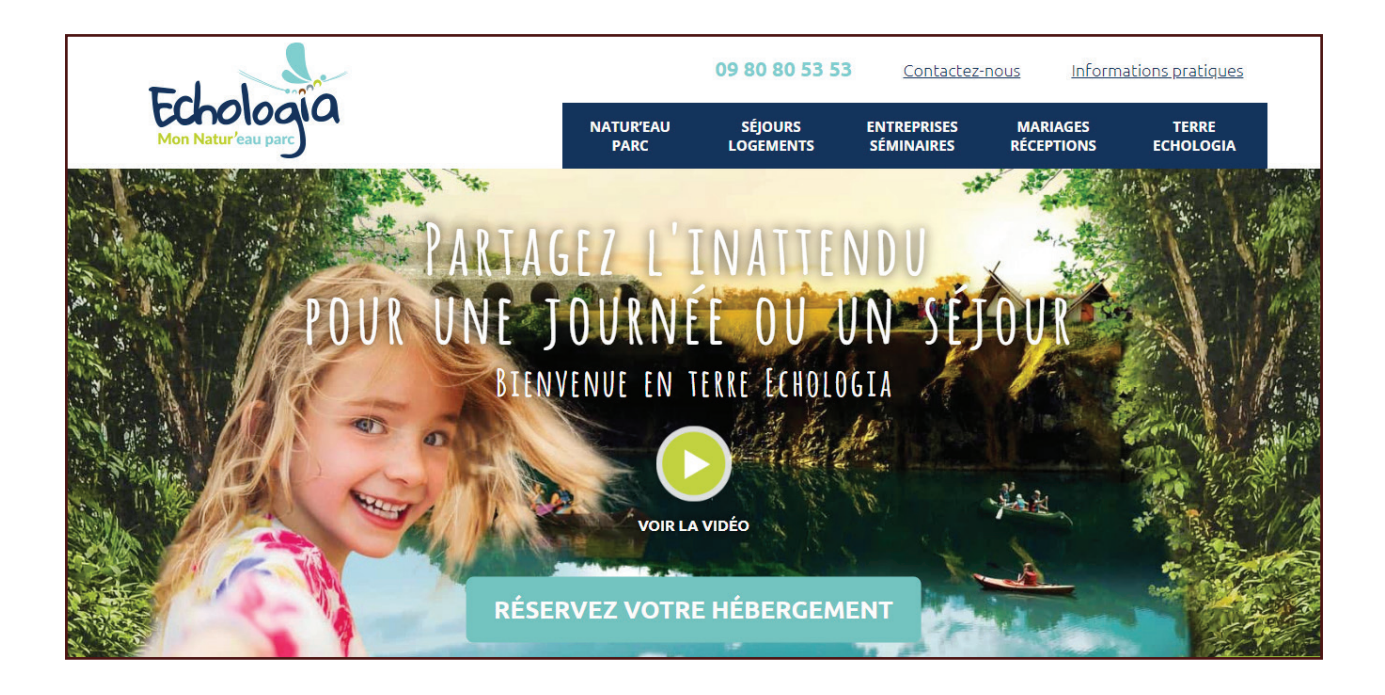

Echologia est un site proposant des hébergements écologiques et insolites dans un seul et même lieu : des anciennes carrières d'exploitation de chaux en plein coeur de la Mayenne.

Basé sur 4 thèmes piliers ( eau, écologie, homme et patrimoine), le parc met à disposition des séjours permettant de découvrir des logements conçus au milieu d'une terre naturelle et préservée ainsi que de partager des moments uniques à travers un grand nombre d'activités toutes liées à la nature et à la préservation de l'environnement.

C'est dans un décor entièrement naturel que les visiteurs viennent s'adonner à l'Aquaponie ou au canôe.

En complément, cabanes et chambres sont proposées à la réservation afin de prolonger ces grands moments de détente.

Le site a été plusieurs fois récompensé par son implication dans la préservation de l'environnement et son large effort dans le tourisme éco-responsable.

Echologia n'est pas un concurrent direct dans le sens où il ne touche pas le même type de clientèle et dans le sens où il ne permet pas de mettre en ligne son propre bien.

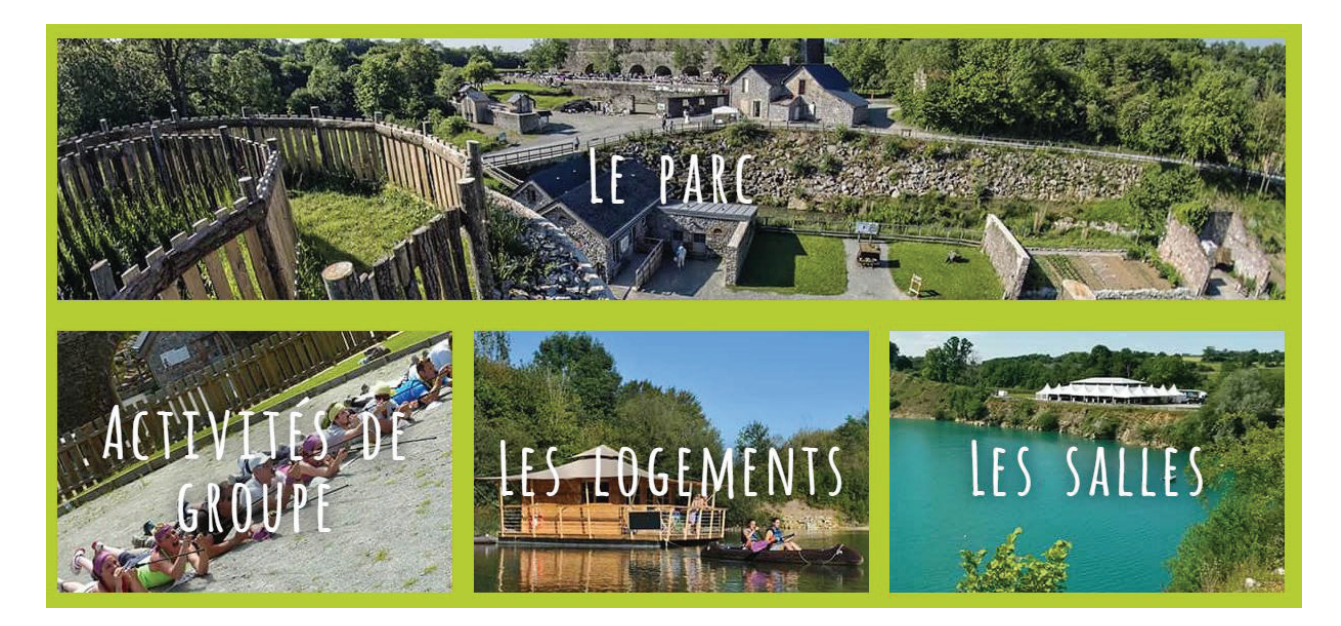

En page d'accueil, le site guide le visiteur dans sa recherche. Plusieurs grandes catégories sont proposées puisque le site est avant tout un parc et fait donc des locations de logements. Il fait également la location de salles pour les professionnels et pour les grandes occasions telles que les mariages ou réceptions familiales.

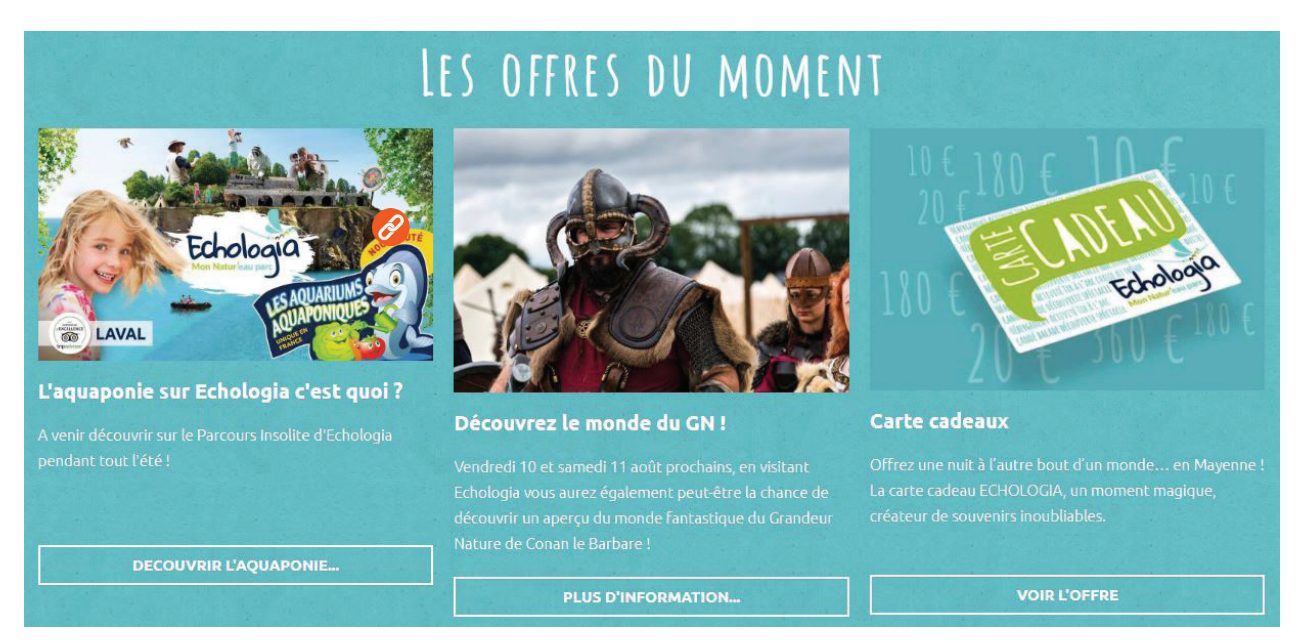

La page d'accueil du site n'est pas statique. En dehors des menus et grandes catégories, on retrouve les promotions du moment et les dernières actualités du parc. Très intéressant en terme de référencement web, l'encart "actualités" prouve la notoriété du site et donc le sérieux du parc.

#### **Les éco-labels du site, gages de sérieux pour les utilisateurs**

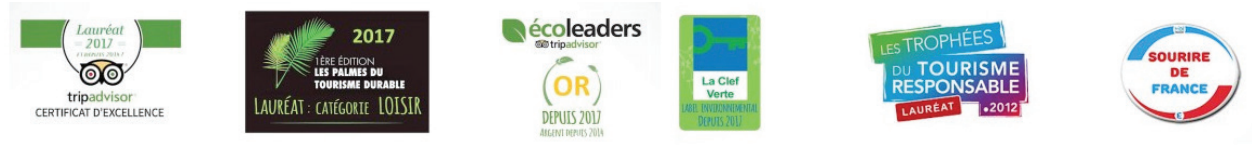

**Conception et développement Web pour Atypik House 47 / 147**

### **Quelques infos sur le site Echologia :**

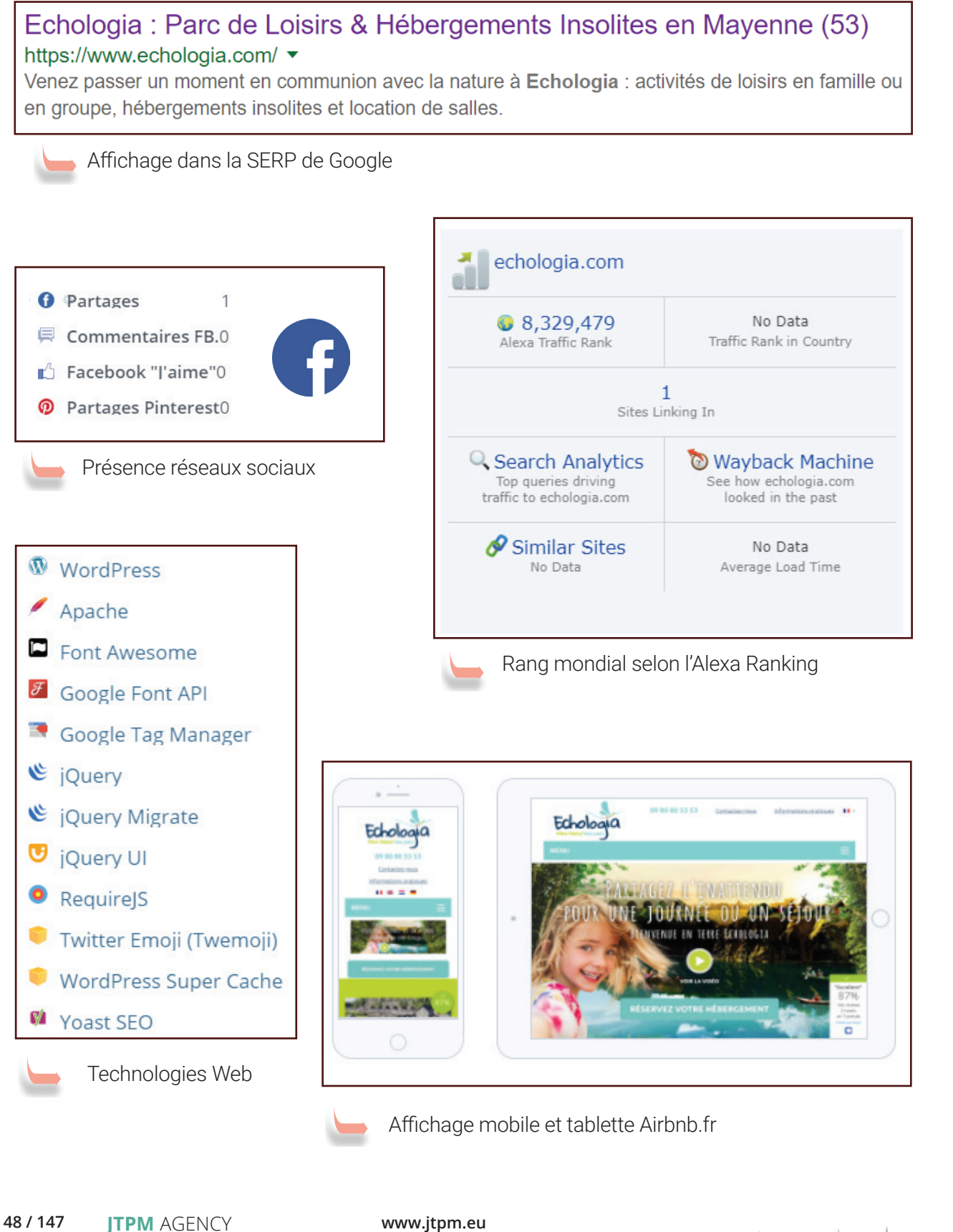

## ECHOLOGIA

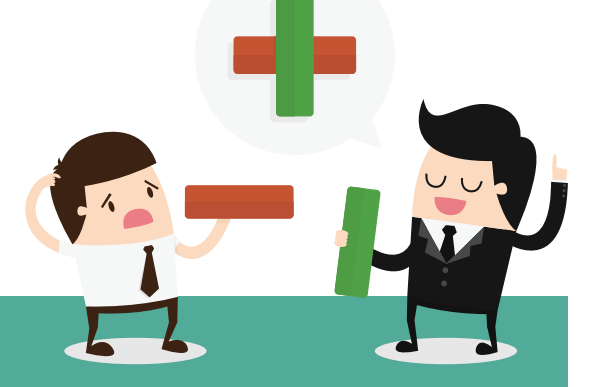

Site multilingue

- Site responsive et adaptatif
	- Environnement totalement écologique, éco-responsable et contrôlé
- Reconnu dans le domaine de l'éco-tourisme
- Avec un environnement fermé, la vérification des normes écologiques sur le lieux du séjour est plus facile
- Immersion totale dans la nature
	- Accueil d'un des plus grands jeux Grandeur Nature de France Légendes d'Hyborée
- - Proposition d'un environnement fermé, un parc
	- Nombre limité d'activités et de places
- 

L'impossibilité des particuliers de pouvoir proposer leurs logements met un frein à l'échange entre passionnés du sujet. La communauté et le partage des connaissances sont restreints

Propositions de logements proches du parc. Cela peut casser l'immersion dans ce lieu naturel

**Conception et développement Web pour Atypik House 49 / 147**

## **JEUNE COUPLE CHERCHE LOCATION ?**  VOTRE CIBLE **<sup>50</sup>**

### **QU'EST-CE QU'UNE CIBLE :**

 La ou les cibles d'un site internet ou d'une application web représentent l'ensemble des acteurs potentiels que ce dernier cherche à acquérir et/ou fidéliser. La définition de la cible permet d'adapter le site aux attentes des futurs prospects et clients. Elle permet également de qualifier l'audience via un contenu textuel spécifique et un référencement web optimisé.

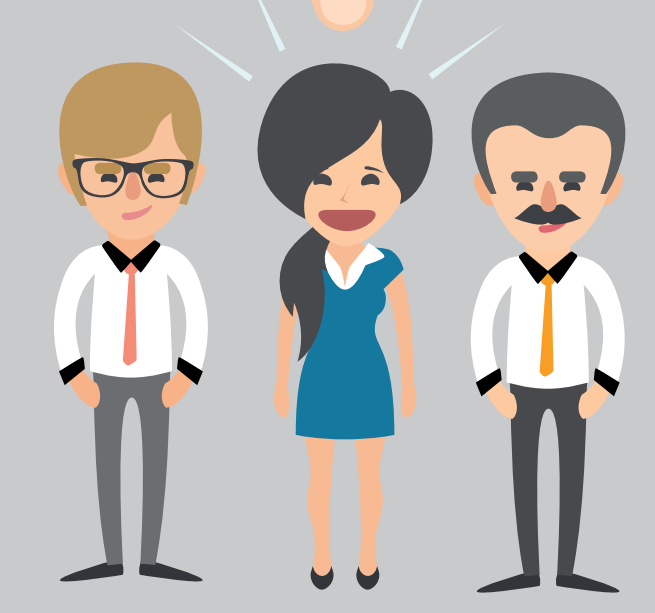

En premier lieu, il faudra viser les familles avec enfants. Soucieux de trouver des loisirs à portée de leur budget, pouvant par la même occasion sensibiliser leurs enfants à l'avenir de notre monde et leur permettant également à eux, parents, de souffler quelques jours, de prendre un bol d'air avant de rentrer et de se confronter à la course du quotidien.

Ils sont friants de "bons plans" et se sont retrouvés plus d'une fois sur "Le bon coin" afin de dénicher la dernière occasion qui rendra heureux leur petit dernier qui avait sacrément envie d'un vélo de grand.

1

En second lieu, il s'agira de viser les **propriétaires de maisons** secondaires. Ils ont leur habitation principale, ils voudraient bien rentabiliser leur second bien en louant tout ou partie de ce dernier. Ces propriétaires ne seront pas tous intéressés et ne seront pas tous élligibles à la mise en location sur Atypik House. En effet, être d'AtypikHouse c'est avant tout être sensibilisé à la protection de l'environnement et à la préservation de la nature. Seuls les biens ayant été conçus ou révisés selon les pratiques éco-responsables actuelles pourront être validés par Atypik House.

2

### **PERSONA N°1**

**Famille souhaitant voyager ludique et éducatif**

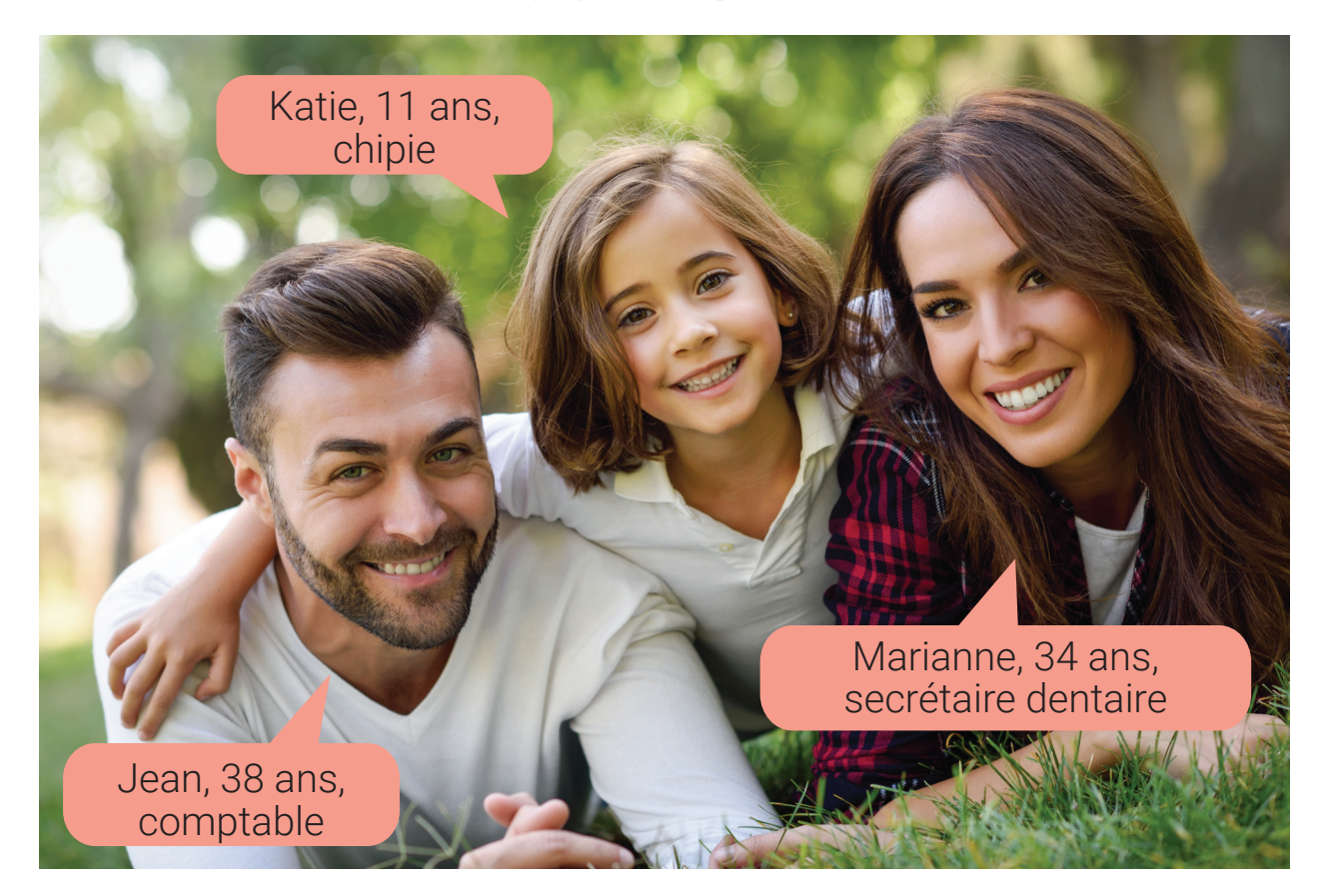

Marianne et Jean souhaitent profiter de leurs weekends pour transmettre à leur fille Katie agée de 11 ans le goût pour les **voyages insolites et éducatifs**. Ils veulent également faire connaitre à Katie l'importance de la préocupation écologique de notre planète et les actions et habitudes que nous devons adopter pour mieux consommer, mieux construire et donc mieux vivre.

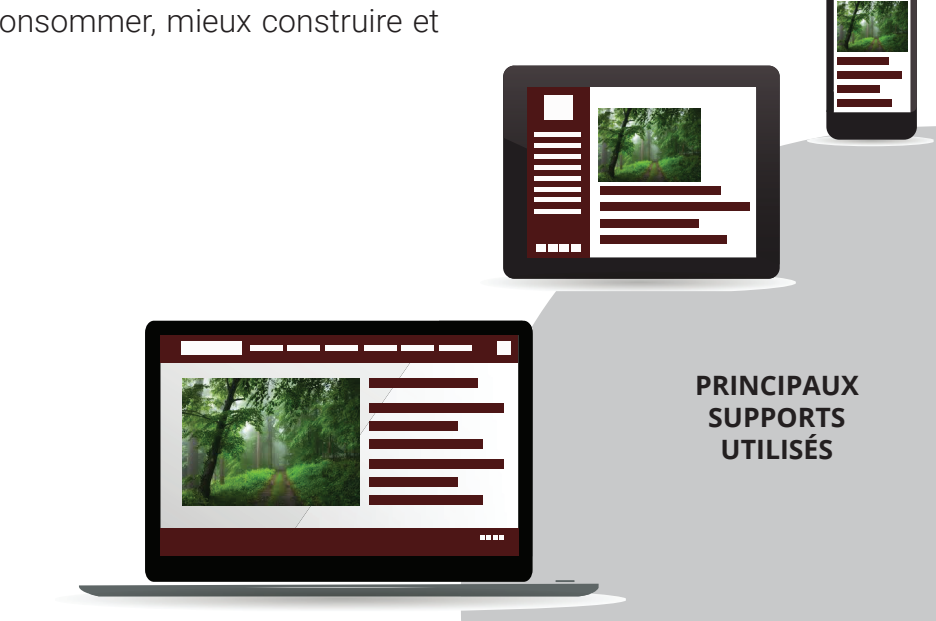

**52 / 147 JTPM** AGENCY **www.jtpm.eu**

### **PROFIL**

Avec des **revenus moyens**, Marianne et Jean ne peuvent pas se permettre de partir tout les week-end à l'hotel. Ils voudraient trouver des locations alternatives où le prix est relativement intéressant et où ils pourraient faire découvrir à leur fille Katie **des modes d'habitations insolites** qui permettent de contribuer à l'amélioration de la consommation énergétique avec dans leurs séjours des **activités** permettant d'être proche de la nature et soucieuses de respecter l'environnement.

### **ATTITUDES**

Dans la semaine, pendant que Jean aide Katie pour faire ses devoirs, Marianne concocte un repas dans la cuisine. "Où est-ce qu'on peut aller ce week-end ?" se dit-elle. Elle attrape son smartphone dans son sac et tape les mots "location week-end insolite famille " dans son moteur de recherche. Elle consulte les annonces des divers sites internets qui se présentent à elle et en retient 4 ou 5 qui l'interréssent. Plus tard dans la soirée, après avoir couché Katie, Marianne et Jean se retrouvent dans le salon. Marianne montre à Jean les offres de location qu'elle a retenues sur la tablette de la famille. Ils se mettent d'accord pour la location d'une petite maison à la campagne non loin d'un lac de pêche.Ils envoient un message au propriétaire de la maison via le site internet de la location. Quelques jours plus tard, Jean se met sur son ordinateur à la pause déjeûner, réserve et paye en ligne car il vient de recevoir un email du propriétaire lui disant qu'il est d'accord pour la location.

### **ATTENTES**

C'est souvent Marianne qui surfe sur les sites de locations. Elle souhaite pouvoir chercher des habitations en faisant **une recherche par proximité**. Le temps qu'ils mettrons à se rendre sur le lieu qu'ils ont loué est primordial, surtout si c'est seulement pour le weekend. Comme elle doit préparer les affaires souvent au dernier moment, elle doit avoir **le maximum d'informations** sur les couchages, la cuisine, les équipements et les activités suceptibles d'être faites.

Jean quant à lui, sera souvent celui qui fera la réservation. Il a besoin d'être rassuré sur le sérieux du propriétaire et sur **la sécurité de la transaction financière**. Il apprécie également les emails qui lui envoient un **résumé de ses dates de location**, les éléments principaux et surtout l'adresse qu'il peut rentrer dans son GPS.

### **FREINS**

Une annonce **sans ou avec trop peu de photos** va inciter Marianne a passer sur une autre annonce. Jean n'aime **pas les paiements directs** avec les propriétaires, il se sent plus rassuré si c'est le site qui s'occupe de tout concernant le paiement.

### **PERSONA N°2**

**Propriétaire investie en écologie souhaitant louer son habitation** 

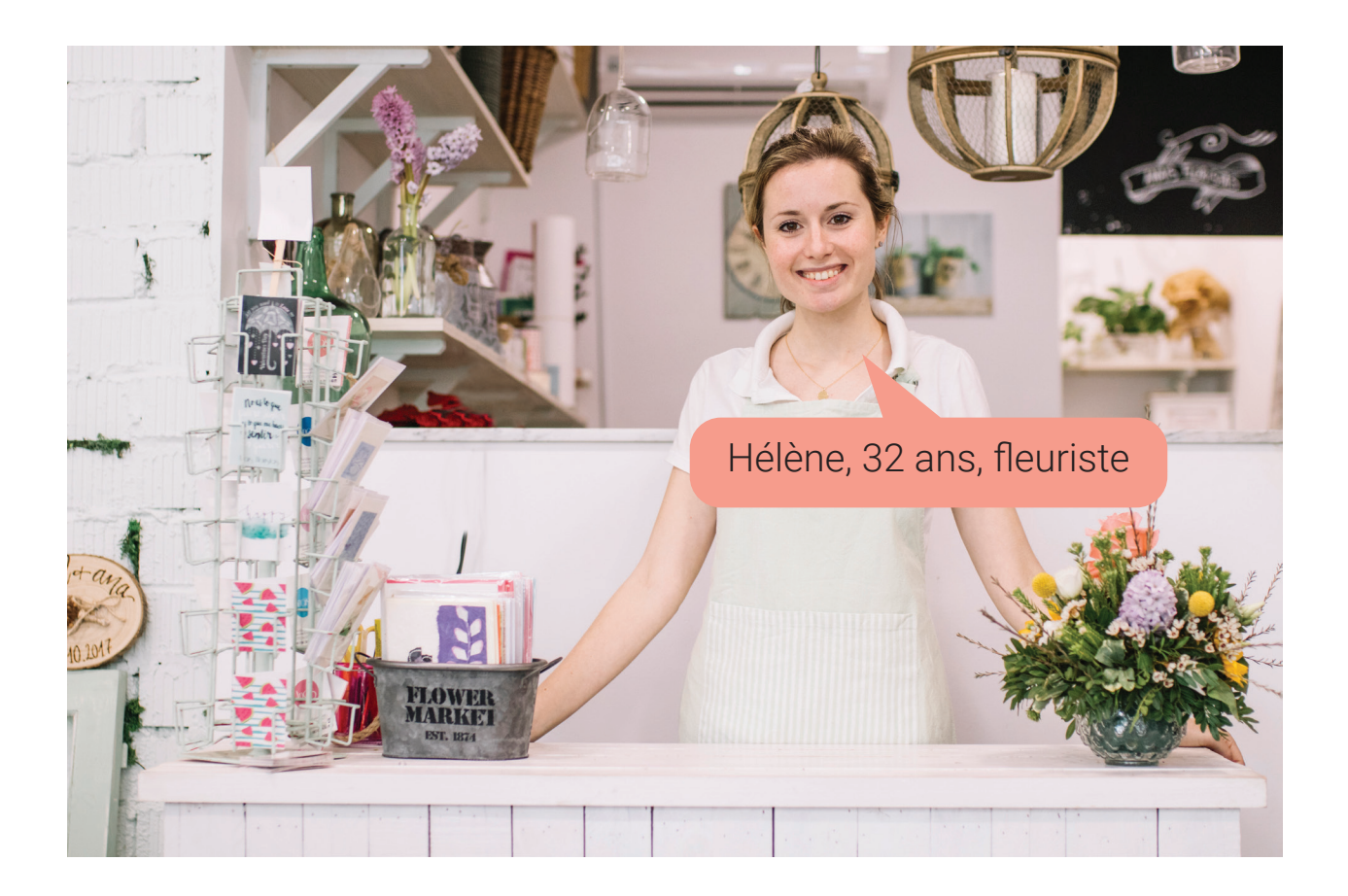

Hélène a hérité de la maison de ses parents et a décidé de la restaurer pour l'utiliser comme maison de vacances. Elle en a profité pour améliorer la maison afin qu'elle respecte au maximum les nouvelles directives environnementales du gouvernement. Pour rembourser le crédit des travaux de rénovation, elle souhaite louer cette maison secondaire le week-end ou la semaine sans pour autant se priver elle-même d'un bol d'air à la campagne dans la maison de son enfance.

**54 / 147 JTPM** AGENCY **www.jtpm.eu**

**PRINCIPAUX SUPPORTS UTILISÉS**

### **PROFIL**

Hélène a ouvert sa boutique il y a 2 ans. Elle a des journées bien remplies et n'a plus beaucoup de temps à consacrer à sa maison de campagne. Néanmoins, soucieuse de compléter ses revenus et surtout intéressée dans le fait de rembourser plus rapidement son investissement, elle veut louer sa maison facilement et avec le plus de sécurité possible.

### **ATTITUDES**

Pour commencer, Hélène ne s'y connait pas en mise en location de biens. Un soir, elle cherche des informations sur Internet depuis son ordinateur. Elle prend connaissance des lois qui régissent ce genre de pratique et se retrouve vite confrontée à une flopée de propositions. Certains sites lui sont déjà connu par bouche à oreille, d'autres pas du tout. Celà dit, certains sites lui ont été recommandés par ses fourniseurs. Notamment les sites labellisés qui ont comme politique le respect de la nature et de l'environnement. Et ça tombe bien car Hélène s'est beaucoup investie pour que sa maison de campagne respecte ses propres idéaux. Elle serait bien tentée de s'inscrire sur un site de location qui met en avant l'importance de l'écologie.

### **ATTENTES**

Hélène n'ayant pas vraiment l'habitude, elle attend de la plateforme qu'elle choissira, d'**être guidée** dans toute la procédure concernant l'administratif.

Elle a également besoin d'avoir des conseils pour élaborer ses annonces. Peut-être qu'elle aura un appel téléphonique du site pour répondre aux questions qu'elle se pose ou sinon elle trouvera un **onglet FAQ** qui permettra de couvrir la plupart de ses questionnements ? Pour le suivi de ses locations, elle n'arrivera pas à suivre si elle n'a pas un planning. Il lui faudrait un **calendrier** où elle met facilement les disponibilités de la maison avec une interface depuis laquelle elle peut **répondre aux questions** des potentiels locataires. Elle n'a pas le temps de répondre aux questions par téléphone, elle a sa boutique à s'occuper. Aussi, elle n'a pas envie de s'occuper de l'**aspect financier.** Elle veut être rassurée sur les transactions, ne veux pas avoir à attendre le versement des sommes, elle préfère que des professionnels s'occupent des transactions et des **justificatifs administratifs**.

### **FREINS**

En premier lieu, Hélène veut que ses locations l'aident, qu'elles lui rapportent un peu d'argent. **La commission de la plateforme ne doit donc pas être trop élevée**.

Ensuite, elle se met à la place les locataires qui cherchent. Si le site **n'est pas attrayant** et a une **mauvaise navigation**, elle ne voudra pas mettre sa maison en location dessus.

La **notoriété du site dans le monde de l'écologie** est aussi très importante pour elle. Si le site n'a aucune distinction de ce type, elle ne voudra pas louer sa maison. Elle tient à son bien, seules des personnes qui ont son état d'esprit pourront respecter et apprécier sa propriété.

## UN SITE MAIS PLUSIEURS PROTAGONISTES **56**

**...CHACUN SON RÔLE...** 

### **TABLEAU DES ACTEURS:**

Le tableau des acteurs permet d'identifier l'ensemble des intervenants d'un projets et d'y associer leurs objectifs respectifs mais aussi leurs difficultés potentielles et les moyens qui peuvent être mis en oeuvre pour y répondre.

### **L'IDENTIFICATION DES ACTEURS DE VOTRE SITE**

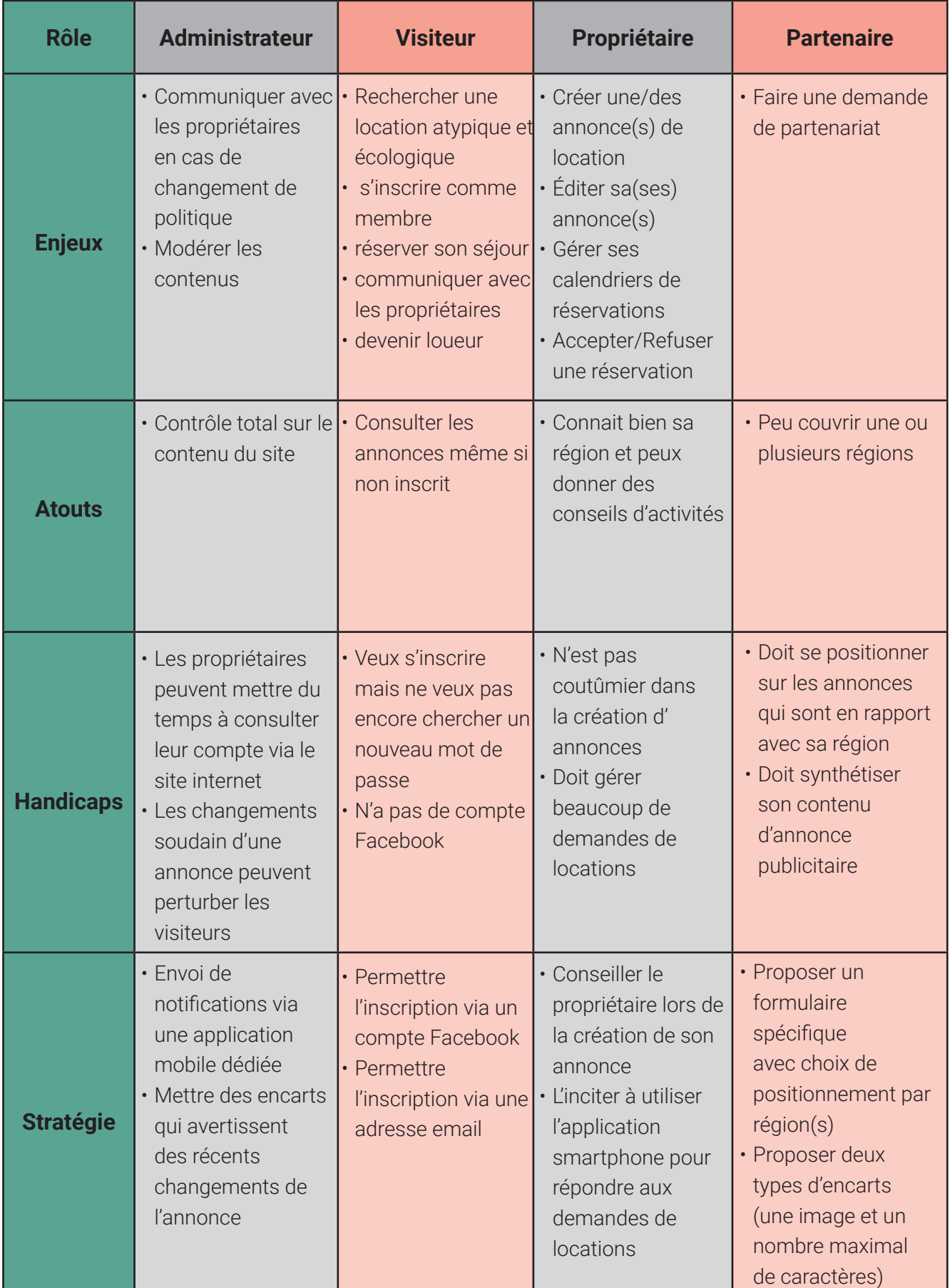

**Conception et développement Web pour Atypik House 57 / 147**

**LA ZONE DE CHALANDISE**

## D'OÙ VIENDRONS VOS CLIENTS ? **58**

### **... LES VISITEURS DU FUTUR...**

### **ZONE DE CHALANDISE:**

La zone de chalandise d'une société est sa zone géographique d'influence, d'où provient la majorité de la clientèle. Elle s'étend schématiquement sous la forme d'une carte dont le centre est le point de vente. Son étendue s'estime en fonction de la concurrence du marché visé et de la sociologie des localités couvertes.

Grâce à quelques informations supplémentaires concernant la zone géographique dans laquelle elle se trouve, une entreprise peut calculer son chiffre d'affaire potentiel. Cette méthode est largement utilisée lorsqu'une entreprise cherche à s'implanter dans un secteur géographique donné.

[Retrouvez ici l'Edition 2017 des chiffres clés du tourisme en France publiés par la DGE](https://www.entreprises.gouv.fr/files/files/directions_services/etudes-et-statistiques/stats-tourisme/) https://www.entreprises.gouv.fr/files/files/directions\_services/etudes-et-statistiques/stats-tourisme/

**58 / 147 JTPM** AGENCY **www.jtpm.eu 58/147 JTPM** AGENCY **www.jtpm.eu**

### **LA FUTURE COMMUNAUTÉ ATYPIK HOUSE**

**Qui seront les visiteurs de votre site ?**

D'après les chiffres du tourisme parus dans l'Édition 2017 de la DGE, les régions les plus visées par les français pour leurs déplacements sont les régions côtières ainsi que les frontières franco-suisse et franco-italienne.

> Part des nuitées du département dans le total national (en %)

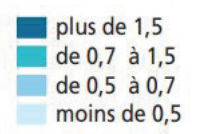

Concernant les voyageurs étrangers, le Royaume-Unis est en tête, suivi de près par l'Allemagne, la Belgique et le Luxembourg.

Source: Chiffres clés du tourisme français 2015 - DGE Edition 2017 **Les arrivées, nuitées et recettes, principales clientèle**

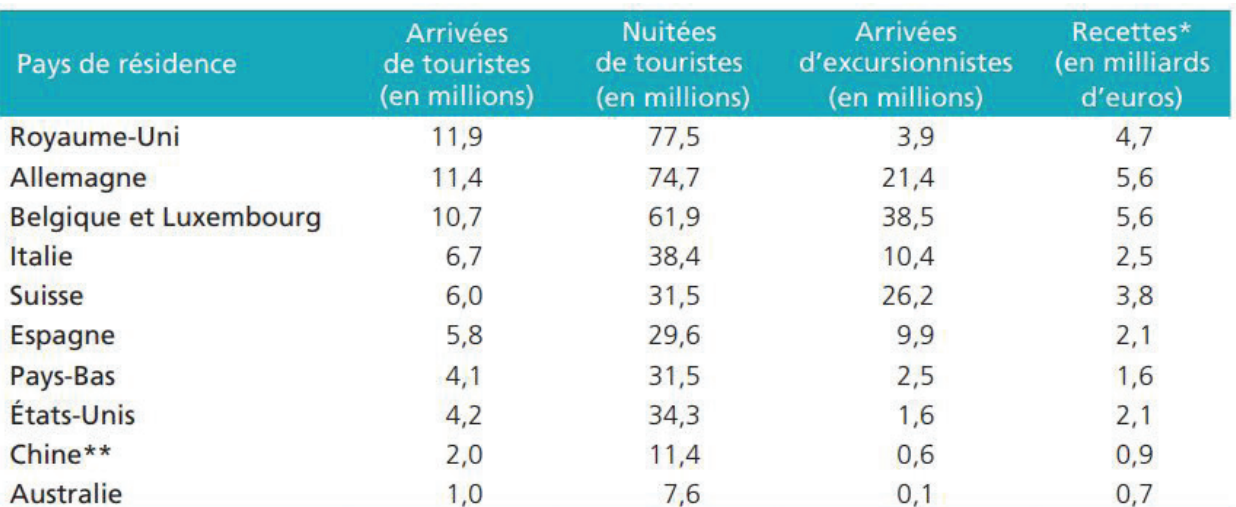

\* Touristes et excursionnistes. \*\* Hors Hong Kong et Macao.

Source: Chiffres clés du tourisme français 2015 - DGE Edition 2017 **Les arrivées, nuitées et recettes, principales clientèles**

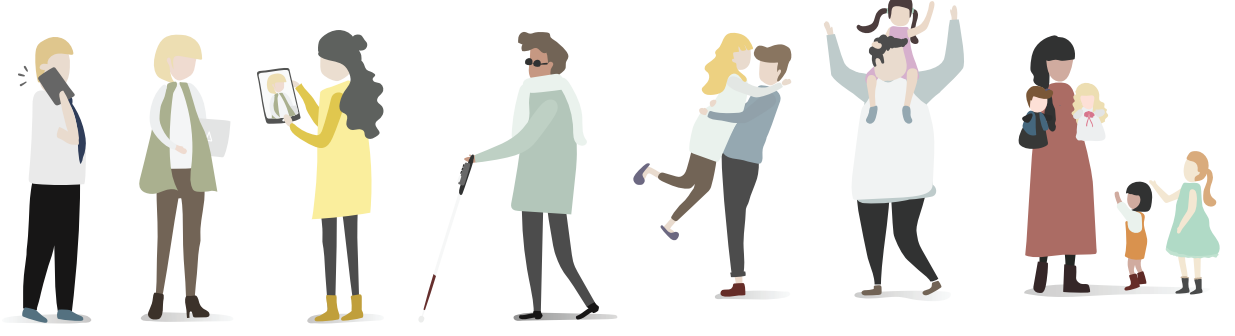

**Conception et développement Web pour Atypik House 59 / 147**

# VOTRE ZONE DE CHALANDISE

**VOTRE CLIENTÈLE "VISITEURS" SERA...**

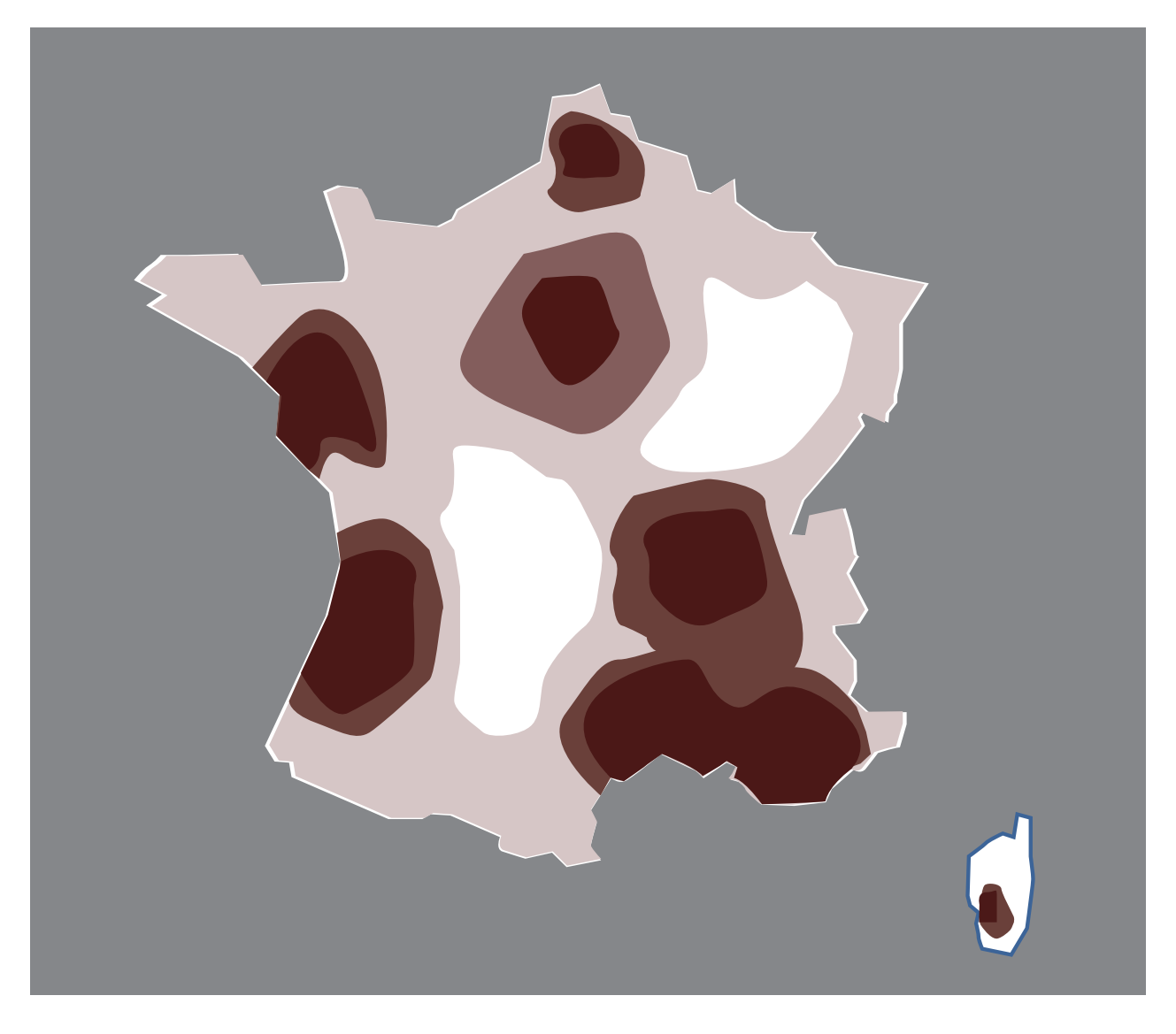

Titre: Zone de chalandise "visiteurs" Atypik House en France Légende: **fort potentiel de départ potentiel moyen de départ départs faibles** départs faibles

**JTPM** AGENCY **60 / 147 www.jtpm.eu**

### **VOTRE CLIENTÈLE "PROPRIÉTAIRES" SERA...**

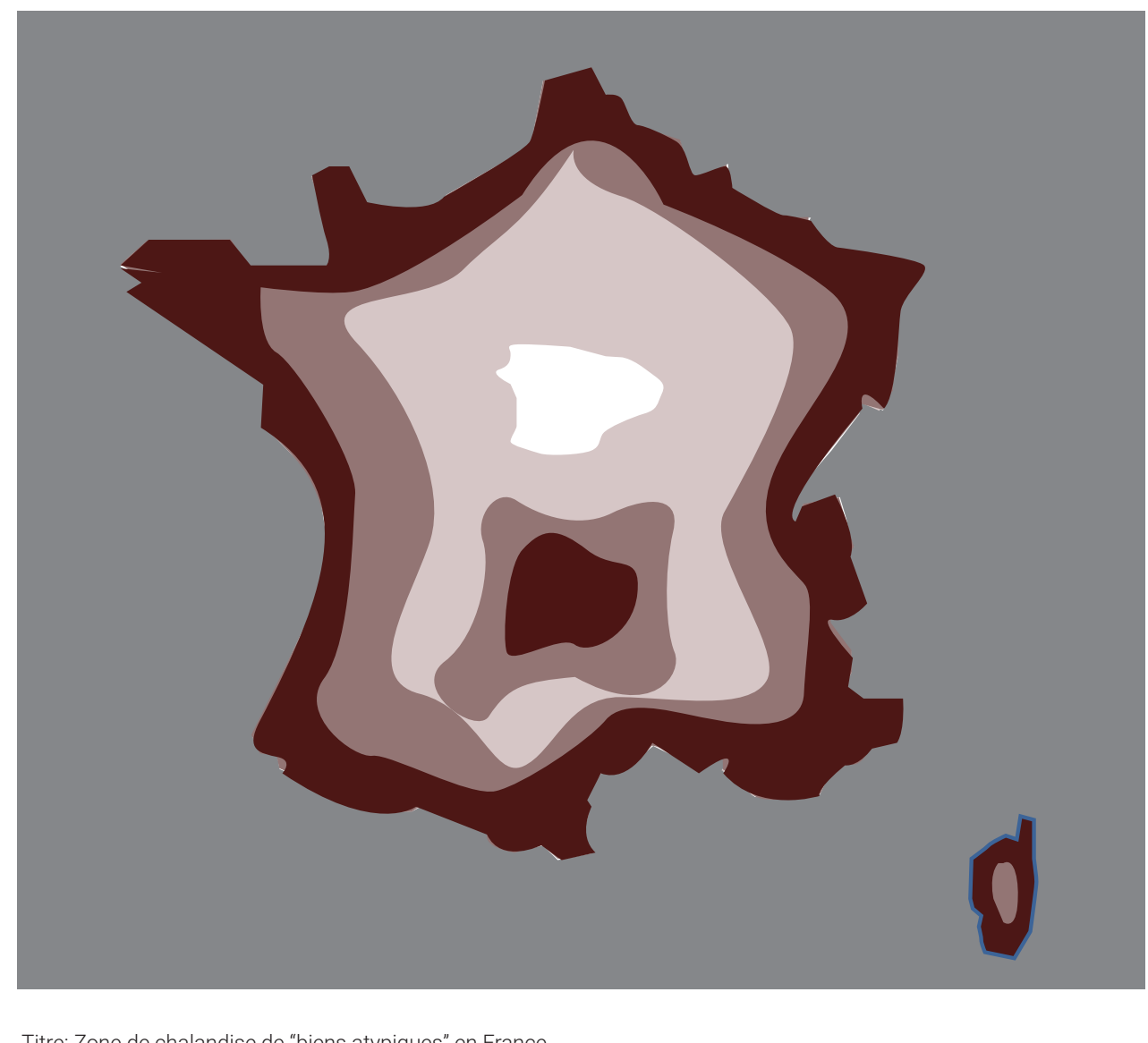

Titre: Zone de chalandise de "biens atypiques" en France Légende: fort potentiel de biens potentiel moyen de biens faible potentiel de biens

**Conception et développement Web pour Atypik House 61 / 147**

# DÉFINITION DES OBJECTIFS

### **OBJECTIF À LONG TERME:**

Atypik House est une application web qui a pour but de proposer la location d'hébergements insolites et écologiques en France puis en Europe. Cette application permet à tous les propriétaires d'hébergements écologiques et/ou insolites de proposer leurs biens à la location. Atypik House propose également des activités à proximité de ses hébergements.

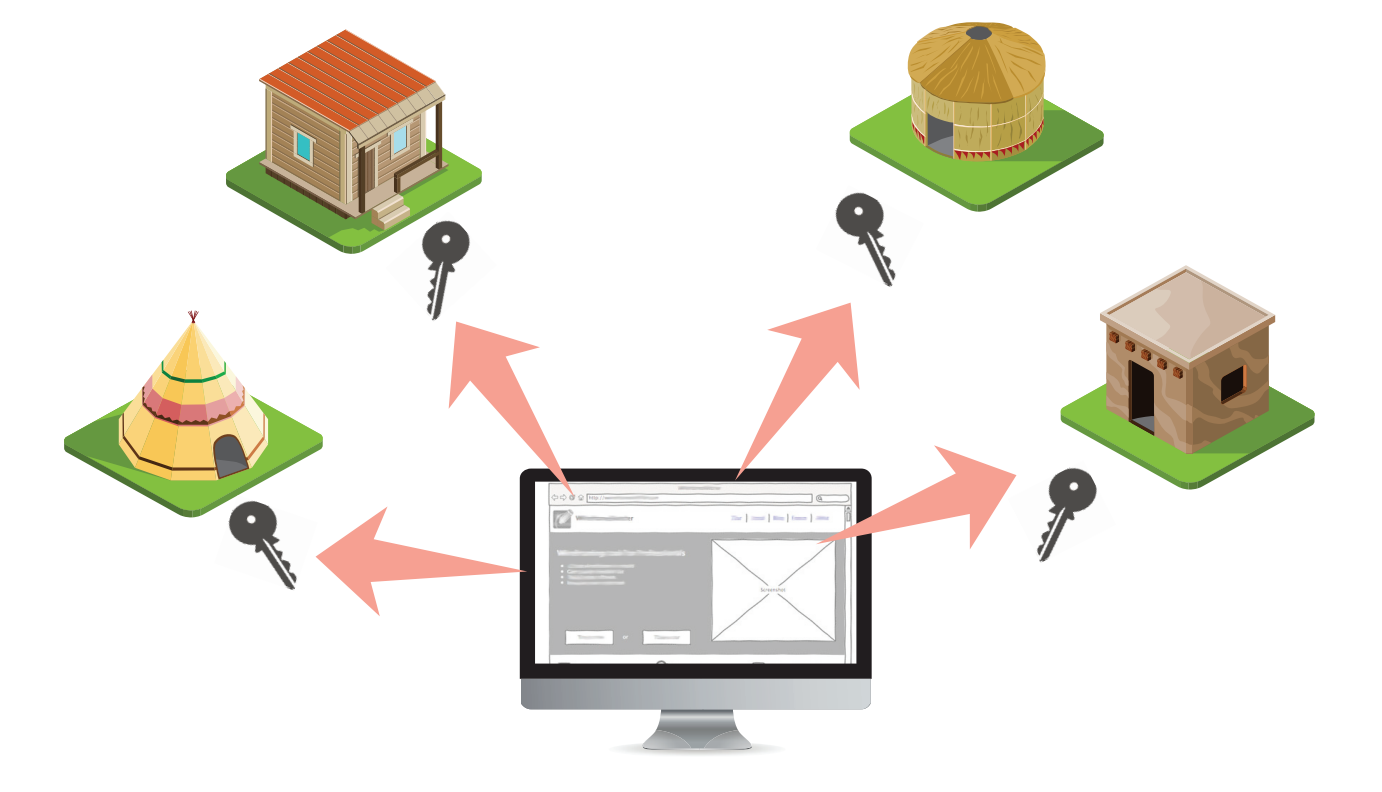

**1**

**JTPM** AGENCY **62 / 147 www.jtpm.eu**

### **OBJECTIF STRATÉGIQUE À MOYEN TERME:**

**2**

Augmenter l'intérêt pour les activités et les établissements écologiques et insolites avec des offres spéciales / Premium d'Atypik House.

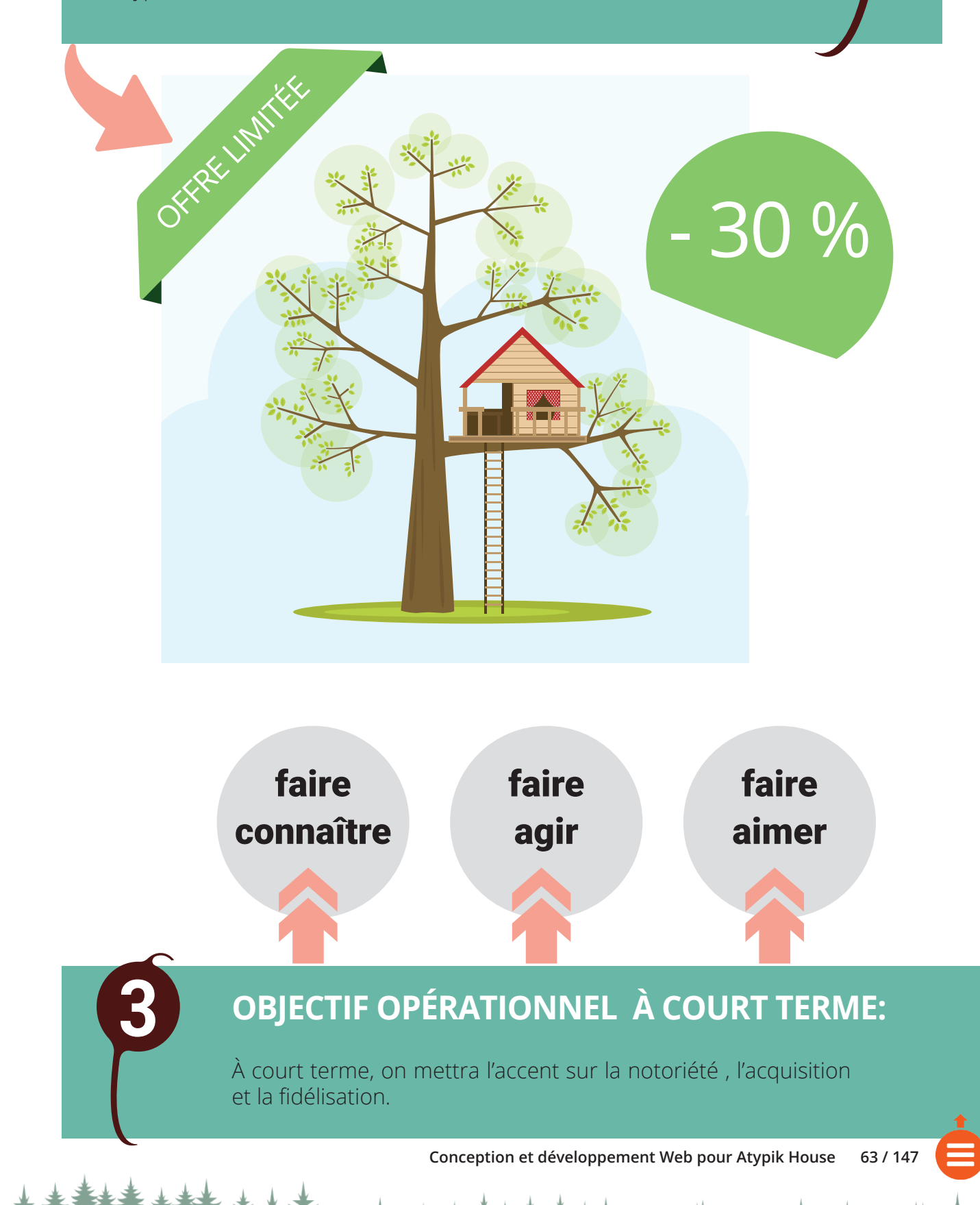

## POUR VOUS FAIRE CONNAITRE... **64**

**... LE RÉFÉRENCEMENT WEB...** 

#### **SON IMPORTANCE DANS VOTRE PROJET:**

Avoir un beau site c'est bien mais ça ne fait pas tout. Le but principal d'un site étant d'être visité, il faut faire en sorte que les visiteurs arrivent jusqu'à lui ! Et pour cela, en dehors du bouche à oreille entre voisins, il y a bien plus efficace: le référencement web !

### **MOTEUR DE RECHERCHE :**

Les moteurs de recherche sont des applications web permettant de trouver différentes ressources telles que des sites internets, des images, des vidéos ou encore des fichiers. Il en existe plusieurs mais ils n'ont pas tous la même notoriété.

### **LE RÉFÉRENT... QUOI ? La base du trafic sur Internet**

Le référencement est l'ensemble des actions menées sur un site et hors du site dans le but de le faire gagner en visibilité dans les résultats des moteurs de recherche sur des mots clés définis.

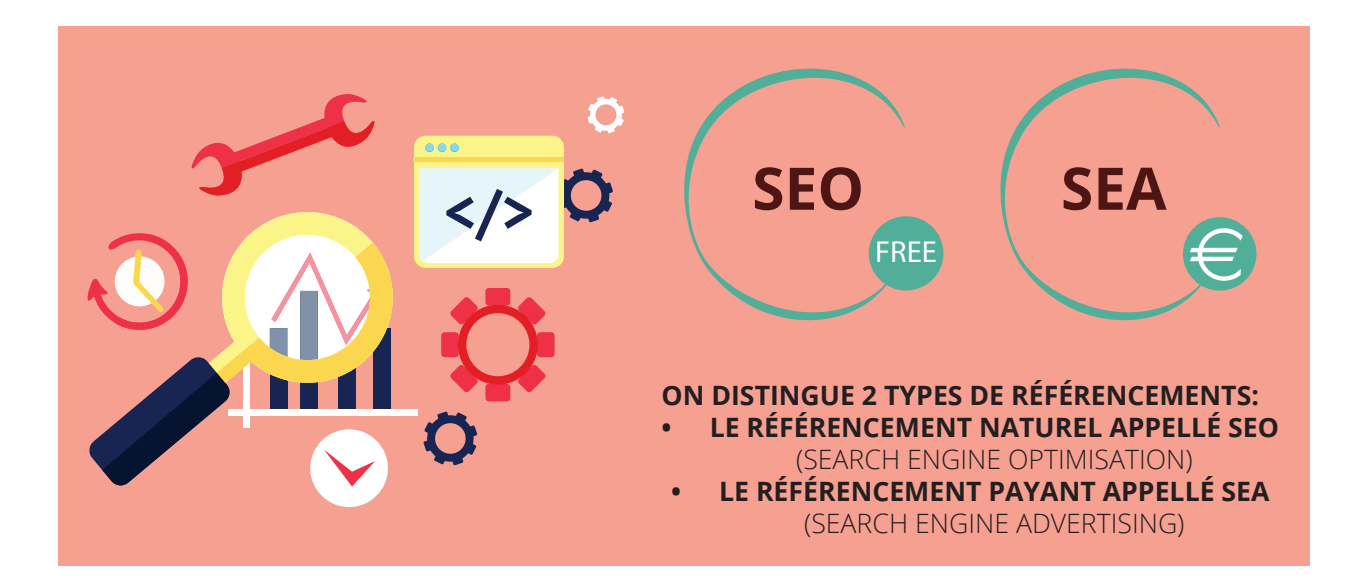

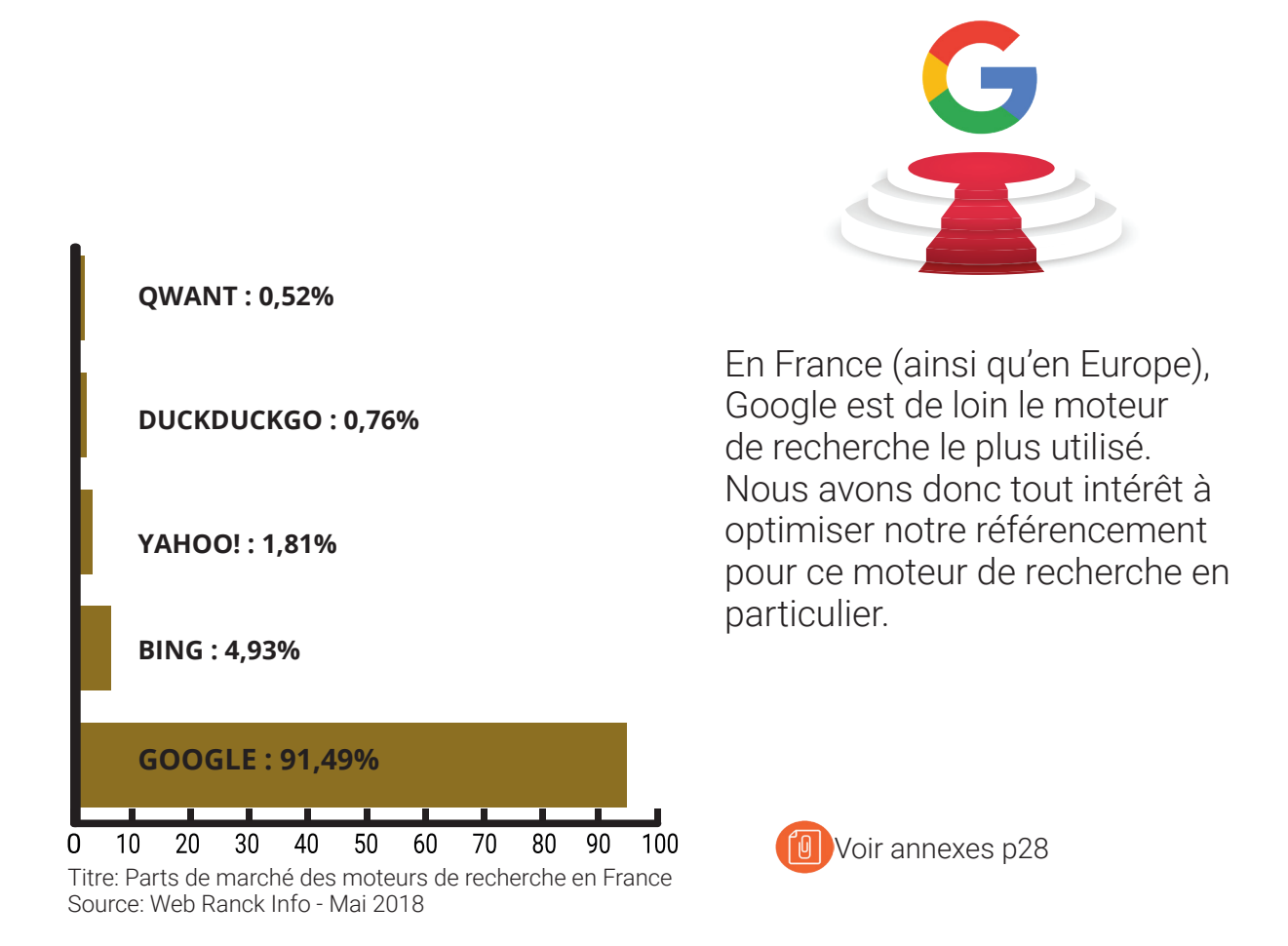

**Conception et développement Web pour Atypik House 65 / 147**

#### **Google and Co....**

#### **MAIS COMMENT FAIT-IL ?**

**POUR RÉFÉRENCER NOS PAGES INTERNET, LE MOTEUR DE RECHERCHE GOOGLE UTILISE DIVERS ALGORITHMES. CHACUN D'EUX EST CHARGÉ D'UNE MISSION PARTICULIÈRE DANS L'ANALYSE DE VOS PAGES INTERNET. PLUSIEURS ALGORITHMES ONT ÉTÉ CRÉÉS ET À CE JOUR, CHACUN A HÉRITÉ DE SON PETIT NOM SUR LA TOILE.**

### **ET POURQUOI AU JUSTE ?**

**TOUT CE QUE GOOGLE SOUHAITE À TRAVERS LA MISE EN PLACE ET LA MISE À JOUR DE SES ALGORITHMES C'EST ENCORE ET TOUJOURS...**

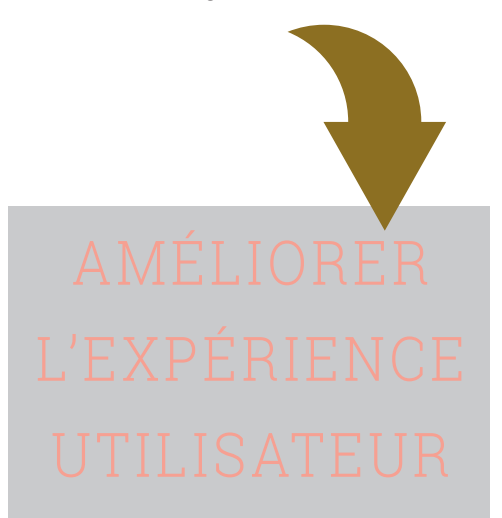

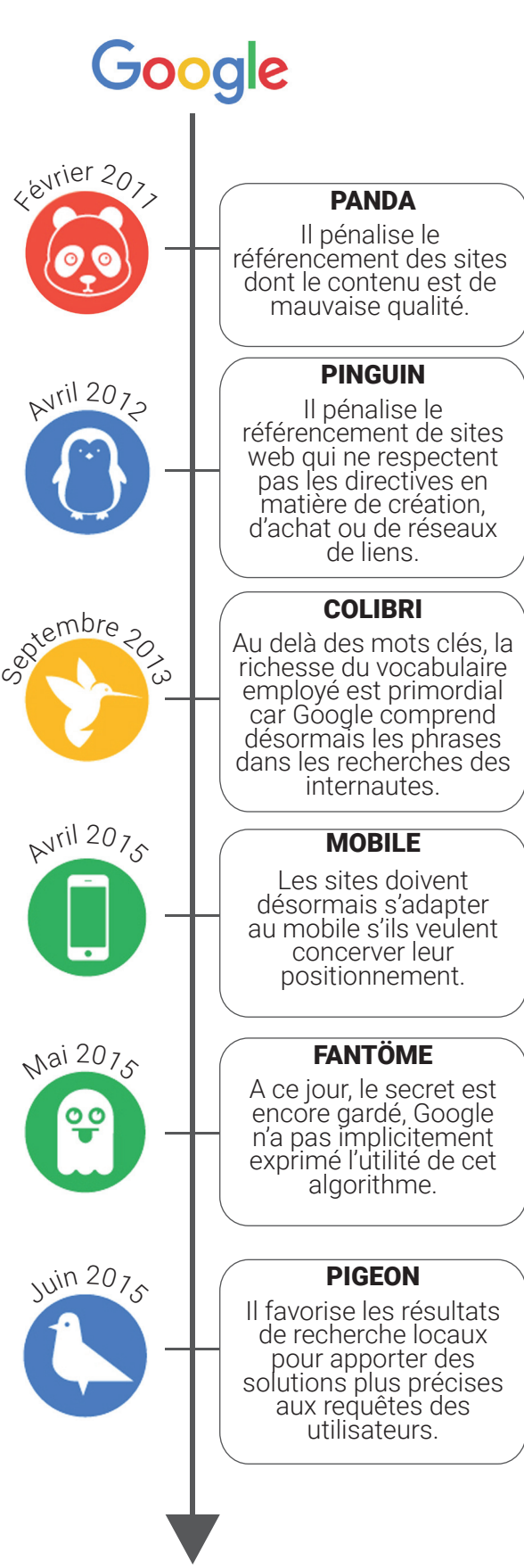

Titre: Une liste nom exhaustive des algorithmes connus de Google

# LE SEO POUR VOTRE PROJET

Le référencement naturel, appellé SEO, se compose de 2 groupes de techniques d'optimisation.

**Le SEO sémantique** englobe les actions menées dans le contenu interne des pages web (qualité du contenu, utilisation optimisée de mots-clés, placement de ces motsclés dans les pages, etc...

**Le SEO technique** quant à lui engobe les actions menées au niveau du code source de vos pages.

## **SEO SÉMANTIQUE SEO TECHNIQUE**

### **MOTS-CLÉS:**

À partir de ces mots-clés que vous avez tapés, Google est capable de vous renvoyer une liste des sites utilisants ces mots-clés. Il est donc primordial d'établir une liste des mots-clés que l'on pourrait potentiellement taper sur Google pour trouver votre site, et qui vont donc le caractériser.

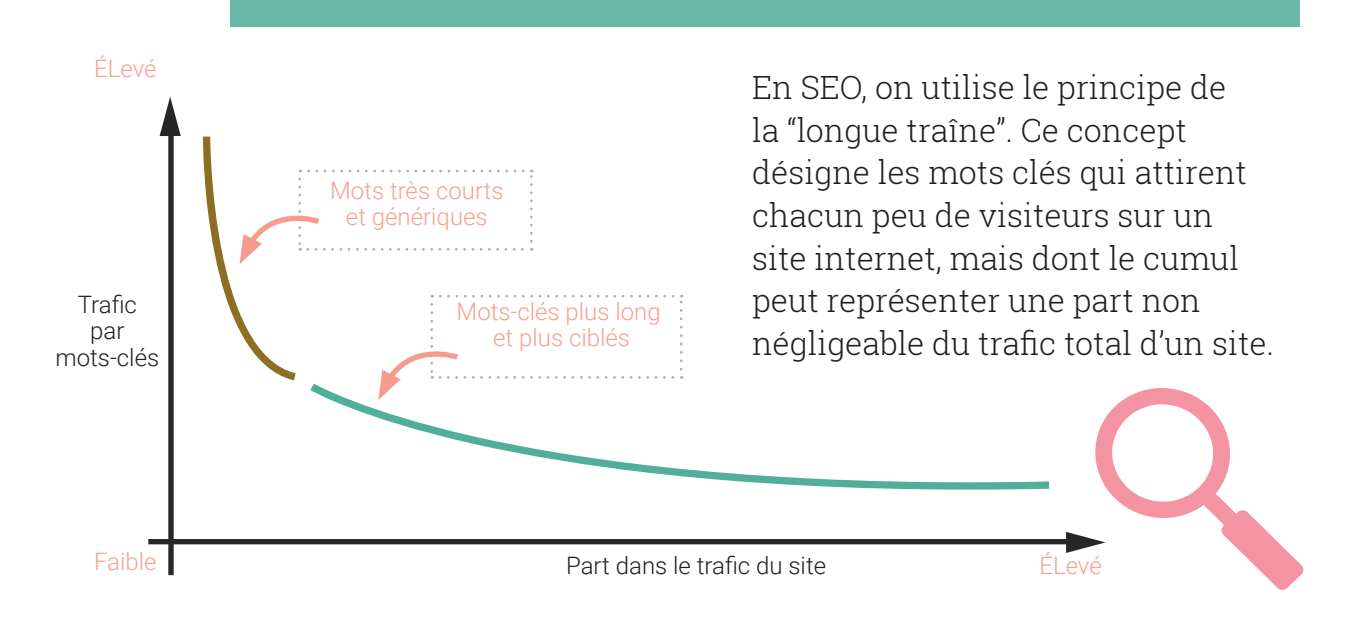

**Conception et développement Web pour Atypik House 67 / 147**

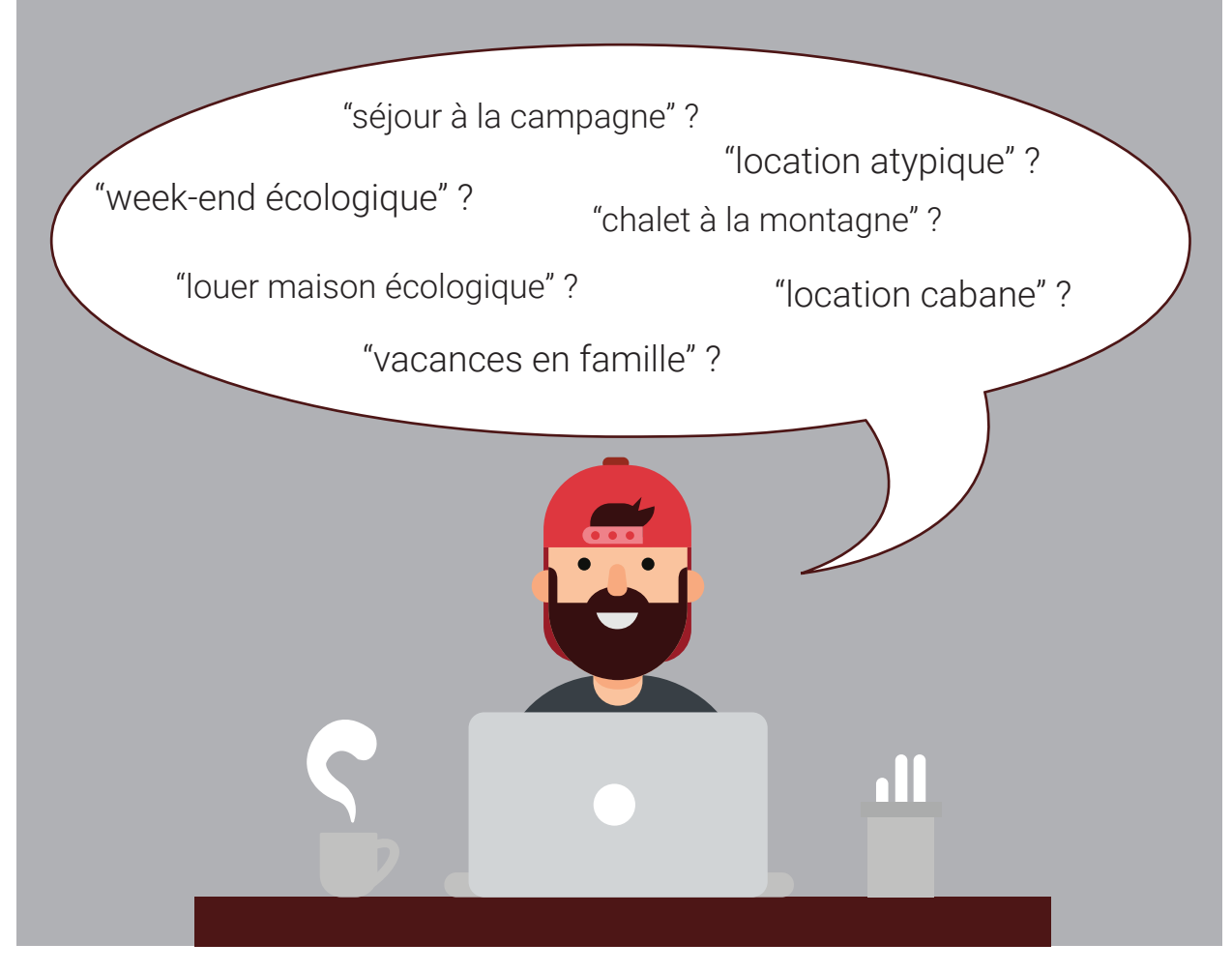

Google Ads et Google Trends sont des outils qui peuvent nous aider à trouver **quels mots-clés ou ensembles de mots-clés** les utilisateurs sont susceptibles de taper dans le moteur de recherche. Nous prioriserons ces mots-clés lors de la rédaction de notre contenu anss les pages du site.

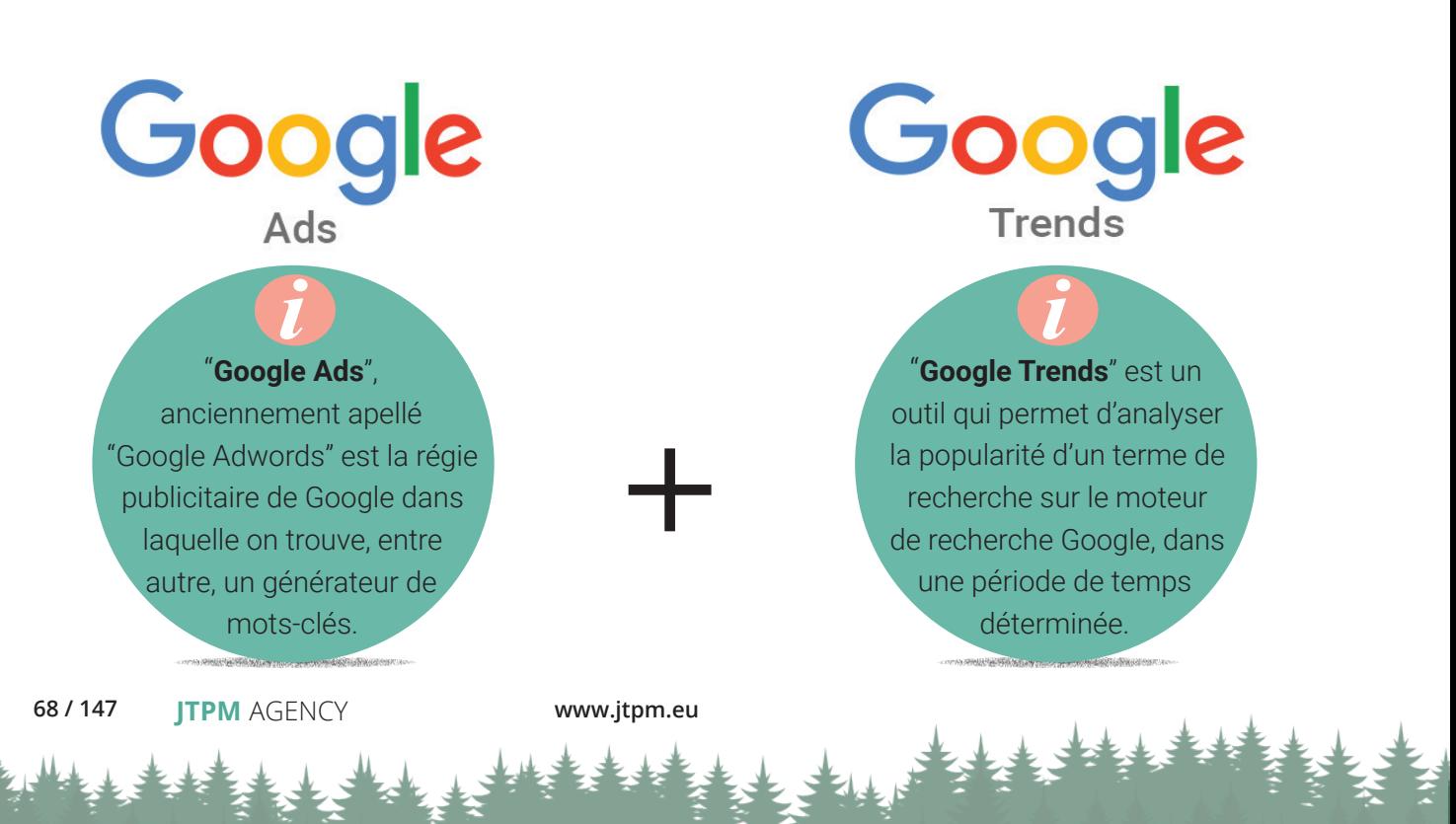

### **Pour l'optimisation des pages du site Atypik House pour le référencement, nous recommanderont les actions suivantes:**

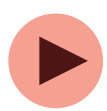

**Des balises <title> et <h1>** uniques pour chaque page du site avec placement de quelques mots-clés intéressants tels que "location atypique", "nuit insolite" ou "vacances originales". Retrouvez les listes complètes des mots-clés et ensembles de mots-clés que nous vous recommandons en annexes p 31. Ceux pour le référencement concernant les visiteurs cherchant à louer des biens et ceux pour les visiteurs cherchant plutôt à mettre en location leur bien.

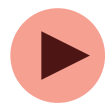

**Des URLs optimisées** automatiquement par l'application web afin que l'on retrouve dans les adresses des pages du site certains mots-clés importants (séparés par des tirets). Ainsi, les adresses du site auront plus de sens pour Google et il lui sera plus approprié de faire remonter les pages dans les résultats de recherche.

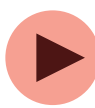

Dans le code source de chaque page, **des balises "meta description" bien écrites** et d'au maximum 150 caractères. Ces balises étant en fait utilisées par Google pour décrire le contenu du lien dans les résultats de recherche, l'internaute devra dès lors être incité à cliquer sur les pages de votre site putôt que sur le lien d'un site concurrent.

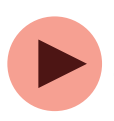

**Des images dont le nom décrit bien leur sens** avec si possible quelques motsclés séparés par des tirets. C'est ce que l'on appellera dans le code source, les attributs "alt" des balises "img".

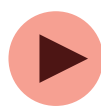

Un bon maillage de liens. Des liens qui permettent d'inciter l'internaute à cliquer vers une autre page de votre site (**maillage interne**) mais également des liens sur d'autres sites qui amèneront à des pages de votre site (**maillage externe**)

Régulièrement, il s'agira de se renseigner sur les tendances de recherche grâce à l'outil "Google Trends" et d'**adapter le contenu** les balises citées précédemment ainsi que le contenu des pages avec des mots/sujets dont les internautes sont intéressés ( à une période donnée). La **mise à jour des pages** d'un site permet également de montrer à Google que le site est vivant et que son contenu est régulièrement actualisé. A noter que la présence de **vidéos** est relativement apréciée des internautes et par conséquent très bien vu aux yeux du moteur de recherche de Google.

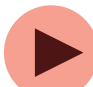

Certains principes sont également primordiaux concernant l'optimisation du référencement d'un site internet. Nous en prenons dors et déjà quelques-uns en compte tels que le fait que le **site s'adapte aux écrans mobiles** (on parle ici de "site responsive" ou encore que les **pages du site s'affichent rapidement** afin que l'internaute ne soit pas tenté de quitter le site tellement l'affichage est lent (ceci peut notamment entrainer un fort "taux de rebond")

# LE SEA POUR VOTRE PROJET

**SEA :**

Le SEA (Search Engine Advertising) désigne l'utilisation de liens commerciaux ou publicitaires sur les moteurs de recherche. En France, l'essentiel des investissements se fait sur Google à travers sa plateforme Ads (anciennement Adwords). Le principe est de mettre en place des "campagnes" et d'enchérir sur certains mots-clés ciblés dans notre domaine et en accord avec notre stratégie marketing.

Dans le cadre du lancement du site internet Atypik House, il serait intéressant d'investir dans ce type de référencement. En effet, le référencement naturel est relativement long à porter ses fruits (minimum 4 mois), ainsi, le référencement payant serait un bon moyen de pallier.

Dans les périodes les plus propices, il est également judicieux de compléter le SEO avec le SEA, notamment 2 ou 3 mois avant la période estivale, lorsque les utilisateurs commencent à faire leurs recherches de réservations de vacances ou lorsque les propriétaires souhaitent se préparer à mettre leurs biens en location.

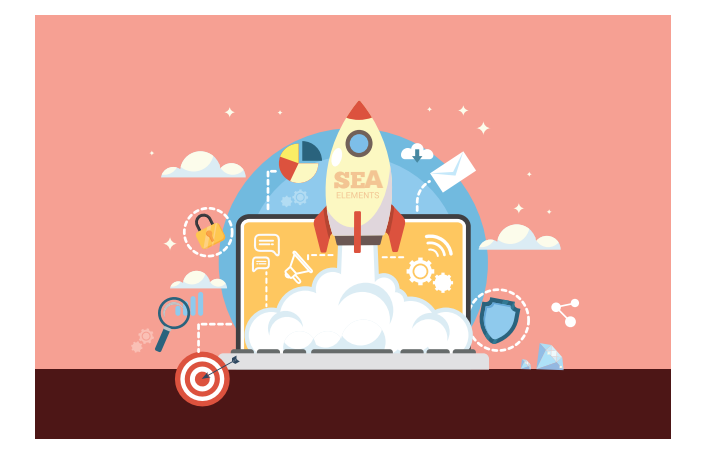

La mise en place des campagnes Adwords peut aussi être un moyen de pallier à un manque de visibilté suite à une trop forte présence d'un concurrent sur les moteurs de recherche. Ces campagnes doivent être stratégiques et utilisées avec parcimonie car elles peuvent revenir chères sans focément amener beaucoup de résultats.

Atypik House devrait pouvoir se démarquer en misant sur des mots-clés peu concurrenciels tels que ceux sur le thème de l'écologie par exemple. En effet, le coût de la campagne en serait moins élévé, amènerait moins de visiteurs mais le peu qui y arriveraient représenteraient une clientèle ciblée. On privilégie ainsi la qualité à la quantité. AtypiK House se place dans une niche spécifique du marché de locations de biens.

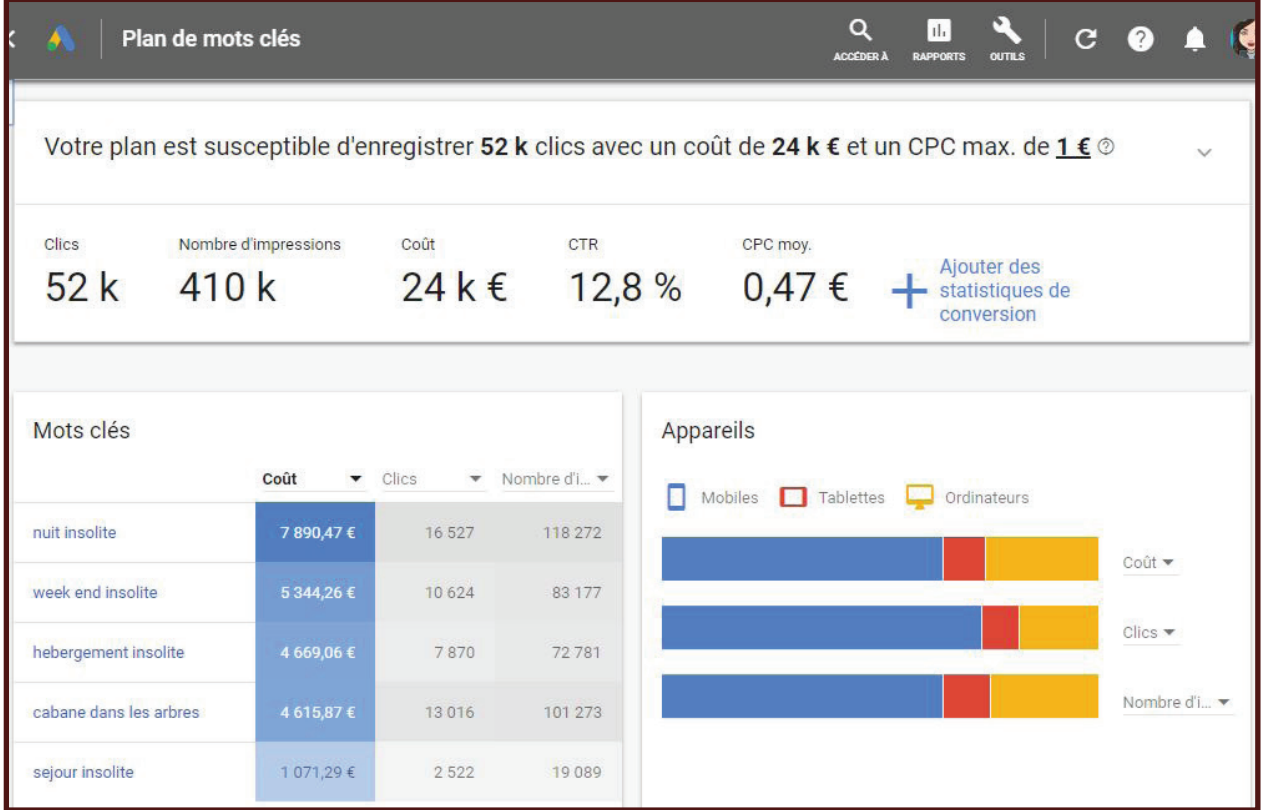

#### **Ci-dessus et ci-dessous, un aperçu de la visibilité et du coût du SEA selon les mots-clés choisis**

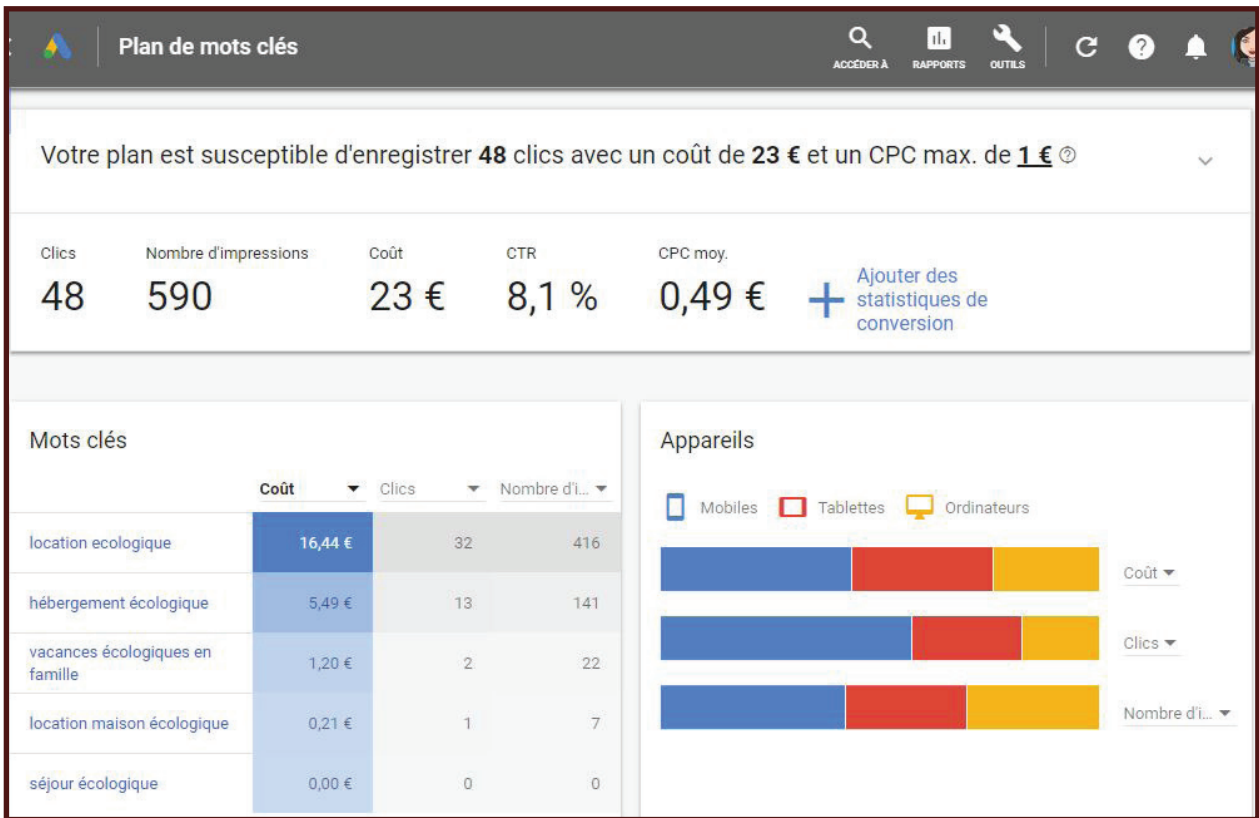

**Conception et développement Web pour Atypik House 71 / 147**

# LE SMO UR VO PROJET

**SMO :**

Le "**S**ocial **M**edia **O**ptimization" désigne l'ensemble des actions permettant de développer la visibilité, l'image de marque ou l'offre d'un site internet sur les réseaux sociaux.

#### **Dans votre projet, une "stratégie social média" aurait plusieurs impacts:**

- **EXI Générer du traffic** vers votre site internet
- $\boxed{\times}$  Obtenir de **nouveaux clients** potentiels
- **EX** Améliorer votre e-réputation
- **EXI** Permettre à votre **communauté** d'être active
- **EXIMettre en valeur** vos actualités et vos récentes annonces de location
- $\boxtimes$  Obtenir d'éventuels liens entrants lorsqu'un autre site partage le lien d'une de vos pages internet
- **EX** Améliorer votre référencement naturel

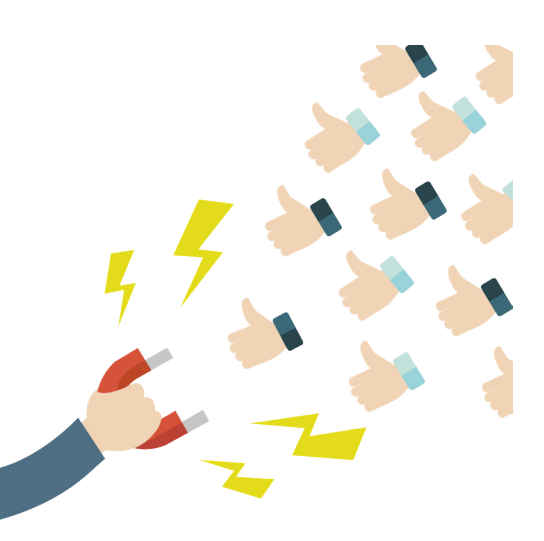

Pour votre stratégie social média, nous vous recommandons de mettre en place une page Facebook professionnelle ainsi qu'un compte Instagram.

Il s'agira d'inciter les membres du site à partager leurs avis via les réseaux sociaux ou partager leurs trouvailles d'annonces de location via la page Facebook d'Atypik House.

Votre projet étant attrait à des lieux insolites et atypiques, il sera judicieux de créer également un compte Instagram duquel pourront être partagés les plus beaux clichés de vos membrres.

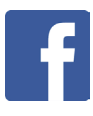

[Consultez ici la page Facebook Atypik House que nous vous proposons](https://www.facebook.com/atypik.house.524) https://www.facebook.com/atypik.house.524

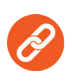

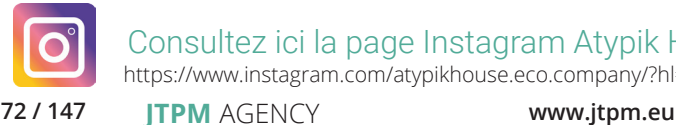

[Consultez ici la page Instagram Atypik House que nous vous proposons](https://www.instagram.com/atypikhouse.eco.company/?hl=fr) https://www.instagram.com/atypikhouse.eco.company/?hl=fr

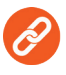
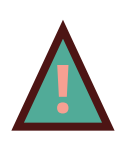

Attention, l'ouverture de comptes professionnels sur les réseaux sociaux n'est pas anodine. Elle a une grande importance dans votre stratégie et ces comptes doivent être suivis assiduement car ils peuvent, dans le cas d'un manque de rigueur, devenir contre-productifs et engendrer un manque de sérieux vis à vis de vos membres.

Pour vous aider dans la gestion de votre publication de contenus sur les réseaux sociaux, des outils peuvent être mis en place. Il est recommandé notamment de créer des calendriers de publications grâce à des agendas Google dédiés ou autres outils dédiés disponibles gratuitement.

L'important est de planifier à l'avance les publications, (environ 3 publications Facebook et 1 publication Instagram par semaine) en précisant les thèmes qui seront à mettre en avant, les dates de parution, et autres éléments utiles afin de se préparer en amont à des évênements importants pour le secteur que vous couvrez.

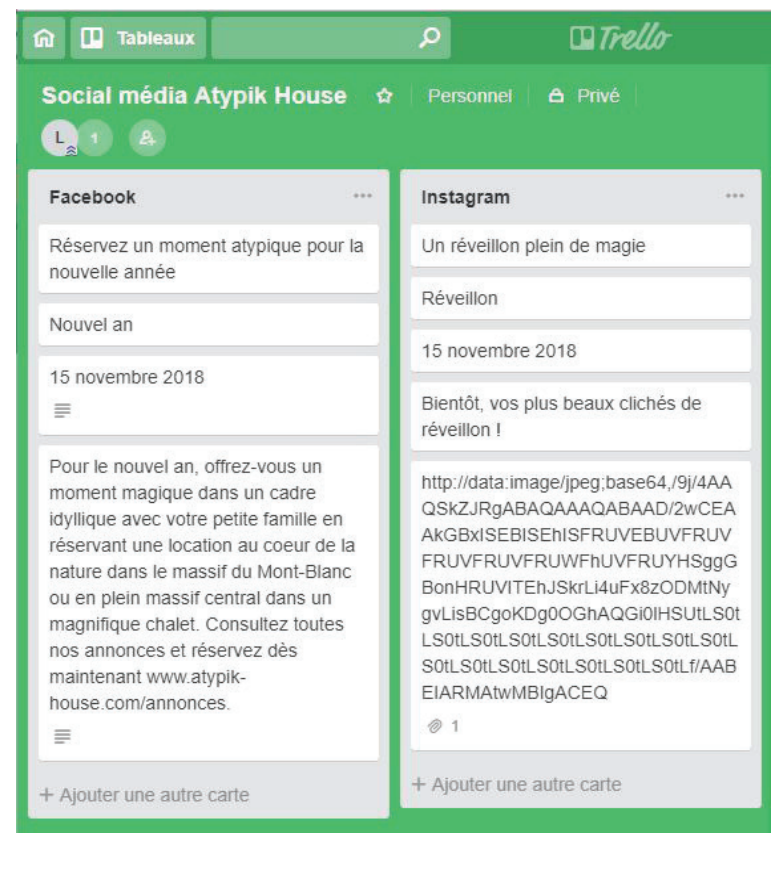

**Exemple d'un calendrier de publications créé à partir [de l'outil gratuit "Trello" accessible via le lien ci-dessous](https://trello.com)**

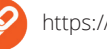

[h](https://trello.com)ttps://trello.com

#### **E-RÉPUTATION :**

L'E-Réputation représente l'image véhiculée et/ou subie par une marque/un site internet sur Internet ou sur les autres supports numériques. Selon Chris Anderson, auteur de plusieurs livres sur l'économie de l'Internet, "votre marque n'est pas ce que vous en dites mais ce que Google en dit !". AInsi, la e-réputation se joue autant par votre visibilité dans les résultats de recherche que sur les commentaires sur les réseaux sociaux en passant par les avis clients sur votre site.

## LES OUTILS POUR ANALYSER ... LES RÉSULTATS

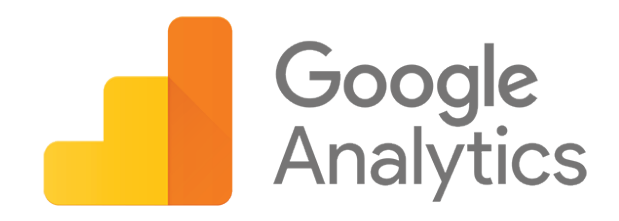

Nombreux sont les outils mis à disposition pour traiter et analyser les données de trafic. Parmi eux nous utiliserons la Google Search Console (GSC) et Google Analytics qui sont des outils particulièrement utiles et très utilisés en SEO.

Si Google Analytics est l'un des outils emblématiques de traitement et d'analyse de la donnée qui tient compte de l'ensemble des moteurs de recherche (Google, Bing, Yahoo, etc), la Google Search Console (GSC), est plus spécifique aux problématiques de référencement naturel. Elle permet notamment d'appréhender la manière dont le site est reconnu uniquement par le moteur de recherche Google utilisé à plus de 90% à travers le monde, ou encore d'identifier les mots-clés générant le plus de trafic, les taux de clics, ou les pages les plus performantes.

> Google **Search Console**

## WE WILL COME BACK !

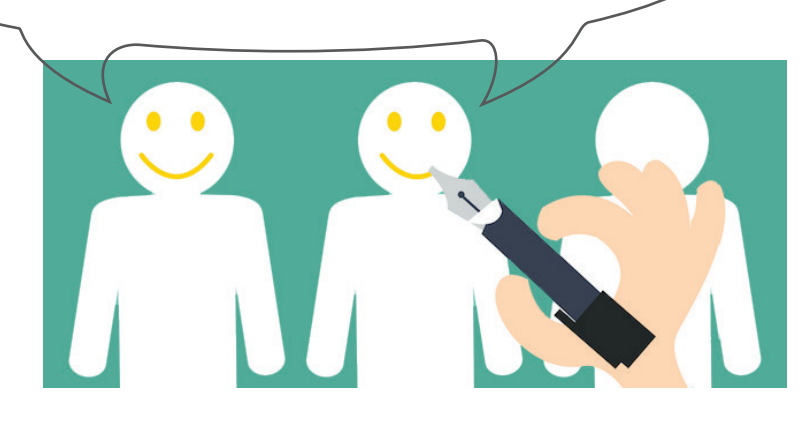

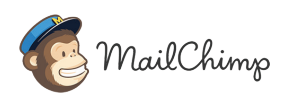

Afin de rapeller aux membres de venir faire un tour sur votre site, il sera interessant de mettre en place des inscriptions à des lettres d'informations mensuelles.

Des outils tels que MailChimp ou SendInBlue vous mettrons de créer facilement vos newsletters et de tenir à jour votre liste d'abonnés. Ces outils permettent également de gérer plus simplement les désinscriptions, devenues obligatoires par l'article n°6 du règlement général sur la protection des données.

Retrouvez en annexes p 37 un exemple de newsletter réalisé avec l'outil MailChimp

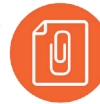

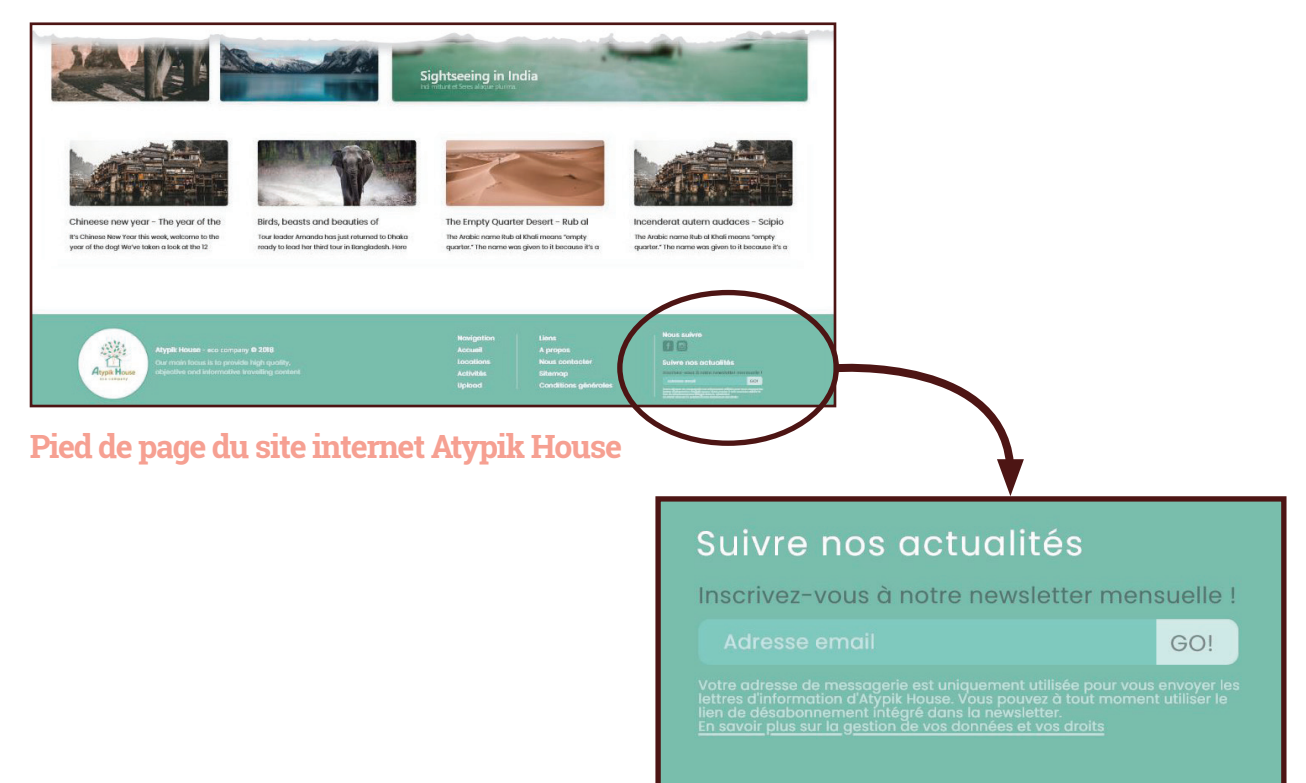

#### **Inscription à la newsletter**

**Conception et développement Web pour Atypik House 75 / 147**

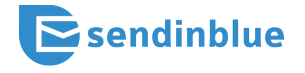

### LE CAHIER DES CHARGES FONCTIONNEL... **76**

#### **SON IMPORTANCE DANS VOTRE PROJET:**

Le cahier des charges fonctionnel se compose de divers diagrammes permettant de présenter de manière détaillée et structurée les fonctionnalités, contraintes et processus d'un site internet. Il va mettre en lumière les points-clés de votre application et validera la cohérence des choix pris pour répondre à vos besoins.

Après l'analyse du marché et l'identification des profils utilisateur nous allons déterminer tous **les cas d'utilisation** pour chacun d'eux.

Pour les représenter nous élaborerons un **diagramme des cas d'utilisation** ainsi qu'une description textuelle de ce diagramme.

Puis un **tri de cartes** sera réalisé, permettant ainsi d'organiser le contenu de votre site et de déduire son arborescence.

Par la suite nous mettrons en avant **certains cas d'utilisation complexes** pour mieux déterminer nos futurs choix techniques. Ces cas d'utilisation complexes seront mis en avant par des **scénarios**, des **diagrammes d'activité et de séquence**.

Enfin avec l'aide des **exigences** nous déterminerons le **modèle conceptuel des données** (MCD) qui a pour but d'écrire de façon formelle les données qui seront utilisées par le site web et l'application mobile.

## LES "CAS D'UTILISATION"

#### **LES CAS D'UTILISATION :**

Avec le diagramme d'utilisation on représente tous les utilisateurs possibles et on met en avant les actions et les droits qu'ils leurs sont attribués. C'est l'illustration des interactions entre l'utilisateur et le système.

#### **LE VISITEUR**

**LES USES CASES**

> Le visiteur est le niveau le plus bas, il s'agit d'un **utilisateur non connecté**. Ses fonctionnalités sont limitées mais il peut:

#### **S'incrire**

**Rechercher Consulter** 

• une location

#### **Partager sur les réseaux sociaux**

- les locations
- les activités

- la page de présentation
- les locations
- les disponibilités d'une location
- les activités
- la page d'actualités
- la page de contact

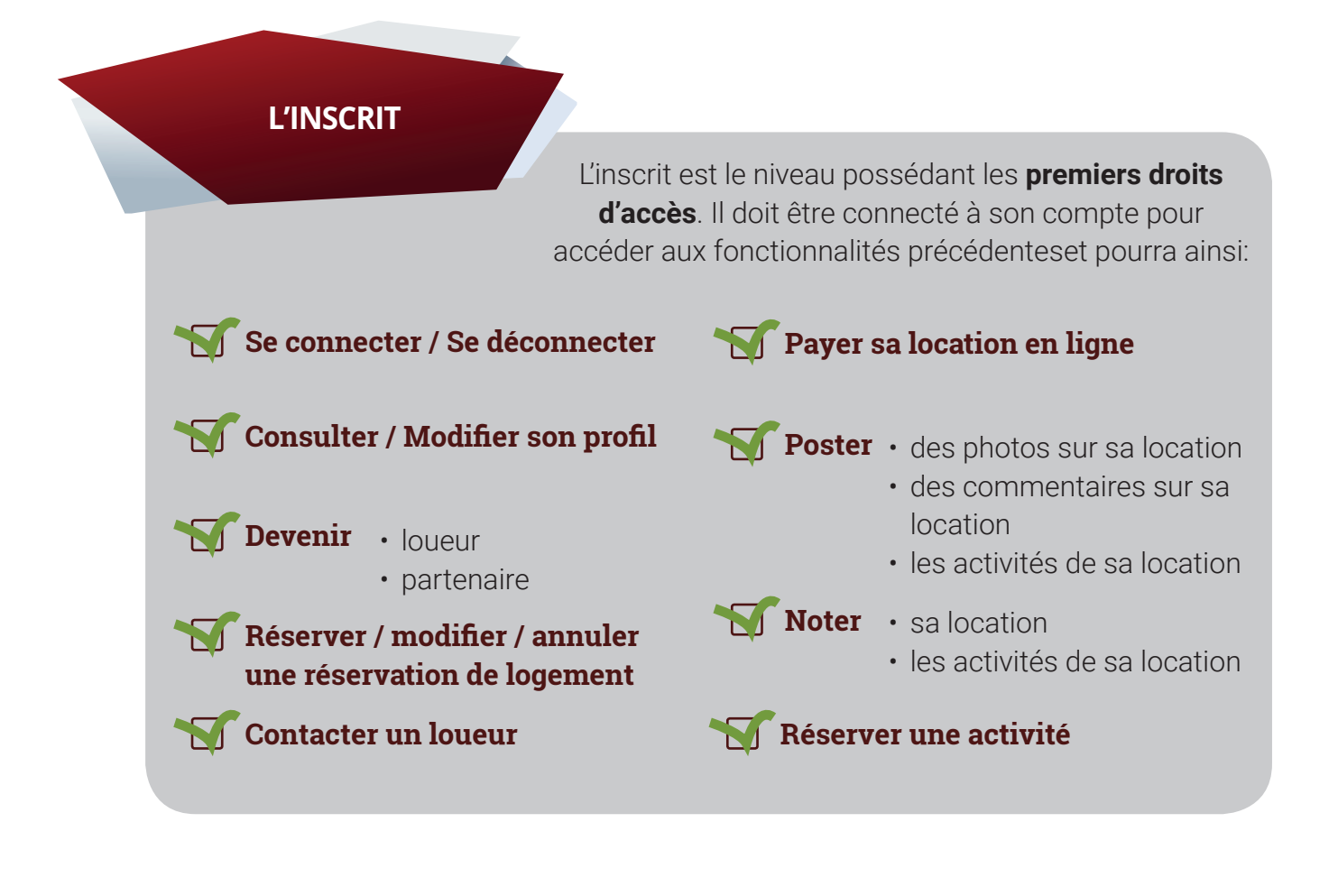

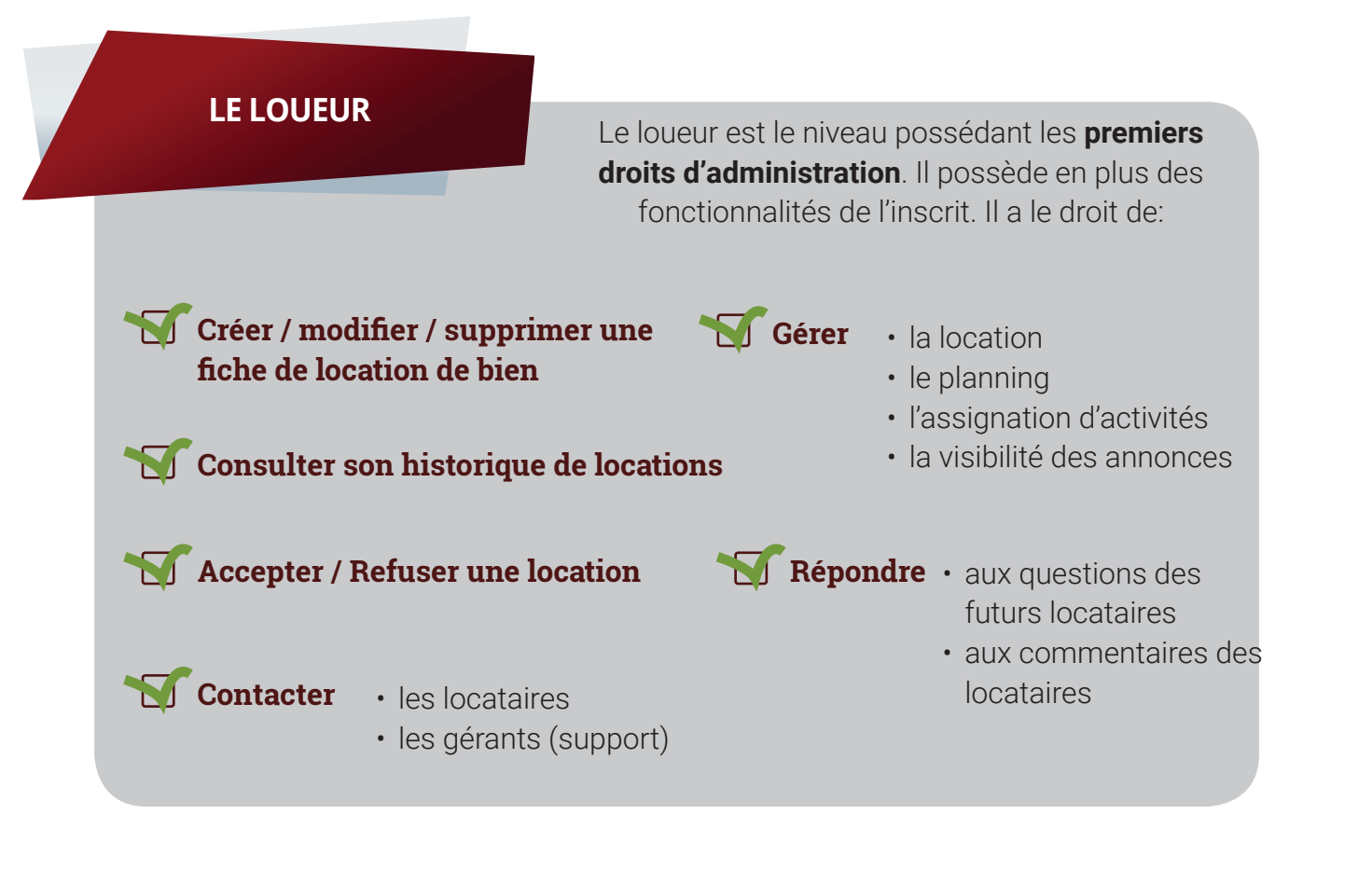

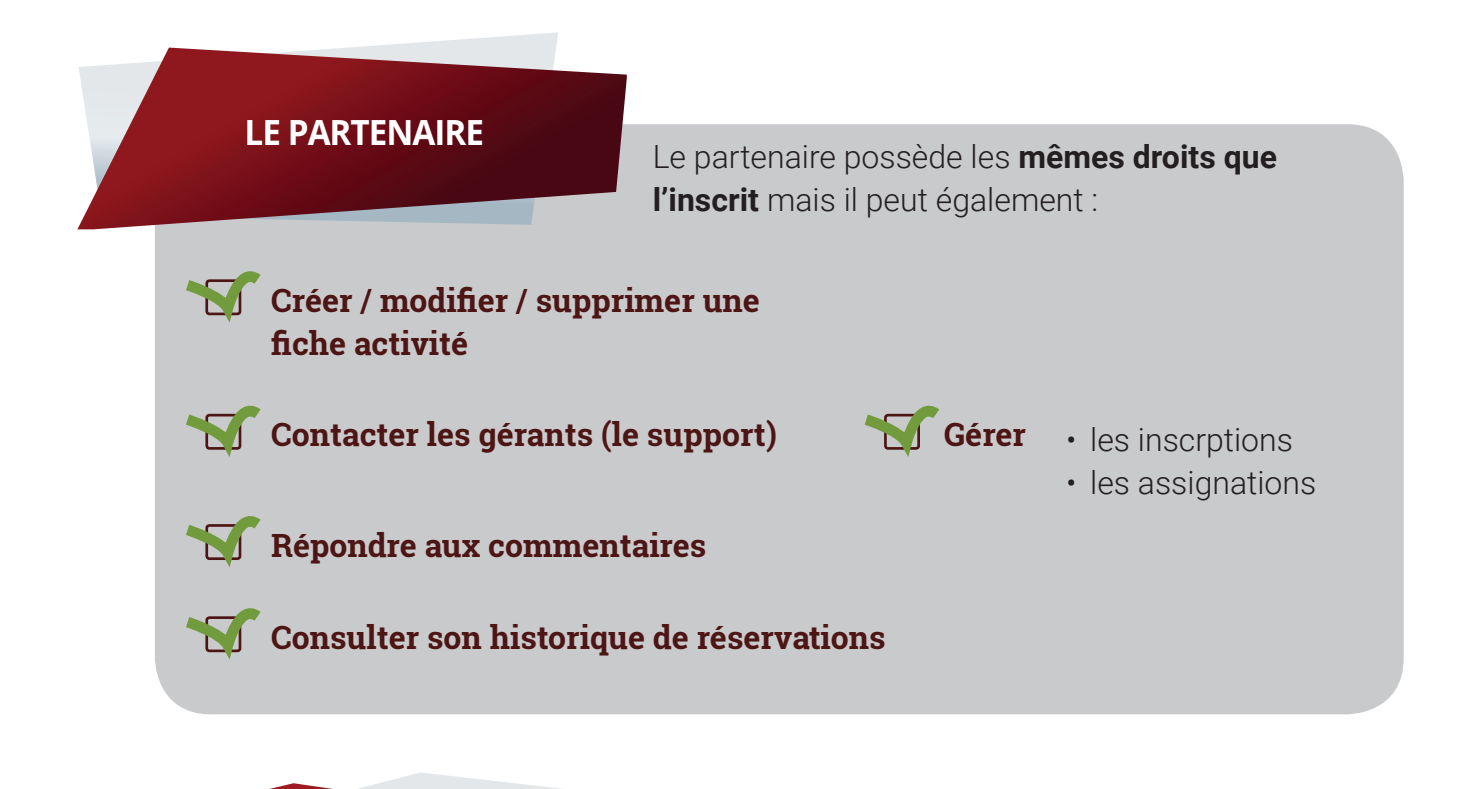

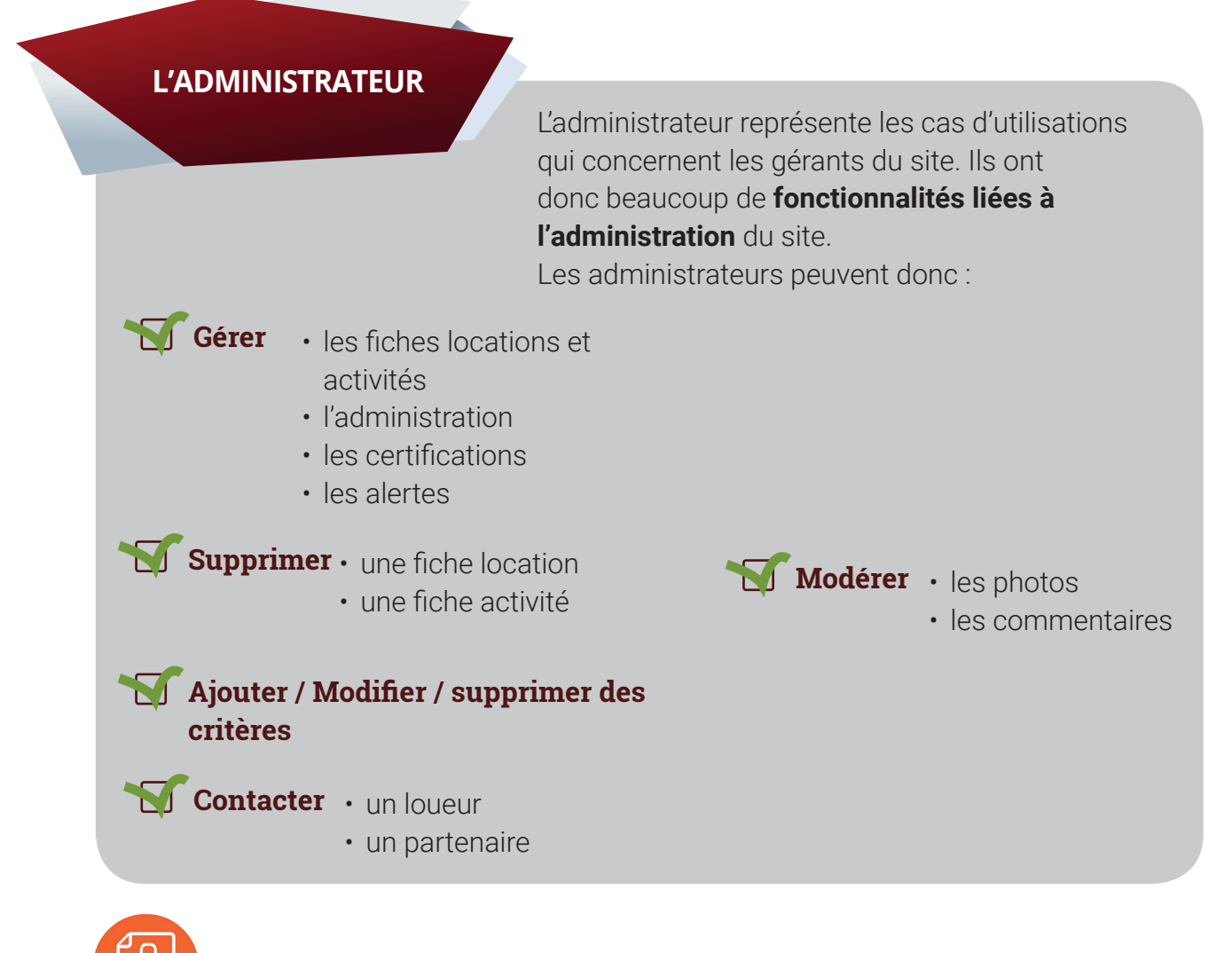

Retrouvez les diagrammes des cas d'utilisation en annexes, p 38 et p39

**Conception et développement Web pour Atypik House 79 / 147**

A partir du diagramme des cas d'utilisations, nous réalisons un découpage en lot des fonctionnalités à développer:

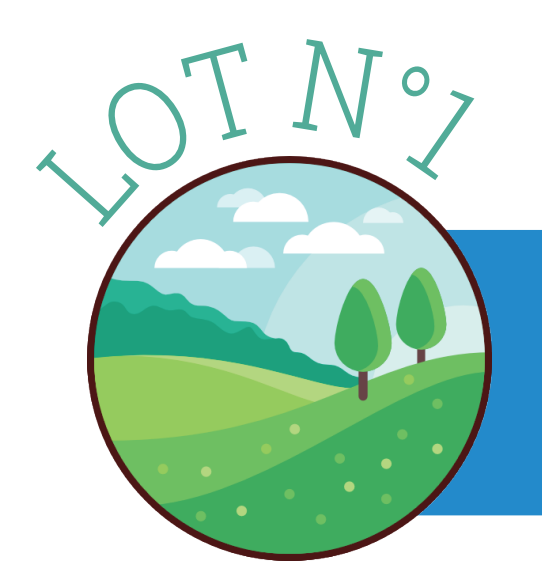

Le lot bleu est celui des locations. Il est au centre du projet. Il devra être dévellopé en premier.

Le lot bleu clair représente la partie gestion, l'administration des différents biens des propriétaires. Essentiel au bon fonctionnement il est traité en second.

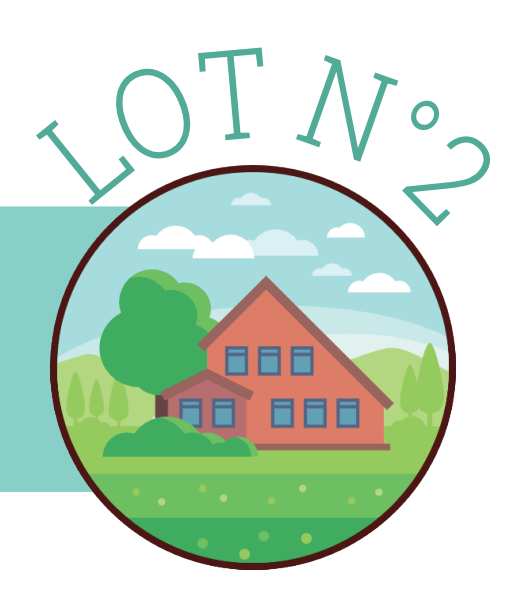

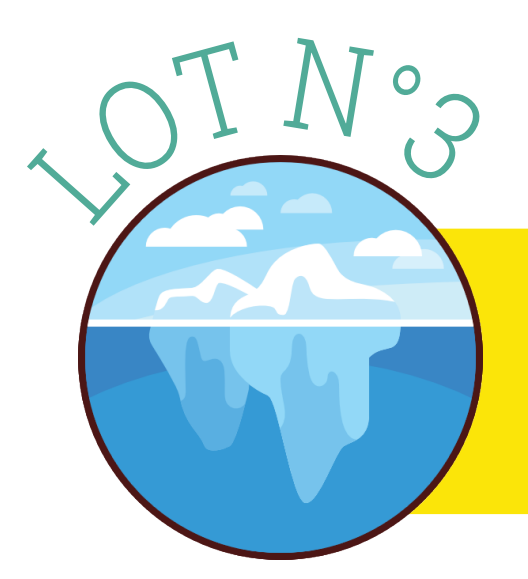

Le lot jaune est celui des profils utilisateurs. Indispensable pour le bon fonctionnement des fontionalités les plus importantes. Il devra être envisagé en troisième.

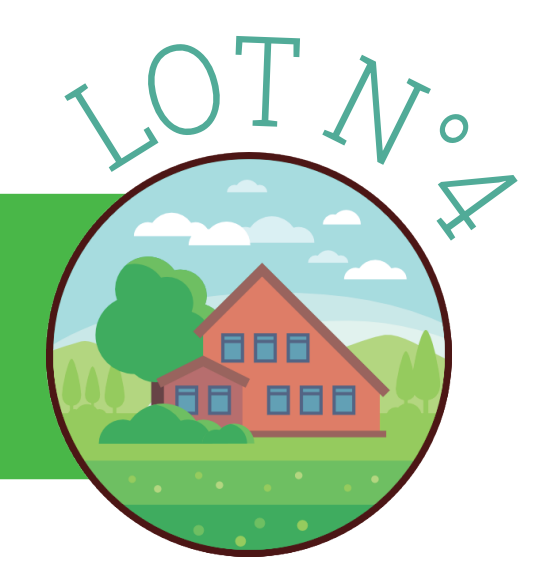

Le lot vert est celui du paiement en ligne. Indispensable au bon fonctionnement économique du site.

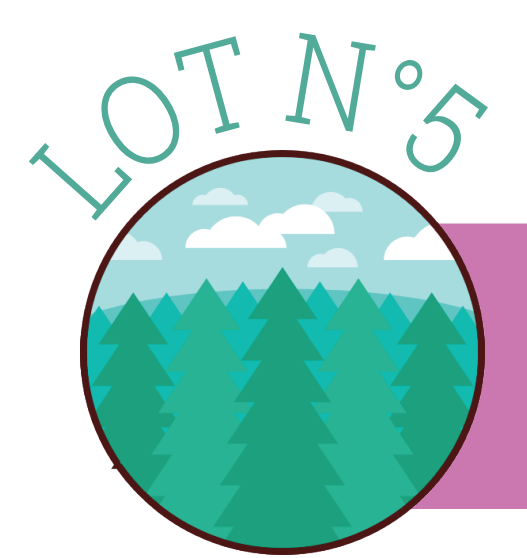

Le lot rose est celui des super-administrateurs. Les dirigeants pourrons modifier, valider, modérer tous les biens et utilisateurs.

Le lot rouge est celui de l'administration des partenaires. Lot non vital du projet, il pourra être développé en dernier.

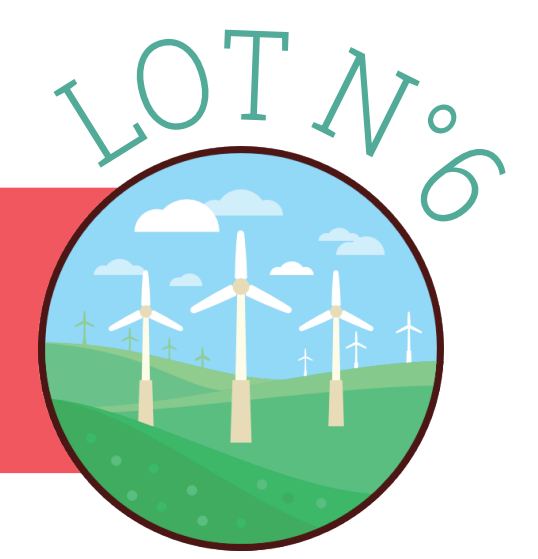

**Conception et développement Web pour Atypik House 81 / 147**

## ARCHITECTURE ET ORGANISATION LETRI

**PAR CARTES**

**LE TRI PAR CARTES :**

C'est une méthode d'organisation de contenu. Elle permet de définir les rubliques d'un site internet et d'en ressortir une arborescence intuitive, complète et organisée afin d'amener l'utilisateur final jusqu'au but recherché.

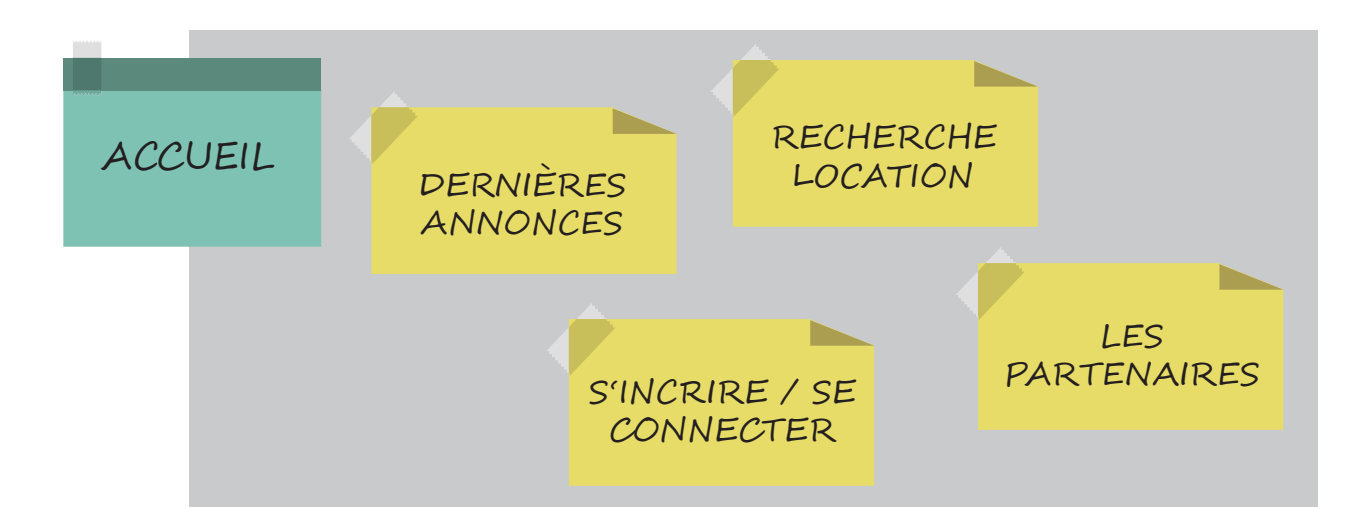

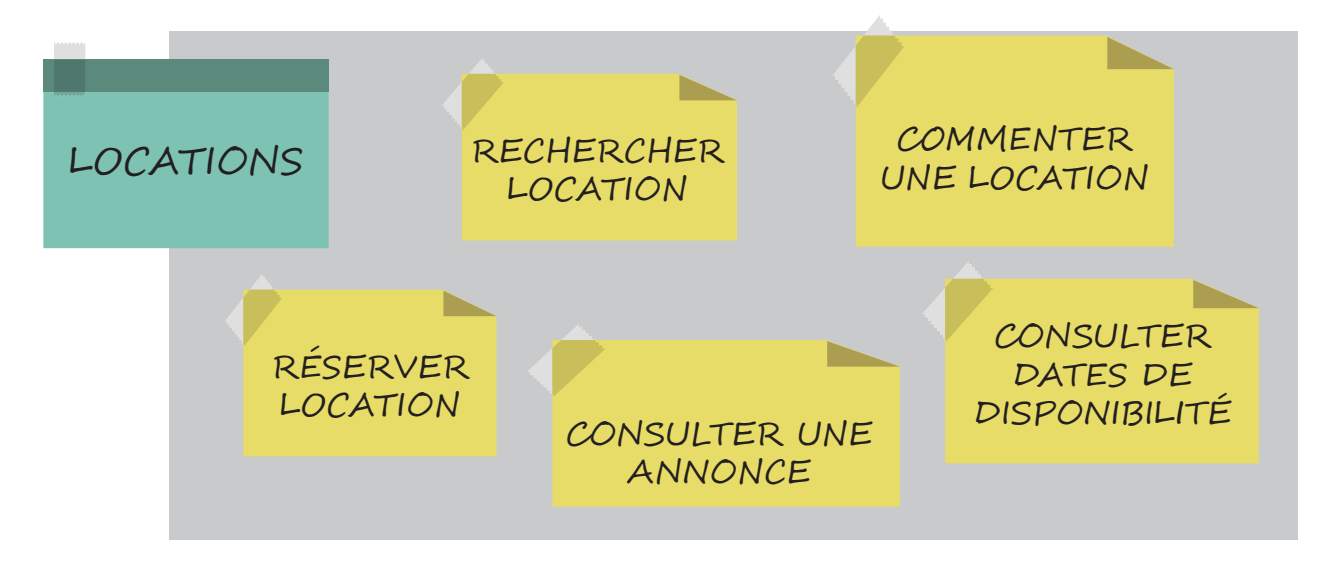

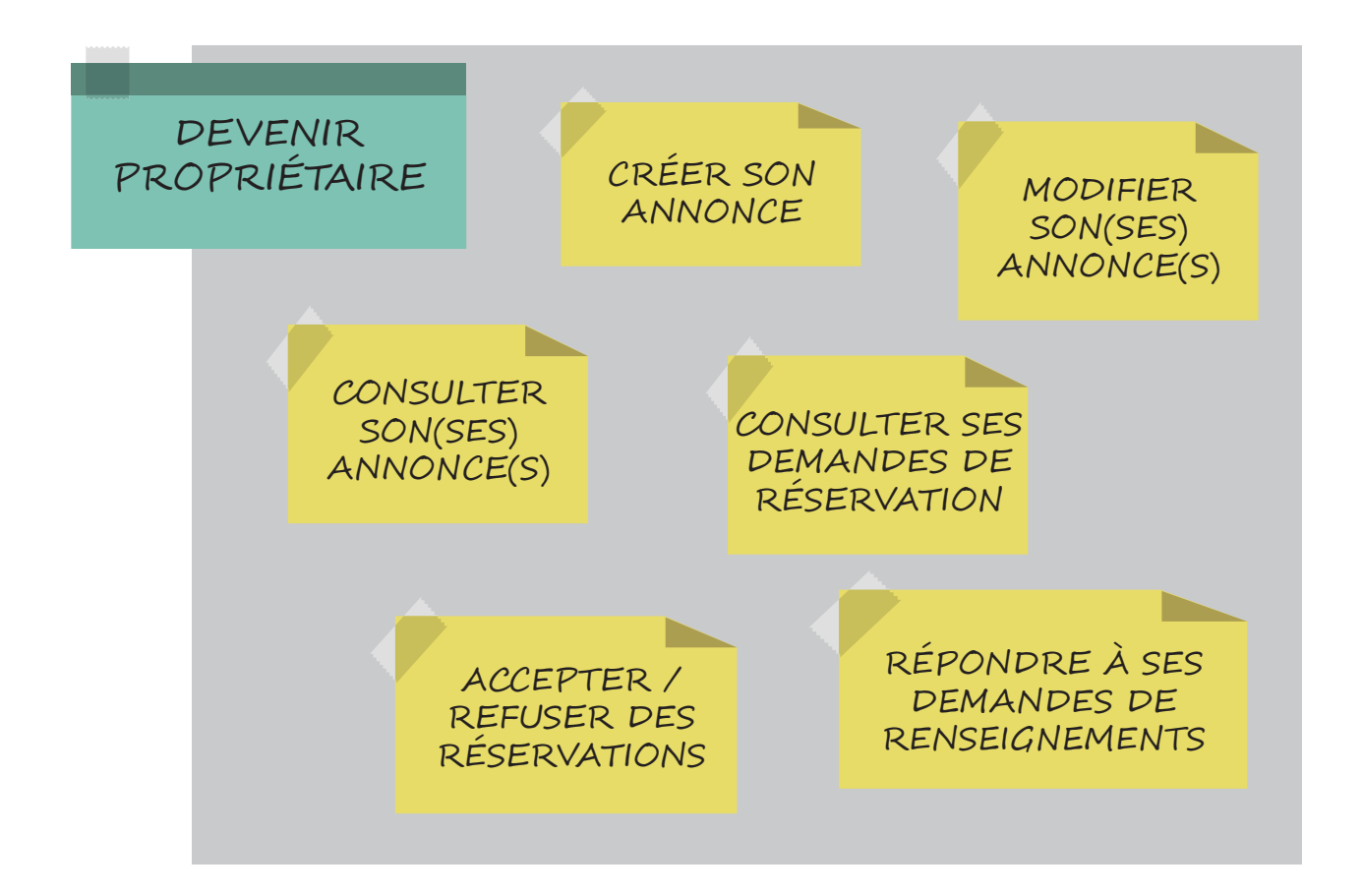

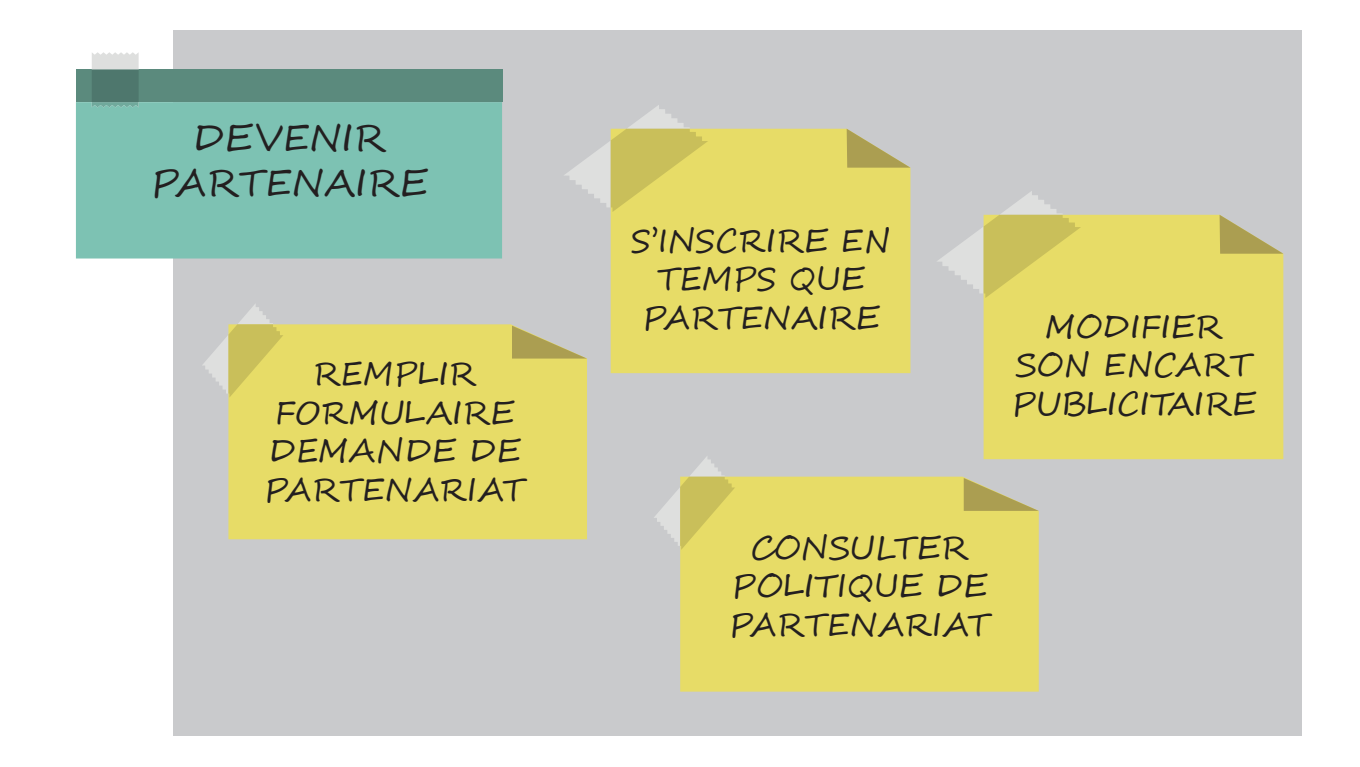

**Conception et développement Web pour Atypik House 83 / 147**

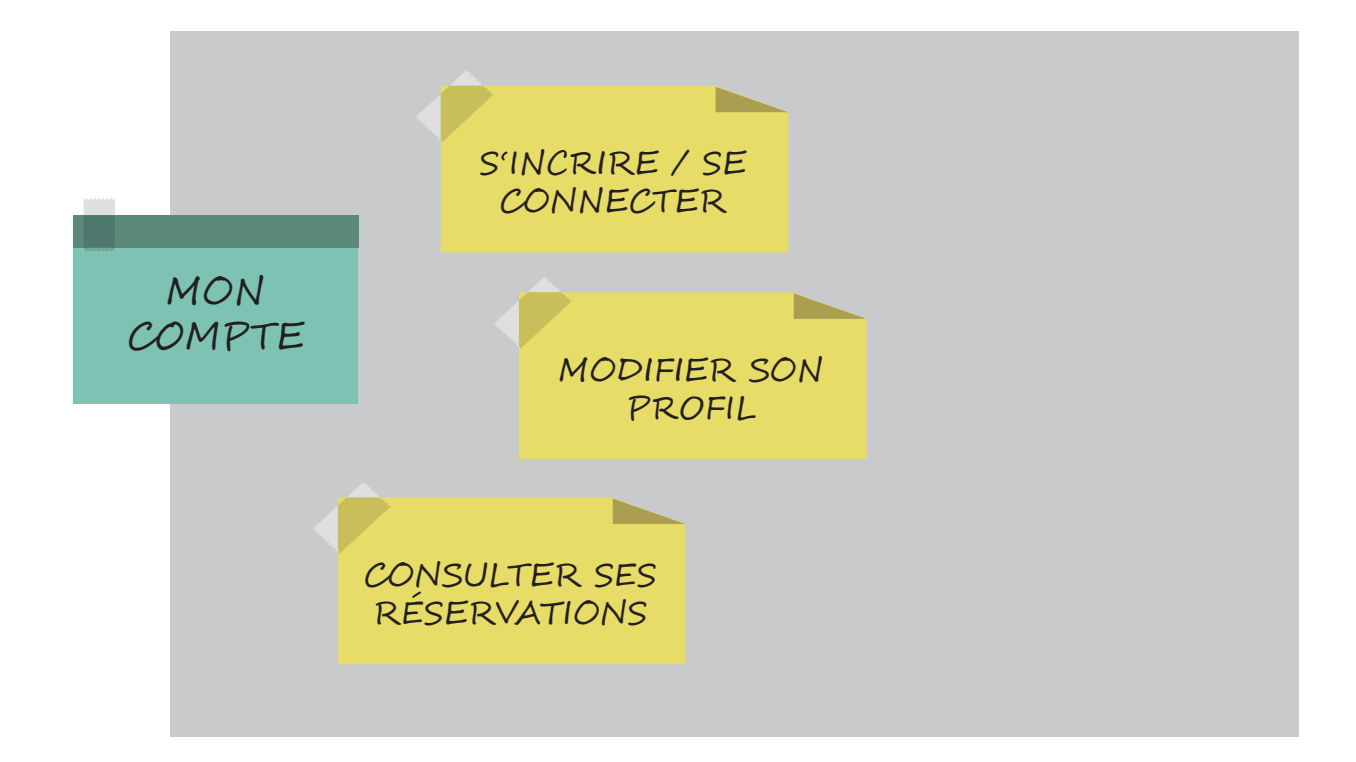

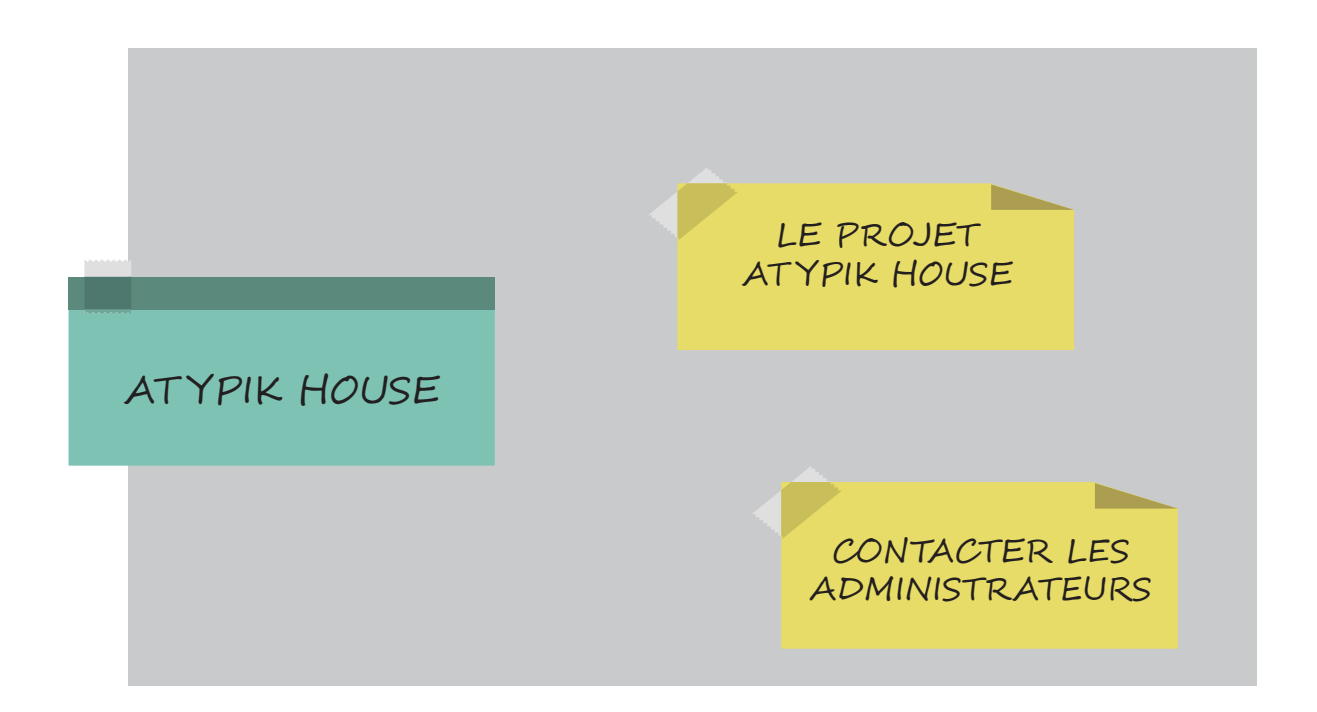

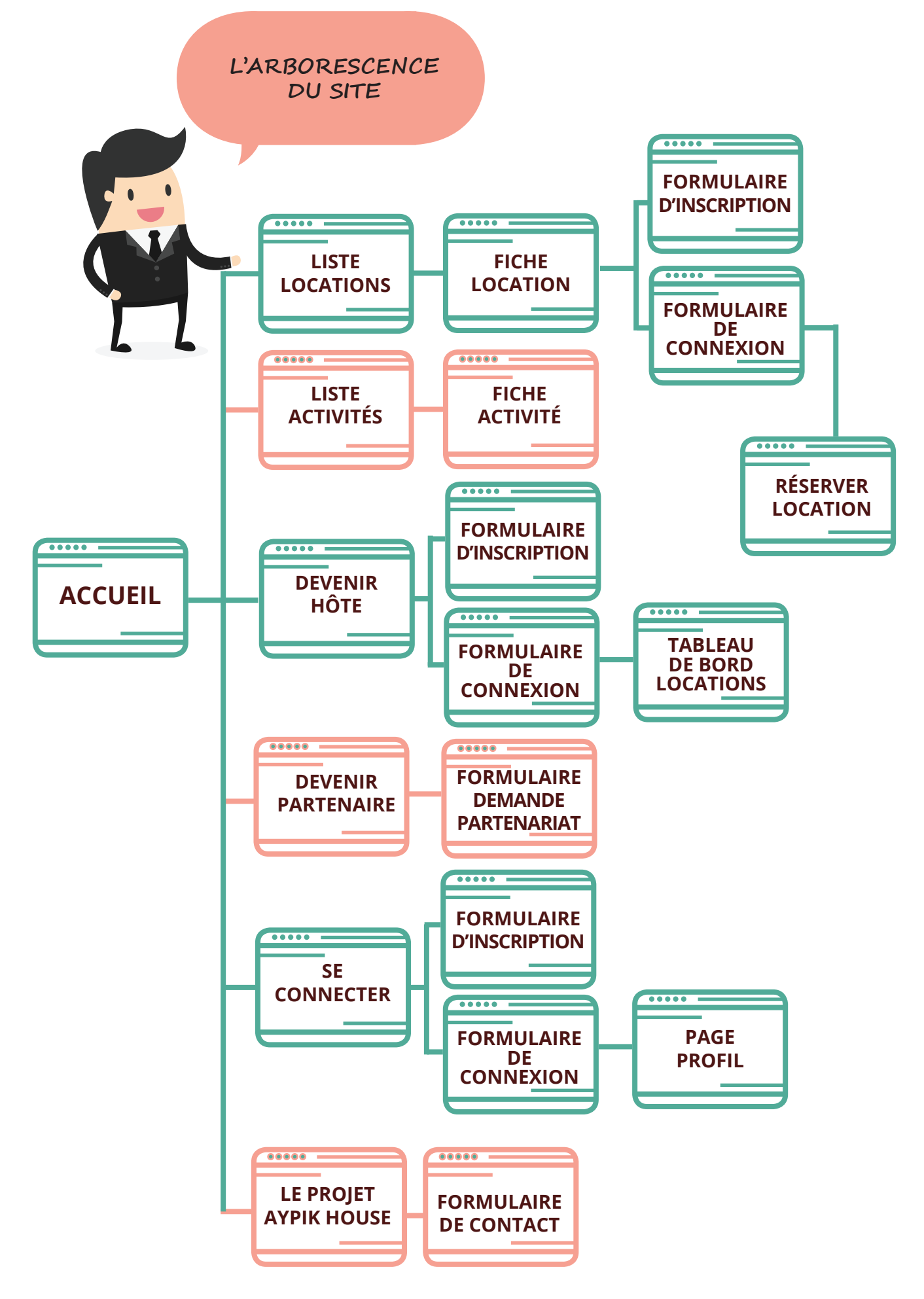

**Conception et développement Web pour Atypik House 85 / 147**

## LES DIFFÉRENTS SCÉNARIOS POSSIBLES

#### **LES SCÉNARIOS**

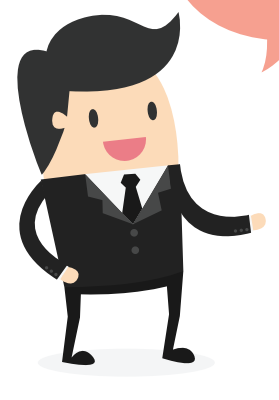

**LES SCÉNARIOS :**

Un scénario décrit un use case (UC) précis pour lequel un utilisateur utilisera toutes les fonctionnalités misent à sa disposition pour réaliser son action. Nous devons alors prévoir toutes ses actions et les différents cas d'erreur.

#### **- UC: S'INSCRIRE -**

- Inscription réussie Échec car email déjà utilisé Échec car pseudo déjà utilisé Échec car email invalide
	- Échec car nom d'utilisateur invalide
- Échec car le mot de passe est invalide

### **- UC: PARTAGER DES<br>ACTIVITÉS -**

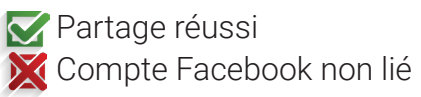

#### **- UC: RECHERCHER UNE LOCATION -**

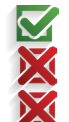

Recherche réussie Pas de location correspondante Aucun champ rentré

#### **- UC: PARTAGER UNE LOCATION -**

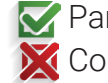

Partage réussi **X** Compte Facebook non lié

### **- UC: RECHERCHER UNE ACTIVITÉ À PROXIMITÉ -**

Activité trouvée Pas d'activité à proximité

## L' INSCRIT

#### **- UC: SE DÉSINSCRIRE -**

**D**ésinscription

 $\sum$  Échec, pas de validation email

Échec pas de validation téléphonique

#### **- UC: SE CONNECTER -**

- Connexion réussie
- **K** Échec car email invalide
- $\leq$  Échec car nom d'utilisateur invalide
- $\blacksquare$  Échec car le mot de passe est invalide

#### **- UC: SE DECONNECTER -**

**D**éconnexion réussie

#### **- UC: MODIFIER SON PROFIL -**

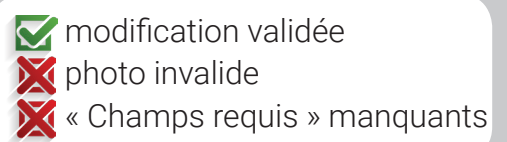

#### **- UC: CONSULTER SON HISTORIQUE -**

Historique chargé **X** Pas d'historique

#### **- UC: ANNULER UNE ACTIVITÉ -**

Désinscription validée

Vous n'êtes pas inscrit Délai de rétractation dépassé **X** Location déjà passée

#### **- UC: POSTER PHOTO LOCATION -**

**E**nvoi réussi Vous n'avez jamais loué Photo hors charte

#### **- UC: DEVENIR LOUEUR -**

**Transformation du compte réussie X** Habitation non valide Justificatif non valide Photo hors charte

#### **- UC: DEVENIR PARTENAIRE -**

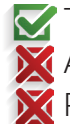

Transformation du compte réussie Activité non valide Photo hors charte

### **- UC: S'INSCRIRE AUX ACTIVITÉS -**

Inscription validée **X** Activité complète

#### **- UC: NOTER / COMMENTER -**

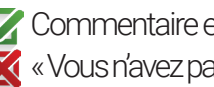

Commentaire et/ou note envoyée « Vous n'avez pas participé à l'activité »

### **- UC: SE DÉSINSCRIRE D'UNE ACTIVITÉ -**

- 
- **D**ésinscription validée
	- Vous n'êtes pas inscrit
	- **C** Délai de rétractation dépassé
	- Activité déjà passée

#### **- UC: RÉSERVER -**

- - Réservation réussie
		- Créneaux de jours indisponibles
		- Paiement refusé
		- Le loueur a refusé
- **UC: CONTACTER LE LOUEUR** 
	- Message envoyé
		- **Email invalide**
		- Message trop long
		- Message trop court

#### **Conception et développement Web pour Atypik House 87 / 147**

#### **- UC: DEVENIR LOUEUR -**

- Avoir un (ou plusieurs) bien(s) à louer, un compte PayPal et confirmer son identité (réseau social, pièce d'identité,…)
- Acceptation des conditions générales d'utilisation (rgpd et véracité des informations déclarées + documents)
- Ne pas avoir de bien à louer ni de compte PayPal
- Ne pas confirmer son identité (réseau social, pièce d'identité,…)

#### **- UC: CRÉATION D'UNE FICHE DE LOCATION D'UN BIEN -**

- Avoir un bien atypique (selon l'agence) avec au moins 3 photos
- Avoir un bien atypique (selon l'agence) avec moins de 3 photos
- Louer un bien non atypique (selon l'agence)
- **X** Louer un bien ne nous appartient pas

#### **- UC: LOUER SON BIEN -**

- Louer un bien à un utilisateur durant une période inférieure ou égale à 2 semaines consécutives ou dans un même mois
- **X** Louer un bien à plusieurs utilisateurs sur une même période
- Louer son logement plus de 16 semaines
- Annuler une réservation 7 jours ou plus avant le début d'une réservation
- Annuler une réservation moins de 7 jours avant le début d'une réservation
	- (remboursement + dédommagement financier obligatoire)

## LE PARTENAIRE

#### **- UC: DEVENIR PARTENAIRE -**

Être le responsable d'une activité tierce à la location de logement Ne pas avoir d'activité tierce à la location de logement

#### **- UC: CRÉER UNE FICHE ACTIVITÉ -**

Création d'une fiche liée à l'activité propre au partenaire Création d'une fiche liée à l'activité étrangère au partenaire

#### **- UC: INSCRIPTION AUX ACTIVITÉS -**

- Demande d'inscription d'un nombre inférieur ou égal au nombre de places restantes
	- Demande d'inscription d'un nombre supérieur au nombre de places restantes
	- Demande non disponible sur la période demandée
	- Inscription sur une date passée
	- Annulation d'une activité

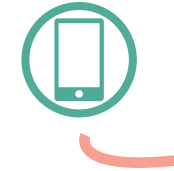

Les scénarios de l'application mobile sont identiques, seules certaines fonctionnalités ont été volontairement enlevées afin de dédier l'utilisation de l'application à la gestion des locations.

#### ZOOM SUR DEUX CAS D'UTILISATION )MPLEX **LE DIAGRAMME D'ACTIVITÉ**

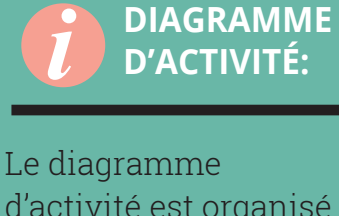

d'activité est organisé par rapport aux actions et il est principalement destiné à représenter le comportement interne d'une méthode ou d'un cas d'utilisation.

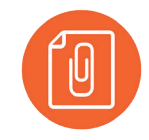

Retrouvez les autres diagrammes d'activité en annexes p 40 et p 41

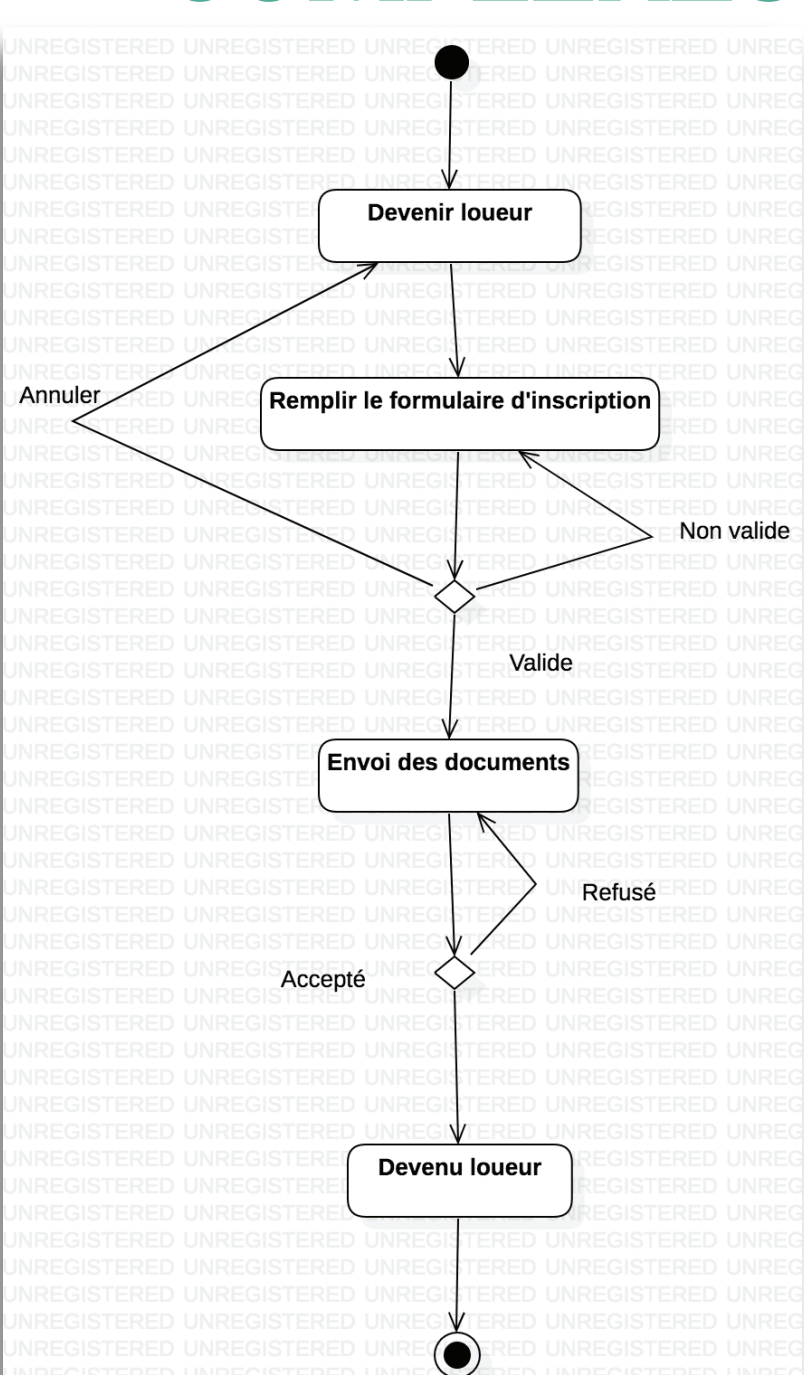

**Diagramme d'activité:** Proposer son bien à la location

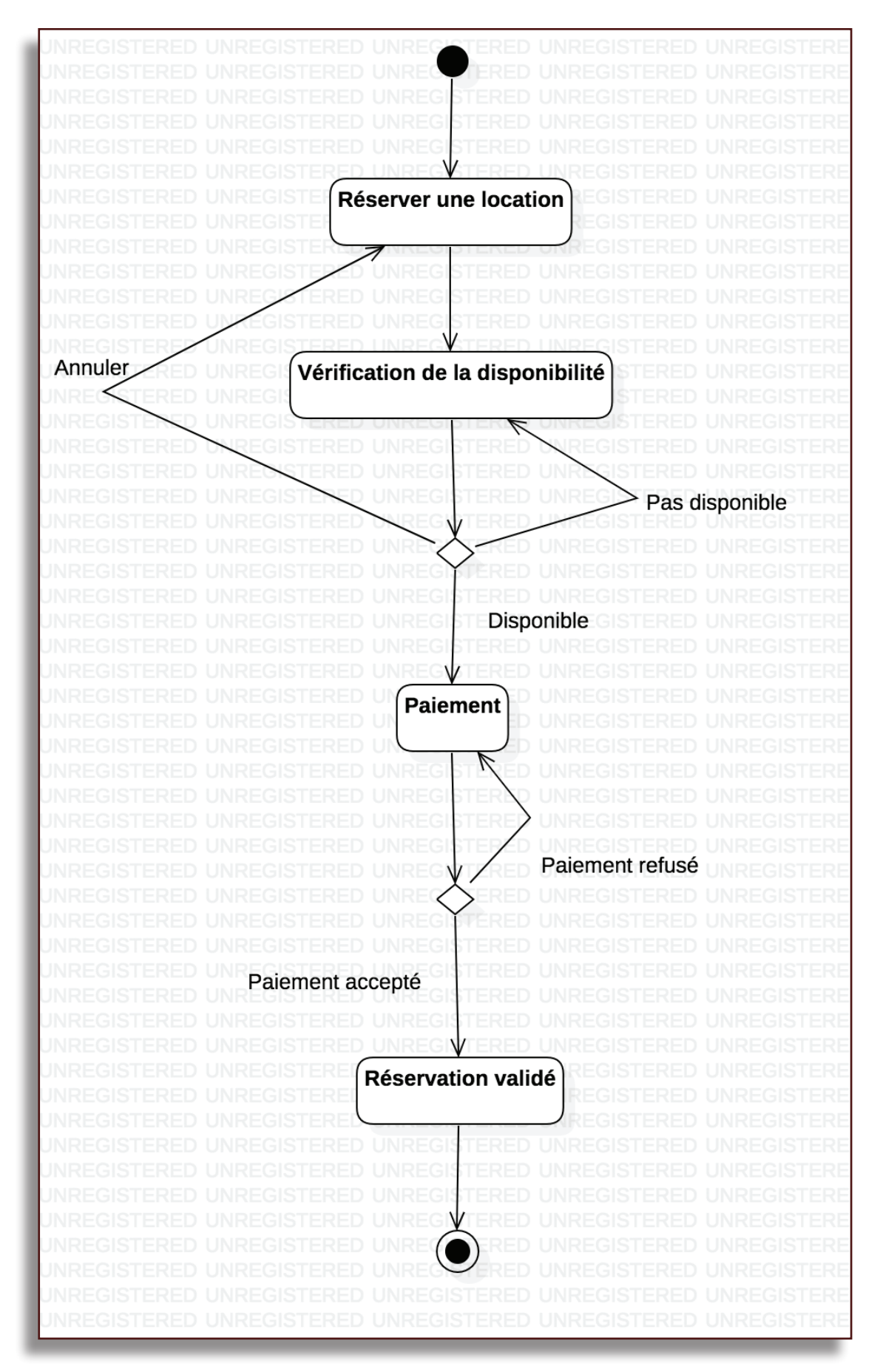

Diagramme d'activité: Réserver une location

### L'INTERACTION ENTRE UTILISATEUR ET SYSTÈME **DIAGRA DIAGRAMME DE SÉQUENCE**

#### **DIAGRAMME DE SÉQUENCE:**

Les diagrammes de séquence sont la représentation graphique des interactions entre les acteurs et le système selon un ordre chronologique dans la formulation Unified Modeling Language (UML). Le diagramme de séquence permet de montrer les interactions d'objets dans le cadre d'un scénario d'un diagramme de cas d'utilisation.

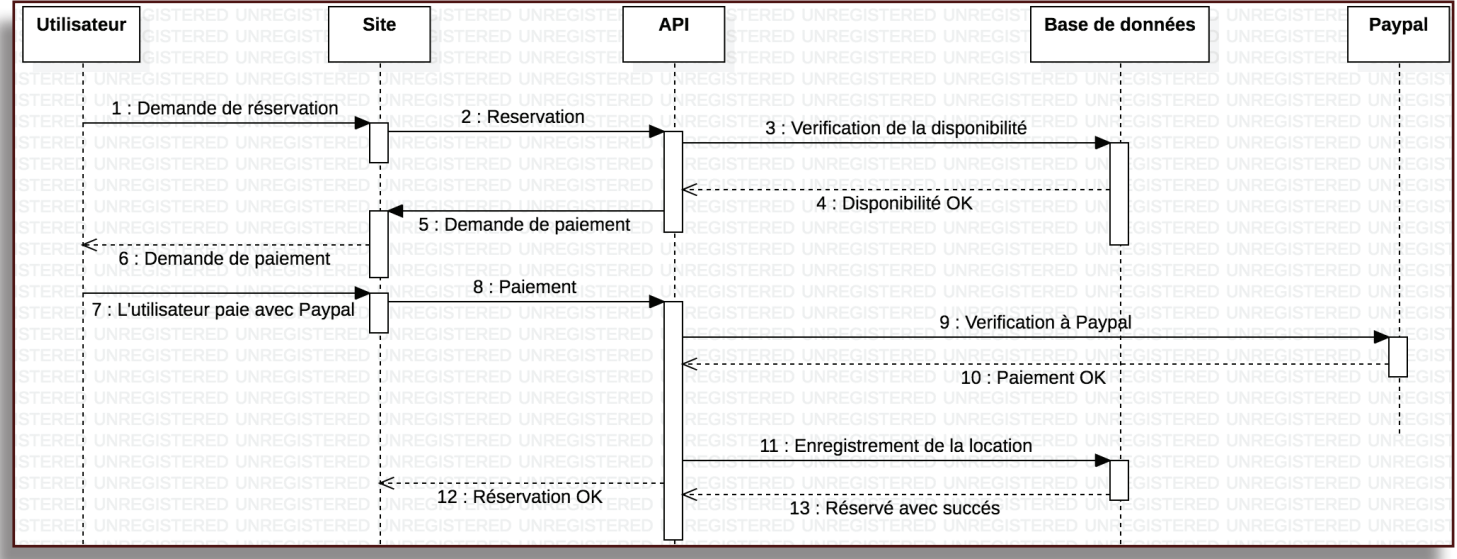

**Diagramme de séquence:** Réserver un logement

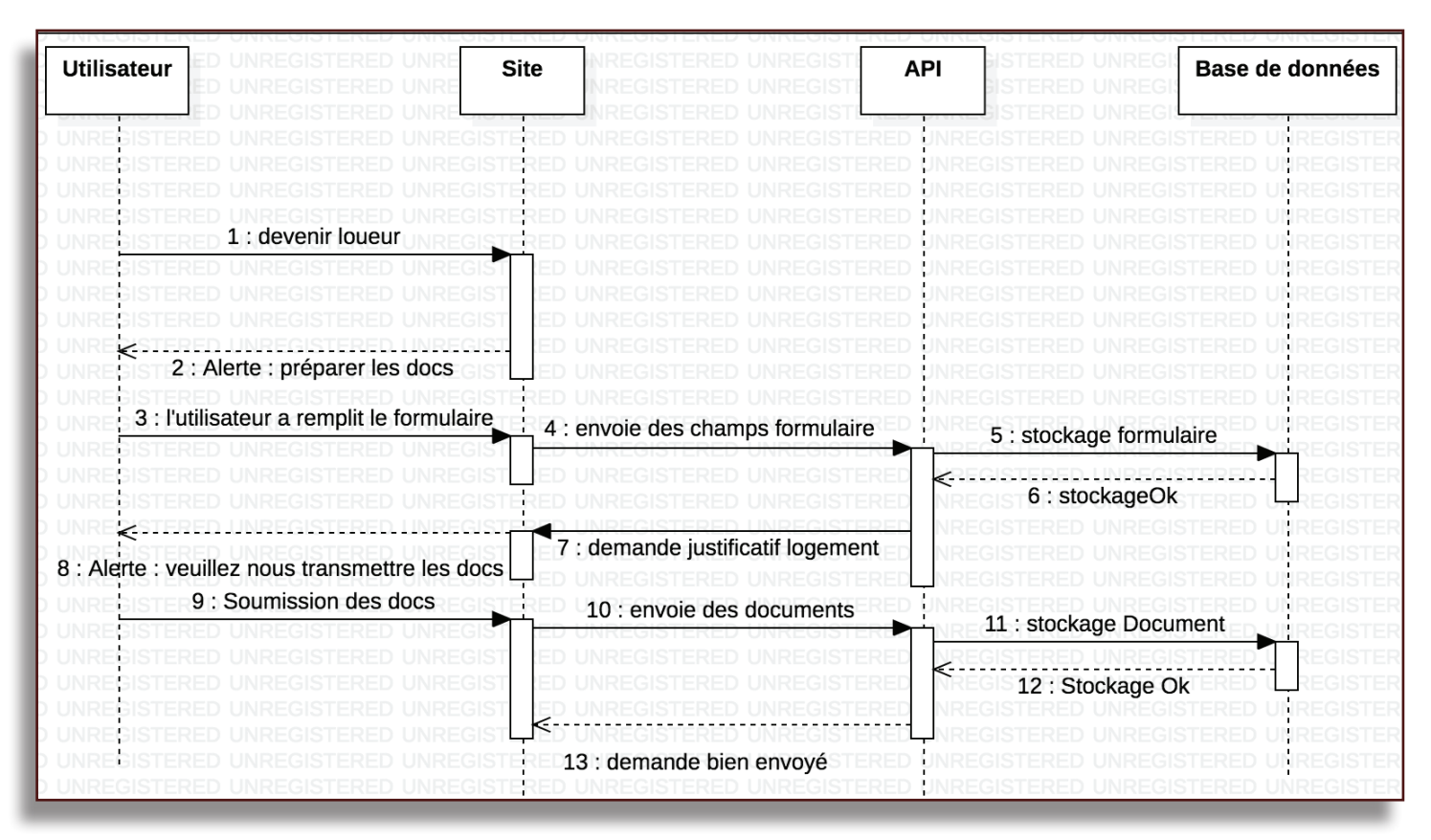

#### **Diagramme de séquence:** Devenir hôte

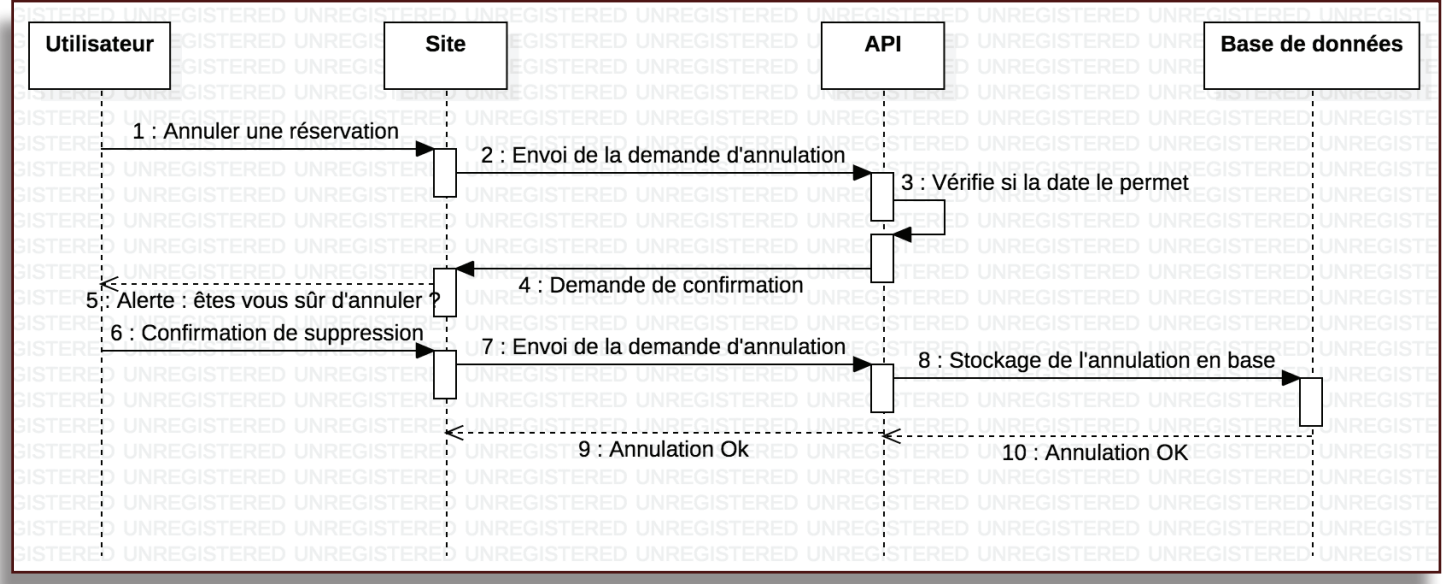

**Diagramme de séquence:** Annuler une réservation

## LES REQUIEREMENTS

**EXIGENCES**

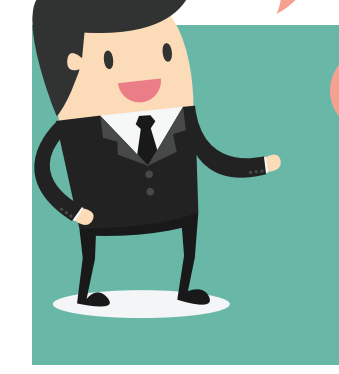

#### **REQUIEREMENTS:**

Le rôle des exigences/requirements est de nous permettre d'identifier les futurs besoins de votre projet en terme de données. C'est une aide importante pour la création du Modèle Conceptuel de Données

#### **UN EXEMPLE DE REQUIEREMENT:**

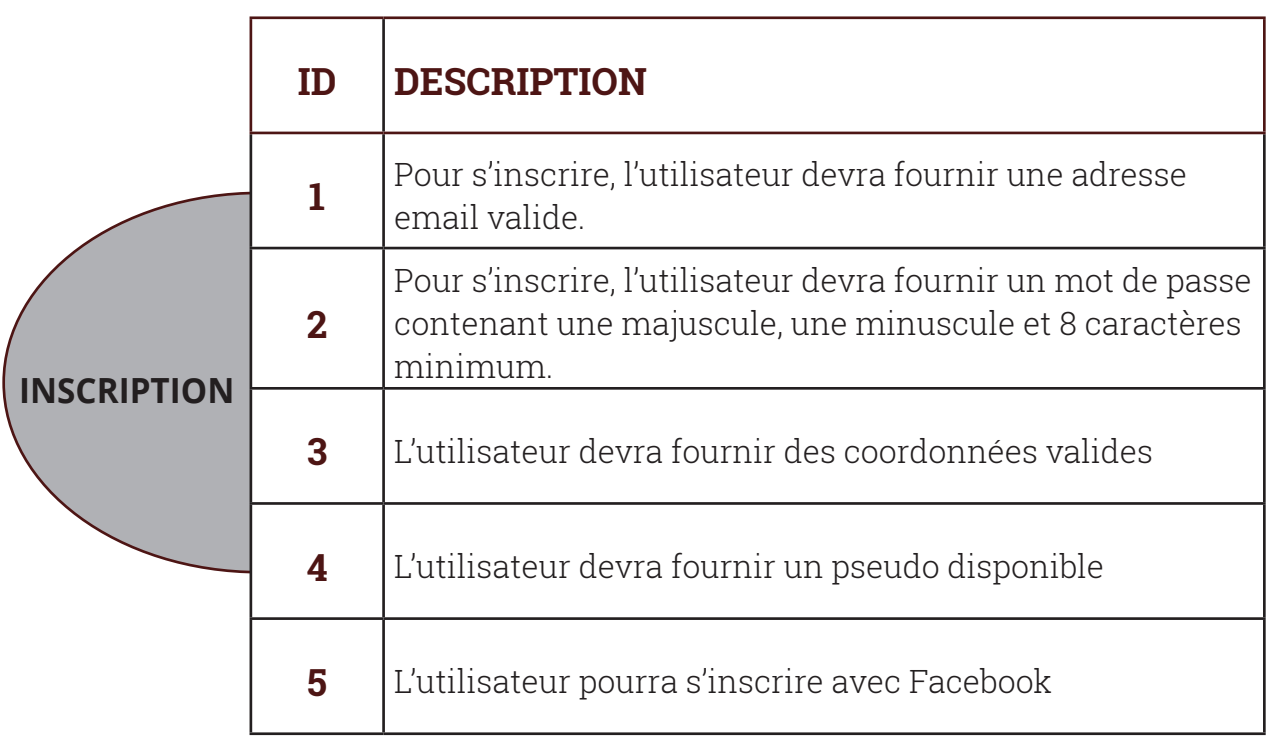

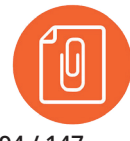

Retrouvez l'ensemble des requierements en annexes, p 42 à p 44

## LA RELATION ENTRE LES DONNÉES

 **LE MCD**

#### **MCD:**

La conception du Modèle Conceptuel de Données (MCD) est nécessaire à la représentation graphique de la structure de la base de données. Elle a pour but d'**écrire de façon formelle les données** qui seront utilisées par le système d'information. Il s'agit donc d'une représentation des données, facilement compréhensible, permettant de décrire le système d'information à l'aide d'entités à partir du MCD.

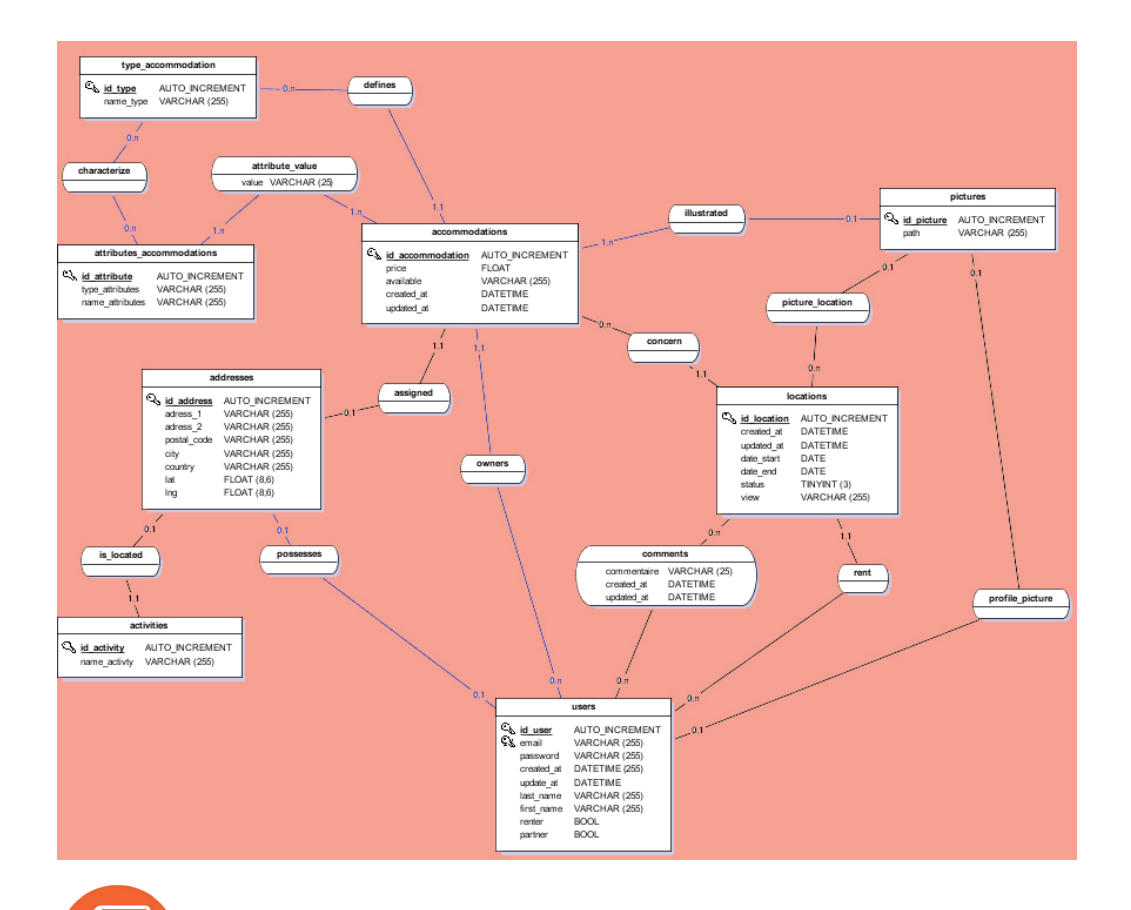

Retrouvez le schéma MCD en annexes, p 45

**Conception et développement Web pour Atypik House 95 / 147**

#### **LES TABLES DE LA BASE DE DONNÉES:**

Voici l'ensemble des tables qui seront prévues dans la base de données pour votre application web ainsi que pour votre application mobile:

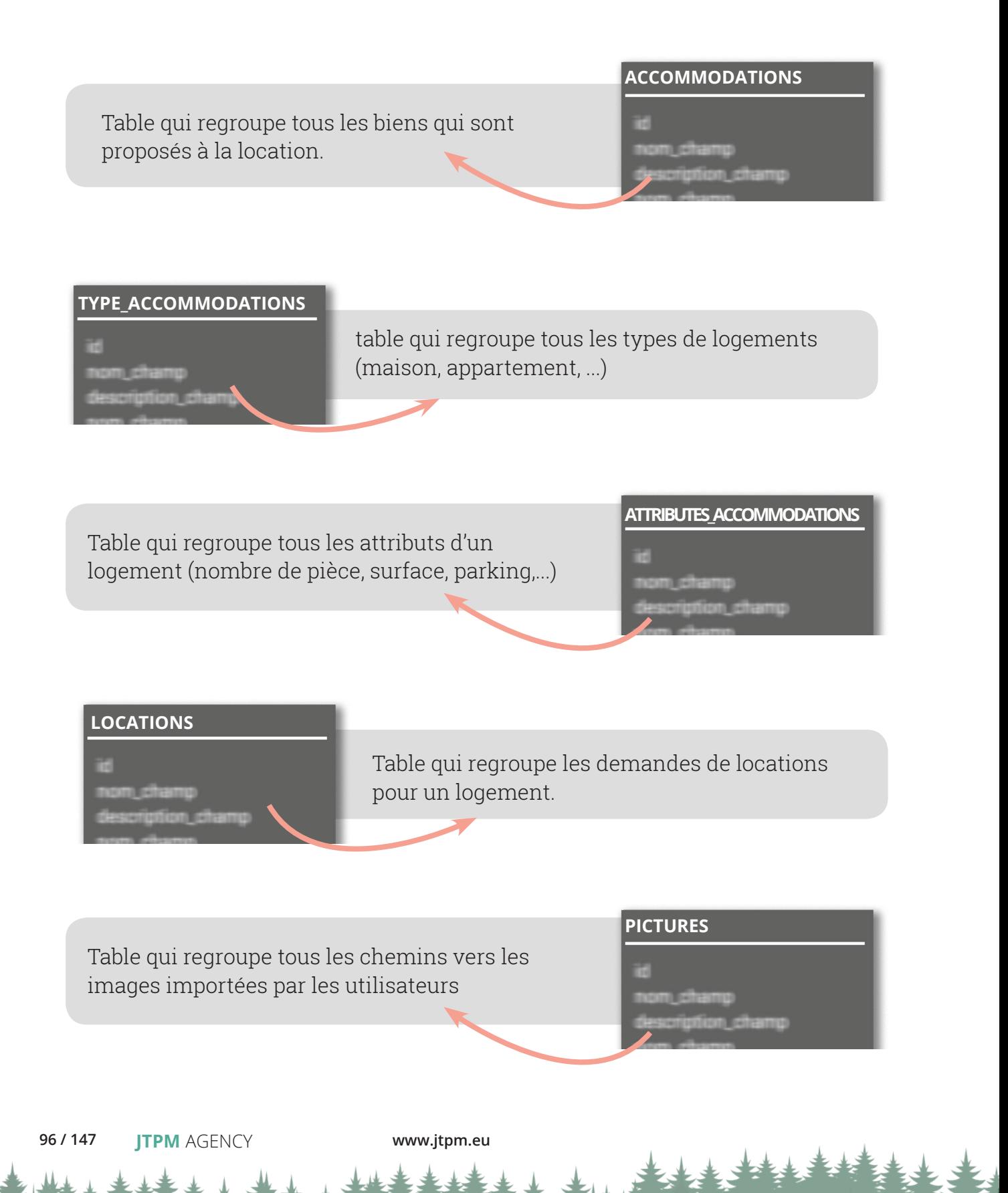

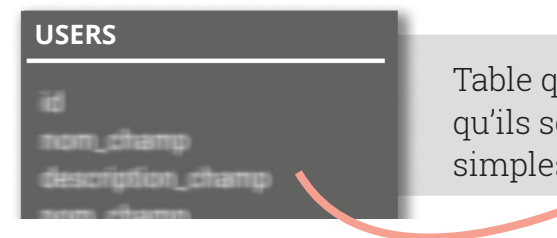

Table qui correspond à tous les utilisateurs qu'ils soient propriétaires, partenaires, ou même simples locataires.

Table qui regroupe tous les commentaires des utilisateurs sur les logements

#### **COMMENTS**

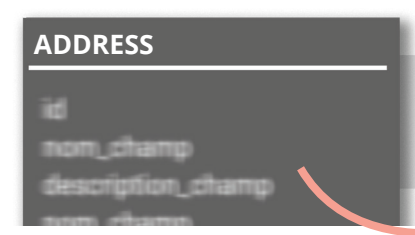

Table qui regroupe toutes les adresses avec leur localisation géographique (longitude, latitude)

Table qui regroupe toutes les activités des partenaires

#### **ACTIVITIES**

#### $A$

schéma qui comprend les tables accommodations, type\_ accommodations et attributes\_accommodations a été pensé pour le rajout et la suppression d'attributs pour un type de logement.

Si on veut supprimer un attribut, il suffit de supprimer le lien entre attributes\_accommodations et type\_accommodations sans supprimer la valeur, en cas de rajout de ce même attribut dans le futur la valeur n'est pas à rerentrer par le loueur.

> Pour le rajout, il suffit de rajouter un lien entre attributes\_accommodations et type\_ accommodations.

> > **Conception et développement Web pour Atypik House 97 / 147**

### LE CAHIER DES CLAUSES TECHNIQUES... **98**

**... LOGICIELS, LANGAGES, SERVEURS,...** 

#### **ARCHITECTURE GLOBALE DU PROJET**

#### **Le site Atypik House sera réalisé selon le modèle de programmation M-V-C (Modèle Vue Contrôleur). Il permet de séparer les différentes parties du programme selon leur fonctionnement :**

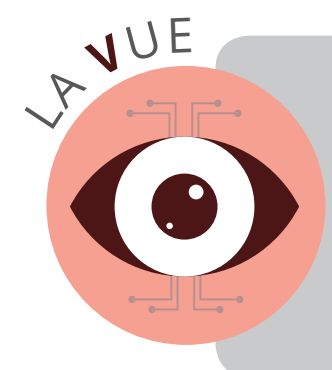

Elle représente l'interface graphique du site. Dans le cas du web, elle correspond à ce qui s'affiche dans le navigateur internet. Elle sert à l'utilisateur pour envoyer des requêtes au contrôleur.

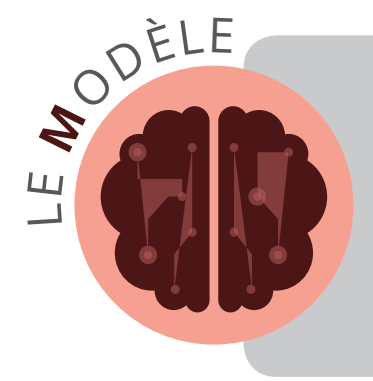

Il englobe tout ce qui touche à la base de données. C'est dans le Modèle que l'on décrira la gestion des données (récupération, création, modification, suppression)

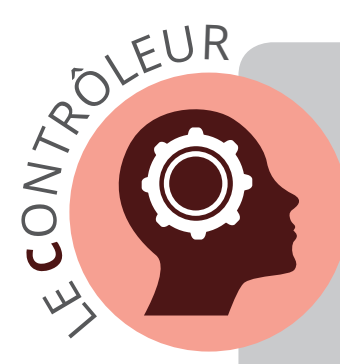

Il est à proprement parler le cerveau du site. C'est lui qui contrôle le modèle afin de récupérer les données dont il a besoin, pour les traiter et les envoyer à la vue qu'il a choisi pour que celleci les affiche à l'utilisateur, en fonction de la requête qui lui a été soumise.

 Atypik House c'est aussi une application mobile c'est pourquoi nous avons choisi de séparer complètement la Vue du Contrôleur et du Modèle, en utilisant le principe du web service. Le webservice consiste à réaliser un contrôleur, qui au lieu de gérer les vues, va envoyer les informations nécessaires selon la requête qu'on lui envoie. C'est la Vue qui est chargée de placer les informations aux endroits pertinents.

L'intérêt de cette architecture est que le Contrôleur communique de la même manière avec le site ainsi qu'avec l'application, ce qui permet d'améliorer le temps de développement, tout en rendant notre contrôleur compatible avec n'importe quel type d'interface (navigateur web, application de différents langages, logiciel, etc.).

De plus la séparation de nos composants améliore grandement l'efficacité de la maintenance et de l'évolutivité. Par exemple, si le design du site est amené à évoluer, il suffit seulement de modifier le site sans toucher au Contrôleur qui restera tout à fait fonctionnel.

#### **CHOIX LOGICIELS & LANGAGES**

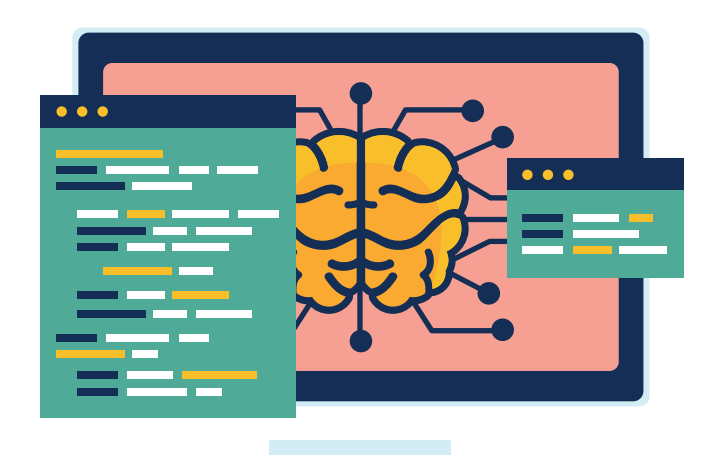

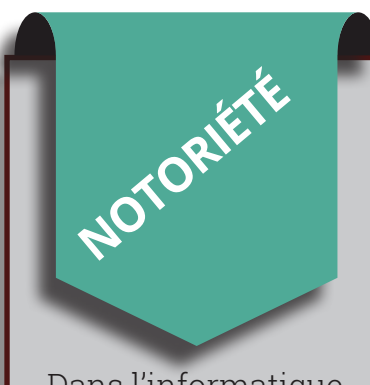

Dans l'informatique et particulièrement dans le web, il est important de choisir une technologie dont l'utilisation est massive. En effet, plus la communauté est grande, plus la technologie sera poussée et aboutie, et bénéficiera d'évolutions permettant au code de notre produit de rester le plus longtemps possible d'actualité et ainsi facilement maintenable.

Nos choix technologiques ont été réalisés selon plusieurs critères :

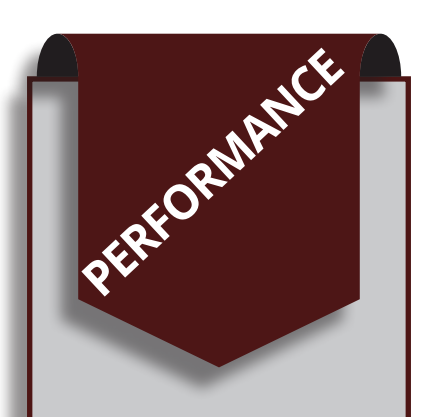

Le choix d'une technologie s'effectue aussi en fonction du besoin. Plusieurs technologies peuvent être utilisées dans le but de réaliser le même objectif, mais chacune avec leur particularité. Il est important de choisir la technologie la plus performante compte tenu du besoin.

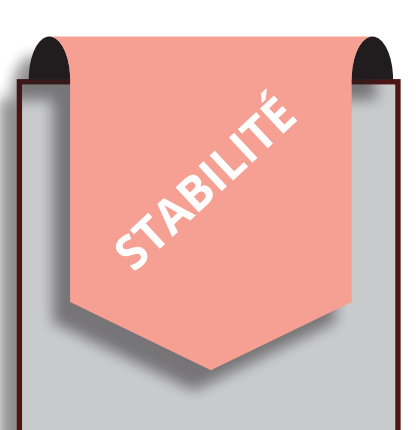

Une technologie trop récente peut être sujette à des dysfonctionnements ou des problèmes méconnus ; c'est pourquoi nous choisissons des technologies qui ont déjà fait leurs preuves durant plusieurs années.

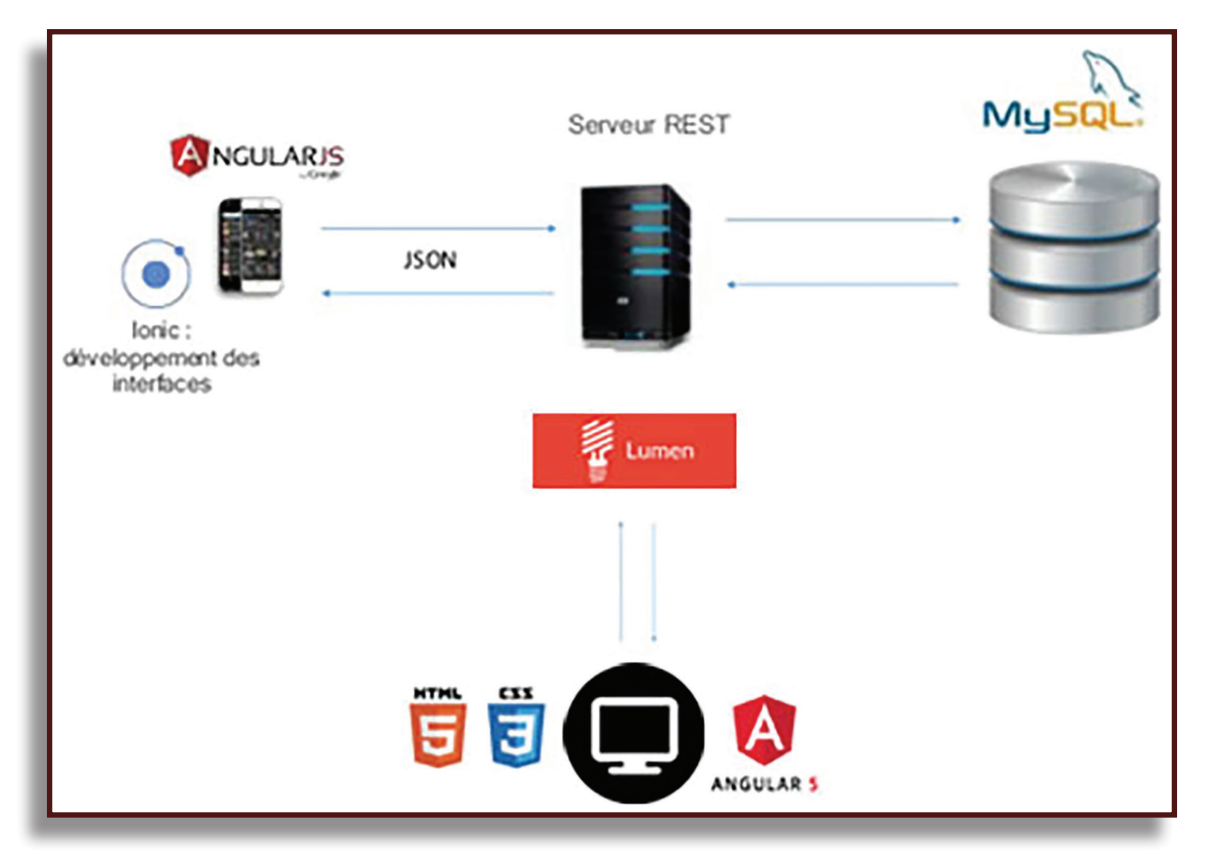

A NGULAR

La vue de votre site (aussi appelée front-end) est réalisée grâce à Angular. Aujourd'hui plusieurs frameworks JavaScript très populaires existent: Angular, React, Ember, Vue… ces frameworks ont beaucoup de succès et sont utilisés sur des sites extrêmement bien fréquentés, React et Vue notamment. Angular présente un niveau de difficulté légèrement supérieur, car il utilise le TypeScript plutôt que JavaScript pur ou le mélange JS/HTML de React.

**Ainsi, quels sont donc les avantages d'Angular ?**

**Schéma d'architecture générale des applications web et mobile d'Atypik House**

- **>** Angular est géré par Google : il y a donc peu de chances qu'il disparaisse, et l'**équipe de développement** du framework est excellente.
- **>** Le TypeScript : ce langage permet un développement beaucoup **plus stable, rapide et facile**.
- **>** Le framework Ionic : le framework permettant le développement de l'application **multi-plateformes** mobile de votre projet utilise également Angular.
- **>** De plus Angular est capable de **traiter des données directement** depuis le navigateur de l'utilisateur, permettant d'éviter de solliciter le contrôleur du site pour réaliser ses traitements. On gagne ainsi en **rapidité et en confort d'utilisation.**

**Conception et développement Web pour Atypik House 101 / 147**

# $\bullet$ ) ionic

Ionic est un framework, qui permet de concevoir des applications mobiles de très haute qualité et ce, de manière très rapide. De nombreuses applications mobiles utilisent ce framework ultra complet qui dispose d'outils tant pour le backend (l'ensemble des mécanismes qui se cachent derrière une application) que pour le frontend (l'interface graphique, ce qui se voit).

#### **Pourquoi choisir ionic ?**

- **>** Le développement d'une application Ionic a de nombreux avantages. Une application Ionic est une **application hybride**, à la différence des applications natives qui doivent être développées pour chaque système d'exploitation (Android, Ios...), une application Ionic ne requiert qu'**un seul développement** pour être accessible sur tous les systèmes.
- **>** Les applications natives sont beaucoup plus longues à mettre en place mais elles sont d'une **excellente qualité** ; leurs performances permettent une **exploitation optimale des fonctionnalités des smartphones**, leur design est le plus souvent remarquable et la **fluidité des animations** en font une **expérience utilisateur des plus agréable**.
- **>** Le framework Ionic permet de réunir l'ensemble de ces avantages : développer des applications **dont la qualité approche celle des natives** mais de manière beaucoup plus **rapide**. Et qui dit gain de temps, dit économies ! Plus rapide à développer, une application Ionic permet donc de **diminuer le coût de développement** de manière significative tout en bénéficiant d'une qualité et d'une **performance similaires** à celles des applications natives. Les utilisateurs sont de plus en plus nombreux et le framework Ionic est en **constante évolution** pour offrir la meilleure expérience possible.

MyS

MySQL est un système de gestion de bases de données relationnelles. C'est cet outil qui nous sera nécessaire pour la mise en place de notre base de donnée. Ce SGBD est utilisé aussi bien par le grand public que par des entreprises comme Adobe, Airbus ou encore le Crédit Agricole. C'est donc pour nous le système idéal pour allier qualité et efficacité.

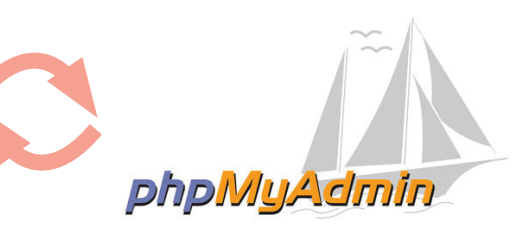

Nous utiliserons aussi phpMyAdmin qui nous offrira une interface graphique de notre base de données. Cette interface graphique nous permettra d'intervenir directement sur la base de données pour sa maintenance, son évolution ou en cas de défaillance.

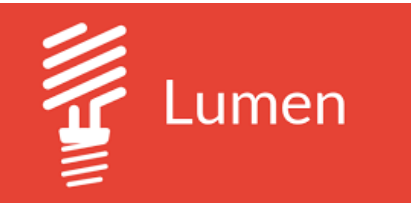

PHP développé sur les bases de composants Laravel. Dans la même lignée que les micro-frameworks PHP comme Silex et Slim 3, Lumen propose une version allégée et efficace du framework Laravel.

Lumen est un micro-framework configuration et personnalisation avancée du framework complet. Il permet ainsi de gagner encore quelques microsecondes de performance. Sa principale utilisation est plutôt orientée sur le développement de micro-services et API.

Le but de Lumen est de proposer développement de notre webservice API une structure avec les composants REST JSON car il ne nécessitera pas de Laravel, mais sans la couche gestion-de-templates, cookies, session… Il est donc idéal aussi pour le

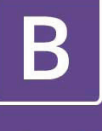

### **Bootstrap**

Bootstrap est un Framework CSS, mais pas seulement, puisqu'il embarque également des composants HTML et JavaScript. Il comporte un système de grille simple et efficace pour mettre en ordre l'aspect visuel d'une page web.

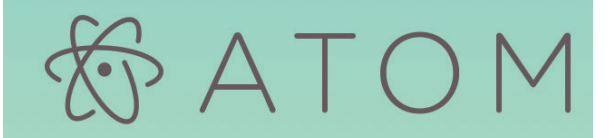

Atom est un éditeur de texte libre pour macOS, GNU/Linux et Windows développé par GitHub. Il supporte des plug-ins écrits en Node.js et implémente Git Control. La plupart des extensions sont sous licence libre et sont maintenues par la communauté. Addon disponible pour angular : atom-typescript.

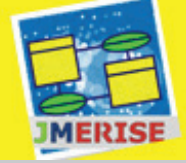

JMerise fait partie de la gamme des logiciels AGL qui aide et facilite le travail de modélisation et de création des bases de données. JMerise est basé sur la méthode Merise permettant ainsi de spécialiser ou de généraliser les entités, de rajouter des contraintes sur les relations (associations) et de créer des relations réflexives. L'utilisation de JMerise est très intuitive et multiplateforme. Les fonctionnalités offertes par JMerise sont très variées et complètes mais restreintes uniquement à l'utilisation des Modèles MCD.

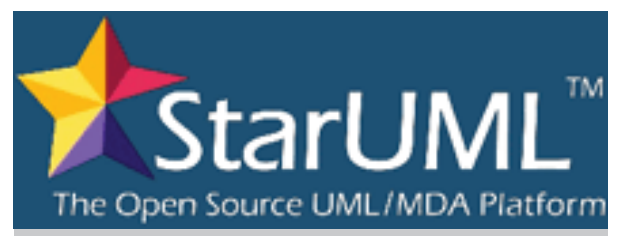

StarUML est un logiciel de modélisation UML, il sert à modéliser des systèmes d'information. Cédé comme open source par son éditeur, à la fin de son exploitation commerciale, sous une licence modifiée de GNU GPL. Son objectif est d'offrir une alternative aux célèbres outils UML commerciaux tels que Rational Rose, Together et autres.

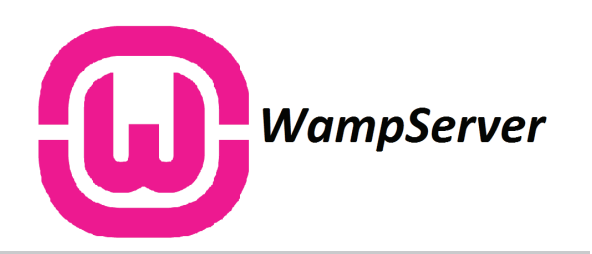

Pour développer nous avions besoin d'un serveur local pour tester et mettre en place la structure du site.WampServer est une plateforme de développement Web sous Windows pour des applications Web dynamiques à l'aide du serveur Apache, du langage de scripts PHP et d'une base de données MySQL. Pour la mise en ligne du projet nous travaillerons avec Heroku qui sera notre hébergeur. Nous collaborons déjà avec eux pour plusieurs de nos projets web.

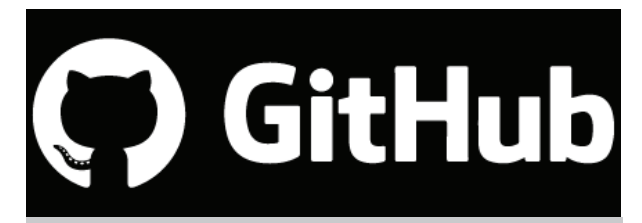

GitHub est un service web d'hébergement et de gestion de développement de logiciels, utilisant le logiciel de gestion de versions Git. GitHub propose des comptes professionnels payants, ainsi que des comptes gratuits pour les projets de logiciels libres. Le site assure également un contrôle d'accès et des fonctionnalités destinées à la collaboration comme le suivi des bugs, les demandes de fonctionnalités, la gestion de tâches et un wiki pour chaque projet.

### **HEROKU**

Heroku est une plateforme cloud en tant que service (PaaS) prenant en charge plusieurs langages de programmation. C'est une des premières plateformes cloud, elle est en développement depuis juin 2007.

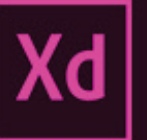

Adobe XD est une application de conception d'expérience utilisateur développée et publiée par Adobe Systems. Il prend en charge la conception de vecteurs et le wireframing, et crée des prototypes de click-through interactifs simples.

#### **LES SERVEURS D'HÉBERGEMENT**

## DÉVELOPPEMENT

Pour le développement nous avions besoin d'un serveur local pour tester et mettre en place la structure du projet. Nous avons donc choisi WAMP (Windows Apache MySQL PHP), un serveur local pour Windows.

Il comprend un programme destiné à se comporter comme un serveur web sur votre ordinateur, c'est-à-dire en local.

#### **Mais qu'est-ce qu'un serveur web ?**

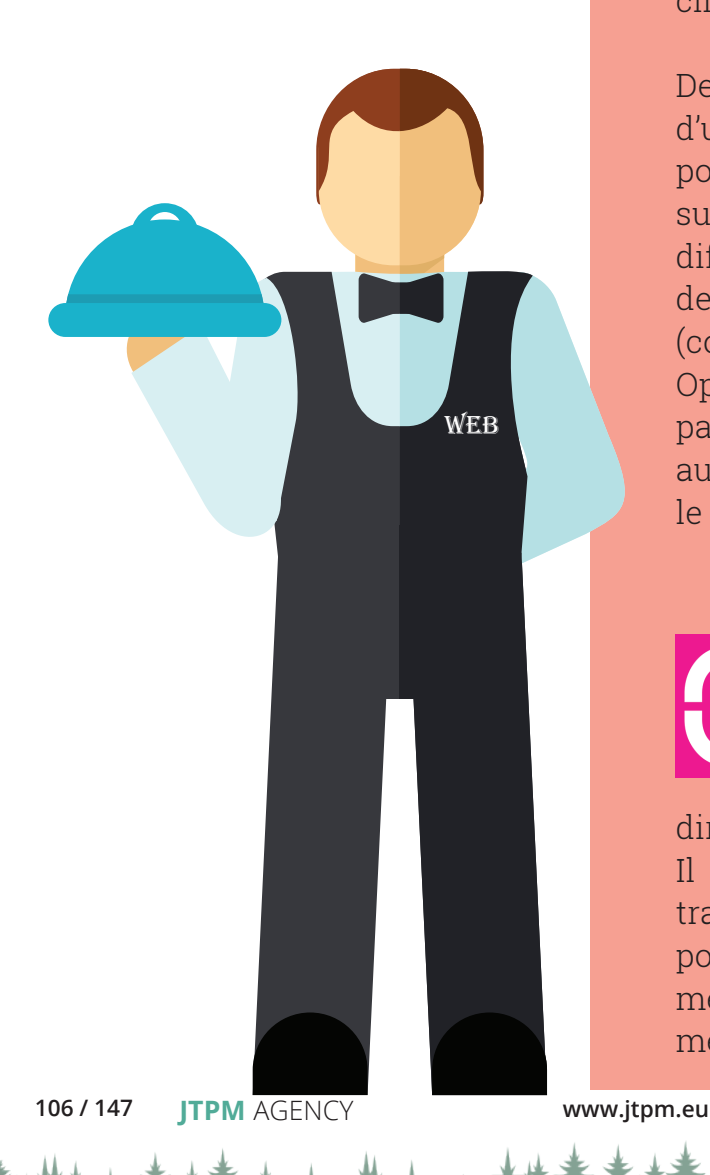

Un serveur est, selon Wikipedia, un dispositif informatique matériel ou logiciel qui offre des services, tels que l'accès à Internet, à différents clients.

De manière très sommaire, il s'agit d'un ordinateur avec lequel vous pouvez interagir via Internet et sur lequel vous pouvez installer différents logiciels. Lorsque vous demandez à votre navigateur (comme Firefox, IE8, Chrome ou Opera par exemple) d'afficher une page web, celui-ci envoie une requête au serveur possédant cette page qui le lui envoie.

Wampserver se comporte exactement de la même manière sauf qu'il se trouve directement sur votre machine. Il n'y a donc aucune information transmise sur l'extérieur et vous pouvez donc tester votre site sans même avoir un hébergement ni même accès à internet.

## PRODUCTION

La mise en production du projet est le moment où nous migrons le code de développement en production. Concrètement, nous déplaçons les fichiers vers un serveur relié à Internet. Pour le choix du serveur de production nous avons opté pour Heroku, PaaS (Platform as a Service) destinée au développement Cloud Computing.

#### **CLOUD COMPUTING:**

Le cloud computing offre un moyen simple d'accéder à des serveurs, à du stockage et à des bases de données, ainsi qu'une large gamme de services applicatifs sur Internet. Les plateformes de cloud computing comme Amazon Web Services possèdent et entretiennent le matériel connecté en réseau requis pour ces services applicatifs. Vous allouez et utilisez ainsi uniquement les ressources dont vous avez besoin par l'intermédiaire d'une application web.

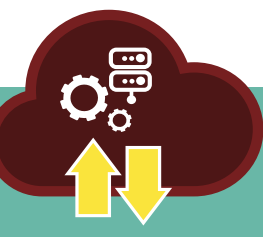

**SERVICE PAAS:**

La Plateforme en tant que Service (PaaS) est un modèle de Cloud Computing. Un fournisseur de services Cloud propose des outils hardware et logiciels en tant que service via internet, permettant à l'utilisateur de développer des applications. L'objectif est de donner une plateforme de production clés en main. Il n'est alors plus nécessaire de configurer le serveur de production en détail : la plateforme s'en occupe.

#### **LE NOM DE DOMAINE**

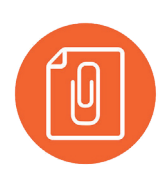

Le nom de domaine détermine l'identité de votre site. Il est également important du point de vue référencement web et son extension peut être importante selon la zone géographique d'où nous faisons une recherche web. Ainsi, dans un premier temps, nous avons choisi le nom de domaine suivant: **www.atypik-house.com** . Cependant, nous conseillerions d'investir dans d'autres extensions telles que "**.fr**" et surtout "**.eco**", renouvelables annuellement, vous pouvez retrouver les tarifs proposés par GoDaddy en annexes p 46.

**Conception et développement Web pour Atypik House 107 / 147**

#### **Mais quels sont les avantages d'Heroku ?**

- Heroku utilise Git pour gérer les déploiements d'applications . Cela facilitera grandement le passage du développement à la mise en production. Pour déployer l'application sur Heroku il nous suffira de pousser notre dépôt Git vers le serveur.
- Code versionné ce qui peut être un avantage comparé au FTP.
- Gratuité pour certaines tailles de projets ( même si Heroku propose une offre gratuite il est recommandé d'envisager l'offre à 7\$ ).
- Très simple à configurer. Heroku se base sur le contenu du projet pour configurer le serveur. Ce qui limitera les manipulations et nécessitera moins de configuration pour la mise en production.
- Heroku propose désormais des configurations réseau entièrement isolées pour chaque dyno.
- Les plateformes de cloud computing comme Heroku possèdent le matériel connecté en réseau requis pour ces services applicatifs, pour votre projet. Vous allouez et utilisez ainsi uniquement les ressources dont vous avez besoin pour votre projet.
- La portée Européenne de votre projet nécessite d'importantes capacités d'évolution pour gérer des pics subits d'utilisation. Avec Heroku et son service Performance Dynos, vous adaptez les capacités de votre application en même temps que les besoins de vos utilisateurs.

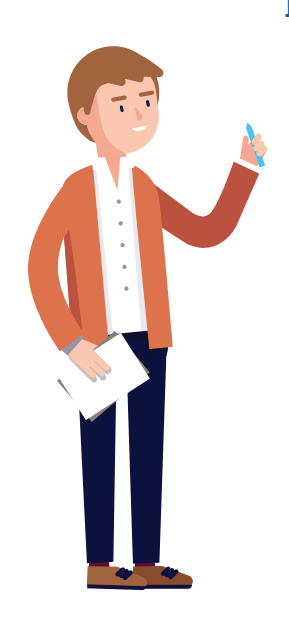

**[Retrouvez ici les mentions légales d'Heroku](https://www.heroku.com/policy/salesforce-heroku-msa)** https://www.heroku.com/policy/salesforce-heroku-msa

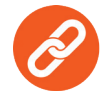

Parmi ses clients européens figurent la chaîne de télévision suédoise TV4, qui s'appuie depuis longtemps sur le PaaS de Heroku pour son service de vidéo à la demande. Elle utilise déjà Performance Dynos. En Belgique, Toyota Motor Europe s'est également tourné vers le PaaS pour gérer les opérations de ses départements ventes et marketing sur 56 pays.
### **Caractéristiques techniques:**

Chez Heroku, au lieu de déployer les applications sur des serveurs virtuels, les développeurs Heroku interagissent avec des unités de calcul appelées dynos. Un « dyno » est un container léger qui gère une commande. Ils sont les containers dans lesquels s'exécutent les composants d'une application et Heroku en propose trois tailles différentes : 512 Mo, 1 024 Mo et, pour Performance Dynos, 6 Go, soit 12 fois la capacité mémoire d'un dyno de base(512 Mo).

Avec l'offre gratuite votre code d'application et ses ressources sont limitées à 300 Mo au total. Votre application a également accès au système de fichiers local, qui devrait être capable de stocker au moins 1 Go de données, 512 MB de RAM, une bande passante limitée à 2 To/mois et une base de données de 5 Mo.

Heroku propose des bases de données en Postgresql ce qui ne sera pas un frein pour notre base de donnée en Sql car les deux api utilisent du PDO. De plus Heroku propose des modules qui permettent l'utilisation de MySqL

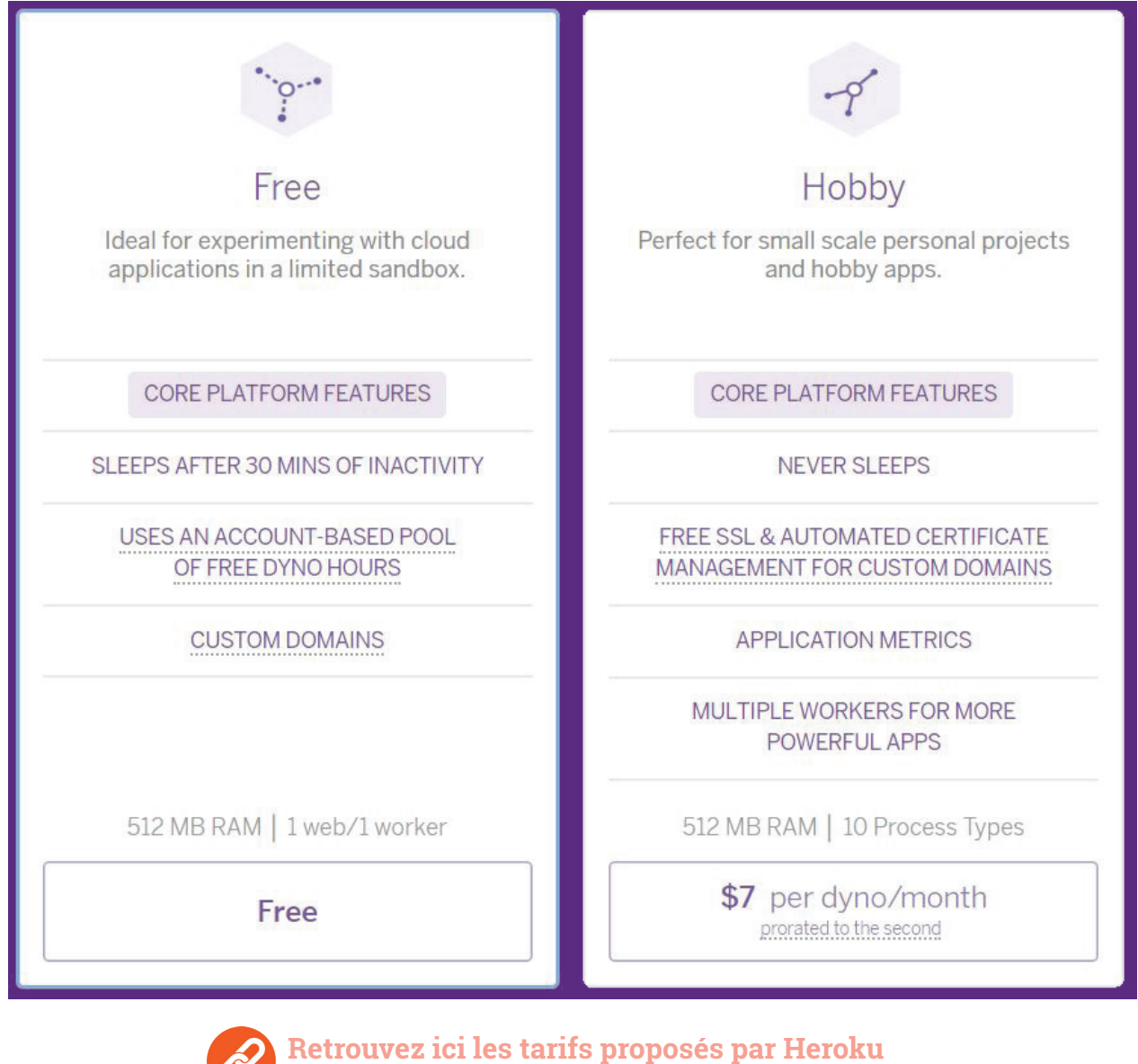

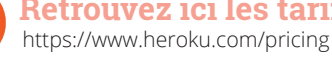

**Conception et développement Web pour Atypik House 109 / 147**

### **L'ADMINISTRATION & LA MAINTENANCE DE LA BASE DE DONNÉES**

Après avoir exposé les spécifications, défini les différents cas d'utilisations et conçu l'arborescence du site nous procédons à la réalisation de la base de données selon la méthode MERISE. Nous concevons la base de données en fonction des besoins de stockage définis plus haut avec le MCD.

## **Pourquoi Merise ?**

**MERISE est une méthode d'analyse et de conception de Systèmes d'Information basée sur le principe de la séparation des données et des traitements. Et c'est cette méthode que nous allons suivre pour créer notre base de données.** 

**Elle possède un certain nombre de modèles(ou schémas) qui sont répartis sur trois niveaux, le premier étant le MCD que nous avons déjà réalisé, le second : Le Modèle Logique de Données(MLD) et le troisième le Modèle Physique de Données(MPD).**

La conception du MLD, qui est toujours basée sur un MCD, contient toutes les informations de celui-ci, mais les représente sous une forme différente qui est plus adaptée aux structures d'une base de données. Tandis que le MCD représente l'architecture d'une base de données, le MLD tient compte de sa réalisation par le biais d'un Système de Gestion de Base de Données(SGBD).

Ayant pris en compte la recherche des dépendances fonctionnelles entre les données grâce au MCD, ainsi que les relations issues de ces entités grâce au MLD. Il convient maintenant de créer notre base de données par le biais des requêtes détaillées dans le MPD. Nous établirons également un dictionnaire de données pour faciliter la maintenance et avoir une liste complète de chaque élément de la base et un jeu de données qui permettra de faciliter le début du développement.

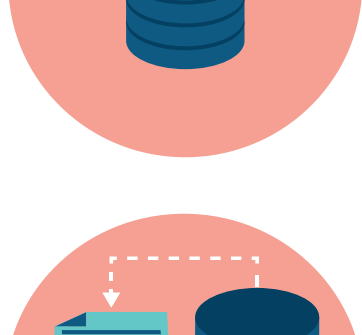

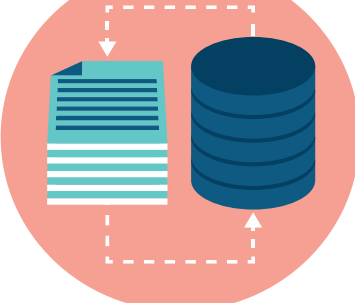

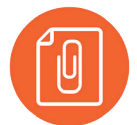

Retrouvez l'ensemble du MLD, MPD, dictionnaire de données et jeu de données de votre projet en annexes, p 47 à p 56

# **LA CONTINUITÉ DE SERVICE**

Les actions d'insertion et de suppression répétées sur une base de données génère de la fragmentation de données (exactement comme la fragmentation d'un disque dur). Pour y remédier, il faut réaliser à intervalles réguliers des opérations de vérification, de sauvegarde et de correction des données à l'aide de commandes planifiées. MySQL fournit trois utilitaires pour cela, mysqldump qui permet de sauvegarder la base dans un format .sql, myisamchk, qui nécessite que le serveur mysqld soit arrêté (donc peu pratique dans le cadre d'une opération de maintenance régulière), et mysqlcheck qui travaille sur un serveur live. Il ne reste plus qu'à intégrer ces commandes, et à les solliciter la nuit pour prévenir tout problème de corruption de données. La base de données devra être sauvegardée tous les jours et sera conservée trois jours, pour éviter toute perte d'informations.

### **LE SUIVI DE L'APPLICATION MOBILE**

Ionic 3 est la dernière version stable d'Ionic. Ce qui veut dire qu'elle sera maintenue longtemps par les développeurs. Pour maintenir l'application fonctionnelle au fil du temps, il faudra vérifier la compatibilité des plugins avec les versions supérieures d'Android et iOS. Il est possible qu'à l'avenir, les versions très anciennes ne soient plus supportées. Pas de crainte à avoir au niveau des utilisateurs perdus car la perte potentielle est compensée par l'arrivée de nouveaux utilisateurs avec la nouvelle version d'Android/iOS.

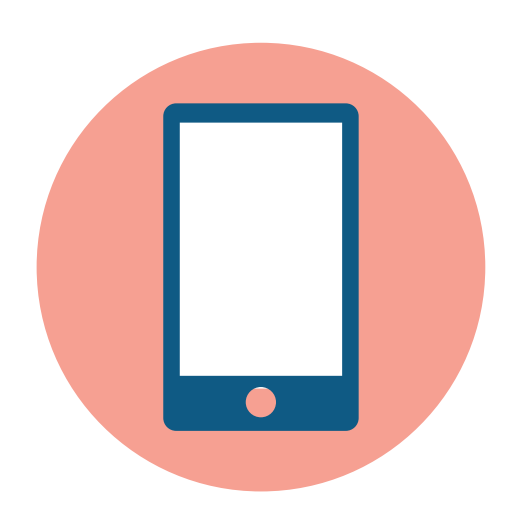

# **LA GESTION DE LA COMPATIBILTÉ DES NAVIGATEURS**

Angular est un framework supporté par la plupart des navigateurs modernes et offre grâce à l'outil Karma qu'il fournit, un moyen simple de tester la compatibilité des navigateurs.

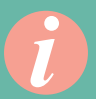

#### **KARMA :**

Karma est un outil de terminal JavaScript qui permet le lancement de navigateurs web. Une fois le navigateur lancé, Karma y charge le code de l'application et exécute vos tests.

Il est possible d'utiliser Karma afin de lancer votre application sur plusieurs navigateurs (Chrome, Safari, IE, PhantomJS, …). Cela vous permet de vérifier que votre application fonctionne bien partout !

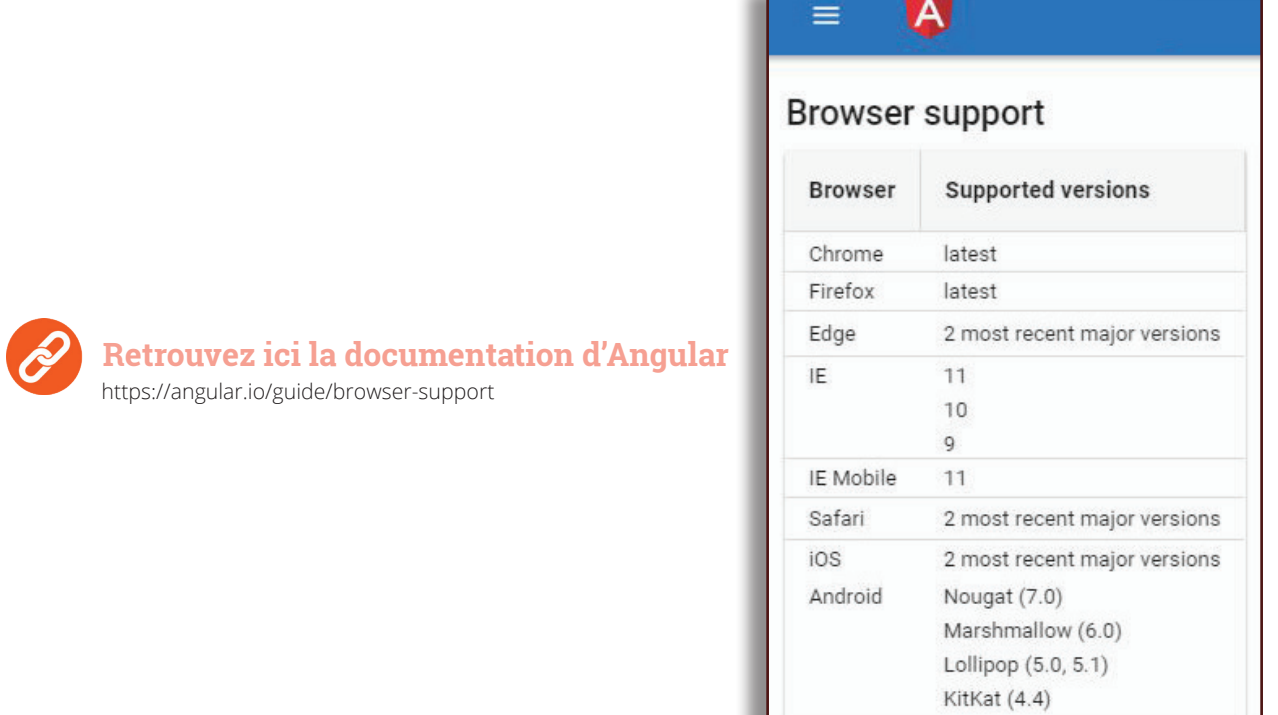

### **LES TESTS**

Les tests vont assurer un code de qualité, sans traitements inutiles ou complexes. Ils vont nous permettre de documenter nos fonctionnalités, et nous orienter vers une simplicité de programmation qui sera la bienvenue pour assurer la maintenabilité de nos logiciels.

Notre stratégie globale pour nos tests est de traiter principalement les fonctionnalités métiers, ce sont celles qui sont au coeur du projet, les plus importantes dans le fonctionnement de l'application. Nous testerons donc le paiement lors d'une location et la connexion d'un utilisateur (input/navigate to).

### **Les différents types de tests:**

- **Le test unitaire** (ou « T.U. », ou « U.T. » en anglais) ou test de composants est une procédure permettant de vérifier le bon fonctionnement d'une partie précise d'un logiciel ou d'une portion d'un programme.
- **Le test d'intégration** vise à s'assurer du bon fonctionnement de la mise en œuvre conjointe de plusieurs unités de programme, testés unitairement au préalable.
- **Le test fonctionnel** (e2e) est le test qui servira à tester automatiquement toutes les principales fonctionnalités de votre application.

### **Les outils de test :**

#### z **Pour le côté back - Lumen :**

Avec Lumen, le support pour les tests "PHPUnit" est inclus, et un fichier est déjà configuré pour votre application. Le framework est également livré avec des méthodes d'assistance pratique vous permettant de tester de manière expresse les réponses JSON de votre application (phpunit.xml).

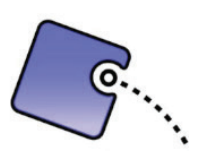

#### \_ **PHPUnit (test unitaire) :**

 PHPUnit est un framework de test orienté programmeur PHP. C'est une instance de l'architecture xUnit pour les frameworks de tests unitaires.

**Conception et développement Web pour Atypik House 113 / 147**

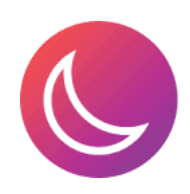

#### $\boxtimes$  Laravel Dusk (e2e) :

Laravel Dusk fournit une API de test et d'automatisation de navigateur expressive et facile à utiliser. Par défaut, Dusk utilise une installation ChromeDriver autonome.

#### z **Pour le côté front - Angular :**

 Pour notre application web Angular fourni en standard tous les outils permettant d'implémenter les tests.

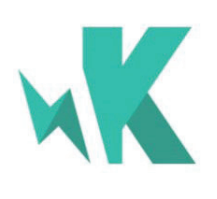

#### \_ **Karma (test unitaire) :**

Karma est notre moteur de tests unitaires. Votre projet, créé avec l'angular-cli, comporte un fichier de configuration standard, karma.conf.js. Plusieurs plugins y sont ajoutés, dont karma-istanbul, un utilitaire de code coverage, et karma-jasmine.

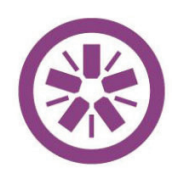

#### \_ **Jasmine :**

 Jasmine sera notre langage d'assertion. Il permet de décrire les objets à tester, d'exécuter des commandes avant et après chaque test, et d'évaluer le bon fonctionnement de notre code. Les fichiers dans lesquels nous allons écrire nos tests sont au format "nomfichier.spec.ts" Jasmine nous offre la possibilité de "mocker" des objets ou des méthodes avec :

**>** spyOn : mock de la méthode d'un objet.

**>** createSpyObj : mock d'un objet dans son intégralité Ces mocks peuvent retourner une valeur que nous définissons afin de satisfaire les besoins de nos tests.

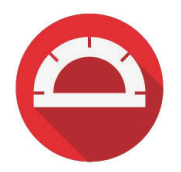

#### \_ **Protractor (e2e)end2end :**

 Protractor est un cadriciel (cadre d'applications) de tests point à point (e2e ou End 2 End) qui permet de tester des applications Angular. Protractor exécute vos tests dans un navigateur comme Firefox ou Chrome. Il permet la manipulation de DOM, interagit avec vos applications et simule le comportement d'un utilisateur

### **MOCK :**

Un mock est quelque chose qui, dans le cadre de votre test, doit être configuré avec vos attentes. Un mock n'est pas configuré de manière prédéterminée, vous avez donc du code qui le fait dans votre test. Les simulations d'une certaine manière sont déterminées à l'exécution, car le code qui définit les attentes doit s'exécuter avant de faire quoi que ce soit.

#### z **Pour l'application mobile - IOnic :**

 Les tests pour l'application mobile seront très similaires à ceux du site web car IOnic est basé sur Angular et utilise les même outils de test. Cependant les dépendances ne sont pas préconfigurées et ne sont pas directement prêtes à l'emploi contrairement à Angular cli.

- \_ **Karma**
- \_ **Jasmine**
- \_ **Jenkins:**

 Jenkins est un outil logiciel open source d'intégration continue développé en Java et présente plusieurs avantages. Il s'agit d'un outil open source fédérant une vaste communauté proposant sans cesse de nouvelles améliorations et autres perfectionnements. Le logiciel est facile à installer, et plus de 1000 plugins sont disponibles. Enfin, en tant qu'outil développé avec Java, il peut être porté sur toutes les principales plateformes logicielles.

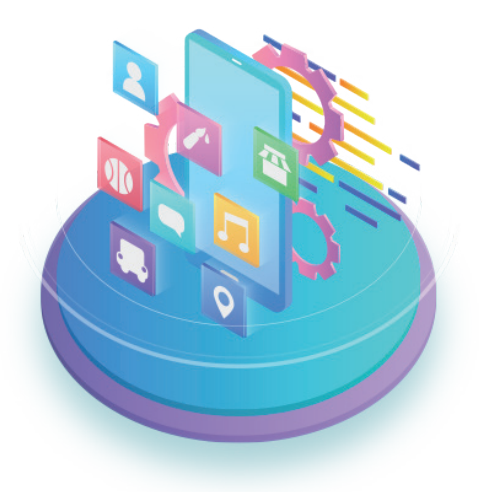

#### **INTÉGRATION CONTINUE**

L'intégration continue est un ensemble de pratiques utilisées en génie logiciel consistant à vérifier à chaque modification de code source que le résultat des modifications ne produit pas de régression dans l'application développée. Pour notre projet nous utiliserons Jenkins.

**Conception et développement Web pour Atypik House 115 / 147**

# LA CHARTE GRAPHIQUE QUE NOUS VOUS PROPOSONS... **116**

#### **LA CHARTE GRAPHIQUE ATYPIK HOUSE:**

La Charte graphique d'Atypik House est un document de travail contenant l'ensemble des règles essentielles à l'utilisation de votre logo et pour toutes vos communications en général. Il est primordial, pour vous comme pour nous, que l'ensemble de ces règles soit respecté à la lettre, afin d'éviter tout risque d'altération de l'image d'Atypik House.

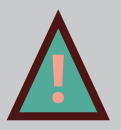

Pour en faire usage d'une façon spécifique, autre que nos directives, contactez-nous par mail à contact@jtpm.eu et incluez une maquette visuelle de l'utilisation prévue. **!**

# LE VISITEUR FICTIF **LA**

**PERSONA**

### **BÉATRICE DURANT**

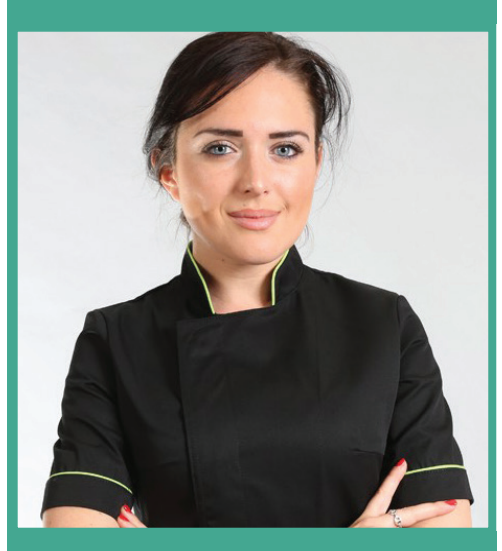

**Connaissances web:**

#### **Habitudes:**

emails

réseaux sociaux

achats en ligne

**Matériels:**

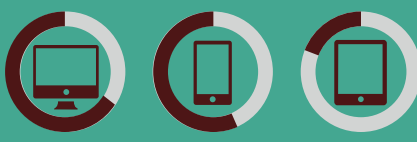

**Sites habituels:** www.leboncoin.fr www.geo.fr

www.laredoute.fr

www.leroymerlin.fr

www.pap.fr

38 ans, Chef de rayon Divorcée, 2 enfants La Rochelle, France

Je souhaite pouvoir trouver facilement et sûrement des locations dépaysantes, peu coûteuses et ludiques pour mes enfants.

#### **Motivations:**

Elle travaille dans une grande ville mais ne sais plus quelles activités proposer à ses enfants. Maintenant qu'ils ont grandi, elle veut prendre aussi du temps pour elle et aimerait bien partir plus souvent en week-end, se mettre au vert et en profiter pour visiter les régions alentour.

#### **Buts:**

- faire des coupures en prenant un bon bol d'air dans des lieux insolites et proches de la nature
- louer en toute sécurité et à prix avantageux
- rencontrer les habitants des villages visités
- transmettre à ses enfants son intérêt pour la préservation de la planète

#### **Frustrations:**

Les propriétaires mettent souvent du temps à répondre aux demandes de réservations et elle ne trouve pas toujours d'informations sur les activités pouvant être faites autour d'une location.

# LA TENDANCE ATYPIK

Afin de donner à l'utilisateur des repères au sein de votre site et de faciliter sa visite, il est impératif de développer une cohérence entre l'ensemble des pages. Nous élaborons donc une planche tendances qui est la synthèse graphique de votre projet. Elle est inspirée par les tendances du marché et de l'essence d'un projet unique :

# "Atypik House"

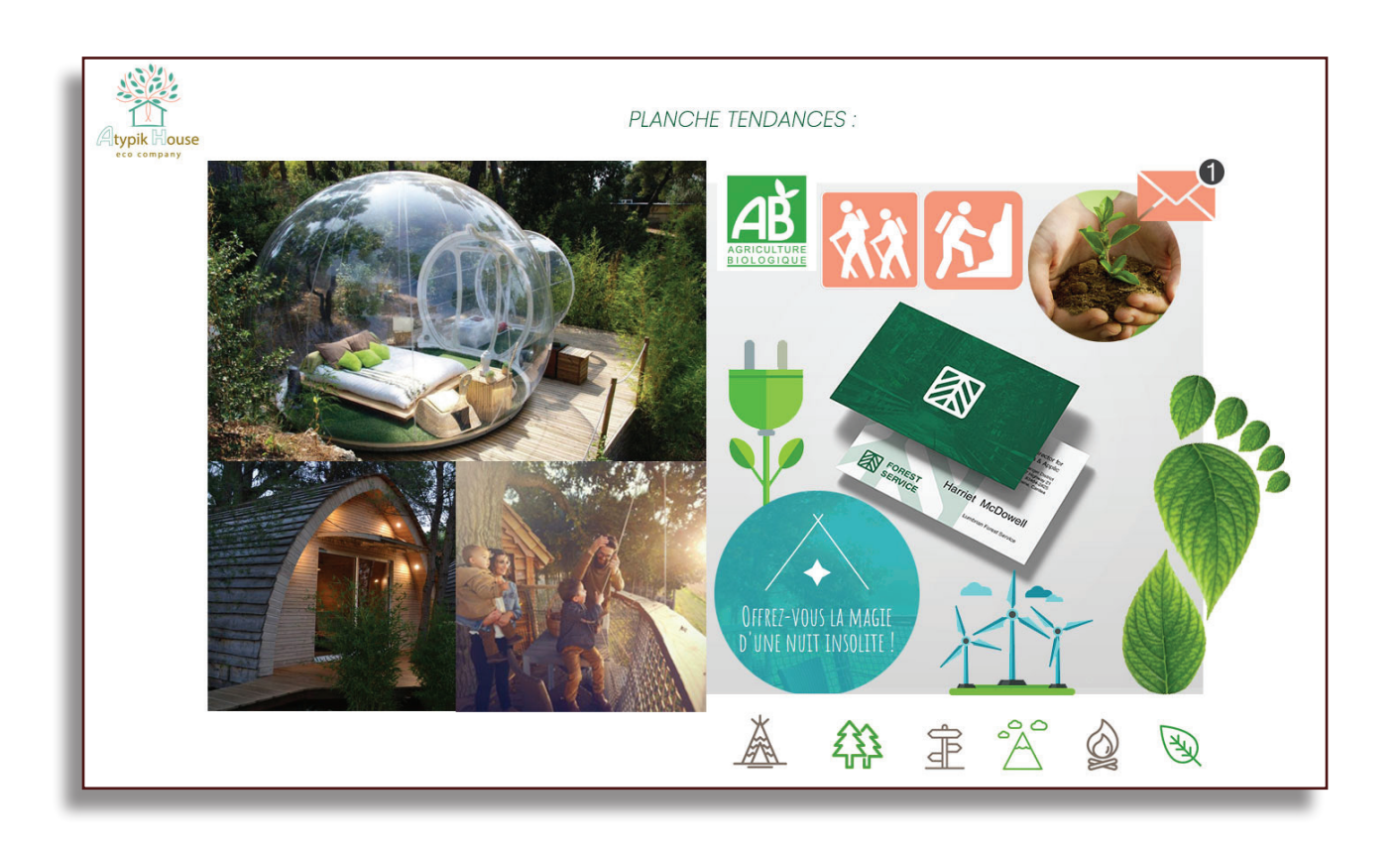

Retrouvez la planche de tendance de votre projet en annexes, p 57

# LE LOGOTYPE

...La recherche du logo...

Le logotype, plus couramment appelé logo, est une représentation graphique qui sert à identifier de manière unique et immédiate une société, une association ou toute autre sorte d'organisation dans le but de différencier le propriétaire du logotype des autres entités.

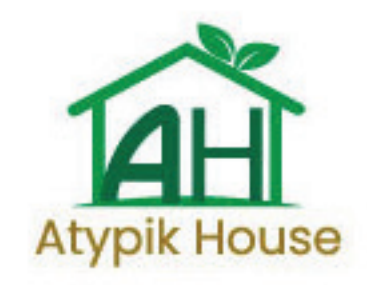

# **A**typik House

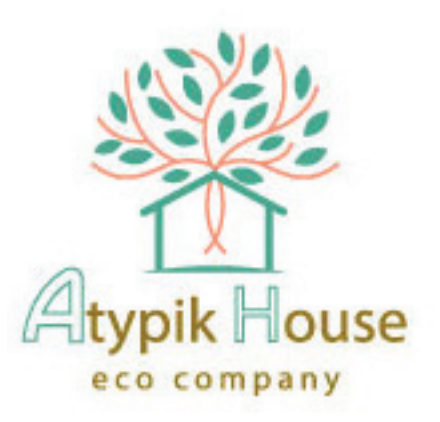

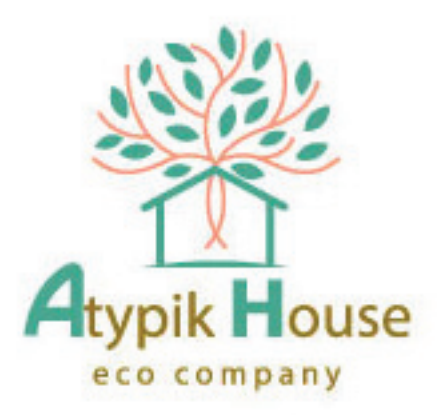

**Conception et développement Web pour Atypik House 119 / 147**

#### **Le logo sert principalement à quoi ?**

- Valoriser votre image et séduire.
- Identifier votre activité, vos services, vos produits …
- Fédérer vos clients autour d'une image et donner une personnalité unique à votre entreprise. Donner du sens à votre entreprise.  $\cdot$  Représenter les valeurs

**Pour être efficace un logotype doit prétendre à de nombreuses qualités, tant sur le plan visuel que technique. Il doit :**

- essentielles de l'entreprise.
- Être lisible, unique et non sujet à confusion avec d'autres logos.
- Être fonctionnel et être utilisable dans différents contextes et sur différents supports tout en conservant son intégrité.
- Respecter les codes graphiques de son secteur d'activité.

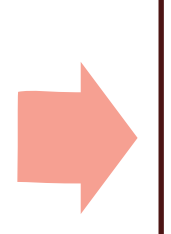

A l'aide de la planche tendance nous avons donc pu débuter la recherche de votre logo. Notre première inspiration fut guidée par le logo AB qui est une image forte dans le domaine écologique. Nous souhaitions reprendre le graphisme dû "A". Mais trop proche du milieu alimentaire, nous nous sommes alors tourné vers une icône représentative d'une feuille qui retranscrit le monde graphique de l'éco-label.

Finalement le logo retenu aura une approche déstructuré qui s'efforcera de rappeler la liberté de la nature. Composé de deux "parties", deux idées, deux formes :

La première forme est une icône représentant une maison. C'est une forme géométrique, qui retranscrit les notions suivantes : modernité, rationalité, technicité et rigueur. Cette forme représente le sérieux de l'entreprise ainsi que l'engagement nécessaire pour respecter l'environnement.

La seconde forme est une icône plus détaillée et "dessinée' que la première. Les notions retranscrites sont : dynamisme, vivant, vivacité, primitif, abstrait. Elle représente la nature et toutes ses possibilités.

La matière choisie pour le logo reste simple et suit la tendance actuelle du "Flat design" (aplat de couleur sans dégradé ni reflet). Ce choix retranscrit des notions de modernité, de simplicité et de rapidité.

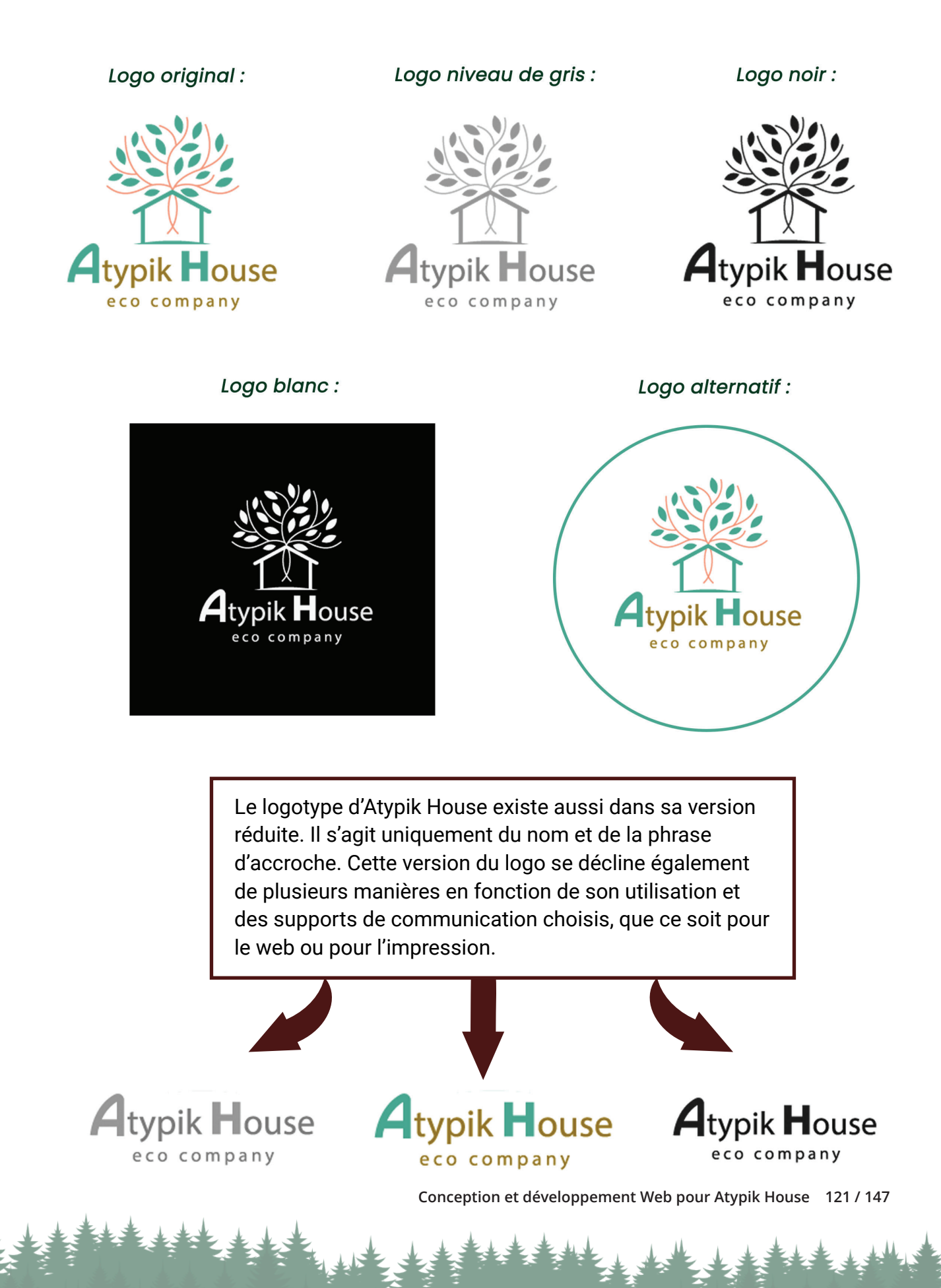

# UTILISATIONS ET INTERDIT

Le logotype blanc s'applique sur les fonds foncés ou suffisamment sombres pour garantir un bon contraste de lecture.

Le logotype alternatif peut aussi être choisi dans ces cas-là. Sur un fond de couleur verte, il faut privilégier le logotype blanc.

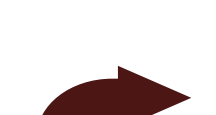

Lorsque le fond est une image, celle-ci doit être suffisamment homogène et claire pour une bonne lecture du logotype original. Sinon, il vaut mieux choisir le logotype alternatif, une image unie étant préférable.

Evitez d'appliquer le logotype et toutes ses déclinaisons sur un fond trop coloré.

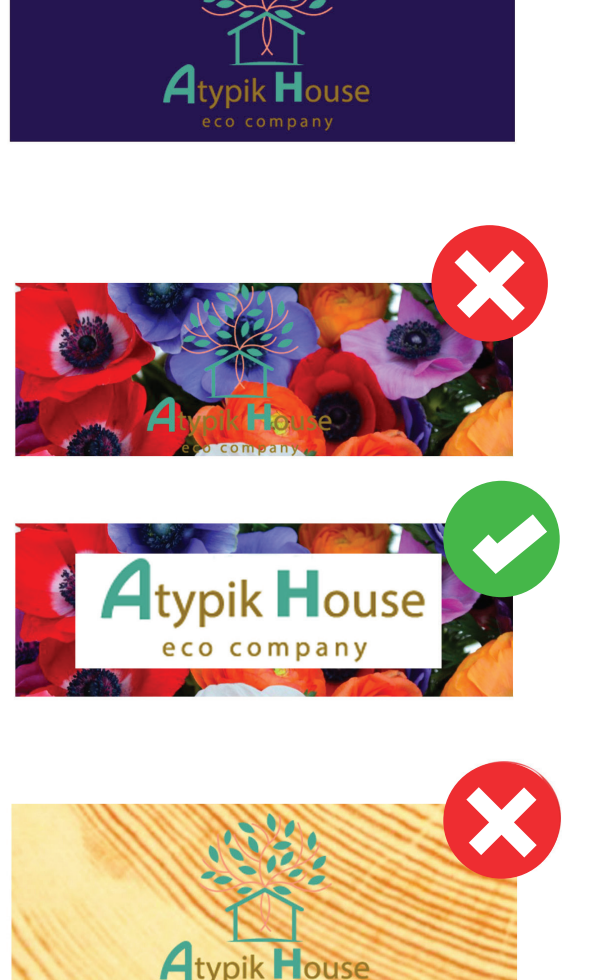

typik House . . .<br>eco company

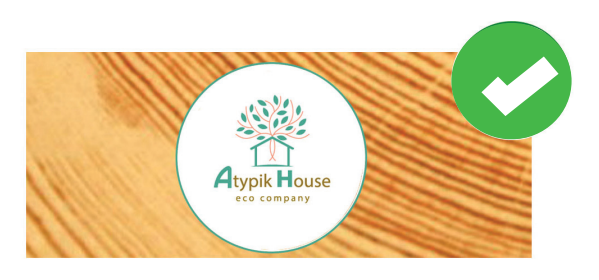

Afin de respecter l'identité visuelle d'Atypik House, toute altération et modification du logotype sont à bannir.

Il est strictement obligatoire de respecter toutes les règles d'application en prenant en compte tous les interdits du logotype. Ces interdits sont :

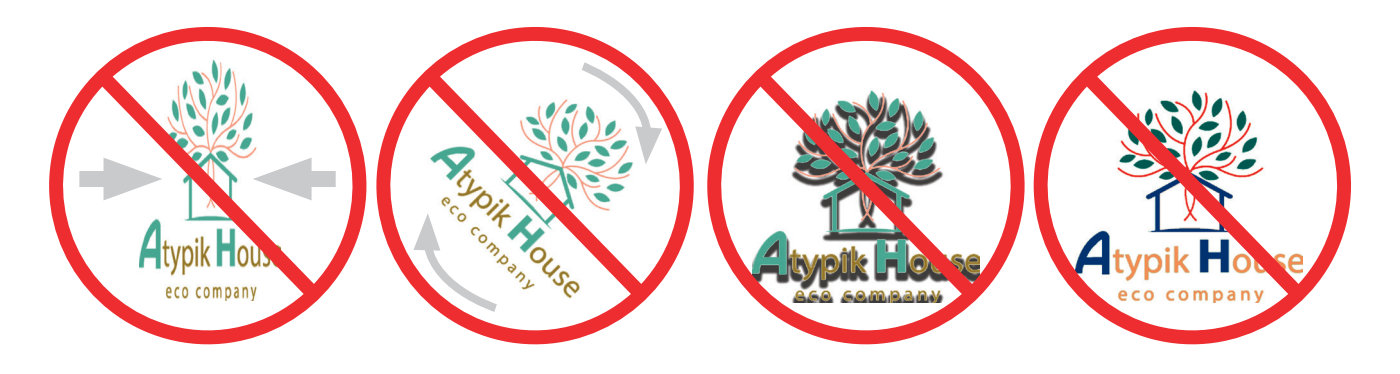

Le logotype d'Atypik House est entouré d'une zone de protection qui garantit sa bonne visibilité et sa reconnaissance.

Cette zone de protection est un rectangle technique invisible, qui a pour hauteur et largeur l'intérieur de la lettre «A» d'Atypik House. Aucun élément graphique, textuel ou visuel ne doit pénétrer dans ce rectangle.

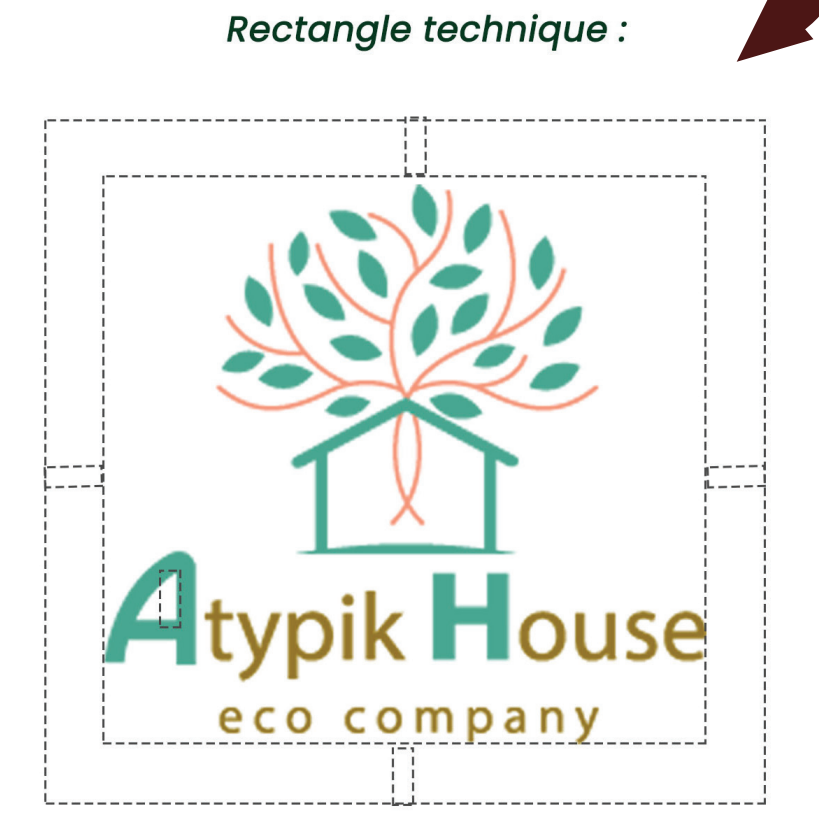

**Conception et développement Web pour Atypik House 123 / 147**

# LES COULEURS ATYPIK

RVB(251,156,128) CMJN(0%, 48%, 45%, 0%)

Couleur saumon très douce et légère qui met en avant la douceur d'un foyer et la douceur de la relation avec notre écosystème. Couleur moderne et jeune. Actuellement très utilisée elle combine les "significations" de deux couleurs :

- Rose : féminité, romantisme, bonheur, tendresse, jeunesse
- **•** Orange : joie, créativité, communication, sécurité, optimisme

#ffa292

#4DA790

#957512

# RVB(149,117,18)

Couleur la plus "foncée" du logo qui est associée à la terre, au bois, à la chaleur et au confort. Elle est aussi empreint de douceur et rappelle l'aspect brut et le naturel. La nuance de marron que nous utilisons pour votre logo paraît légèrement "dorée".

#### RVB(77,167,144) CMJN(70%, 10%, 51%, 3%)

CMJN(25%, 45%, 97%, 26%) Dans l'univers de l'écologie, ce sont les couleurs végétales qui définissent les principaux codes graphiques du secteur. Le vert est naturellement agréable à la vue et exprime l'équilibre, la fraîcheur et la santé. Le vert est le symbole de la nature et de l'environnement. Cette couleur traduit aussi la sérénité et le bien-être. Ce sont donc souvent des entreprises liées au domaine de la nature qui l'utilisent. Le bleu quant à lui, est une couleur profonde qui incarne la confiance, le calme, l'intelligence. Le bleu est associé à la mer et au ciel, ainsi il traduit la sérénité, le confort et la sécurité.

# L'UNIVERS TYPOGRAPHIQUE

La typographie choisie pour le logotype d'Atypik House est la "Poppins" en "bold" pour les mots "Atypik House" et en "regular" pour la phrase "eco-company".

Cette police d'écriture est moderne, sans empattements, les linéales sont accessibles et techniques. Elle exprime la simplicité, la modernité, l'adaptabilité. Le bas de casse préserve l'accessibilité.

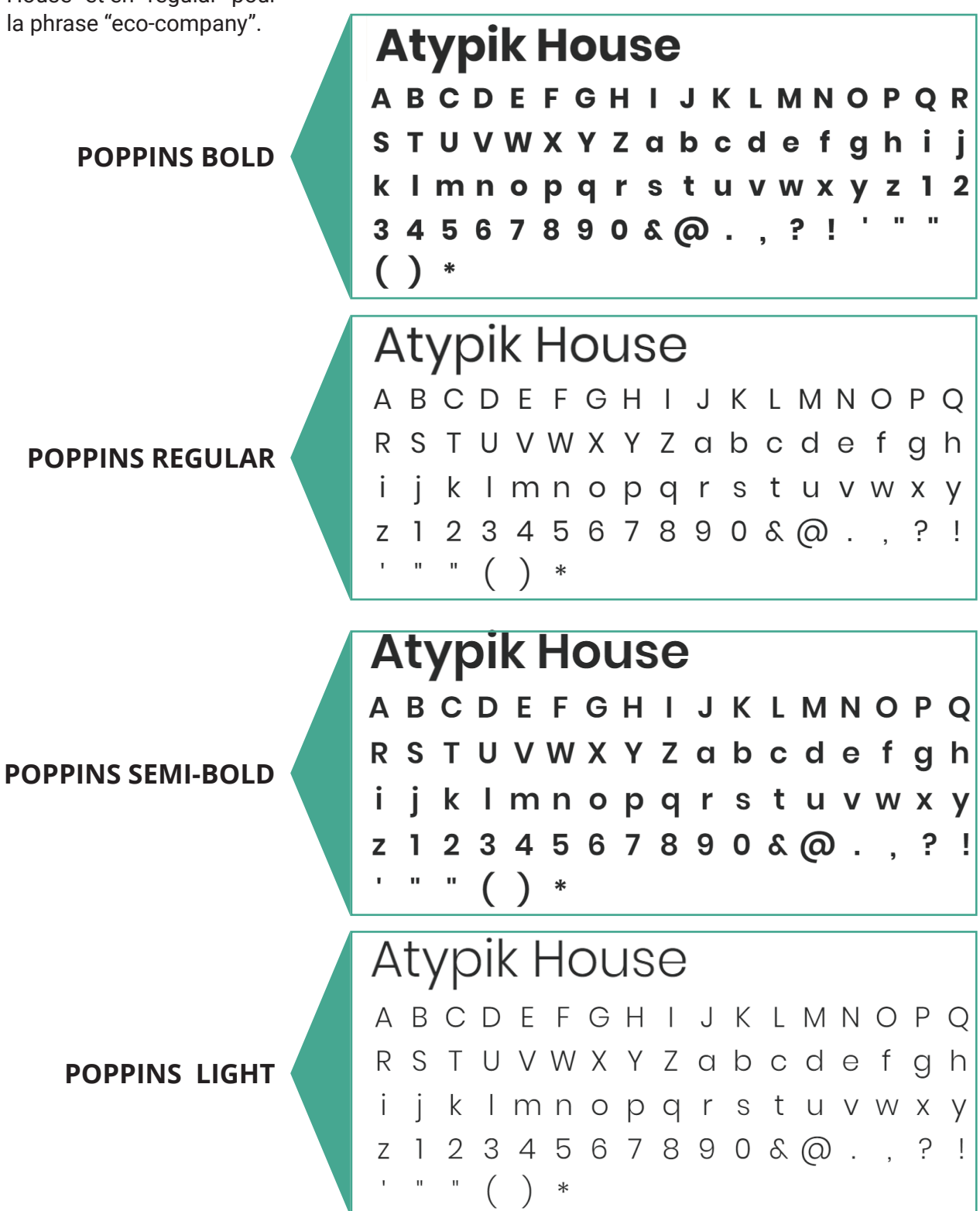

**Conception et développement Web pour Atypik House 125 / 147**

# LE SITE WEB. ... EN IMAGES

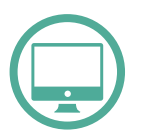

# **LA PAGE D'ACCUEIL**

La page d'accueil du site doit répondre au plus vite aux attentes du visiteur. Il cherche une location, on va donc lui permettre de le faire via une barre de recherche placée au-dessus de la zone de flottaison. Ainsi, dès son arrivée, **le visiteur est incité à agir,**

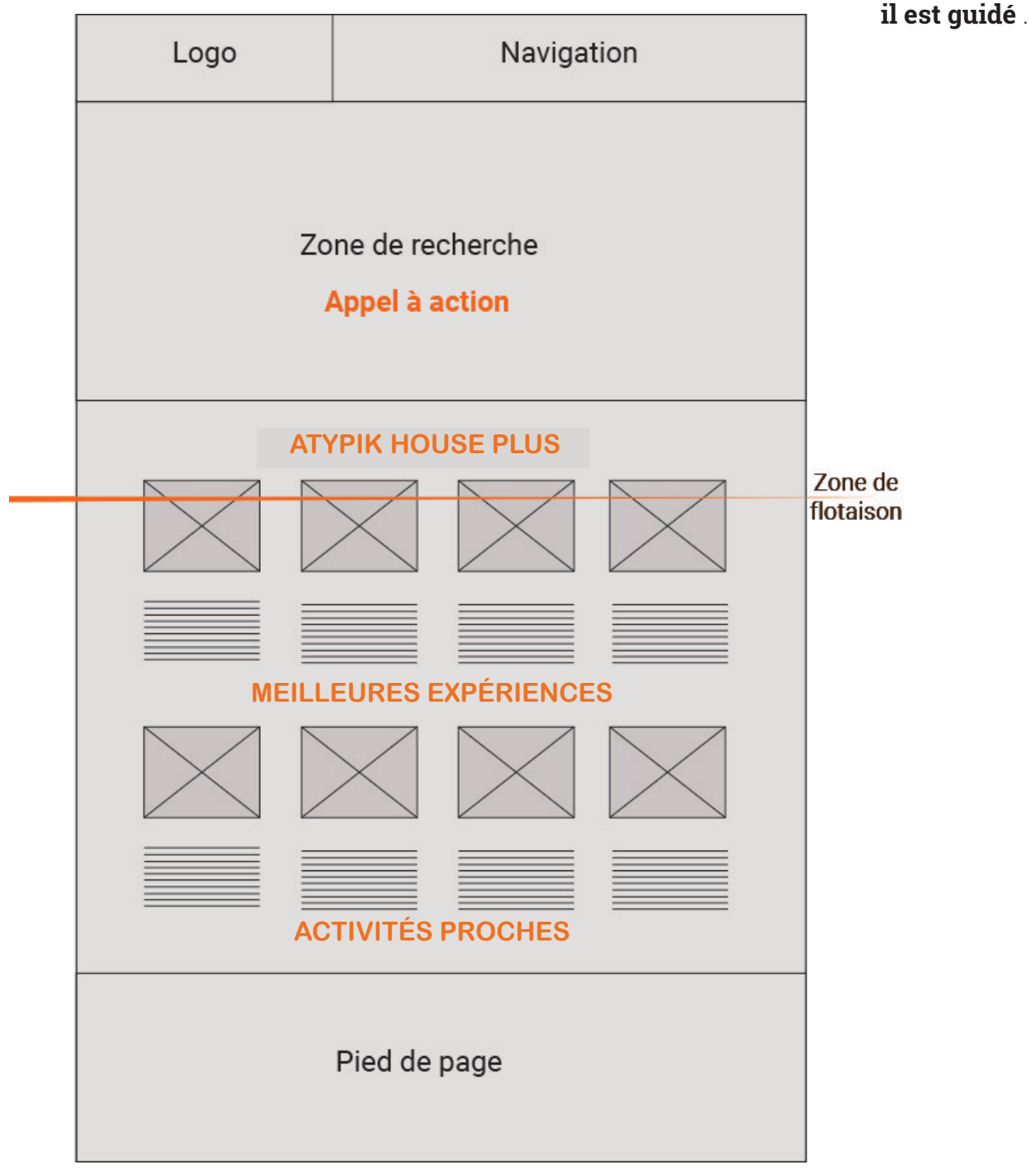

#### **Zoning:** Page d'accueil

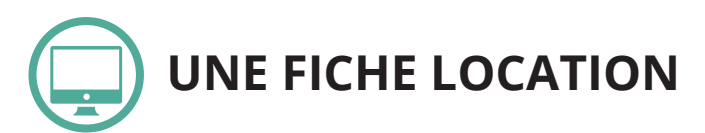

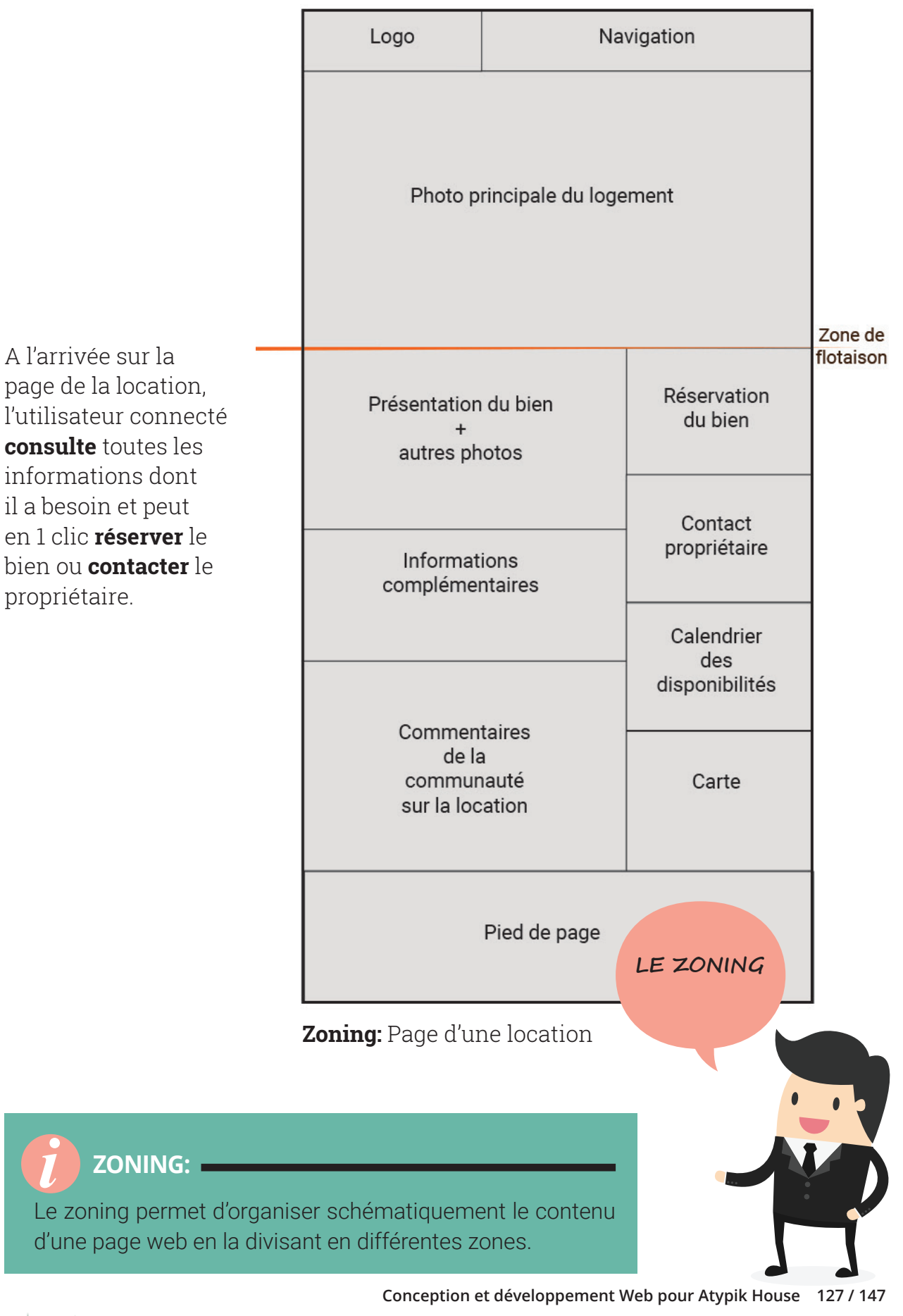

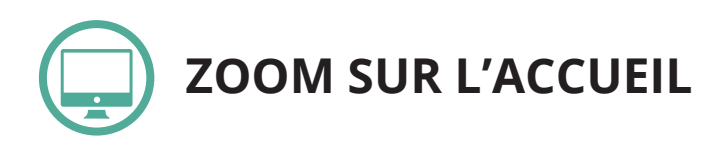

La recherche a plusieurs niveaux. Le visiteur pourra taper dans la barre les termes de la location qu'il recherche et pourra, s'il le souhaite, préciser certains éléments comme la date de début et de fin de séjours, voire le nombre de couchages désirés.

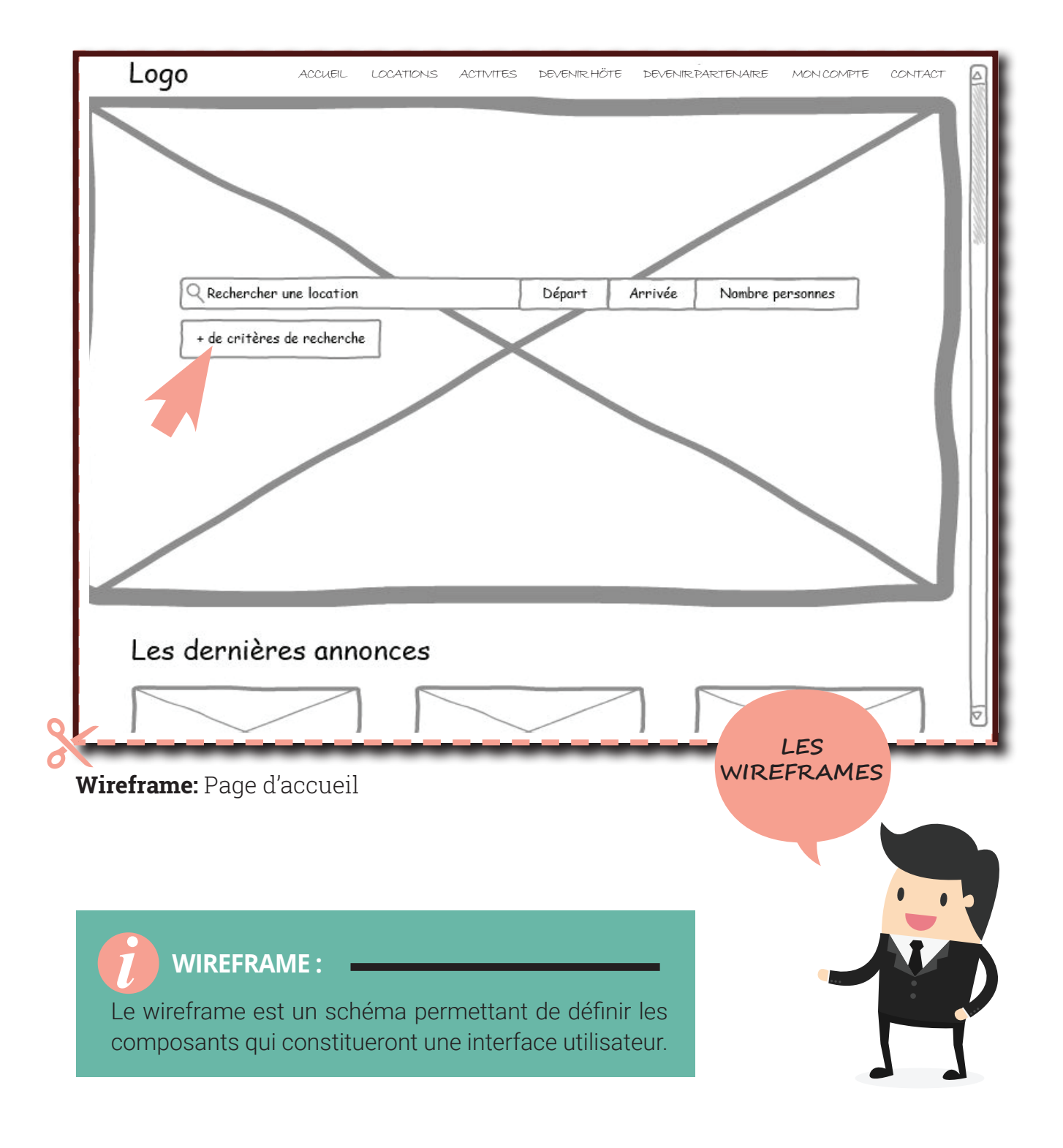

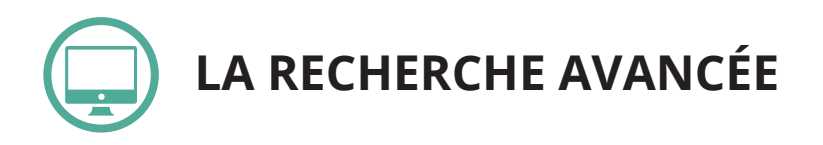

La recherche avancée permettra de filtrer plus précisément les annonces selon des critères-clés prédéfinis pour chaque type de logement.

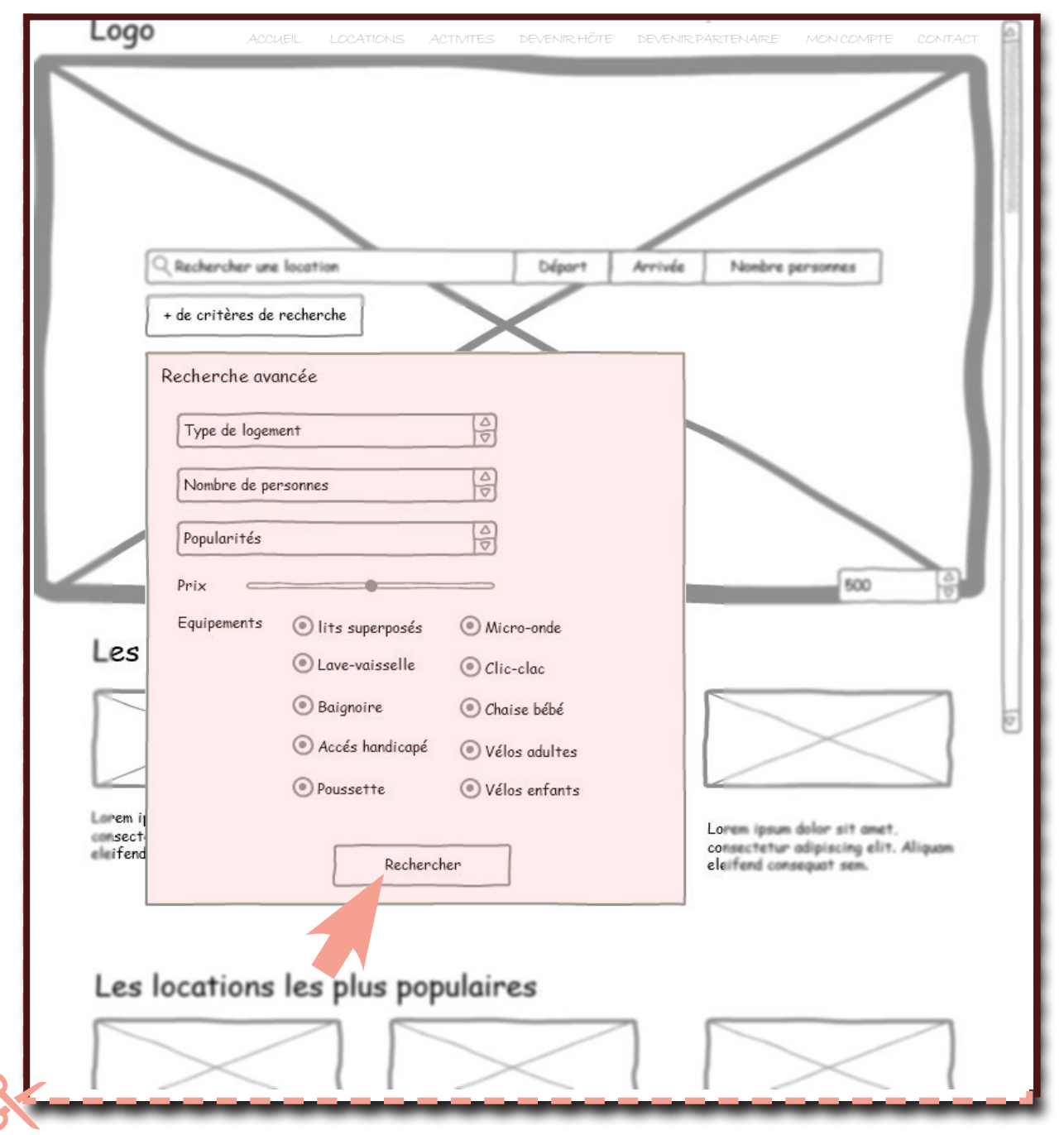

**Wireframe:** Recherche avancée

**Conception et développement Web pour Atypik House 129 / 147**

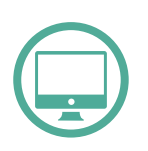

## **L'INSCRIPTION**

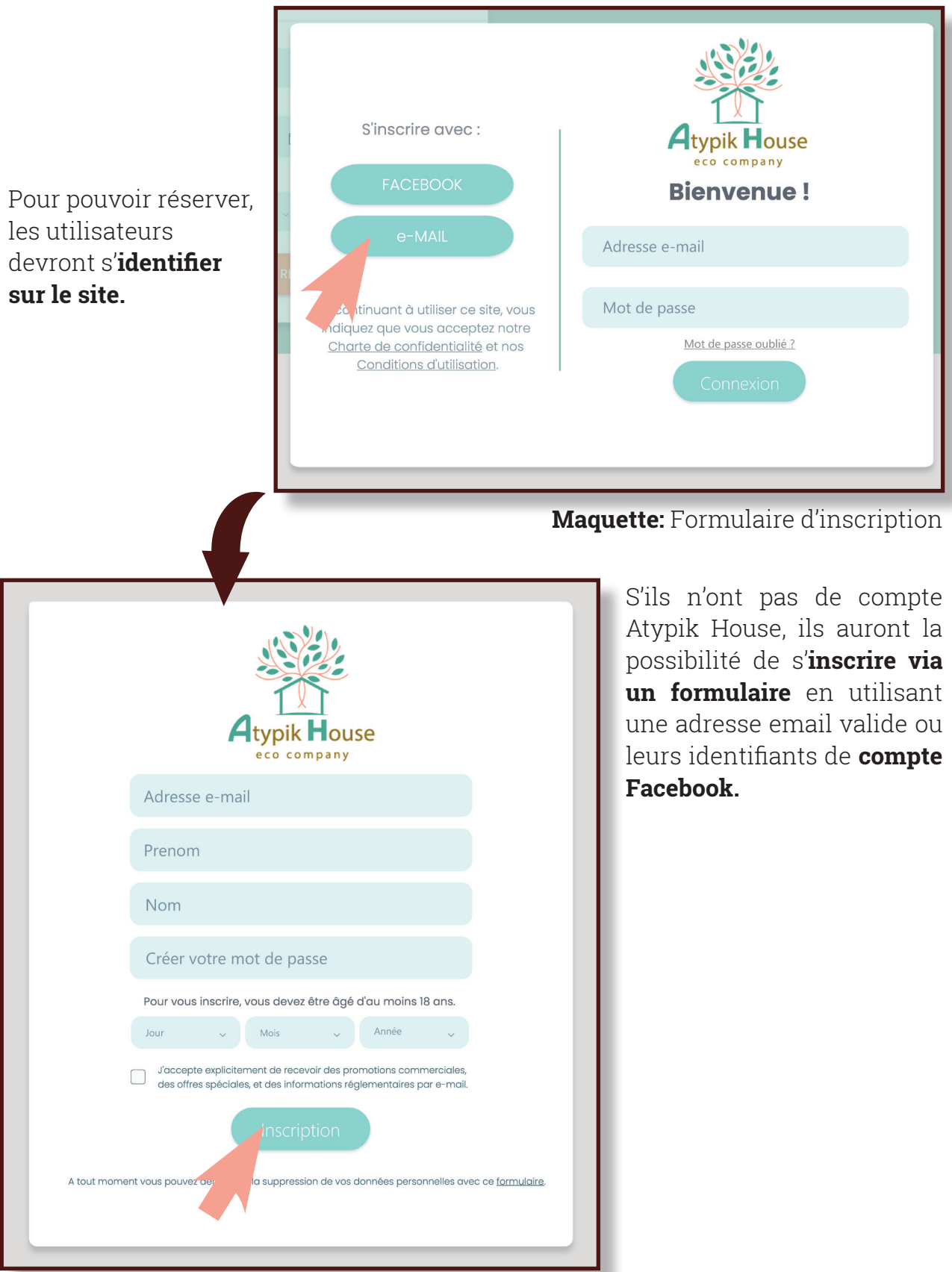

**Maquette:** Inscription par email

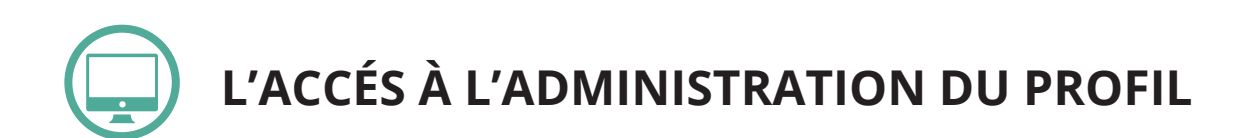

Une fois inscrit, l'utilisateur a accés à un panneau d'administration depuis lequel il peut **modifier** son profil, **créer** une annonce de location, **voir** ses annonces validées ou refusées par Atypik House, **mettre à jour** ses annonces et **répondre** aux messages, **accepter ou refuser** les demandes de locations des autres membres.

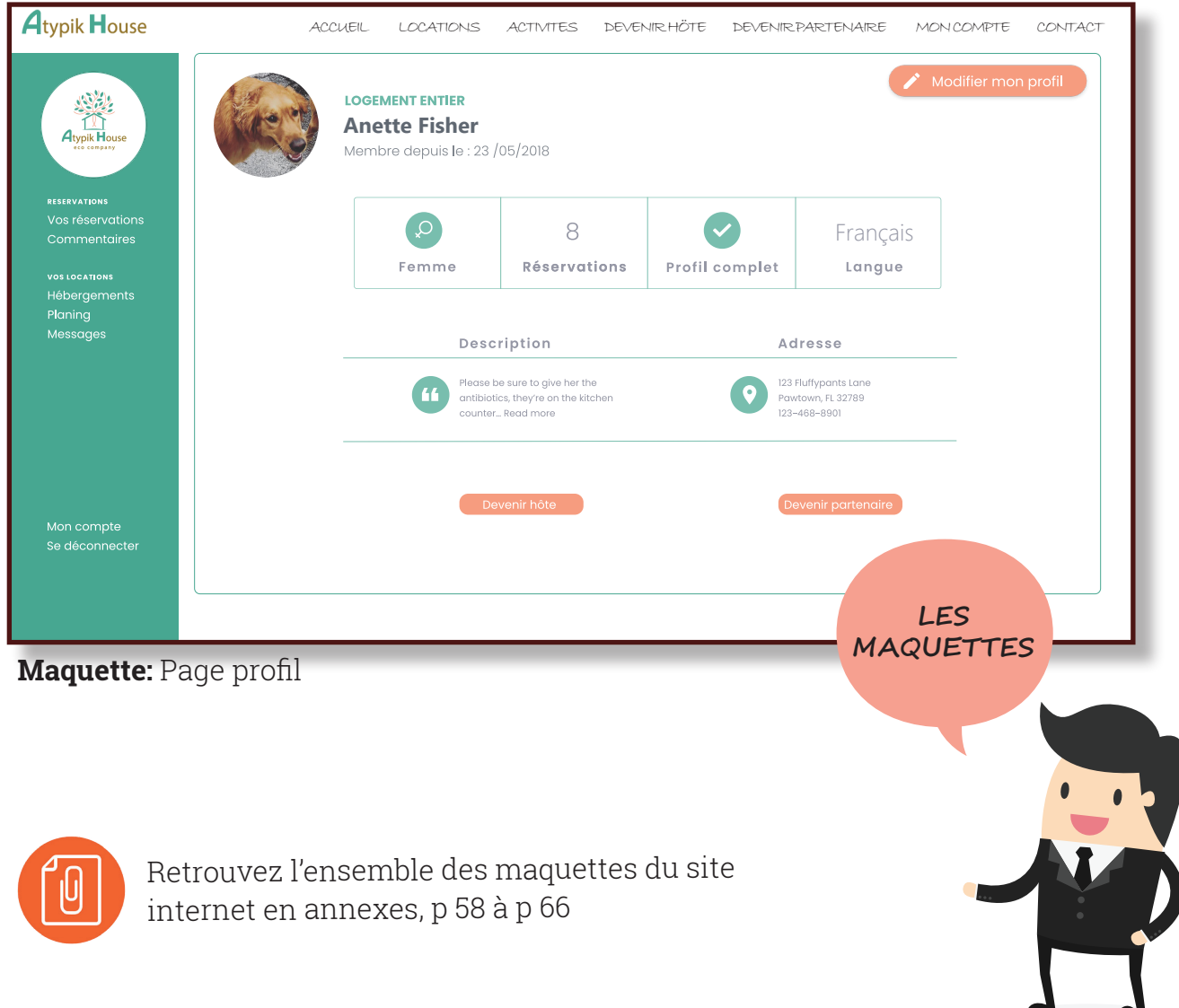

**Conception et développement Web pour Atypik House 131 / 147**

# L'APPLICATION MOBILE **IMAGES**

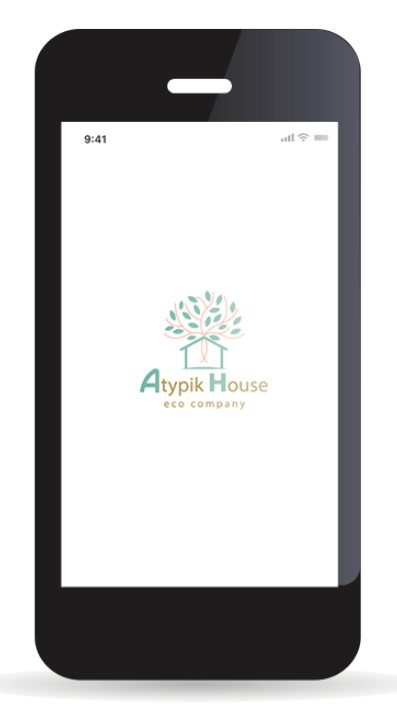

#### Ouverture de l'application Page de connexion Page du profil

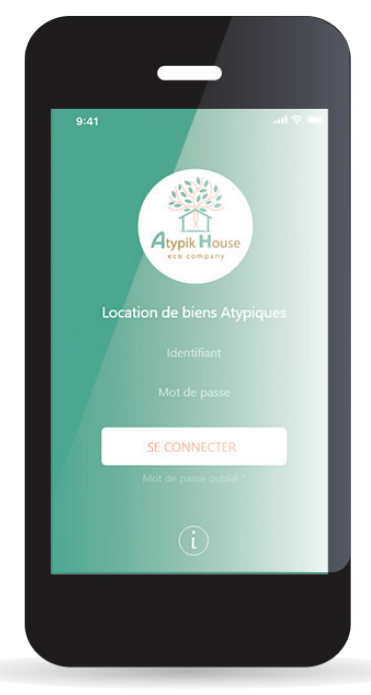

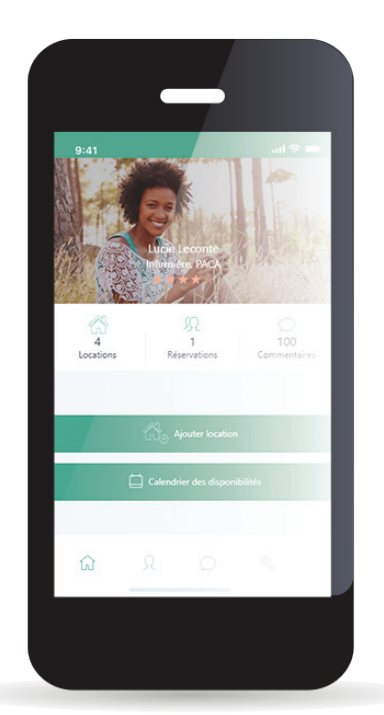

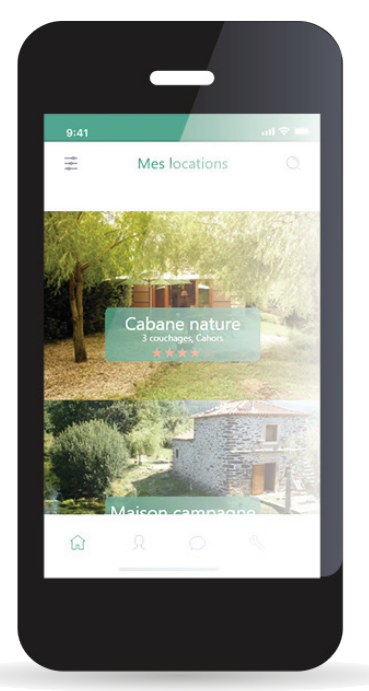

Liste des locations Fiche location Onglet photos

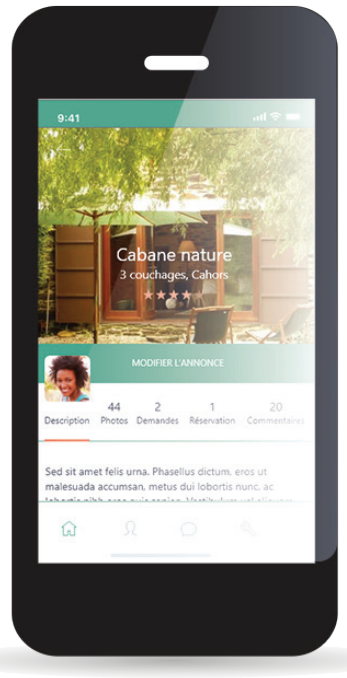

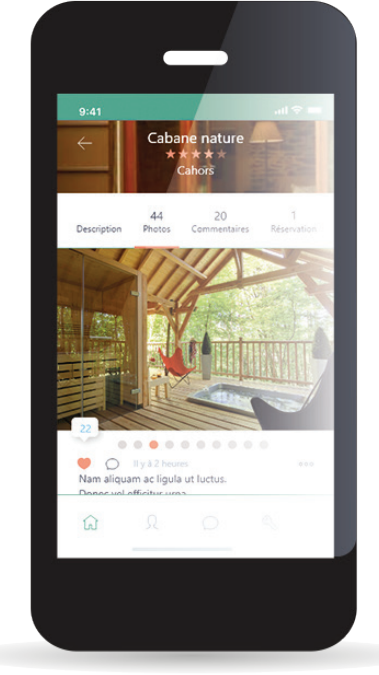

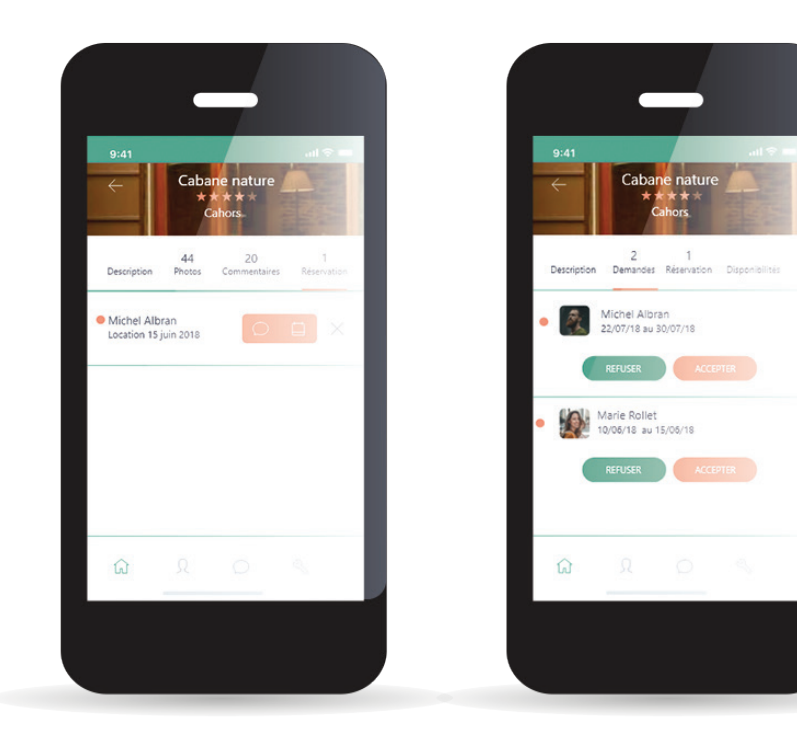

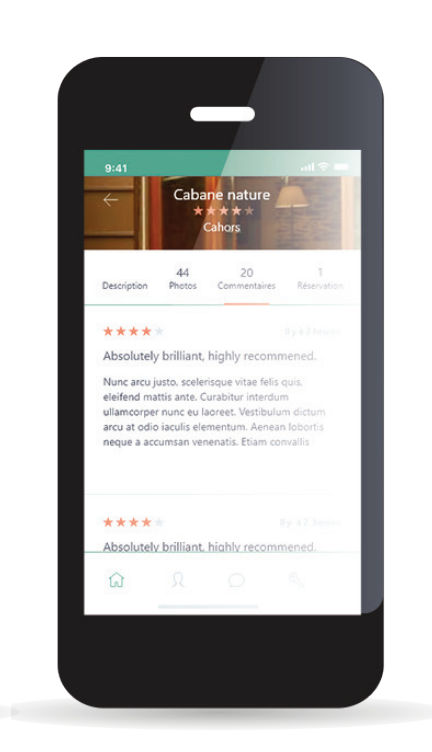

Liste des réservations Liste des demandes Onglet commentaires

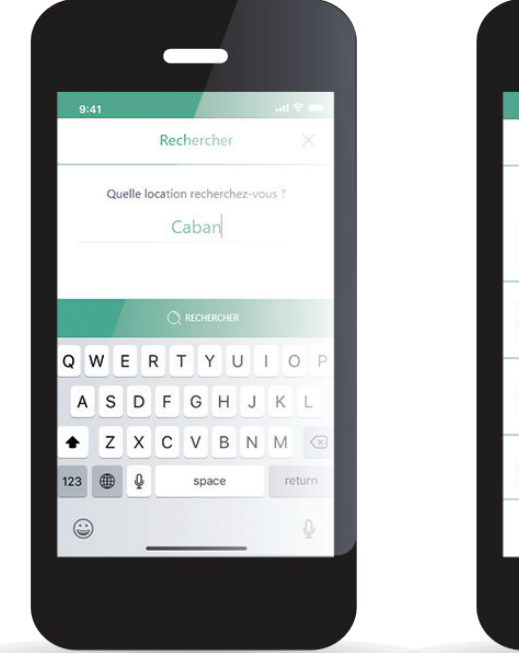

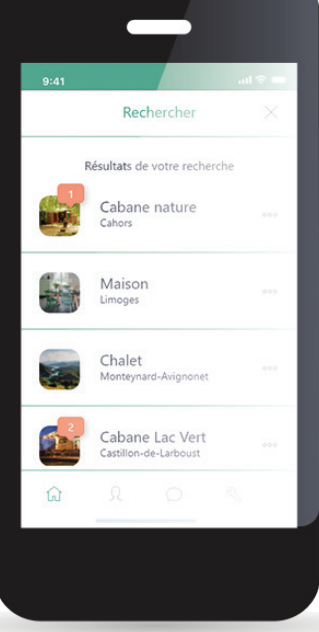

 $\leftarrow$  $\bullet$ Marie Rollet Donec fringilla scelerisque orci sit amet<br>gravida. Nam viverra nisi at nunc facilisi:<br>ultrices. Donec sollicitudin, odio ac heno Suspendisse posuere sodales tellus. In<br>fringilla pellentesque commodo. Done<br>mattis sapien, id tincidunt quam.<br>Suspendisse id sem et lectus hendrerit  $\odot$  $\varnothing$ 

Recherche de location Résultats de locations Affichage conversation

**Conception et développement Web pour Atypik House 133 / 147**

# LES SUPPORTS IMPRIMÉS

#### **...Pour votre communication papier...**

#### **La carte de visite**

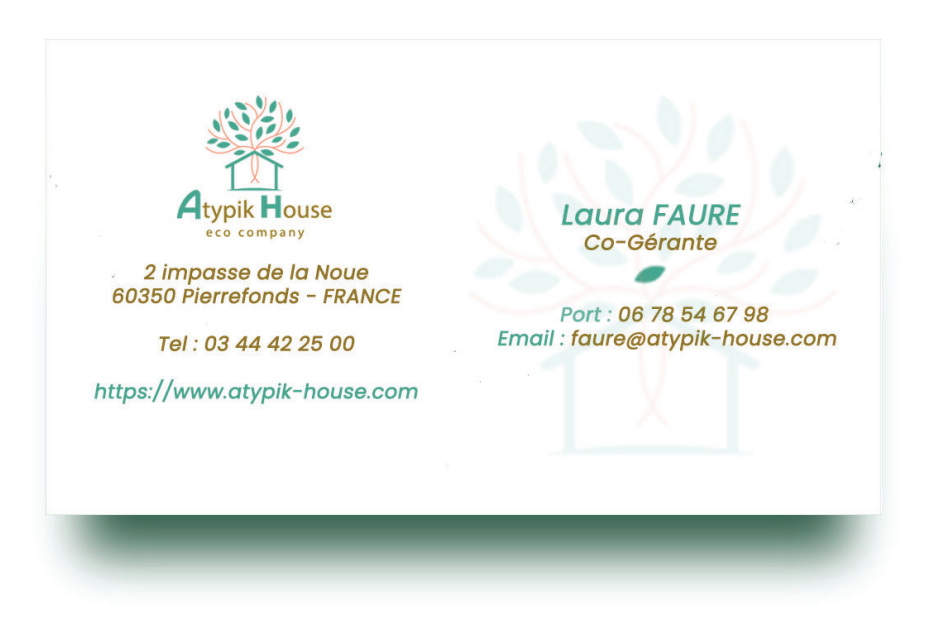

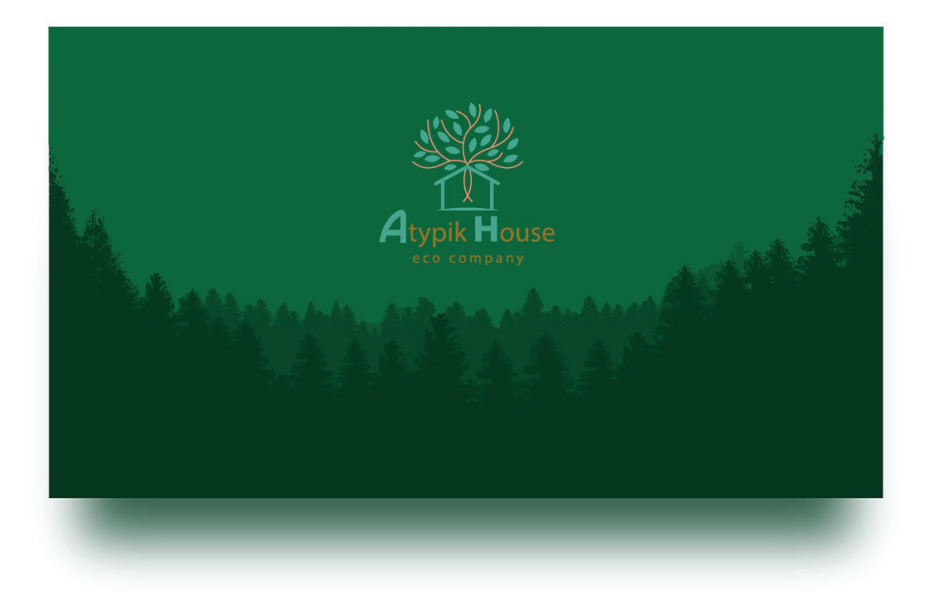

### **Le papier à en-tête**

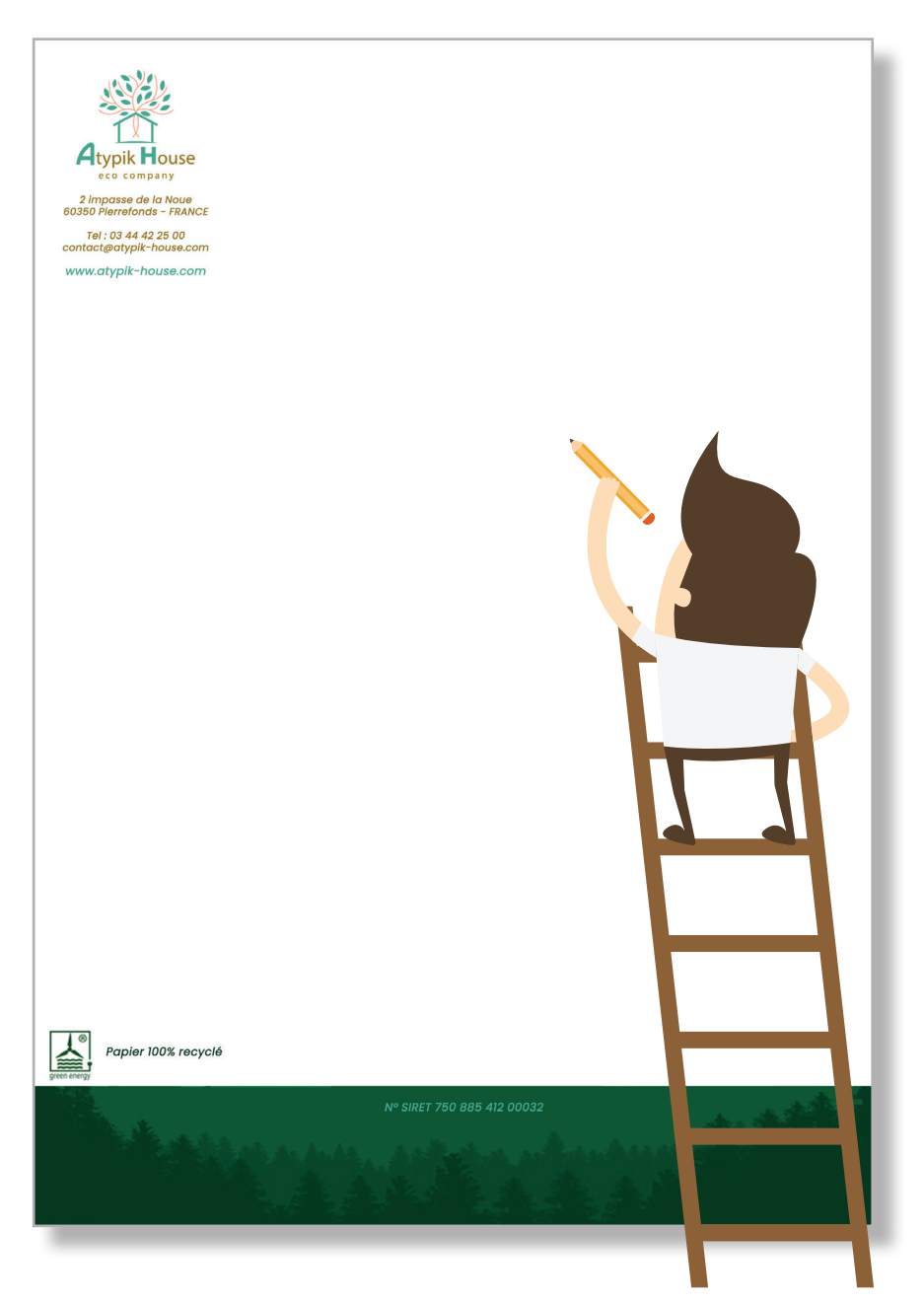

### **L'enveloppe**

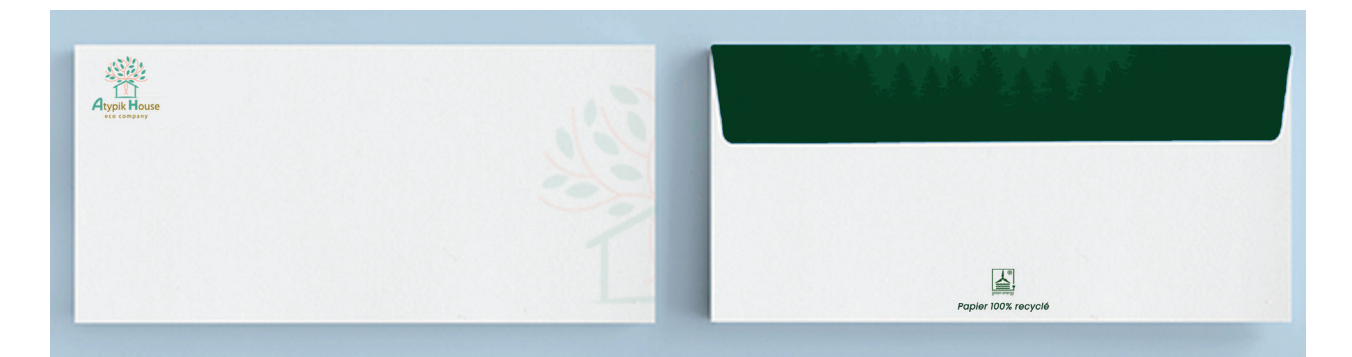

**Conception et développement Web pour Atypik House 135 / 147**

**CAHIER DE LÉGALITÉ**

# LE WEB ET LA LÉGISLATION FRANÇAISE **136**

#### **IL Y AVAIT LA CNIL PUIS EST ARRIVÉ LE RGPD**

Avec le développement d'Internet est née une série de lois permettant de contrôler la diffusion sur la toile mais surtout d'en identifier les auteurs. La loi n°2004-575 du 21 juin 2004 a légiféré sur les informations obligatoires qu'un site internet doit communiquer. Le décret du 9 mai 2007 vient la compléter. Concernant la France, la Commission nationale de l'informatique et des libertés (CNIL) représente l'autorité responsable du contrôle de l'application de ces lois. Ainsi, concernant les sites internet traitant ou comportant des données directements ou indirectement nominatives doivent faire l'objet d'une déclaration à la CNIL. Cependant, depuis le 25 mai 2018, le Règlement Général sur la protection des données est rentré en vigueur et l'ensemble des sites web européens doivent maintenant s'y référer.

#### **Les mentions légales Atypik House**

#### **LA DÉCLARATION À LA CNIL ?**

D'après le site de la CNIL, un site internet doit obligatoirement comporter des "mentions légales". Depuis l'entrée en vigueur du RGPD, la "déclaration" des sites à cette autorité n'est plus obligatoire sauf si le traitement des données personnelles récoltées est susceptible d'engendrer un risque élevé pour les droits et libertés des personnes concernées. Cependant, dans la pratique, la déclaration reste envisageable et peut venir appuyer la mise en conformité du site avec la législation.

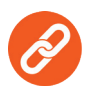

[Retrouvez ici la page de la CNIL concernant la déclaration d'un](https://www.cnil.fr/fr/cnil-direct/question/393)  site Internet en depuis le 25 mai 2018 https://www.cnil.fr/fr/cnil-direct/question/393

#### **LE RGPD**

Le **R**èglement **G**énéral pour la **P**rotection des **D**onnées est une réglementation européenne votée au Parlement Européen en 2016. Sa mise en application est mondiale, et l'organisme en charge de son respect en France est la CNIL, la Commission Nationale de l'Informatique et des Libertés. Le but de cette réglementation : assurer à tout individu le contrôle et la protection des données à caractère personnel qu'il dissémine lors de ses navigations sur la toile.

### **Et pour Atypik House ?**

Dans notre cas, les mentions légales du site internet Atypik House explique concrètement ce qu'Atypik House fait avec les données collectées, six points sont à mentionner :

- **1. Les coordonnées d'Atypik House**, ainsi que celles de notre **agence**, et celles de votre **hébergeur**.
- **2. Quels types de données sont récoltés lors de l'inscription ou lors de la location sur le site web** : noms, prénoms, email, téléphone, adresse postale, adresse IP…
- **3. Pourquoi nous collectons ces données** : communication par newsletters, facturation, suivi du comportement de l'utilisateur sur le site…
- **4. Combien de temps nous stockons ces données** : vous pouvez garder les données marketing 3 ans maximum, et les données liées à la facturation des commandes 6 ans maximum.
- **5. La manière dont les utilisateurs peuvent exercer leur droit de modification ou de suppression de ces données**. Principalement à l'aide d'un formulaire de demande d'information/suppression de données.

OUI ?

NON ?

**Non seulement ces éléments doivent apparaître dans une page intégrée à votre pied de page(CGU), mais aussi à chaque moment où vos utilisateurs partageront leurs données (typiquement, dans les formulaires de contact). Il sera nécessaire d'ajouter une case à cocher supplémentaire aux formulaires qui demandent à l'utilisateur de confirmer « J'ai lu et accepte la politique de confidentialité de ce site » (+ liens URL vers page dédiée).** 

**Attention ! Cette case ne devra jamais être pré-cochée, l'objectif étant que l'utilisateur donne à voir un consentement clair, et l'acte de cocher la case compte comme tel.**

#### **LE REGISTRE DE DONNÉES PERSONNELLES**

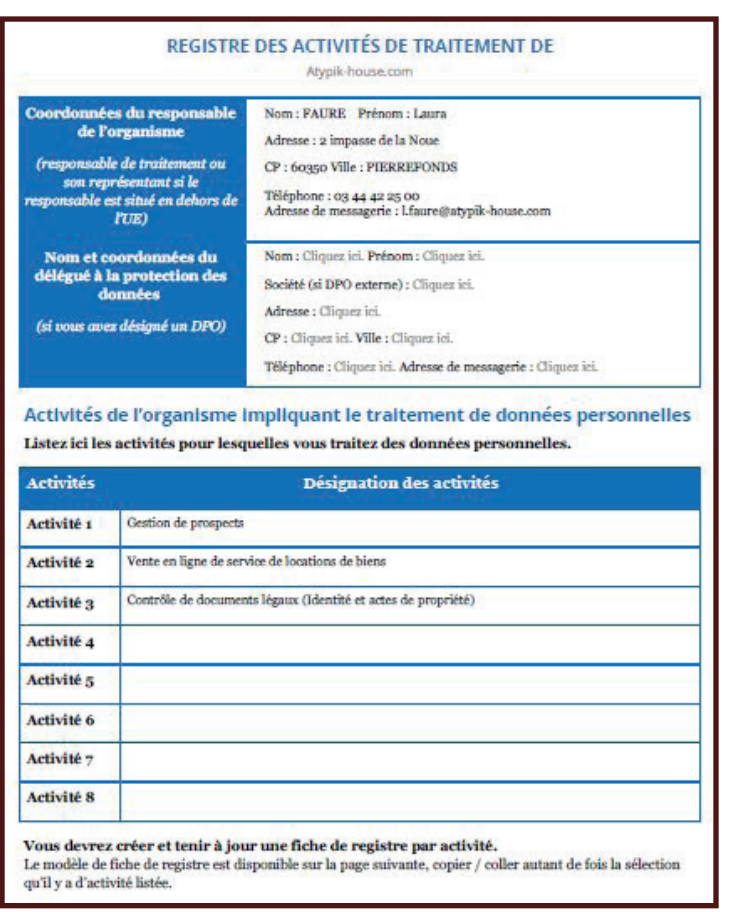

Selon le RGPD, les sites internet collectant des données personnelles doivent tenir un registre des activités de traitement permettant de recenser les traitements de données et de disposer d'une vue d'ensemble de ce qu'ils font de ces données personnelles.

**Ce type de document doit permettre d'identifier précisément les parties prenantes, les catégories de données traitées, la période pendant laquelle les données vont être conservées et comment ces dernières sont sécurisées.**

#### **Fiche récapitulative des activités dont le registre des données personnelles doit traiter.**

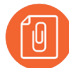

[Retrouvez l'exemplaire type du registre à tenir conernant les données collectées sur le](https://www.cnil.fr/fr/cnil-direct/question/393)  site en annexes p 67 à p 70

#### **LES MENTIONS LÉGALES**

Concernant le site Atypik House, les mentions légales doivent contenir les informations suivantes:

#### **Informations légales**

Le site Internet www.atypik-house.com, ci-après dénommé « Atypik-house.com » propose un service de dépôt et de consultation de petites annonces sur Internet plus spécifiquement destiné aux particuliers.

L'accès au site, sa consultation et son utilisation sont subordonnés à l'acceptation sans réserve des présentes Conditions Générales d'Utilisation d'Atypik-house.com.

Le site est édité par ATYPIK HOUSE, SARL au capital de 10.000 euros, immatriculée au registre du commerce et des sociétés de Compiègne sous le numéro 750 885 412 . Siège social : 2 impasse de la Noue - 60350 PIERREFONDS.

Le Directeur de Publication d'Atypik-house.com est Madame Laura FAURE.

Numéro de TVA intracommunautaire : FR44750 885 412 Agence web : JTPM Agency Société : JTPM Agency Siège social : 24 rue de l'Industrie - 31000 Toulouse

Hébergement : Nom commercial : Heroku Nom de la société : salesforce.com inc. Siège social : 50 Fremont St, San Francisco, CA 94105, États-Unis

Pour toute question sur l'entreprise, vous pouvez nous envoyer vos questions par email via l'adresse suivante : contact@atypik-house.com

#### **LE CODE APE**

Le code APE est le code de l'activité principale exercée, il est délivré par l'INSEE. Atypik House étant un site fournissant un service de mise en relation entre particulier, son activité principale est à classer dans la division n°62 intitulée "Programmation conseil et autres activités informatiques". L'activité la plus appropriée de cette division étant "Tierce maintenance de systèmes et d'applications informatiques", son code APE serait le 6202B.

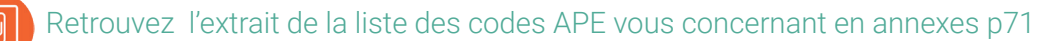

**Conception et développement Web pour Atypik House 139 / 147**

#### **LES CONDITIONS GÉNÉRALES D'UTILISATION**

Bien qu'il ne soit pas obligatoire de rédiger des CGU, il est fortement recommandé pour chaque site, même non marchand, de mettre à disposition les conditions relatives à l'utilisation du site à savoir les CGU et cela de manière lisible.

Les conditions générales d'utilisation sont un document contractuel. On parle de contrat d'adhésion par opposition au contrat négocié. L'utilisateur du service choisit de les accepter ou de les refuser mais ne négocie pas leur contenu avec l'exploitant du service. Comme tout document contractuel, les conditions générales d'utilisation engagent l'utilisateur du service et son exploitant à en respecter le contenu.

Les conditions générales d'utilisation du site Atypik House feront l'objet d'une page dédiée accessible en pied de page et consultable dans le navigateur.

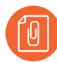

Pour des raisons évidentes, certains N° de déclaration ont été simulés. Ils devront être remplacés dès l'établissement effectif des déclarations officielles. Retrouvez un exemplaire de vos Conditions Générales d'Utilisation en annexes p72 à 78

#### **LES CONDITIONS GÉNÉRALES DE VENTE**

Les conditions générales de vente (CGV) renvoient aux clauses figurant sur un site internet sur lequel sont vendus des biens ou des services. Elles vont définir les relations contractuelles entre le vendeur et l'acheteur, qu'il s'agisse d'un particulier ou d'un professionnel. Les CGV sont obligatoires et leur contenu est encadré par la loi.

Les CGV sont des informations précontractuelles, cela signifie qu'elles doivent être transmises avant que l'acheteur ne valide sa commande.

Tout comme les CGU, les conditions générales d'utilisation du site Atypik House feront l'objet d'une page dédiée accessible en pied de page et consultable dans le navigateur.

Retrouvez un exemplaire de vos Conditions Générales de Vente en annexes p 79 à p 92

#### **L'UTILISATION DES COOKIES**

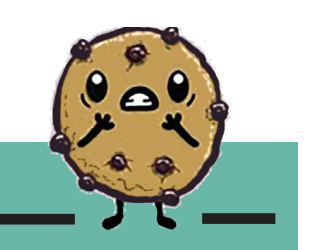

**COOKIE:**

Un cookie est un petit fichier texte que votre navigateur web va créer sur votre disque dur afin d'y enregistrer des informations nécessaires à la bonne navigation d'un site internet.

La demande de consentement sur l'utilisation de cookies lors de la navigation sur le site Atypik House se fera dès la page d'accueil. L'utilisateur, s'il le consent, aura la possibilité de cliquer sur "OK" dans le formulaire présent dans le bandeau dédié et aura également la possibilité, au préalable de se référer à la page relative aux cookies du site via un lien "'En savoir plus". La page dédiée à l'utilisation des cookies sur le site permettra, via des liens, d'accéder aux éléments leur indiquant la marche à suivre afin de désactiver les cookies selon le navigateur utilisé.

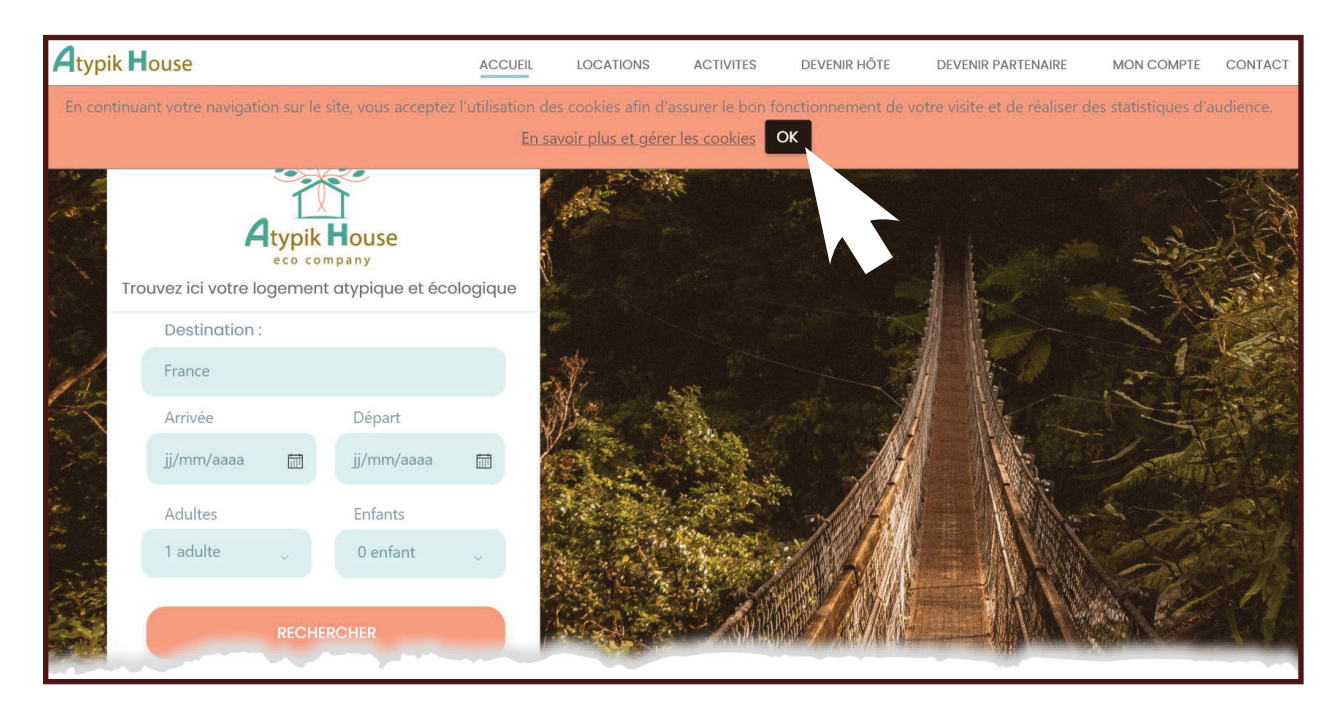

**Maquette:** Affichage de la demande de consentement à l'utilisation de cookies

Retrouvez la maquette de la page relative à l'utilisation des cookies en annexes p93

**Conception et développement Web pour Atypik House 141 / 147**

# LE DIAGRAMME DE GANTT **142**

**142 / 147 JTPM** AGENCY **www.jtpm.eu 142/147 JTPM** AGENCY **www.jtpm.eu**

Le diagramme de Gantt est un outil qui sert à faciliter l'organisation, la planification et le suivi des tâches d'un projet. Il permet entre autre de:

- z maîtriser l'enchainement des tâches
- z connaître le délai de chaque étape clé
- **visualiser les tâches à mener**
- z affecter et gérer les ressources (tant humaines que matérielles ou budgétaires)
- **e** estimer l'impact des tâches sur les autres.

Pour ce projet, nous avons choisi d'utiliser le logiciel open source "Gantt Project".

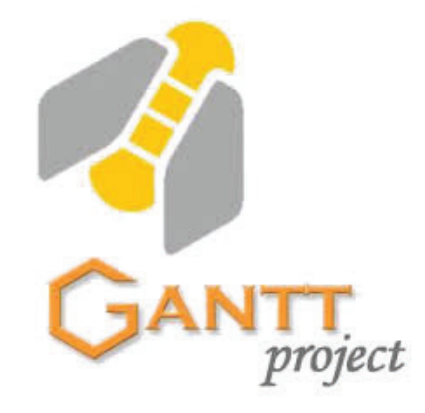

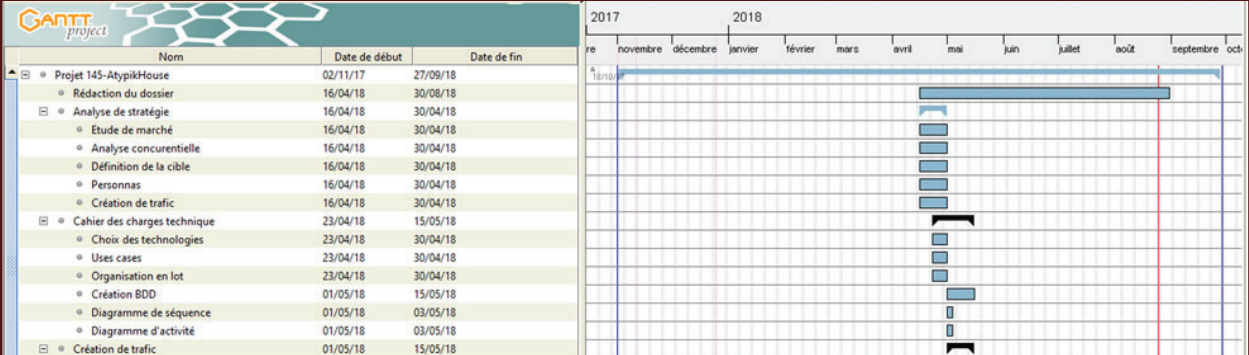

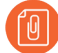

Retrouvez le diagramme de gantt prévisonnel de votre projet en annexes p 94 à p 96

# **<sup>144</sup>** LE DEVIS

فيطيطني
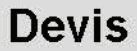

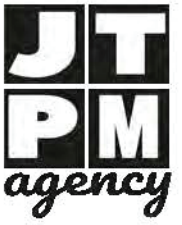

24 rue de l'Industrie 31000 Toulouse Tél: 05 34 41 53 98 Fax: 05 34 41 53 99 Site web: http://www.jtpm.eu Email: contact@jtpm.eu

Atypik House 2 impasse de la Noue 60350 PIERREFONDS

Commercial : Mercher Julie

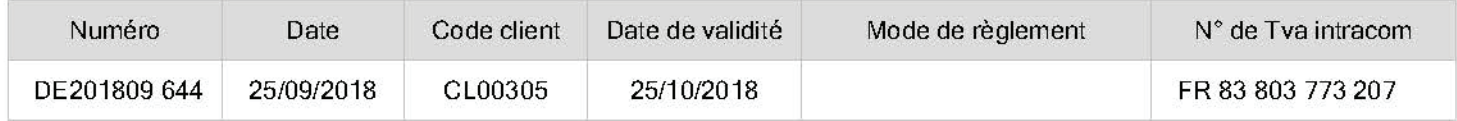

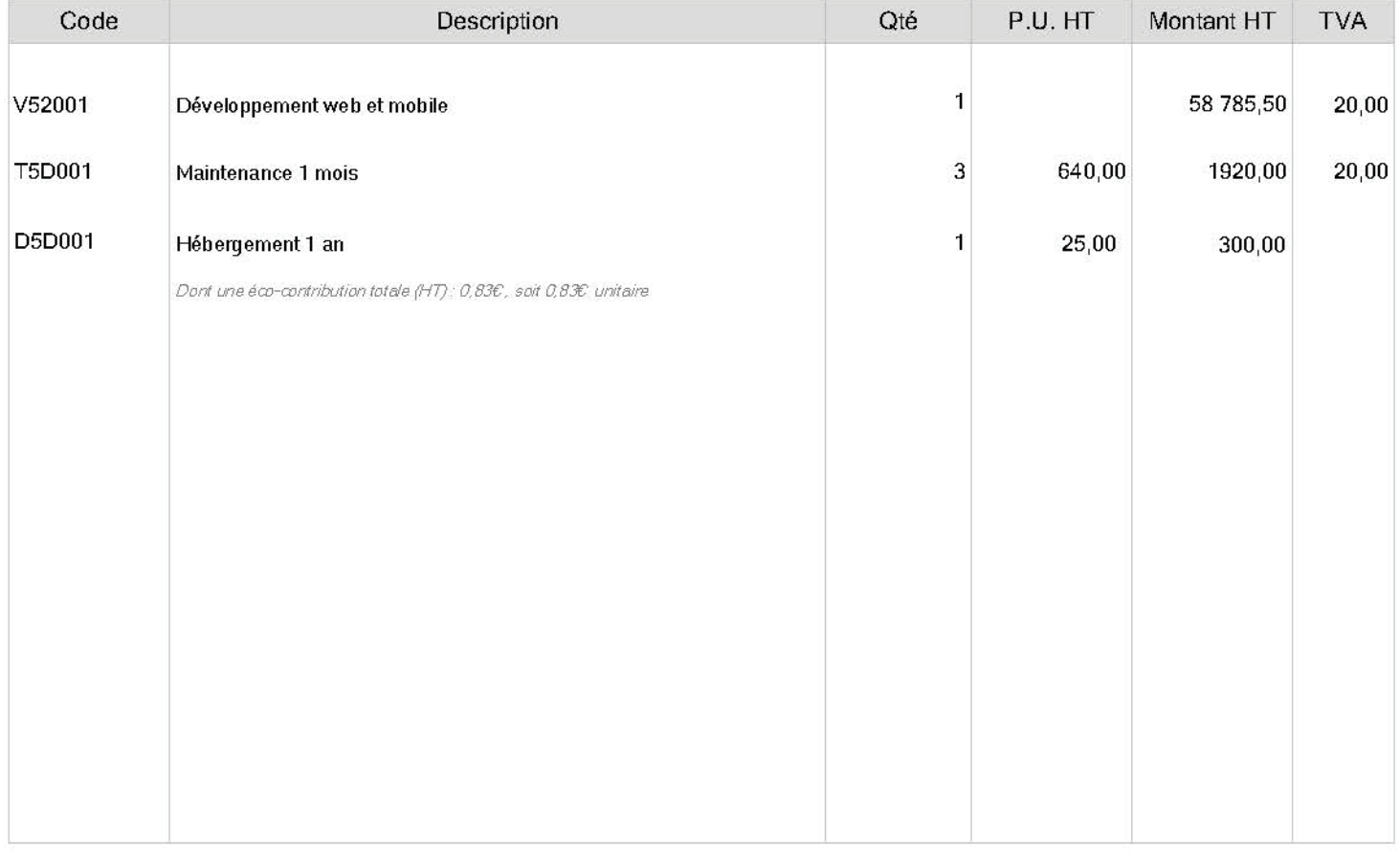

Devis gratuit. Les prix TTC sont établis sur la base des taux de TVA en vigueur à la date de remise de l'offre. Toute variation de ces taux sera répercutée sur les prix.

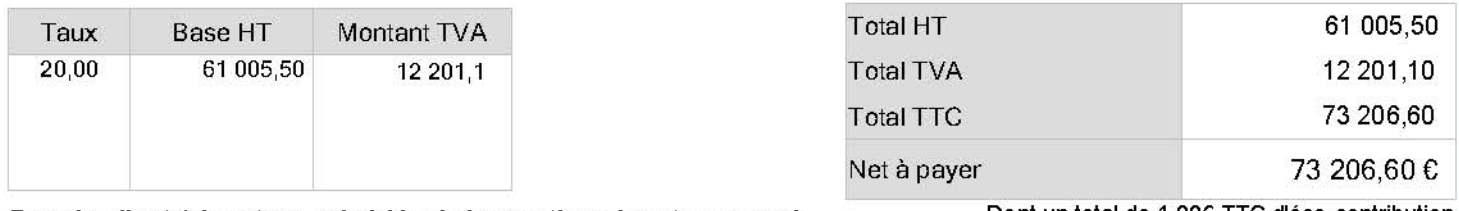

Pour le client (signature précédée de la mention : Lu et approuvé, bon pour accord)

Dont un total de 1,00€ TTC d'éco-contribution

Siret : 80377320700017 - APE : 6202A - RCS : 822025211 RCS Toulouse - RM : 822025211 RM31 - N° TVA intracom : FR44803773207 - Capital : 4 000,00 €

**LE S REMERCIEMENTS**

## LES REMERCIEMENTS **146**

**146 / 147 JTPM** AGENCY **www.jtpm.eu 146/147 JTPM** AGENCY **www.jtpm.eu**

Nous tenons à exprimer toute notre reconnaissance à notre professeur-référent Mr **Jean-François BLOQUE.** Nous le remercions de nous avoir encadré, orienté, aidé et conseillé.

Nous adressons nos sincères remerciements à tous les professeurs, intervenants et toutes les personnes qui par leurs paroles, leurs écrits, leurs conseils et leurs critiques ont guidé nos réflexions et ont accepté de nous rencontrer et de répondre à nos questions durant nos recherches.

Nous remercions nos parents, nos frères et nos soeurs pour leurs encouragements.

Nous remercions également nos collègues et entreprises pour leur soutien tout au long de nos 2 années d'apprentissage.

À toutes ces personnes, nous présentons nos remerciements, notre respect et notre gratitude.